인사말

신학기가 시작된 지 엊그제 같은데 벌써 옷깃을 여미게 되는 만추의 계 절이 돌아온 것 같습니다. 유난히 장맛비가 많았던 금년도에는 각종 재해 가 끊이질 않았던 것 같습니다. 이러한 어려운 여건 속에서도 수확의 계 절이 어김없이 돌아왔습니다. 아울러 금년은 졸업을 앞둔 4학년 재학생들 에게는 남다른 감회가 있는 해일 것입니다. 거의 1년 동안 졸업을 하기 위해 준비해 왔던 졸업 작품을 발표하고 전시하는 해이기 때문입니다. 완 성도 높은 졸업 작품을 제작하기 위해 동분서주하고 많은 고생을 한 4학 년 재학생 여러분의 노력에 치하를 보내 드립니다. 이러한 노력의 결과로 완성된 작품을 발표하고 전시하게 된 것은 오로지 여러분들의 능력을 마 음껏 보여준 학창시절의 소중한 경험이기도 합니다. 이러한 소중한 경험 은 여러분들이 졸업 후 사회에 진출하였을 때 엄청난 자산임을 명심하여 야 합니다. 졸업 작품을 준비하면서 여러분들은 많은 것을 배웠을 것입니 다. 주제선정, 자료수집방법, 자료 분석, 기존 보안제품에 대한 이해, 보안 프로그래밍 능력, 시스템 및 네트워크 구축에 대한 실무경험, 팀 프로젝트 수행에 대한 이해, 작품을 완성해 가는 업무처리 능력, 보고서 작성법, 그 리고 발표자료 제작 등 다양한 경험들이 졸업 후 기업에 취업했을 때 많 은 보탬이 되리라 확신합니다. 아무쪼록 이번 졸업 작품 전시회가 4년 동 안 여러분들이 갈고 닦은 전공을 유감없이 발휘하는 장이 되었으면 하는 바램입니다. 또한 이번 전시회가 선 후배간의 지식과 경험을 교류하는 의 미 있는 행사가 되길 기원하며 나아가 정보보호학과의 전통과 기틀을 다 지는 장이 되었으면 합니다.

끝으로 이번 졸업 작품을 열정적으로 지도해 주신 각 지도교수님들께 그 노고를 치하하며 졸업 작품을 끝까지 준비하여 발표하게 된 4학년 여러분 모두의 노력에 박수를 보냅니다.

2010년 10월 19일

정보보호학과 학과장 양 정 모 교수

## 2010년 정보보호학과 졸업준비위원회

## ◦ 위원장

최장섭 동화 중화 기대 지수는 어디에 대해 중화해 보고 있다.

### ◦ 조별위원

1조 : 최장섭, 홍희채, 김영주, 이재혁, 공대희, 조재승 2조 : 김태준, 김재덕, 임우진, 김영식, 김선진 3조 : 최연규, 최형진, 신기식, 이욱진, 박하나, 김선일 4조 : 서우영, 구자연, 최혁수, 김면중, 최미진, 박일환

목 차

## ◦ 졸업작품

## 네트워크 보안 분야

⦁실시간 네트워크 모니터링 시스템 관제(1조)

⦁Nessus와 Snort를 이용한 네트워크 구축(4조)

## 암호 기술 분야

⦁LFSR을 이용한 의사난수생성기 설계 및 구현(2조)

• 안드로이드 모바일 O.T.P 어플리케이션 및 시스템 구현(3조)

# 네트워크 보안 분야

## ⦁실시간 네트워크 모니터링 시스템 관제(1조)

⦁Nessus와 Snort를 이용한 네트워크 구축(4조)

## 실시간 네트워크 모니터링 시스템 관제

## Real–Time Network Monitoring System

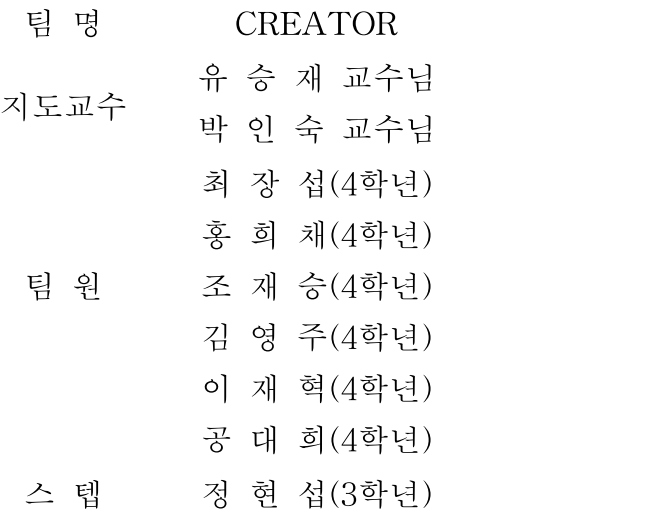

## 2010. 10

## 중부대학교 정보보호학과

#### 요 약 문

1. 연구제목

실시간 네트워크 모니터링 시스템

Real–Time Network Monitoring System

2. 연구 목적 및 필요성

인터넷을 통해 확산되는 악의적인 소프트웨어 및 기업의 네트워크의 리소스에 대한 외부와 내부의 위협이 크게 증가 하고 있다.

기업 인프라에 대한 가장 큰 위협 중 기업의 내부 공격으로 인한 피해는 네트 워크 관리자와 같이 신뢰도가 높은 위치에 있는 사람들의 행위에서 비롯된다.

전 세계 수많은 기관에서 규정을 강화함에 따라 기업에서는 네트워크를 모니터 링하고 리소스 액세스 요청을 확인하고 네트워크에 로그온 및 로그오프 하는 사 용자를 식별해야 할 필요성이 크게 확대되고 있다. 또한 기업들은 규정에 따라 특정 기간 동안 모니터링 한 보안 데이터를 보관해야 할 수도 있어야 된다.

3. 연구 내용

실시간 네트워크 모니터링 시스템은 네트워크를 실시간 적으로 모니터링 하여 올바른 네트워크 작동을 유지하는데 있어서 정보를 모니터링을 하는데 있어서 그 기반을 두는 시스템을 말한다. 또한 이 네트워크 모니터가 설치된 컴퓨터의 네트워크 어댑터로 전달되는 네트워크 Traffic대한 정보 수집이 가능하며 해당 정보를 캡처 하고 분석 하여 여러 유형의 네트워크 문제를 방지하고 진단하며 해결할 수 있다.

모니터링 시스템을 통하여 각 네트워크 별 PC 리소스,네트워크 패킷, 네트워크 트래픽 등 여러 가지 모니터링이 가능하며 이렇게 모니터링 된 자료들을 기반으 로 외부로부터의 불법 침입자나 내부의 적을 감시 할 수 있다.

4. 연구 결과

실시간 네트워크 모니터링 시스템을 네트워크 환경에 구축 이를 적용시켜 침입방지 시스템 또는 침입차단 시스템의 방안까지 제안하는데 목적을 두고 연구를 진행한다

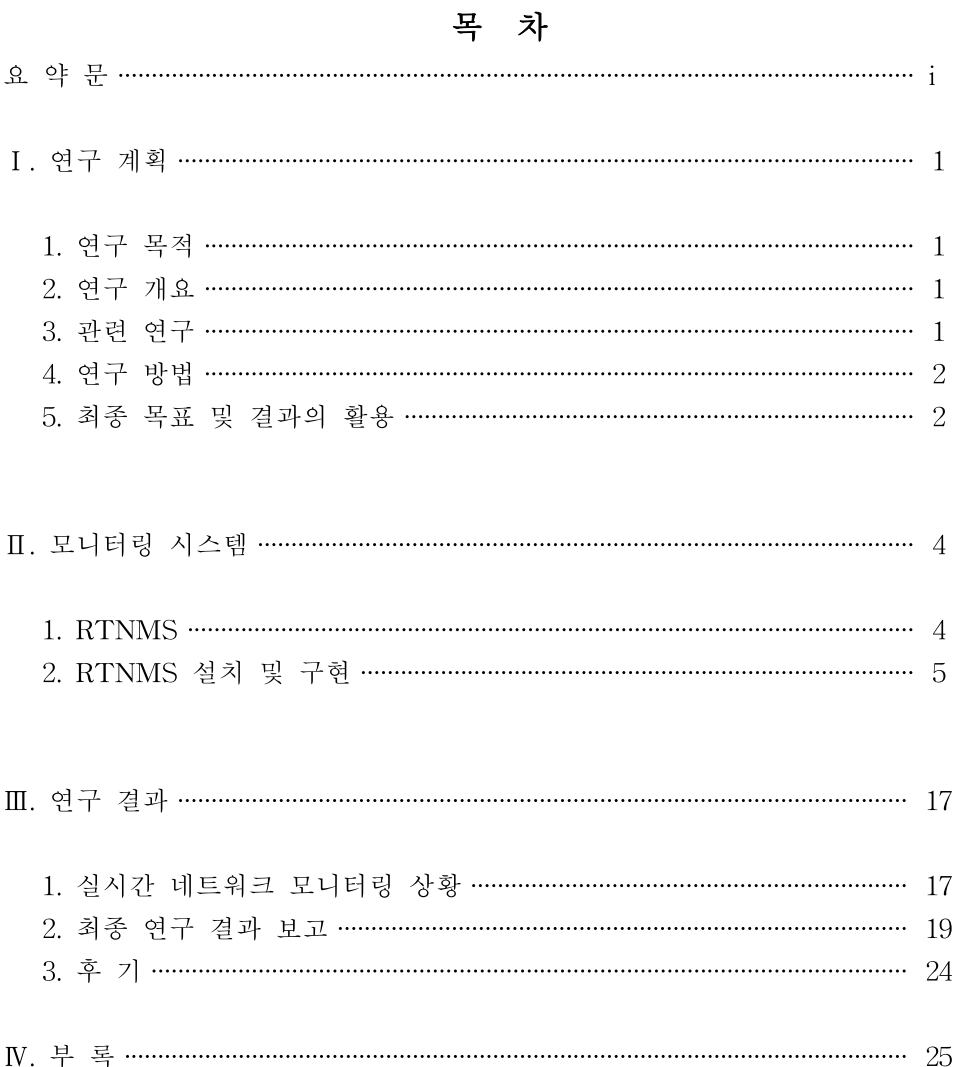

#### Ⅰ. 연구 계획

#### 1 연구 목적

- (1) 인터넷을 통해 확산되는 악의적인 소프트웨어 및 기업의 네트워크의 리 소스에 대한 외부와 내부의 위협이 크게 증가 하고 있다.
- (2) 기업 인프라에 대한 가장 큰 위협 중 기업의 내부 공격으로 인한 피해 는 네트워크 관리자 와 같이 신뢰도가 높은 위치에 있는 사람들의 행위 에서 비롯된다.
- (3) 전 세계 수많은 기관에서 규정을 강화함에 따라 기업에서는 네트워크를 모니터링하고 리소스 액세스 요청을 확인하고 네트워크에 로그온 및 로 그오프 하는 사용자를 식별해야 할 필요성이 크게 확대되고 있다. 또한 기업들은 규정에 따라 특정 기간 동안 모니터링 한 보안 데이터를 보관 해야 할 수도 있다.

#### 2 연구 개요

- (1) 최근 네트워크 공격 후 마비나 네트워크 정보 탈취에 관하여 이에 대한 대응 분야가 정보보호기술의 중요한 부문으로 부각됨으로써 이에 따른 연구가 중요한 시점으로 떠오르고 있다.
- (2) 따라서 실시간 네트워크 모니터링 툴을 이용하여 각종 Traffic 및 Packet을 분석 이를 연구 하여 정보보호기술의 응용력을 향상 및 대응력을 키우는 방법이다.

#### 3 관련 연구

#### (1) IDS (Intrusion Detection System) 침입탐지시스템

침입 탐지 시스템은 전통적인 방화벽이 탐지할 수 없는 모든 종류의 악의적인 네트워크 Traffic 및 컴퓨터 사용을 탐지하기 위한 것으로 이것은 취약한 서비스에 대한 네트워크 공격과 Application 의 데이터 처리 공격 그리고 권한 상승 및 침입자 로그인 / 침입자에 의한 주요 파일 접근 / 컴퓨터 바이러스, 트로이 목마, Worm 과 같은 호스트 기반 공격을 포함한다.

#### (2) IPS (Intrusion Prevention System) 침입방지시스템

외부 네트워크로부터 내부 네트워크로 침입하는 네트워크 Packet을 찾 아 제어하는 기능을 가진 소프트웨어 또는 하드웨어이다. 일반적으로 내부 네트워크로 들어오는 모든 Packet 이 지나가는 경로에 설치되며, 호스트의 IP주소, TCP/UDP의 포트번호, 사용자 인증에 기반을 두고 외부 침입을 차단하는 역할을 한다. 허용되지 않는 사용자 서비스에 대 해 사용을 거부하여 내부 자원을 보호한다.

#### 4 연구 방법

#### (1) 실시간 모니터링 시스템 구현 조사

최근 발생하는 Worm 바이러스나 서비스 거부 공격 등은 시스템과 네 트워크의 구분이 모호할 정도로 상호 밀접하게 관련되어 있고, 시스템 은 네트워크에 또한 네트워크는 시스템에 서로 영향을 주고 있으며 이 러한 추세는 앞으로도 계속 진행될 것으로 보인다.

#### (2) 적용 가능한 시스템 기법 조사

- · 각종 시스템 기법과 네트워크 모니터링 시스템 기법을 병합하는 방법 을 조사한다.
- · 연구 및 취약점 분석을 통해 기존 시스템에 강인성을 가지는 시스템 기법을 확정한다.
- · 네트워크 모니터링을 프로그래밍에 반영하기 위한 프로그래밍 기법과 활용 가능한 함수 기능을 확인한다.
- · 확정된 방법을 시스템으로 구현하기 위한 시스템 구성방안을 마련하고 실습환경을 구축 하고 파트 별 시스템 작업을 개시한다.
- · 프로그래밍 작업과 병행하여 연구 결과를 IPS 및 IDS 에 접목시키는 방안을 연구, 최종 결과 보고에 반영한다.

#### 5 최종 목표 및 결과의 활용

#### (1) 최종 목표

네트워크 모니터링을 통한 Traffic및 Packet 분석으로 각종 해킹 및 공격 또는 네트워크의 비상 상황을 구현 경험 · 분석하여 앞으로 실제 상황에도 도움이 됨을 목적으로 한다.

#### (2) 결과의 활용

실시간 네트워크 모니터링 시스템 연구 결과를 네트워크 환경에 구축 이를 적용시켜 침입방지 시스템 또는 침입차단 시스템의 방안까지 제안하는데 목적을 두고 연구를 진행한다.

#### Ⅱ. 모니터링 시스템

#### 1. RTNMS (Real Time Network Monitering System) 1-1 실시간 네트워크 모니터링 시스템

- (1) 실시간 네트워크 모니터링 시스템은 네트워크를 실시간적으로 모니터링 하여 올바른 네트워크 작동을 유지하는데 있어서 정보를 모니터링을 하 는데 있어서 그 기반을 두는 시스템을 말한다. 또한 이 네트워크 모니 터가 설치된 컴퓨터의 네트워크 어댑터로 전달되는 네트워크 Traffic 대한 정보 수집이 가능하며 해당 정보를 캡처 하고 분석하여 여러 유 형의 네트워크 문제를 방지하고 진단하며 해결할 수 있다.
- (2) 모니터링 시스템을 통하여 각 네트워크별 PC 리소스 , 네트워크 패킷 , 네트워크 트래픽 등 여러 가지 모니터링이 가능하며 이렇게 모니터링 된 자료들을 기반으로 외부로부터의 불법 침입자나 내부의 적을 감시 할 수 있다.

#### 1-2 패킷 분석 및 트래픽의 종류

- (1) 패킷 스니핑 또는 프로토콜 분석이라 불리며, 네트워크상에서 발생하는 일을 잘 이해하기 위해 네트워크상에 흐르는 실제 데이터를 수집하고 해석하는 과정을 말한다. 물리적인 라인을 통해 이동하는 네트워크 데 이터를 수집하기 위해 사용되는 도구인 패킷 스니퍼를 통해 이뤄진다. 패킷 분석은 네트워크의 특징을 파악하고 네트워크를 누가 사용하고 있 으며, 무엇이 대역폭을 많이 차지하는지, 네트워크 사용 피크 타임이 언 제인지, 공격의 가능성이나 악의적인 활동들을 알아내고 비정상적인 어 플리케이션을 찾아내는데 목적을 본다.
- (2) 브로드 캐스트 트래픽

해당 포트가 허브, 스위치, 라우터인지에 상관 없이 네트워크 세그먼트 에 있는 모든 포트로 데이터를 보낸다.

#### (3) 멀티캐스트 트래픽

한 컴퓨터에서 여러 대의 컴퓨터에 동시적으로 패킷을 전송하는 것을 말한다. 멀티캐스트의 목적은 가능한 작은 용량의 네트워크 대역폭을 이용해서 패킷을 전송하기 위한 것이다.

#### (4) 유니캐스트 트래픽

한 컴퓨터에서 다른 컴퓨터로 데이터를 직접 전송하는 방식이다.

(5) 브로드캐스트 도메인

다른 매체들을 통해서 연결된 다양한 허브나 스위치를 포함한 큰 네트 워크에서는 전송된 브로드캐스트 패킷이 한 스위치에서 네트워크상에 있는 다른 스위치들에 있는 포트로 스위치에서 스위치로 재전송함으로 써 무조건적으로 도달한다.

#### 2. RTNMS 설치 및 구현

실제로 실시간 네트워크 모니터링 시스템을 운영하는데 있어서 시스템의 필 요에 따라 다음과 같은 네트워크 환경을 구축한다.

- ① Web server 공격을 받을 서버로써 일반적인 기업 형태의 웹 페이지를 구성 하고 있다.
- ② PRTG server 각 서버들을 모니터링 하기 위한 서버
- ③ Log server 로그 파일을 묶어서 관리자에게 전송하기 위한 서버
- ④ Wireshark server 패킷을 탐지하고 캡처하기 위한 서버
- ⑤ Snort server 네트워크 에서 패킷 탐지를 위한 서버

#### 2-1 web server

(1) 웹서버는 클라이언트/서버 모델과 웹의 HTTP를 사용하여 웹 페이지가 들어 있는 파일을 사용자들에게 제공하는 프로그램이다. 가장 보편적인 웹 서버로는 32 비트 윈도우와 유닉스 기반의 운영체계에 서 모두 쓸 수 있는 아파치와, 윈도우 NT에 딸려 나오는 IIS (Internet Information Server), 그리고 Netscape 의 Enterprise 서버 등이 있다. 1995년 NCSA 웹서버를 기반으로 탄생한 아파치는 ""open source"" 라 이선스에 의거하여 배포되는 마음대로 쓸 수 있으며 현재 세계 웹서버 시장의 70%를 석권하고 있다. IIS(Internet Information Server)는 마이크로소프트의 서버 운영체제인

Windows NT에 포함되어 나오고 있으며 NT에서만 사용 가능하다.

#### (2) webserver 의 필요한 패키지

#### ① apache

아파치는 1995 년 그 당시에 가장 인기 있었던 웹 서버중의 하나인 NCSA HTTPD 1.3 버전을 기반으로 탄생하였습니다. 그 후 기존의 NCSA 웹 서버에 더욱 향상된 기능들을 탑재하여 Apache 웹 서버를 발 표하였습니다. 현재는 인터넷 웹 서버 중에서 최고의 인기를 구가하고 있 는 이른바 '잘 나가는' 소프트웨어 중의 하나다. 그 이유를 들자면 지속적 으로 패치파일을 제공하고 최고의 퍼포먼스를 내고 있기 때문이다. 물론 무료로 제공된다는 점과 많은 Market Share 의 점유로 인하여 안정성을 인정받았다는 점도 한 이유가 된다. 그리고 Windows server 버전도 배포 되고 있다.

#### ② MySQL

MySQL은 600만 사용자를 확보하고 있는 다중 스레드, 다중 사용자 형 식의 구조질의어 형식의 데이터베이스 관리 시스템(SQL DBMS)이다. MySQL AB가 관리 및 지원하고 있으며, Qt처럼 이중 라이선스가 적용된 다. 하나의 옵션은 GPL이며, GPL 이외의 라이선스로 적용시키려는 경우 전통적인 지적재산권 라이선스의 적용을 받는다.

위와 같은 지원 방식은 자유 소프트웨어 재단이 프로젝트에 저작권을 적용하는 방법과 비슷한 JBoss의 모델과 유사하다. 그러나 기반코드가 개 인의 소유자에게 저작권이 있고 커뮤니티에 의해 개발되는 아파치 프로젝 트와는 다르다.

MySQL AB는 MySQL 라이선스에 의한 판매 지원 및 서비스 계약 시 스템을 개발, 유지한다. 그리고 또한 인터넷을 통한 전 세계의 협력자들을 고용한다. MySQL AB는 David Axmark, Allan Larsson 그리고 Michael "Monty" Widenius에 의해 설립되었다.

MySQL AB는 또한 MaxDB라고 불리는 MySQL AB와는 기반코드가 다른 데이터베이스 관리 시스템을 판매하고 있다.

#### ③ php

하이퍼텍스트 생성 언어(HTML)에 포함되어 동작하는 스크립팅 언어. 별도의 실행 파일을 만들 필요 없이 HTML 문서 안에 직접 포함시켜 사

용하며, C, 자바, 펄 언어 등에서 많은 문장 형식을 준용하고 있어 동적인 웹 문서를 빠르고 쉽게 작성할 수 있다. ASP(Active Server Pages)와 같 이 스크립트에 따라 내용이 다양해서 동적 HTML 처리 속도가 빠르며, PHP 스크립트가 포함된 HTML 페이지에는 .php, .php3, .phtml이 붙는 파일 이름이 부여된다. 처음에는 'Personal Home Page Tools'이라 불렸으 며, 공개된 무료 소스이다.

#### (3) web server 구축

- ① yum -y install httpd 명령어를 입력하여 apache를 RPM 설치 한다.
- ② yum -y install mysql-server 명령어를 입력하여 mysql을 RPM 설치 한다.
- ③ yum -y php 명령어를 입력하여 php를 RPM 설치 한다.
- ④ yum -y vsftpd 명령어를 입력하여 vsftpd를 RPM 설치 한다.
- ⑤ 주소창에서 http://localhost<그림 1-1>을 입력하여 apache 가 제대로 설치 되었는지 확인해본다.
- ⑥ vi 편집기를 이용하여 vi /var/www/html/phpinfo.php 파일을 편집한 후 http://localhost/phpinfo.php를 입력하여 php 가 제대로 설치 되었는지 확인한다.
- ⑦ 데이터베이스 관리를 위해 mysqld 데몬을 실행시켜서 초기 root 비밀번호를 설정 후 'zero' 라는 테이블을 생성한다
- ⑧ 웹 서버에서 기업의 홈페이지 구현을 위해 데이터를 업/다운로드 하기 위한 FTP 데몬으로 vsftpd를 실행한다.
- ⑨ FTP를 통하여 /var/www/html 위치에 홈페이지 파일들을 업로드 한다.
- ⑩ 파일들을 업로드 한 후의 웹서버의 웹 페이지 그림 참조
- ⑪ 부록 <소스 1>~<소스 1-9>, <그림 1>~<그림 1-5> 참조

#### 2-2 PRTG server 구축

- ① PRTG 서버는 windows 2003 서버 버전에 맞춰서 설치를 한다.
- ② Setup 파일을 실행시켜서 설치를 시작한다.
- ③ PRTG 는 원래 상용화 제품이다.
- ④ 프리웨어 에디션 버전으로 설치 한다.
- ⑤설치 완료 후 기본 웹브라우저로 PRTG를 실행 시킨다.
- ⑥ 각 서버들마다 snmpd 데몬을 설치 한 후 /etc/snmpd/snmpd.conf 파일 을 열어 안에 수정을 해준다.

======================== snmp.conf 설정 ==========================

# First, map the community name "public" into a "security name"

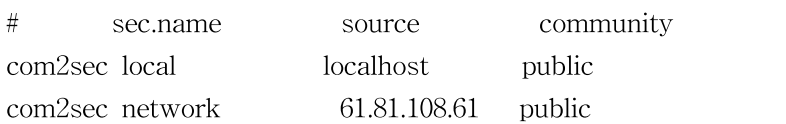

# Second, map the security name into a group name:

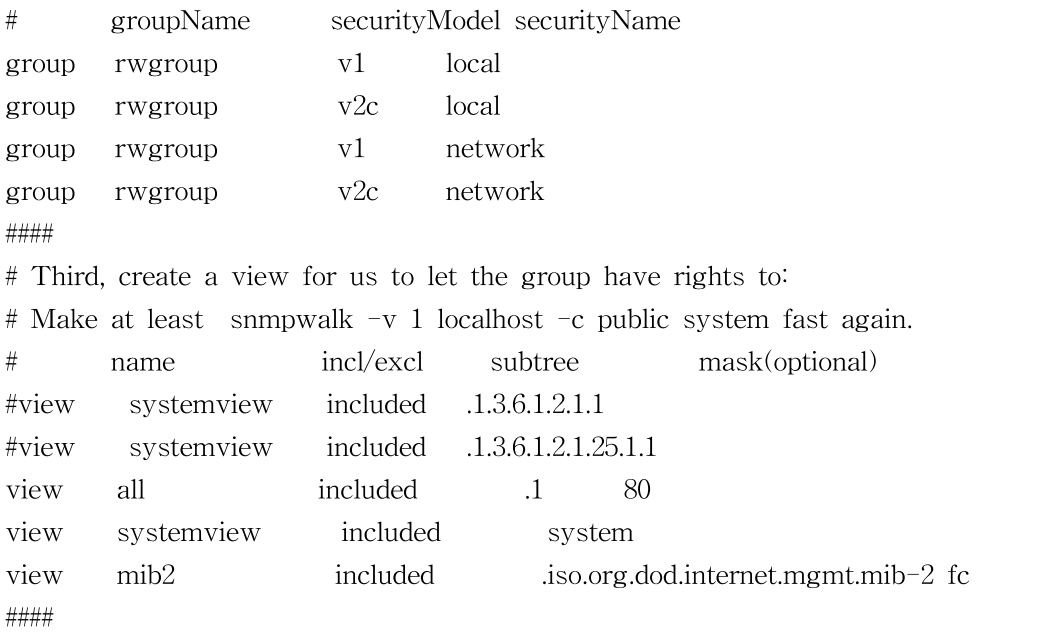

# Finally, grant the group read-only access to the systemview view.

# group context sec.model sec.level prefix read write notif #access notConfigGroup "" any noauth exact systemview none none

access rwgroup "" any noauth exact all all all

- ⑦ 이와 같은 방법으로 Ping status 와 HTTP FULL PAGE 센서를 추가 시켜준다.
- ⑧ 부록 그림 <그림 2>~<그림 2-11> 참조

access rogroup "" any noauth exact systemview none none

#### 2-3 Log Server

(1) 원격 로그 서버는 다른 시스템들의 log들을 저장할 하드 드라이브 공간을 제공하도록 미리 설정되어진 시스템일 뿐 그 이상도 그 이하도 아니다. 이 시스템은 완벽한 보안으로 차단되어 있어야 하며 모든 RPC 데몬 들이나 다른 기타 서비스들도 암호화되지 않고서는 절대 접근이 허락 되지 않는다. 데이터들은 오직 UDP/Port 514번을 통해서만 전송이 통제된다. 또한 이 로그서버를 통하여 쌓여 있는 로그 파일들을 토대로 서버의 접근 및 상태를 분석한다.

#### (2) 로그 분석

Linux 시스템은 다양한 로그를 남긴다.

특히 서버와 관련된 로그 파일은 관리에 있어서 대단히 중요한 역할을 한다.

시스템에 이상이 생겼을 때 혹은 보안이 뚫려서 해킹을 당했을 때 있어서 이에 대한 1차적인 확인을 로그 파일들에서 확인을 한다. 또한 어떤 문제점을 해결하는데 있어서 로그 파일은 중요한 역할을 담당한다.

Linux에서는 /var/log 디렉토리에 시스템의 모든 로그를 기록 및 관리하고 일반적으로 텍스트 형식으로 저장되어있다. 또한 시스템의 /etc/syslog.conf 파일에는 거의 모든 시스템 로그파일들의 위치를 저장하고 있다. vi, cat, less 간단한 문서편집를 통해 그 내용을 볼 수 있다. 그러나 일부 로그 파일의 경우엔 텍스트 형식이 dslsep , btmp 와 wtmp 가 바로 그것인데 이들은 각각 lastb 와 last 라는 명령어를 통해 그 내용을 확인할 수 있다. Linux 로그 파일은 일정 주기로 정리 할 필요가 있다. 그렇지 않다면 어느 순간엔 로그 파일이 파일 시스템을 모두 차지하는 상황이 발생할 수 있다.

#### (3) 중요한 LOG 파일들

- ▶ boot.log : 리눅스가 부팅 될 때 뿌려주는 모든 메시지를 기록하고 있다. (부팅 에러 시 이 로그파일 참조)
- ‣ cron : 시스템의 정기적인 작업에 대한 로그를 남기고 기록하고 있다.

/etc/밑에 있는 파일들 중 cron.hourly, cron.daily, cron.weekly, cron.monthly 파일들은 각각 시간별 일별, 주별, 월별로 정기적으로 운영체제에서 자동으로 작업해야 할 것에 대한 작업을 저장 하고 있으며 지정한 일시에 실행이 되며 이들 작업을 한 후에는 /var/log/cron 파일에 기록을 남기게 된다.

- ‣ message : 운영체제에서 보내주는 실시간 로그를 관리하고 있으며, 주로 콘솔로 이 메시지는 실시간으로 보여준다.
- ▶ secure : 시스템의 접속에 관한 로그파일로서 언제, 누가, 어디에서 어떻게 접속을 하였는가에 대한로그를 기록하고 있다. 시스템에 불법 침입이 있었다고 의심이 될 때는 반드시 이 로그 파일을 확인해야 한다.
- ‣ xferlog : ftp로 로그인하는 사용자에 대한 로그를 기록하는 파일로서 /etc/ftpacess/에 그 설정 파일을 가지면 ftp의 홈디렉토리는 /home/ftp 이다.

#### (4) 로그 파일의 종류

- ▶ /dev/console 콘솔에 뿌려지는 메시지들
- ‣ /var/log/messages 모든 데몬의 시스템 로그
- ‣ /var/log/cron crond 데몬 로그 파일
- ‣ /val/log/maillog sendmail, pop등의 메일 관련 데몬의 로그
- ▶ /val/log/secure 보안인증 관련 메시지
- ▶ /val/log/xferlog ftp(proftpd,vsftpd) 로그
- ▶ /val/log/dmesg 부팅시 각종 메시지들을 저장
- ▶ /val/log/wtmp 시스템 전체 로그인 기록을 저장
- ‣ /val/log/utmp 현재 로그인 사용자에 대한 기록, 사용자 ip 저장
- ‣ /val/log/lastlog 현재 로그인 사용자에 대한 기록
- ▶ /val/log/spooler (uucp, new 장치에서 위급상태(crit) 이상인 메시지 기록
- ▶ /val/log/httpd/access\_log 아파치 웹서버 로그들을 기록
- ‣ /val/log/httpd/error\_log 아파치 웹서버 에러들을 저장

#### (5) 시스템 각 계정의 최근 접속정보를 확인하는 log

▶ lastlog 는 /etc/passwd 파일에 정의 되어 있는 모든 계정의 최근

접속 정보를 확인하는 명령어 이다. 주로 서버의 보안점검을 위하여 필수적으로 확인해 보아야 하는 명령어로써 간단히 lastlog 라고만 하면 모든 계정의 마지막 접속정보를 출력해준다.

- ‣ 사용 방법은 lastlog [-u 계정명] [-t 일자]
- ▶ lastlog 는 /var/log/lastlog 파일의 정보에 저장된 정보를 참조하여 결과를 출력하며 /var/log/lastlog 파일은 바이너리파일로 되어 있기 때문에 cat이나 vI 등의 일반적인 방법으로는 확인할 수가 없다.
- ▶ /var/log/lastlog 파일에는 각 계정의 최근 접속 정보가 기록되는 파일로써 /usr/include/lastlog.h 파일에 정의된 포맷 형태로 로그파일에 저장된다.

#### (6) 특정 계정 사용자의 시스템 최근 접속정보 확인 하기

‣ 특정 계정만의 최근 접속방법을 확인하고자 한다면 -u 옵션과 함꼐 사용하면 된다. lastlog -u 계정명

#### (7) 지정한 최근까지의 시스템 접속정보 확인 하기

‣ lastlog 는 최근 일까지의 마지막접속정보를 확인 할 수도 있음, "last -t 일자 " 와 같이 사용하면 지정된 일자까지의 접속한 최근 접속정보를 확인 할 수 있다. lastlog -t 일수

#### 2-3-1 Log server 구축

- ① Log 서버는 web 서버로부터 로그를 받아 log 서버로 전송 후 log 서버에서 관리자 메일로 전송 하는 단계를 거치게 된다.
- ② 클라이언트 설정
- ③ 부록 그림 <그림 3>~<그림 3-8> 참조
- ④ 원격지 로그 서버
- ④ service syslogd stop 명령어로 데몬을 정지 시킨 후 다음과 같이 수정을 한다.

#### 2-4. WireShark

#### (1) Wireshark

처음에 캔자스 주에 있는 미주리 대학교에서 제럴드 콤즈라는 사람에 의해 만들어졌다. 콤즈의 첫 번째 버전인 Ethereal 이라는 어플리케이션은 1998년 GNU라이센스에 의해 처음 배포됐다. Ethereal 이 배포되고 8년 뒤 콤즈는 좀 더 나은 직장을 찾기 위해 그룹을 떠났다. 그리고 불행히도 그의 직원 중 한명이 Ethereal 이라는 이름의 모든 권리를 가지고 있었기 때문에 콤즈는 Ethereal 이라는 브랜드를 쓸 수 있는 모든 권한을 가지지 못했다. 그 대신 콤즈와 개발팀은 2006년 중반에 그 프로젝트를 Wireshark 라고 다시 이름 지었다.

#### (2) Wireshark 의 장점

지속적으로 많은 장점들을 제공하지만 매니아들과 패킷 분석전문가들에게 다양한 기능을 제공해 Wireshark를 계속 사용하고 개발하게 유혹 하고 있다.

#### (2)-1 지원되는 프로토콜

다양한 프로토콜을 지원하는 데 있어서 뛰어난데, 대략 850여개쯤 가능하다. 이 프로토콜들은 IP와 DHCP 같은 일반적인 것부터 AppleTalk 이나 BitTorrent 같은 좀 더 개인적인 프로토콜까지 모두 사용할 수 있다. Wireshark는 오픈 소스 형태이기 떄문에 새로운 프로토콜이 생기면 쉽게 업데이트가 가능하다. Wireshark가 제공하지 못하는 프로토콜이 있을 경우 해당 내용을 직접 Wireshark 개발자들에게 보내면 해당 프로토콜을 추가할지 여부를 판단해서 피드백 해준다. 결국 Wireshark가 제공하지 못하는 프로토콜은 거의 없다고 생각하면 된다.

#### (2)-2 친 사용자 환경

인터페이스는 가장 쉬운 패킷 스니핑 어플리케이션 중 의 하나다. Wireshark는 GUI를 바탕으로 한 어플리케이션으로, 이해하기 쉬운 메뉴와 인터페이스를 제공한다. 사용성의 편의를 위한 다양한 특징도 가지고 있다. 예를 들어 프로토콜에 관련된 컬러 코딩과 실제 데이터의 자세한 그래픽 표시가 있다. 더 복잡하고 명령어 라인으로 동작하는 tcpdump 와 달리 Wireshark의 GUI을 제공한다.

#### (2)-3 비용

GPL의 원칙 아래 프리 소프트웨어로 제공되는 오픈 소스 프로그램이기 때문에 비용 면에서는 걱정할 필요가 없다.

#### (2)-4 프로그램 지원

프로그램 지원은 특별히 개별적으로는 지원해주지 않는다. Wireshark와 같은 무료로 배포되는 소프트웨어들은 Wireshark를 사용하는 사용자들이 상호 지원 해 주기 때문에 대부분 형식적인 지원은 없다. 와이어샤크의

사용자 그룹은 제일 활발하고 우수한 오픈 소스 프로젝트 중 하나이다.

#### (2)-5 운영체제 지원

Windows, Mac OS, Linux를 바탕으로 한 운영체제 등 거의 모든 운영체제를 지원해 준다.

#### 2-4-1 wireshark 구축 <그림 4>~<그림 4-5> 참조

wireshark 구축은 매우 쉽다 홈페이지에 접속 후 다운로드 받아서 설정 없이 설치만 해주면 그만이다. 하지만 지금 같은 네트워크 환경에서는 Wireshark가 캡처하기엔 환경이 불안정하기에 데이터 패킷 캡처를 목적으로 arp 스푸핑을 사용하여 웹서버와 공격pc 사이에서 데이터를 캡처 해준다. arp 스푸핑에 사용된 툴은 nemesis 란 툴을 사용하였다. webserver 00:13:77:C7:E7:55 winxp 00:E0:7D:FA:15:F1 wireshark : 00-13-77-C7-E7-55

#### 2-5. Snort server

- (1) Snort 는 "sniffer and more"라는 말에서 유래되었는데, 처음 공개되었을 EO는 코드 도 얼마 되지 않는 단순한 패킷 스니퍼 프로그램이었다. 그러나 이후 현재의 IDS와 같이 rule을 이용한 분석 기능이 추가되고, 커뮤니티를 통하여 계속적인 기능 보완과 향상을 통해 지금과 같이 다양한 기능과 탁월한 성능을 갖춘 프로그램이 되었다.
- (2) snort 는 오픈 소스를 개발 중인 패킷 캡처 라이브러리인 libpcap을 사용하여 패킷을 캡처하고, 수집된 패킷이 사전에 정의된 snort 공격 툴과 비교하여 만약 매칭 되었을 경우 syslog를 통해 로그를 남기거나 특정 디렉토리의 특정 파일 또는 database 에 남기도록 할 수 있다.

#### (3) Snort 의 구조

snort 프로그램은 몇 가지 구성 요소들이 플러그인 형태로 이루어져 있어 쉽게 각자의 환경에 따라 변경하고 수정할 수 있도록 되어 있는데, 기본적으로 다음과 같은 4가지 구성요소로 이루어져 있다.

- (3)-1 스니퍼(Sniffer) (3)-2 preprocessor (전처리기)
- (3)-3 탐지엔진
- (3)-4 로깅(출력)

#### (4) Snort 동작 구조

snort는 먼저 Sniffer를 통해 snort IDS를 통과하는 모든 패킷을 수집하게 된다. 여기에서 수집된 데이터는 바로 룰 기반의 탐지 엔진을 거치지 않고 그 전에 preprocessor를 통해 보다 효율적인 공격 탐지를 위해 HTTP encoding Plugin 이나 포트스캔 등 몇 가지 Plugin을 먼저 거치면서 매칭이 되는지 확인하게 된다. 물론 preporcessor 역시 모듈화 되어 있어 각자의 환경에 불편하다면 disable 할 수 있다. 예를 들면 RP 트래픽에 대해 탐지할 필요가 없다면 PRC 관련 preprocessor을 주석처리하면 된다.

그리고 preprocessor를 통과한 패킷은 snor IDS 의 핵심이라 할 수 있는 룰 기반의 탐지엔진을 거치면서 사전에 정의된 탐지 룰 과 매칭 되는지 확인하게 된다. 만약 룰에 매칭 되었을 경우에는 사전에 정의된 정책에 따라 로그에 남게 되고, 그렇지 않은 경우 통과를 하게 된다.

#### 2-5-1 Snort server 구축

- ① 패키지 목록을 업데이트 해준다. sudo apt-get update
- ② snort 와 mysql을 설치 해준다. sudo apt-get install snort-mysql sudo apt-get install snort
- ③ snort rule 자동 업데이트인 oinkmaster를 설치한다. sudo apt-get install oinkmaster
- ④ oinkmaster 출력 디렉토리를 설정 해준다. sudo oinkmaster -o /tmp/ ls /tmp
- ⑤ oinkmaster 를 snort rules 디렉토리에도 출력을 설정 해 준다. sudo oinkmaster -o /etc/snort/rules/
- ⑥ snort.conf 파일을 설정 해 준다. sudo vi /etc/snort/snort.conf var HOME\_NET any //snort 탐지 범위 var RULE\_PATH /etc/snort/rules //snort rule 변수 설정
- ⑦ snort 실행 sudo snort -c /etc/snort/snort.conf
- ⑧ snort 의 로그파일이 쌓이게 된다. /var/log/snort/alert
- ⑨ mysql 과 연동을 위해 /etc/snort/snort.conf 파일을 설정한다. 512번째 라인에 주석을 달아준다.

```
# output log_tcpdump: tcpdump.log
   529번째 라인에 mysql db를 입력해 준다.
   output database: log, mysql, user=root password=test dbname=db host=localhost
⑩ mysql 사용사 설정과 snor 유저 등록을 해준다.
   mysql -u root
   set password for root@localhost=password('snort');
   create database snort;
   grant insert,select on root.* to snort@localhost;
   set password for snort@localhost=password('PASSWORD_SNORT_CONF');
   grant create,delete,insert,select,update on snort.* to snort@localhost;
   grant create,delete,insert,select,update on snort.* to snort;
   exit
⑪ mysql 에 snort 테이블을 생성 해준다.
   mysql -u root -p \langle \gamma \ranglesnort-2.3.2/schemas/create_mysql snort
⑫ mysql에 snort 테이블이 제대로 생성 되었는지 확인해 본다.
   mysql -u root -p
   show databases;
   use snort
   show tables;
   +------------------+
   | Tables_in_snort |
   +------------------+
   | data |
   | detail
   | encoding |
   | event
   | icmphdr |
   | opt
   | reference
   | reference_system |
   | schema
   | sensor |
   | sig_class |
   | sig_reference |
   | signature |
```
| tcphdr | | udphdr | +------------------+

16 rows in set (0.00 sec) 위와 같이 테이블이 생성되어있어야 한다.

- ⑬ snort를 snort.conf 파일을 바탕으로 실행시킨다. sudo snort -c /etc/snort/snort.conf
- ⑭ 구축된 Snort server 부록<그림 5>참조

## Ⅲ. 연구 결과

1. 실시간 네트워크 모니터링 상황 <그림 참조>

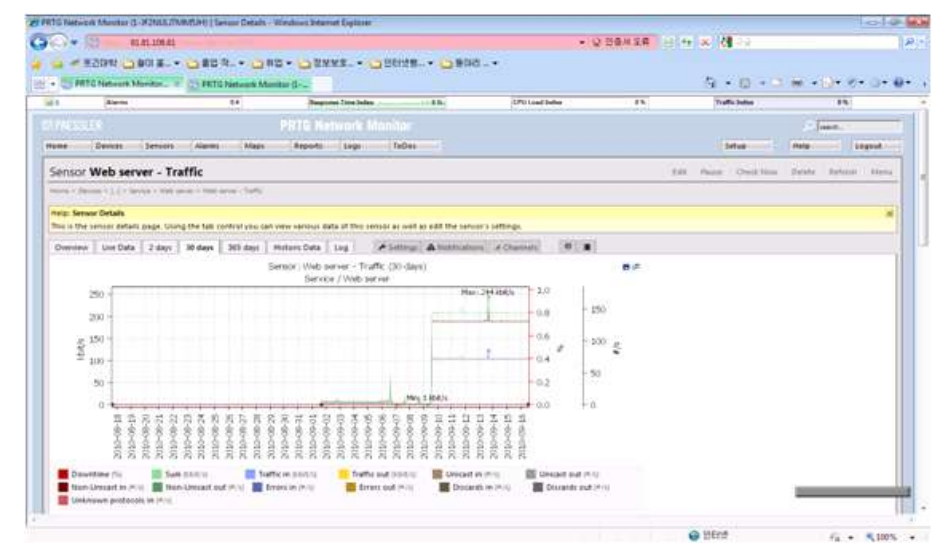

<그림 6> 실시간 Traffic 및 Status를 체크중인 PRTG 서버 http://61.81.108.61

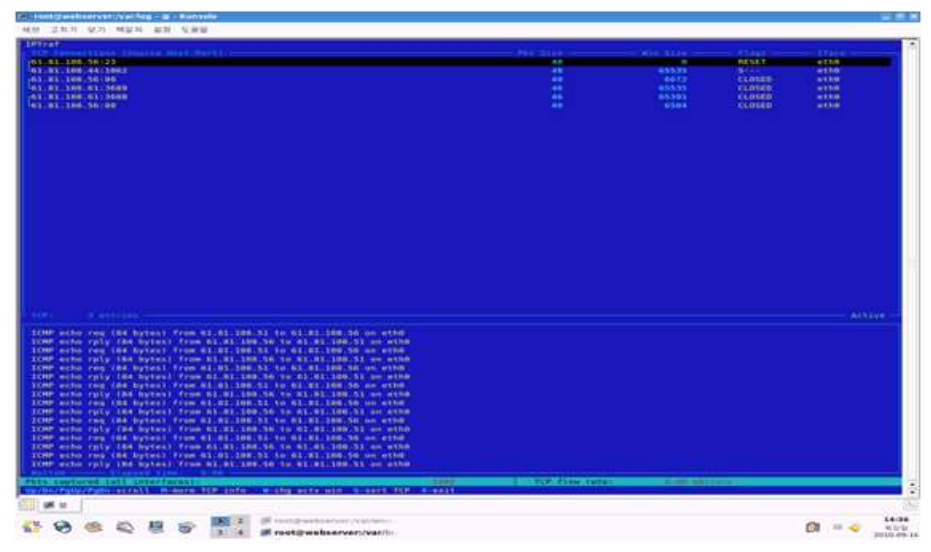

<그림 7> IPtraf 로 실시간으로 간단히 캡처 되는 상황

| <b>IS ULT Winnifuld</b>                                            |                                       |                     |                                                                                    |  |
|--------------------------------------------------------------------|---------------------------------------|---------------------|------------------------------------------------------------------------------------|--|
| the Edit View On Casture Analyza Dutchics: Telephony. Tools Help   |                                       |                     |                                                                                    |  |
| 田切其役品                                                              |                                       |                     | <b>EGQQC MOS. N</b>                                                                |  |
|                                                                    |                                       |                     |                                                                                    |  |
| <b>Editori</b>                                                     |                                       |                     | . Expression. Class Apply                                                          |  |
| · Time<br>Smein<br>166                                             | Elestinistion                         | Freterint Jeta      |                                                                                    |  |
| 127 54.212008 61.81.108.253                                        | 224.0.0.18                            | vaser               | Announcement (v2)                                                                  |  |
| 328.35.004748.43co.07158191                                        | Spanishg-tree-chor-use                |                     | conf. Cool'w hl9/co.uo.owlin.nrillick coit = 4. Port = cw8011                      |  |
| 329-55.043921 61.81.108.251                                        | 224.0.0.18                            | veep                | Announcement (v2)                                                                  |  |
| 330 55.311975 61.81.108.253                                        | 224, 0, 0.5                           | OSPE                | Hello Packet                                                                       |  |
| 331 55.979955 61.81.108.253<br>112 16:644115 61.41.108.251         | 224.0.0.28<br>224.0.0.18              | VRRP<br><b>VRSP</b> | Announcement (v2)<br>Announcement (y2)                                             |  |
| TEL 17,004755 CIRER STILLIE                                        | SHANNIFES-Tree-IT-nr-LTF              |                     | CUPT: NUCL = #192/4/00/0s:19103/13/0c CUST:> 4: #0FT = DAROIT                      |  |
| 334 57.776006 61.81.108.251                                        | 224.0.0.18                            | vilse               | Announcement (y2):                                                                 |  |
| 115 58, 502026, 61, 61, 108, 251                                   | 224.0.0.19                            | veste               | Announcement (v2)                                                                  |  |
| 116.59.000912. Eisen Offharth                                      | Spanning-tree-ifor-Sim                |                     | CANT. Root = 8192/0/00:04:10:03:18:05 first = A<br>PANT - GASSI                    |  |
| 337 59.083737 61.81.108.42                                         | 61.81.108.255                         | NBNS                | Release NS WORKGROUP<00>                                                           |  |
| 318 59.083844 61.81.108.42                                         | 61.81.108.255                         | NISA'S              | Release N6 MAIL-JHBQVSAXUR=00=                                                     |  |
| 339 59.164474 61.81.108.42                                         | 61, 81, 108, 255<br><b>Broadcast</b>  | NENS<br><b>AME</b>  | Registration NB MAIL-INBOYSAXUR-00-<br>who has 61.81.108.17 Tell 61.81.108.06      |  |
| 340 59.551512 Sansungk_c8:11:40<br>341 59.552047 61.61.108.253     | 224.0.0.18                            | <b>VRSP</b>         | Announcement (v2)                                                                  |  |
| 142 10.014001 61.81.105.42                                         | 01.81.108.255                         | NBNS                | Registration MB MAIL-IMBQYSAXUR+00+                                                |  |
| 343 60.376149 61.81.108.251                                        | 224.0.0.14                            | VILRP               | Amouncement (y2)                                                                   |  |
| 144 do.661961 61.41.108.42                                         | 01.81.108.255                         | NBAS                | Registration NB MAIL-IMBQVEAXUR+00>                                                |  |
| 145 AL 001059 (1522 07:58:91                                       | spanning-tree-ifor-syp-               |                     | $EMT$ . Boot = \$192/0/00:04:18:011110:05 suit = 8 yers = 0.6911                   |  |
| 346 61.268157 61.81.108.253                                        | 224.0.0.18                            | <b>VRRP</b>         | Announcement (V2)                                                                  |  |
| 347 61.413946 61.81.108.42<br>348 62.163993 61.81.108.42           | 01.81.108.235<br>61.51.108.255        | NIMS.<br>NBNS       | Registration MG MAIL-IMBOVSAXUR-00-<br>Release N6 MAIL-JHBQVSAXUR-00>              |  |
| 349 62.167161 01.81.108.42                                         | 01.81.108.255                         | NBAS                | Registration MH MAIL-INSOYEAXUR-00>                                                |  |
| 150 62.252170 61.61.108.251                                        | 224.0.0.18                            | <b>VRSP</b>         | Announcement (v2)                                                                  |  |
| 351 62.929574 61.81.105.42                                         | 01.81.108.255                         | NBNS                | Registration ME MAIL-IMBOYSAXUR+00+                                                |  |
| 112 R.I. 001200 Cinem.02/18/11                                     | SHanning-trem (for-tir                |                     | Conf. mant - #19/0/00:0x:10/AlilAlde Cost - 4 Port - Campil                        |  |
| 151 63, 200149 61:81, 108, 251                                     | 224.0.0.18                            | vaser               | Announcement (v2)                                                                  |  |
| 354 63.679569 61.41.108.42                                         | 61.81.108.255                         | NONS                | Registration NB MAIL-IMBOYSAXUR <do></do>                                          |  |
| 355 63.684983 Netronix fa:15:f1<br>356 63.685003 Samsungc_c7:e7:55 | <b>Broadcast</b><br>Netronik fas15:ft | ARP<br><b>ARP</b>   | who has 61,81,108,567 Tell 61,81,108.44<br>61.81.108.56 1s at 00:13:77:c7:e7:55    |  |
| 357 63, 721294 61.81.108.44                                        | 61.81.108.56                          | TCF.                | 36845 > ddi-tcp-1 [ACK] Seg=1 Ack=1 Win=3072 Len=0                                 |  |
| 158-63.721309 61.81.108.56                                         | 61.81.108.44                          | TCP                 | ddi-tcp-1 > 36845 [RST] Seg=1 Win=D Len=0                                          |  |
| 159 01:721125 01:41.108.44                                         | 01.01.108.50                          | TC#                 | 10641 > 1map [ACK] Sed=1 ACK=1 with=2048 Lun=0                                     |  |
| 160 01.721310 01.81.108.56                                         | 01.81.108.44                          | <b>TC#</b>          | Thup > 16845 [857] tou-1 win-0 Len-0                                               |  |
| 161 01.721352 61.81.108.44                                         | 01.81.108.56                          | TCP                 | BOB45 > pop3s (ACK) Sebal Ackal Win=1024 Len=0                                     |  |
| 162 63.721356 61.81.108.56                                         | 61.81.108.44                          | TLP <sup></sup>     | poply > 26845 [MST] Segul WineD LeneD                                              |  |
| 363 63.721404 61.81.108.44<br>304 03.721414 03.81.108.50           | 61.81.108.56<br>01.51.108.44          | TCP<br>TER          | 16645 > ssh [ACK] Seq=1 Ack=1 win=1072 Len=0<br>ssh > mais [est] seg=1 win=0 Len=0 |  |
| 165.63.721438 - 61.81.108.44                                       | 61.81.108.56                          | TEP                 | 36845 > Https (ACK) Sep=1 ACk=1 Win=1024 Len=0                                     |  |
|                                                                    |                                       |                     |                                                                                    |  |

<그림 8> 네트워크상의 패킷을 캡처하는 Wireshark

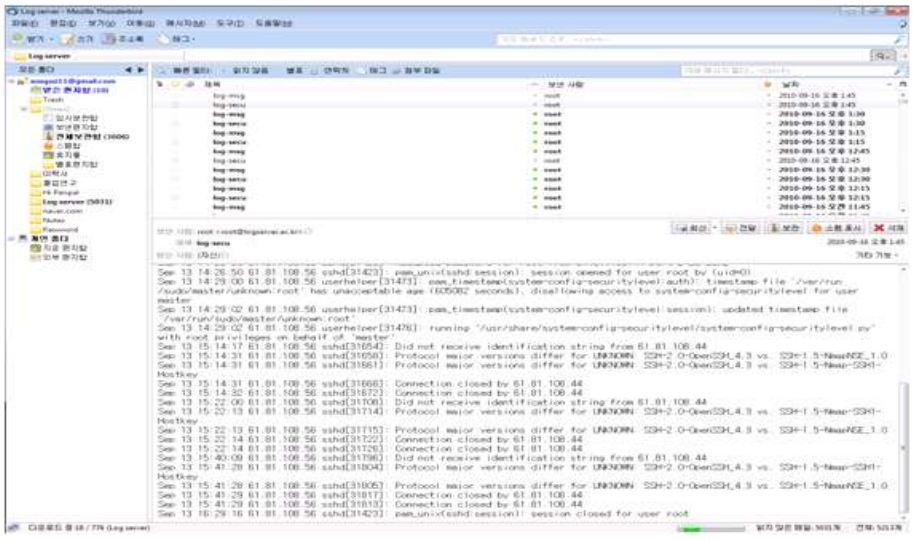

<그림 9> 매 15분마다 관리자로 전송되는 로그서버

#### 2. 최종 연구 결과 보고

#### (1) 가상 시나리오에 따른 결과 보고

동기

한 사용자는 2010년 09월 11일 쇼핑몰 사이트 (마전닷컴) 에서 여러 가지 불만을 품고 악의 적인 목적을 가지고 접근을 시도하기 위하여 여러 가지 해킹 공격 방법 중에서 Telnet 과 SSH 접속을 시도 했다. 하지만 이 사용자는 Telnet, SSH 접근을 두 번 실패 한 후 포트 공격을 하기 위해 포트 스캔을 시작한다.

#### (2) 실시간 모니터링 시스템으로 탐지

먼저 관리자는 PRTG 모니터를 모니터링 하는 과정에서 일반적인 트래픽을 유지하던 그래프가 특정 수치로 상승하게 되고 이를 의심된다 여겨 데이터 분석을 시작한다.

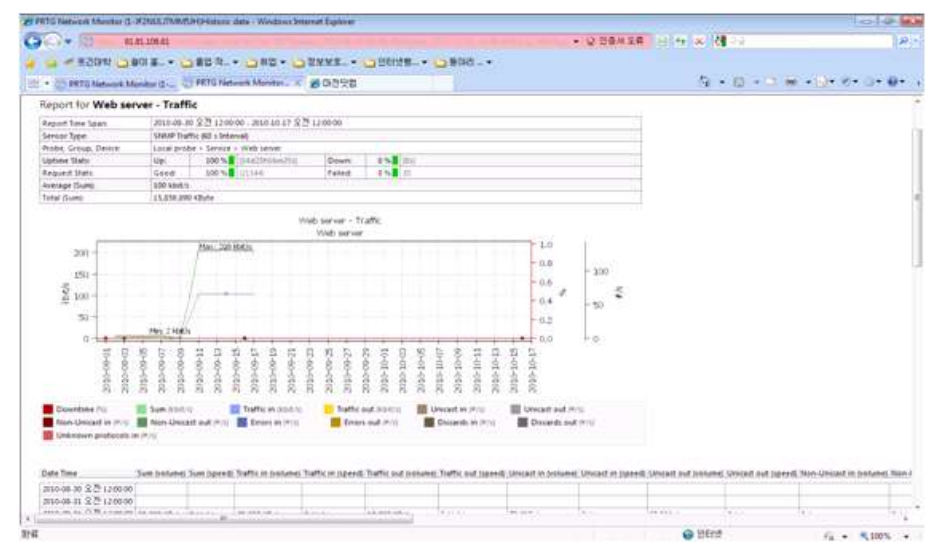

<그림 10> Traffic 그래프 확인 (2010 – 09 – 11)

<그림 10>의 그래프를 보면 일정 Traffic 을 유지하던 그래프가 09월11일을 기점으로 상승 곡선으로 올라간 후 일정량 그래프를 유지하고 있다. 이 부분은 사용자가 많다면 당연 트래픽이 많이 쌓이겠지만 앞부분의 낮은 사용량의 Traffic 을 보면 누군가 접근을 시도 하고 있음을 알 수 있다.

| # PRTG Naturoli Museum () - #2NALINA/ED/ORIGIN data - Wednesd Descript Explorer                      |                  |                      |                            |            |                                                           |                             |                           |                                  |                |           |                                                                                                    | <b>CONTRACTOR</b> |
|----------------------------------------------------------------------------------------------------|------------------|----------------------|----------------------------|------------|-----------------------------------------------------------|-----------------------------|---------------------------|----------------------------------|----------------|-----------|----------------------------------------------------------------------------------------------------|-------------------|
| $\bullet$ $\bullet$                                                                                  | <b>BEAT YOUR</b> |                      |                            |            |                                                           |                             |                           | ● 100 型番組業界   300 00   300 個 700 |                |           |                                                                                                    | <b>D</b>          |
|                                                                                                    |                  |                      |                            |            | # 82040 2001 2 - 2002 2 - 2002 - 2002 2 - 2009 2 - 2009 2 |                             |                           |                                  |                |           |                                                                                                    |                   |
| William Chi PRTG National Manutos  I 26 D-71972                                                      |                  |                      |                            |            | (C) PRTG Natural Marshar (C)                              |                             |                           |                                  |                |           | No a 22 million with the Condition                                                                                                    |                   |
|                                                                                                    | THE SAMPTERS'S   |                      | <b>BUT THEFT OF STREET</b> |            |                                                           | <b>BUT SUMMERS OF PITS</b>  | <b>BE DARLAN ARE INC.</b> |                                  |                |           |                                                                                                    |                   |
| Non-Unicast in Print - 10 Non-Unicast put Print - 10 Empire North<br>The at all produced was readily |                  |                      |                            |            | <b>Di</b> Empty out (RTS)                                 | <b>B</b> Obstants to India. | Discovers out mini        |                                  |                |           |                                                                                                    |                   |
| Date Tenn                                                                                            |                  |                      |                            |            |                                                           |                             |                           |                                  |                |           | Sam brokand Sam Ispend: Traffit in Ivolung: Traffit in Haved: Traffit and Ivolung Traffit sul Ispend: Uniquit in Isoland: Unitarit in Ispend: Shridayd and Ispend: Shridayd and Ispend: Shridayd and Ispend: Shridayd and Ispe |                   |
| 2010-08-30 全費 1200-00                                                                                |                  |                      |                            |            |                                                           |                             |                           |                                  |                |           |                                                                                                    |                   |
| 2010-08-31 277 1200-00                                                                               |                  |                      |                            |            |                                                           |                             |                           |                                  |                |           |                                                                                                    |                   |
| 2010-09-01 公간 1,200:00 30:000 KBurg (8 kbit.)                                                        |                  |                      | 20:367 48:AV               | 5 kbs.h    | <b><i>SEAST MIGHT</i></b>                                 | 3.668%                      | 79.217 W.                 | $2 + 14$                         | SAN SIL #      | 2003      | id or                                                                                                    | 38.419            |
| 2010-09-02 SLT 12:00:00 BL225 KBAN 18 kbAN                                                           |                  |                      | 12.637.48ukr               | 5 kb/Lis   | 28,598 kButa                                              | Teams                       | $13231 +$                 | Smis                             | 182,039 =      | $1 + 1$   | $x =$                                                                                                    | 3.8%              |
| 2010-09-02 SLT 12:00:00 Til Saturdays 7 asisto                                                       |                  |                      | 48.448.48pm                | 5 ks/6/s   | 36.003 KBuka                                              | Isses                       | 200.626 #                 | 244                              | 148,400 *      | 3.65      | it w                                                                                                    | 3.8%              |
| 2010-09-04 公간 12:00:00 71:005 квин 7 квин                                                            |                  |                      | 46,258 KBury               | A knot in  | 25 440 kBuks                                              | Isses                       | 101,000 #                 | $2 + 14$                         | 163, 216 *     | 3.6%      | it in                                                                                                    | 3.80              |
| 2010-09-05 公간 12:00:00 [1]; Said Killura: (7 kg-t/s)                                                 |                  |                      | ALLIET KRUNK               | d kostis   | 25.259 KB/Ax                                              | Isses                       | 257,483 ·                 | \$1,000                          | 143,048 =      | 3.6%      | $x -$                                                                                                    | 3.8%              |
| 2020-09-04 SLT 1200-00 100 830 KBurg 10 kb 8.1                                                       |                  |                      | 69,990 KR/AF               | T knot in  | 26.030.00uni                                              | <b>TEMPS</b>                | 149,662 *                 | 4.44.14                          | 182772.4       | 3.8%      | it in                                                                                                    | 3.80.             |
| 2010-09-07 St 1200000 21 253 Miles 2 kpm                                                             |                  |                      | 14.213.48uw                | 3.894.9    | T Dell Ellute.                                            | <b>Links</b>                | 87,833 #                  | 1.4%                             | $32.524$ $\pm$ | 39,38,416 | $x =$                                                                                                    | 3.40.             |
| 2000-09-02 ST 120000 26171 Klune 1 kpm                                                               |                  |                      | 17.713 Miuta               | 3 894 5    | 11 #10 kButs                                              | <b>EXAMPLE</b>              | 82142 *                   | 1.014                            | 44,205 =       | 1.911     | $18 - 16$                                                                                                    | 10,000            |
| 2010-08-09 9 27 12:00:00 049-647                                                                     | <b>ABune</b>     | <b>BO leterit to</b> | 4T4 HST KRute              | 45 kitotro | <b>APS 161 KBVIs</b>                                      | 45 kbit.iv                  | 4 803 776 w               | <b>Chair</b>                     | 4.953.206 w    | fab m.m.  | $= -1$                                                                                                    | (0.995)           |
| 2010/09/10 公간 12:00:00 2:157.764                                                                     | <b>KBuha</b>     | JOT keers            | 1,067,478,68544            | 103164.9   | 1,095,287,68vHz                                           | 554 kbm h                   | 11.155.771 *              | 130 m/s                          | 11,220,015.0   | 1.50 4.5  | 3.4                                                                                                    | 846               |
| 2010-09-11 2.29 12:00:00 2188.009                                                                    | <b>KBuRA</b>     | <b>JST kbm's</b>     | 1,000,414 KBAw             | 1014549    | 1,000,655 45vts                                           | 504 kb/k/s                  | 11.751.184.6              | \$30 A.V                         | 11,234,458.4   | 1,86,975  | <b>Harve</b>                                                                                                    | 0.6%              |
| 2010-09-12 32 12:00:00 2:111.378                                                                     | Aftera           | 2074841              | 1,068,394 kg/shr           | 103 kbm's  | 1,094,904 kSyle                                           | DOA HEALT                   | 11,247,228 *              | 330 A.U.                         | 11,222,822 *   | LIS WY    | $x + 1$                                                                                                    | 0.00              |
| 2010-09-17 2 25 12:00:00 2:201.796                                                                   | <b>Killed at</b> | 209 ESA V            | 1.0% 253 KB/N              | the same.  | 1.105.108.63.44                                           | DOS MARIN                   | 11,414,188 *              | 132.00                           | 11.362.192.4   | EEE W/V   | 3.4                                                                                                    | If was            |
| 2010-09-04 全然 12:00:00 3:182-023                                                                     | <b>Killeday</b>  | 207 sam's            | 3,087,542 43uto            | 103,68%    | 1.094,402 KBytz                                           | 104 spotro                  | 11,791,612 *              | 130 ***                          | 11.117.127 *   | 130.4%    | $12 - 4$                                                                                                    | $0 + 1$           |
| 2010-09-11 2.29 12:00:00 2.182 111                                                                   | 4 Buice          | 207 kb/b/s           | 1,007,349 kBytx            | 103 kb/c's | 3.094.762.68vte                                           | <b>104 KMH</b>              | 11:254,199. *             | 330 A/s                          | EL 239 476 A   | 1.70 4.97 | 24                                                                                                    | 資産化               |
| 2010-09-16 全西 12:00:00 1 312.753                                                                     | <b>KBLA+</b>     |                      | 207 kbm v 654,262 kbm      | 103 kbm/s  | KOLANI KEYA                                               | 104 kbm h                   | $4.772.985 +$             | 130 4 4                          | 6,748,541.     | 1.30 min. | $1 + 1$                                                                                                    | 3 mit             |
| 2016-09-17 St 71 1200-00                                                                             |                  |                      |                            |            |                                                           |                             |                           |                                  |                |           |                                                                                                    |                   |
| 2010-09-13 5279 12:00:00                                                                             |                  |                      |                            |            |                                                           |                             |                           |                                  |                |           |                                                                                                    |                   |
| 2010/09/09 定符 12:00:00                                                                               |                  |                      |                            |            |                                                           |                             |                           |                                  |                |           |                                                                                                    |                   |
| 2010-09-20 全費 12:00:00                                                                               |                  |                      |                            |            |                                                           |                             |                           |                                  |                |           |                                                                                                    |                   |
|                                                                                                    |                  | ×                    |                            |            |                                                           |                             |                           |                                  |                |           |                                                                                                    |                   |

<그림 11> 역시 2010년 09월 10일 오전 10시부터 트래픽의 합계가 증가하였고 (29,171 KByte -> 949,647KBye) 속도나 Traffic In, Out 모두 변화가 생긴 것을 확인할 수 있다.

| 27 PRTG Natural Maretar () - #2NAX (TMMTDR) Colore data - Windows System Explorer                               |                                                                 |                                                                                |                               | <b>CONTRACTOR</b> |
|----------------------------------------------------------------------------------------------------|-----------------------------------------------------------------|--------------------------------------------------------------------------------|-------------------------------|-------------------|
| $\mathbb{C}$ . $\mathbb{C}$<br>15.01.106.01<br>œ                                                                |                                                                 |                                                                                | ● 120 型金丝虫科 日本 9 米 3 2 号      | 調達                |
| 프리아 - 스페르- - 스페이지- - 스페이 - 스웨덴 - 스페이지- - 스페이지- -                                                                |                                                                 |                                                                                |                               |                   |
| ill - 图 PRTGNetwork Mandon. il @ D/D S/B                                                                        | <b>Co PRTG Natural Mandal G.L.</b>                              |                                                                                | Q + D + C + + D + O + D + Q + |                   |
|                                                                                                    |                                                                 |                                                                                |                               |                   |
|                                                                                                    |                                                                 |                                                                                |                               |                   |
| diametra.                                                                                                    |                                                                 |                                                                                | <b>PRTS Natwork Monitor</b>   |                   |
| Report for Web server - Ping Status                                                                             |                                                                 |                                                                                |                               |                   |
| 第10年30 全習 1288年 - 四10-15-17 全習 12時 <del>年</del><br><b>Report Tote Spare</b>                                     |                                                                 |                                                                                |                               |                   |
| PRIG BD a Sylerical<br><b>Seriour Type:</b>                                                                     |                                                                 |                                                                                |                               |                   |
| Local probe - Severe - Web seven<br><b>Probe, Group, Dense</b>                                                  |                                                                 |                                                                                |                               |                   |
| 100 %   11 TriplAD Smith<br>Uptime State<br><b>Liter</b>                                                        | 4%夏 150<br>Down                                                 |                                                                                |                               |                   |
| WARRENT CATES<br>Good<br><b>Request State</b><br>6 more<br>Areniur (Armispe)                                    | 0.034 N.T. 160<br>faird                                         |                                                                                |                               |                   |
|                                                                                                    |                                                                 |                                                                                |                               |                   |
|                                                                                                    | Web server - Ping Status<br>Web terries                         |                                                                                |                               |                   |
| <b>Lil</b>                                                                                                    |                                                                 |                                                                                | $-1.0$                        |                   |
| 0.8                                                                                                    |                                                                 |                                                                                | $-11.10$                      |                   |
| 0.8                                                                                                    |                                                                 |                                                                                | $-15.6$                       |                   |
| $E_{BA}$<br>Maxi / D. 35 mpm                                                                                    |                                                                 |                                                                                | $-0.4$                        |                   |
| 102                                                                                                    |                                                                 |                                                                                | (63)                          |                   |
| $11.0 - 124.0.13$ mas                                                                                           |                                                                 |                                                                                | $+0.0$                        |                   |
|                                                                                                    |                                                                 |                                                                                |                               |                   |
| 1010-00-05                                                                                                    |                                                                 | Et-itchto                                                                      |                               |                   |
| 10-60-0100<br>80401108<br>E1-60-0100<br>计会计定位<br>8009915<br>10-60-0102<br>$11-00$ case.<br>8000000<br>001010102 | 12-60-010<br>2010/05/02<br>2010/02/25<br>R2-90103<br>it et Hitu | 30-SE-010<br>100419-00<br><b>RO-25-020</b><br>tteetun<br>mit-seco<br>1040-2010 | M10-10-15<br>2010-1207        |                   |
| Countins for<br><b>E Average Street</b>                                                                         |                                                                 |                                                                                |                               |                   |
|                                                                                                    |                                                                 |                                                                                |                               |                   |
| Data Time                                                                                                    | Restricted                                                      | Dountime                                                                       | Coverage                      |                   |
| 2010-28-30 又然 12:00:00                                                                                          | 3 most                                                          | 0.76<br>100%                                                                   |                               |                   |
| 許益                                                                                                    |                                                                 |                                                                                | @ BErd                        | 位 + 九10% +        |

<그림 12> Ping Status 그래프 (2010-09-11)

<그림 12>는 PING STATUS 그래프로써 역시 11일을 기점으로 그래프의 변화가 생겼다.

실시간적으로 캡처중인 Wireshark를 살펴보니 다음처럼 사용자가 (61.81.108.44)에서 웹서버 (61.81.108.56)으로 각 포트별로 패킷을 보내서 응답을 확인하는 방식의 포트 스캔을 했음을 알아 낼 수 있었다.

| <b>U.A.</b> - Wineshark         |                                                          |                              |                          |                                                                                       | <b>COLLEGE BALK</b> |
|---------------------------------|----------------------------------------------------------|------------------------------|--------------------------|---------------------------------------------------------------------------------------|---------------------|
| Edit .                          | Two Dr Centure Analyze Detailers: Telephony: Teals Help- |                              |                          |                                                                                       |                     |
|                                 |                                                          |                              |                          | 田野賞彦品 ちゅうゆうえ 開国 むなむ口 運動書 3 日                                                          |                     |
|                                 |                                                          |                              |                          |                                                                                       |                     |
| Fékeri                          |                                                          |                              | · Expression Clear Apply |                                                                                       |                     |
| $+ - 7$ irtut<br>PEEL.          | Source                                                   | Detitelabion                 |                          | Protocal Intu                                                                         |                     |
| 407 63.722270                   | 61.81.108.44                                             | 61.61.108.56                 | TCP.                     | 36845 > Hicrosoft-ds [ACK] Sep-1 Ack=1 Win=2048 Len=0                                 |                     |
| 408 63,722275                   | 61.81.108.56                                             | 61.81.106.44                 | <b>YCR</b>               | microsoft-ds > 36845 [EST] Sep+1 win=0 Lun=0                                          |                     |
| 409 63,722301                   | 01.31.108.44                                             | 01.81.108.56                 | TCF.                     | 16841 > blackjack [ACK] Seg=1 Ack=1 win=4006 Len=0                                    |                     |
| 410-61-722105                   | 61.81.106.54                                             | 61.81.100.44                 | VCP.                     | hlackiack > 36865 [RST] Seg=1 wine0 cene0                                             |                     |
| 411 63, 722110                  | 81.81.108.44                                             | 01.81.100.56                 | <b>TCP</b>               | 36645 - pop3 [ACK] Seq=1 Ack=1 win=3072 Len=0                                         |                     |
| 412 61,722114                   | 61.81.108.56                                             | 61.81.108.44                 | TCP.                     | popl > 36843 [RSV] Seq=1 wine0 Lene0                                                  |                     |
| 411 61, 722164                  | 61.81.105.44                                             | 41.81.108.56                 | TCF                      | H845 = 7937 [ACK] Seg=1 Ack=1 Win=4096 Len=0                                          |                     |
| 414 63,722168<br>415.63.722401  | 61.81.108.56<br>01.81.105.44                             | 01.01.100.84<br>61.81.108.56 | TCP.<br>-TCP             | 7917 > 16865 [EST] Sepsi wined LeneD                                                  |                     |
| 416 63.722405                   | 01.81.108.56                                             | 63.81.108.44                 | <b>JCP</b>               | 36845 > 6692 [ACK] Seq=1 Ack=1 win=3072.cen=0<br>6692 > 16845 [RST] Seq=1 win=0 Len=0 |                     |
| 417 63.722524                   | 61.81.108.44                                             | 61.51.108.56                 | TCF                      | 36643 > 30718 [ACK] Seg=1 AEK=1 W1/m3072 Len=0                                        |                     |
| 418 45, 722529                  | 61.81.108.56                                             | 41.81.108.44                 | TCP.                     | 10718 > 36545 [RST] Sep-1 win=0 cen=0                                                 |                     |
| 419 65.722551                   | 81.81.108.44                                             | 01.81.100.50                 | TCF                      | 36845 > novation [ACK] Seq=1 ACk=1 Win=1024 Len=0                                     |                     |
| 420 63.722557                   | 61 81 108 56                                             | 61.81.108.44                 | 3CP.                     | Woverloo > J6645 (857) Sep-1 win-0 Len-0                                              |                     |
| 421 03.722580                   | 61.81.106.44                                             | 01.01.100.56                 | TCP                      | 36843 > nntp [ACK] Seq=1 Ack=1 Win=4096 Len=0                                         |                     |
| 422 63,722364                   | 01.81.108.56                                             | 61.85.106.44                 | TCF                      | nets > 16845 [857] Seg-1 wine0 Lane0                                                  |                     |
| 423 63.722613                   | 61.61.108.44                                             | 61.61.106.56                 | TCP                      | 16645 > rtsserv [ACK] Seg=1 Ack=1 Win=4096 Len=0                                      |                     |
| 424 63.722618                   | 61.81.108.56                                             | 61.81.108.44                 | <b>TCP</b>               | resserv > 16845 [RST] teg-1 win-0 Len-0                                               |                     |
| 425 63.722651                   | 01.81.108.44                                             | 61.81.108.56                 | TCP                      | 36845 > 7911 [ACK] Seq=1 Ack=1 win=2048 Len=0                                         |                     |
| 426 63.722656                   | 61.61.108.56                                             | 61.81.108.44                 | TCP.                     | 7911 > 16645 [#51] Seq=1 win=0 Len=0                                                  |                     |
| 427 63,722687                   | 61.81.108.44                                             | 41.81.108.56                 | TCP                      | 16643 > 30 [ACK] Sen-I ACK-I W5n-2048 Len-0                                           |                     |
| 425 63, 722691                  | 61.81.108.56                                             | 63.81.100.44                 | TCF-                     | Denny Geniw Lepac [129] ZAME < 00                                                     |                     |
| 429 63.722724                   | 01.81.108.44                                             | 01:01.100.50                 | TCP                      | 16845 > emcretrical (Ack) seo-1 Ack=1 win=4096 Len=0                                  |                     |
| 430 63, 722728                  | 61.81.108.56                                             | 41. 81.100.44                | TCP.                     | secratriced > 16845 [457] deput wined Lan=0                                           |                     |
| 431 63, 722760                  | 01.81.108.44                                             | 01.81.106.56                 | TCP                      | 16845 = 49154 [ACK] Seg=1 Ack=1 Win=2048 Len=0                                        |                     |
| 412 531722764                   | 61 61.104 56                                             | 61.81.108.44                 | <b>TCP</b>               | 49154 = 36845 [817] Sep-1 win-0 Len-0                                                 |                     |
| 411 63.722797<br>414 43, 722802 | 61.51.106.44<br>61.81.108.50                             | 01.61.106.56<br>61.81.108.44 | TCP<br><b>TCP</b>        | 16845 > git [ACK] Seq=1 Ack=1 win=3072 Len=0<br>git > M&45 [#57] Sep-1 win-0 Len-0    |                     |
| 435 63.722632                   | 61.61.108.44                                             | 01.81.106.56                 | <b>TCP</b>               | 36843 > corbaloc [ACK] Sep-1 Ack=1 win=1024 Len=0                                     |                     |
| 436 63,722839                   | 61.81.108.56                                             | 41.81.100.44                 | TCP                      | cordalor > 16845 (AST) Sea-1 win-0 Len=0                                              |                     |
| 437.03.722920                   | 01.81.108.44                                             | 01.81.106.16                 | TCF                      | 16845 > Utrieve [ACK] Seg=1 Ack=1 win=4095 Len=0                                      |                     |
| 438 63.722925                   | 63.81.318.56                                             | 61.81.106.44                 | TCF                      | Mrieve = 36845 [RST] Seg=1 win=0 Len=0                                                |                     |
| 439.63.722951                   | 61.81.108.44                                             | 61.81.108.56                 | TCP                      | 16845 > refregistry [ACK] Seq=1 Ack=1 win=3072 Len=0                                  |                     |
| 440 63,722956                   | 61.81.108.56                                             | 61.81.108.44                 | TCP.                     | reineristry > 16845 [RST] Seg=1 win=0 cen=0                                           |                     |
| 441 63,722980                   | 61.81.108.44                                             | 61.81.108.56                 | TCP.                     | 36845 > Erpmux [ACK] Sec=1 Ack=1 Win=2090 Len=0                                       |                     |
| 442 81,722984                   | 61.81.108.56                                             | 61.81.108.44                 | <b>TCP</b>               | topmus > 16845 [#51] Seq=1 win=0 Len=0                                                |                     |
| 441 63.723023                   | 61.51.105.44                                             | 61.81.106.50                 | <b>TCF</b>               | 36845 > avoecuremget [ACK] Seg=1 Ack=1 win=2048 Len=0                                 |                     |
| 444 63,723028                   | 01.81.108.56                                             | 61.81.108.44                 | <b>SCP</b>               | avisturement > HAI) [KST] Sep-1 win-0 Level                                           |                     |
| 445 43,723060                   | 81.81.108.44                                             | 01.81.108.56                 | TCP                      | IGB45 > search [ACK] Sequi Ack=] win=1024 Len=0                                       |                     |

<그림 13> 61.81.108.41에서 61.81.108.56으로의 포트스캔 내용중 일부분을 분석해보았다.

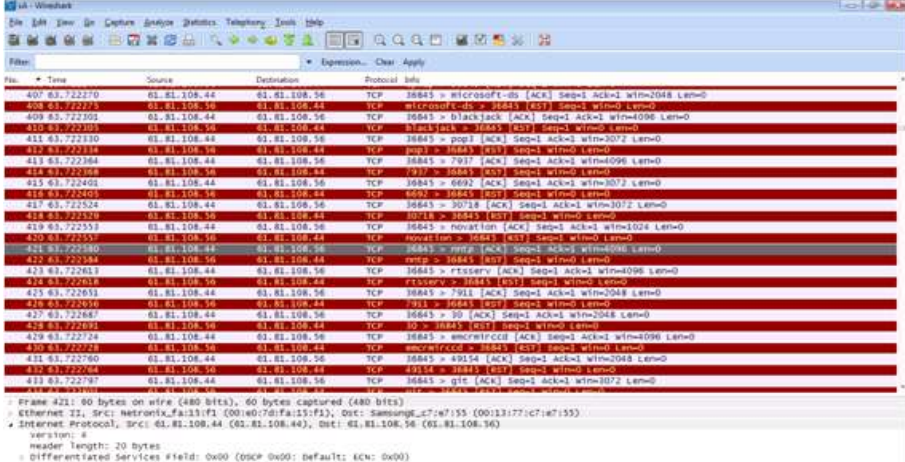

Differentiated Services Field:<br>This length: AD<br>Identification: OxS47a (21626)<br>Flags: OxS0<br>Pragment offset: 0<br>The to live: SS<br>Reverence offset: 0<br>The to live: SS

<그림 14> TCP 프로토콜을 사용하였으므로 TCP부분을 분석한다.

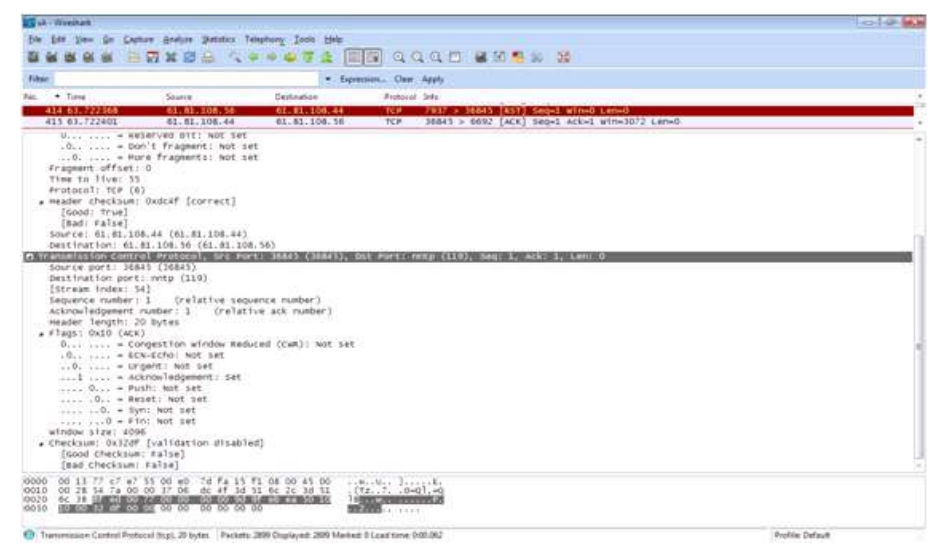

<그림 15> 송신자는 36845번 포트를 사용해서 수신지 포트의 nntp(119)번 포트 로 접근을 시도 했다. 요청번호는 1번으로 보냈고 응답번호 역시 1번으로 받았다. 헤더 길이는

20바이트가 사용되었다.

플래그 부분

 $0 \ldots \ldots$  .  $\vdots$  Congestion windows Reduced (CWR) : Not set  $.0 \ldots$ ... = ECN-Echo : Not set  $\ldots$  0  $\ldots$   $\ldots$   $\ldots$   $\ldots$   $\ldots$   $\ldots$   $\ldots$   $\ldots$   $\ldots$   $\ldots$   $\ldots$   $\ldots$  = Urgent : Not Set . . . 1 ······································································· . . . . = Acknowledgement : Set . . . . ························································································· 0 . . . = Push : Not Set . . . . ························································································ . 0 . . = Reset : Not Set . . . . ··························································································· . . 0 . = Syn : Not Set  $\ldots$   $\ldots$ ·········································································································································

플래그 부분을 보면 Acknowledgement 부분이 Set 되어 있는 것을 확인할 수 있다. 이것은 응답을 했다는 뜻이다.

윈도우 사이즈는 4096 이다.

마지막으로 패킷의 오류를 점검하는 체크섬 (합계) 부분으로는 문제가 없음을 알 수 있었다.

관리자는 위의 모니터링을 통해서 로그 파일을 확인하게 된다.

| Constituesman/vertex-Takel 3.0                                                                                                    |                                |
|----------------------------------------------------------------------------------------------------|--------------------------------|
| <b>新闻内 野菜市 至济的 도구(T) 整(W) 东皇堂伊(</b>                                                                                                    |                                |
| □□→道文 □→ 前高美 □ ■ → ■ ■ → ■ 回四<br>$+11 -$                                                                                                    |                                |
| 子全国<br>John F/02 (81 108 AB 27                                                                                                    | 一次血管                           |
| 密省                                                                                                    |                                |
| $53 - 1$                                                                                                    | $-10^{4}$ 12                   |
| 1 61.01.100.40:22                                                                                                    |                                |
| Sep 13 14:29:02 61:81.108.56 userbelper[31478]: romning "/uss/whare/avstew-config-securitylevel/avstew-config-securitylevel.py" with root privileges on beha<br>'master<br>$1f$ of<br>Sep. 13: 15:14:17. 61: 31: 108: 56: enMI310541<br>Did not receive identification string from 61.81.108.44<br>108.56 sabd 31658<br>Protocol major versices differ for UNXNOWS: SSR-2.0-OpenSSR_4.3 vs. SSR-1.5-NearWSR_1.0<br>653<br>81<br>Protocol major versions differ for UNINAWE: SSH-2.0-0penSSH_4.3 vs. SSH-1.5-Manu-SSHI-Hoatker<br>56 ssh4<br>31661<br>61<br>.81<br><b>September</b><br>108.<br>316681<br>81<br>61<br>108.56 sabd<br>Connection closed by 61.81.108.44<br>Sep<br>31872<br>.81.<br>56 ssbt<br>108<br>Contection closed by 61.81.108.44<br>61<br>Sep<br>22<br>.81.108.56 sabd<br>31708<br>Sep<br>8061<br>Did not receive identification string from 61.81.108.44<br>31714<br>56 sabd<br>Protocol major versions differ for USENOVS: SSR-2.0-OpenSSH_4.3 vs. SSR-1.5-Manu-SSH1-Hostkey<br>61<br>.81<br>108<br>Sep<br>Protocol major versions differ for UNINOWS: SSE-2.0-OpenSSR 4.3 vs. SSE-1.5-Mmas4SR_1.0<br>31715<br>61<br>31.108.56 eshi<br>Sep<br>31722<br>Sep<br>14.61.81.108.56.esht<br>Connection closed by 61.81.108.44<br>31726<br>æ<br>14 61:31.108.<br>56 eshi<br>Connection closed by 61.81.108.44<br>50D<br>31796<br>Did not receive identification string from 61.81.108.44<br>09<br>61.81.108.56 sabi<br>500<br>Protocol maior versions differ for UNKNOWN: SSH-2.0-OsenSSH_4.3 vs. SSH-1.5-Maan-SSH1-Boatker<br>61<br>.81<br>108<br>56 sshd<br>318041<br>Sep<br>41:38<br>31905<br>Protocol major versions differ for UNINUMS: SSE-2.0-OpenSSH_4.3 vs. SSE-1.5-MmarNSE_1.0<br>61.81<br>108<br>56 aubd<br>SAD<br>71817<br>Connection closed by 61.81.108.44<br>56<br>61<br>.81<br>Connection closed by 61.81.108.44<br>31813<br>-41<br>61<br>56 sabd<br>.83<br>Sep<br>pam_unix(subd:session): session closed for uner root<br>31423<br>Sep<br>16081<br>Rt<br>Accepted password for root from 220.149.97.46 port 6377 seh2<br>81<br>esbil<br>Sep<br>.81:108.<br>10031<br>pass_unix(sehd:sezzion); nession opened for uner root by (uid=0);<br>6İ.<br>56 eshil<br>Sep<br>61.81.108.56. sabd [16961]<br>channel by id 01 bad id channel free<br>50D<br>$28.25$ 61.81.108.56 ashf $[1606]$<br>Disconnecting: Received iecf for nonexistent channel 0.<br>61.81.108.56 ssbd[10061]<br>pan_unix(sshd:dession): session closed for user root<br>Seb<br>Tomperver cond[3567]<br>Accepted password for root from 220,149.97.46 port 6306 sub2<br>16 15:28:50 logserver sahd[3567]<br>pam_unixinabd/session) session opened for user root by (uid=0)<br>troot@lognerver login<br><b>請与 259 正装型 コキン</b> |                                |
| 一条兵<br>보설시각 발표 바 보면 바<br>Ta -<br>m<br>Frees                                                                                                    |                                |
| 2832713 7108<br>220 349 97 46 6386<br>49.01.108.46.22<br>-15<br>tempor                                                                                                    |                                |
|                                                                                                    |                                |
| 61.81.100.43.2208 空宿短                                                                                                    | NA<br>5 590 dam 156g7 27.3 145 |

<그림 16> /var/log/secure 원격 접속으로 웹 서버에 로그인 한 후 로그 파일을 열어 본 결과 61.81.108.56 서버로 61.81.108.44 의 ip가 접근했음 을 확인할 수 있다.

| CV Ling serious - MAURIS ThursdaySuid                              | <b>取締合 世間的 解入の 所有の 確実取られ 平平(2) 見事開始</b>                                                                                                    |                                                                                                    |                                                      |
|--------------------------------------------------------------------|----------------------------------------------------------------------------------------------------|----------------------------------------------------------------------------------------------------|------------------------------------------------------|
| <b>PWA</b> - Ann Base                                              | <b>COMMERCIAL</b>                                                                                                    | THE ROAD TO A R. LEWIS CO., LANSING                                                                                                    |                                                      |
| <b>Eing service</b>                                                |                                                                                                    |                                                                                                    | $-24 - 1$                                            |
| 早新書の<br>$\rightarrow$                                              | $-97328$<br>$-$ and with                                                                                                    | 博基三、伊甸斯 一、瑞口 三、谢尔 白雀                                                                                                    | The State Mark Council                               |
| in Tarmand I I dramatic new<br><b>TEMPER ON ARRESTS</b><br>Triando | 3 . U . Jr. 31 M                                                                                                    | - WIN USE                                                                                                    | 0.32<br>$\sim$<br>n                                  |
|                                                                    | <b>Registrate</b>                                                                                                    | $-$ model                                                                                                    | - H10-09-16 定置 1.45                                  |
| <b>Carl Hernald</b>                                                | <b>Registered</b>                                                                                                    | 1. model                                                                                                    | - 2010/08/16 定章 1:45                                 |
| こうなんせき                                                             | <b>Ing-Wrest</b><br><b>Book reasons</b>                                                                                                    | $n$ and<br><b>C. Handel</b>                                                                                                    | $-$ 2415-09-16 9:8:1:30<br>$-$ 2010-09-16 52.9: 1-30 |
| <b>IN NYM B X/22</b>                                               | <b>Bout-Annual</b>                                                                                                    | $-$ such                                                                                                    | $-2056 - 09 - 16 - 57 - 3 - 15$                      |
| <b>IL IN MENT PHILE CHANGE</b><br>編 と関節                            | <b>Sog-secu</b><br>٠                                                                                                    | $n$ ; speck                                                                                                    | $-2010 - 09 - 16 - 52$ (0 1.15                       |
| 四米の場                                                               | <b>Bog may</b>                                                                                                    | $n$ - must                                                                                                    | $-$ 2450-08-16 V 8 12-83                             |
| 请求参与社                                                              | Imp-secio                                                                                                    | 1. model                                                                                                    | $-2015-00.10 \times 10^{-4}$                         |
| C11404 Jul                                                         | <b>Book revenue</b><br><b>Soup-serous</b>                                                                                                    | $-$ . need<br>$=$ said                                                                                                    | $-2010$ dwith $15.523$<br>$-2466-09-16-57-00-12-10$  |
| 事習行之                                                               | <b>bing-away</b>                                                                                                    | $-$ . since                                                                                                    | 2010-09-15 2 8 12:15                                 |
| <b>Hi-Fangui</b><br>Log server (5031)                              | Aug. serva                                                                                                    | $n$ must                                                                                                    | 2010/08/16 12:00:12:15                               |
| <b>PURCHELCOM</b>                                                  | Imp-Insig                                                                                                    | m month                                                                                                    | 7810-09-16 SCZR 11-45                                |
| Páulisi<br><b>Plateauxerid</b>                                     | 1210 1222; sook count Discovations at Arm 27                                                                                                    |                                                                                                    | 「学科は : 「学」とな   「聖 学者」 」 会 上部 単41   30 478            |
| <b>MOS 2013</b>                                                    | 10 til Gog week                                                                                                    |                                                                                                    | 3023-09-14 2: W. L.45                                |
| 四头 和音 新<br>WIR STAR IBC22421                                       | <b>RETH ANNI-KRANET</b>                                                                                                    |                                                                                                    | 70Ex 70m +                                           |
|                                                                    | state is 4 and<br>"/war/run/sudo/aaster/unknows:root<br>with root privileges on behalf of 'mester'<br><b>Inklus 9 Science</b><br>Not tkey<br>Sep. 13 15:22 13 61.81.500.56 vihdC317151; | Sep 13 14 20 02 01 81 300.50 quarterizer(3)473] cas timetampicates config-peopritylevel securini apdated timestage file<br>Sep 13 14:20:02 01:01.08.56 userhelper[31476] running "Australiane/system-config-security/evel/system-config-security/evel/py-<br>See 13 15 14: 17 E1:81. 108:56 schaf310541: Did not receive identification string from 61.81.108:44<br>Sap 13 15:14:31 B1:81:100 50 uphd(31050): Protocol major versions differ for UNROON: S2H:2 O-OpenS24.4.3 vs. S2H:1.5-NewPEE.1.0<br>See 13 15:14:31 61:81 300.56 sshd[31661]: Protocol major versions differ for UNPACMN: SSH-2.0-QuantSEL4.3 vs. SSH-1.5-News-SSH-1-<br>Sep 13.15 14:31 61.61.100.56 sshd[31666]: Connection closed by 61.61.100.44<br>See: 13 15/14:32 61.81.108.56 sand(316723; Connection closed by 61.81.109.44<br>See 13 15 22 00 01 01 100 30 subdilicition): Did not receive identification string from 61 01 100 44<br>Sen 13.15-22.13.01.01.100.56 schd[31714]: Protocol water versions differ for UNXXXMV: S3H-2.0-QuesS2KLE.3 vs. S2H-1.5-Neap-S2K1-<br>Protocol major versions differ for UNNORM SSH-2 0-QuestSH_4.5 vs. SSH-1 5-NearNEE 1.0 |                                                      |
|                                                                    | Sep. 13 15:22 14 01.01.100.50 subd(311203)<br>Hos tions                                                                                                    | Sep 13:15:22:14:61:81.108:56 subdE31221: Connection closed by 61:81.108.44<br>Connection closed by GI UI 100.44<br>See 13.15:40:08.81.81.108.56 schiffStT963: Did oot receive identification string from 61.81.108.44<br>Sap 13 15:41:28 Bl Bl BB Sh schd[31804] Protocol major versions differ for UNANNH 520-2 OrDonCZH & S vs. S20-1 S-Mmar-S2H-<br>Sep 13:15:41:20:61:81:108:56 pubd(3)DOST Protocol major versions differ for UNROONN: SSH-2.0-OpenSSH.4.3 vs. SSH-1.5-NeauASE 1.0                                                                                                    |                                                      |
|                                                                    | Sep. 13 15:41 29 81 81 108 50 subdi310173.                                                                                                    | Donnection closed by 61.01.108.44<br>See 13, 15: 41: 29, 61: 81, 100, 56, satud(31813) : Connection closed by 61: 81, 100, 44<br>San 13 16:29:16 61.91.100.56 subdill-C31: pag.unix(subdisession): session closed for uper root                                                                                                    |                                                      |

<그림 17> 로그 서버로부터 관리자 메일로 전송된 로그 파일이다. 원격 접속이 아니더라도 이 메일로 전송된 로그 파일로부터 분석이 가능하다.

3. 실시간 네트워크 모니터링 시스템을 만들어보고 난 이후 ..

 졸업 작품으로 무엇을 할까 고민을 하던 우리 조는 최근 들어 DOS나 DDOS 공격이 활발히 이루어지는 것을 보고 이것을 미리 사전에 방지 하고 대응해 봄 으로써 목표를 설정했었지만 실력부족 상 직접 DOS 나 DDOS 는 써보지 못 했던 점이 매우 아쉬웠다. 또한 Snort 로는 탐지만이 가능하였 지만 Snort를 조사 할 때는 많은 규칙이 미리 정의 되어 있고 이 정의되어 있는 규칙대로 여러 가지 해킹 기법을 탐지 해낼 수 있다는 것을 알 수 있 었다. 그리고 여러 가지 툴들을 사용하여서도 강력하지는 않지만 어느 정도 시스템 구축이 가능하다는 것도 알 수 있었다. 이러한 툴들을 잘 조합하고 관리만 잘 해준다면 무자본으로도 시스템 구축이 가능하다.

 비록 이번 졸업 작품은 실시간 네트워크 모니터링 시스템이었지만 이다음 으로는 정말 중요한 IDS 와 IPS 도 역시 해볼 수 있도록 노력할 것이다.

## Ⅳ. 부 록

| E                                                                                                    |                                   |                      |         | root@localhost:~                                                                                                    |                                     |                    |                         |                | $=$ $\mathbf{H}$ $\mathbf{x}$ |
|----------------------------------------------------------------------------------------------------|-----------------------------------|----------------------|---------|----------------------------------------------------------------------------------------------------|-------------------------------------|--------------------|-------------------------|----------------|-------------------------------|
| 파일(E)                                                                                                    | 편집(E) 보기(V)                       | 터미널(T)               | 탭(B)    | 도움말(H)                                                                                                    |                                     |                    |                         |                |                               |
| Package                                                                                                    |                                   | Ar ch                | Version |                                                                                                    | Repository                          |                    | Size                    |                | ٠                             |
| Updating:<br>httpd<br>Updating for dependencies:<br>httpd-manual<br>mod ssl                                                                                                    |                                   | 1386<br>1386<br>1386 |         | 2.2.3-43.el5.centos.3<br>2.2.3-43.el5.centos.3<br>$1:2.2.3-43.$ el 5. centos. 3                                                                                  | updates<br>updates.<br>updates      |                    | $1,2$ M<br>814k<br>91k  |                |                               |
| openss!<br>Transaction Summary                                                                                                    |                                   | 1686                 |         | $0.9.8e-12.e15.4.6$                                                                                                    | base                                |                    | 1.4 M                   |                |                               |
| Update<br>Remove<br>Total download size: 3.5 M<br>Downloading Packages:<br>$(1/4)$ : mod ss $1-2$ , $2$ , $3-43$ , el 5, centos, 3, 1386, rpm<br>$(3/4)$ : httpd-2.2.3-43.el5.centos.3.1386.rpm<br>$(4/4)$ : openss $1 - 0.9$ .8e $-12$ .el 5 4.6.1686.rpm<br>et Frror: timed out<br>Trying other mirror.<br>(4/4): openss1-0.9.8e-12.el5 4.6.1686.rpm | 4 Package(s)<br>$O$ Package $(s)$ |                      |         | $(2/4)$ : httpd-manual-2, 2, 3-43, el5, centos, 3, 1386, rpm<br>http://ftp.daum.net/centos/5.5/os/1386/CentOS/openss1-0.9.8e-12.e15 4.6.1686.rpm: [Errno 4] Sock | 91 kB<br>814 KB<br>$1.2 \text{ MB}$ | 8.0 KB<br>$1,4$ MB | 00:00<br>00:00<br>00:00 | 00:00<br>00:00 |                               |
| Total<br>Running rpm check debug<br>Running Transaction Test<br>Finished Transaction Test<br>Transaction Test Succeeded<br>Running Transaction<br>Updating                                                                                                    | : openssi                         |                      |         |                                                                                                    | 54 kB/s   3.5 MB                    |                    |                         | 01:06          | 1/8                           |

<소스 1>

| o                                                                                                    |                                 |                                                                                                    | root@localhost:~ |                                       |                     |                  |                  |                         |                | – II – II <b>x</b>                                   |
|----------------------------------------------------------------------------------------------------|---------------------------------|----------------------------------------------------------------------------------------------------|------------------|---------------------------------------|---------------------|------------------|------------------|-------------------------|----------------|------------------------------------------------------|
| 파일(E)                                                                                                    |                                 | 편집(E) 보기(V) 터미널(T) 탭(B)                                                                                                  | 도움말(H)           |                                       |                     |                  |                  |                         |                |                                                      |
| Downloading Packages:<br>$(1/4)$ : mod ss $1-2$ , $2$ , $3-43$ , el 5, centos, 3, 1386, rpm<br>(2/4): httpd-manual-2.2.3-43.el5.centos.3.1386.rpm<br>(3/4): httpd-2.2.3-43.el5.centos.3.1386.rpm<br>$(4/4)$ : openss $1-0.9$ , 8e $-12$ , el 5 $4.6$ , 1686, rpm<br>http://ftp.daum.net/centos/5.5/os/1386/CentOS/openss1-0.9.8e-12.e15.4.6.1686.rpm: [Errno 4] Sock<br>et Error: timed out.<br>Trying other mirror.<br>$(4/4)$ ; openssi-0.9.8e-12.el5 4.6.1686.rpm |                                 |                                                                                                    |                  |                                       | $91$ $kB$<br>814 KB | $1.2 \text{ MB}$ | 8.0 kB<br>1.14MB | 00:00<br>00:00<br>00:00 | 00:00<br>00:00 | ٠                                                    |
| Total<br>Running rpm check debug<br>Running Transaction Test<br>Finished Transaction Test<br>Transaction Test Succeeded<br>Running Transaction<br>Updating<br>Updating<br>Updating<br>Updating<br>Cleanup.<br>Cleanup<br>Cleanup<br>Cleanup                                                                                                    | : httpd<br>: httpd<br>: openssi | openssi<br>: httpd-manual<br>: mod ssl.<br>: httpd-manual<br>: mod ssl                                                   |                  |                                       | 54 kB/s   3.5 MB    |                  |                  |                         | 01:06          | 1/8<br>2/8<br>3/8<br>4/8<br>5/8<br>6/8<br>7/8<br>8/8 |
| Updated:<br>Dependency Updated:<br>Complete!<br>$\lceil \text{root} \mathsf{Q} \rceil \text{ocalhost} \rceil$ #                                                                                                    |                                 | httpd.1386 0:2.2.3-43.el5.centos.3<br>httpd-manual.1386 0:2.2.3-43.e15.centos.3<br>openssi, 1686 0:0, 9, 8e-12, e15 4, 6 |                  | mod ssl, 1386 1:2.2.3-43.el5.centos.3 |                     |                  |                  |                         |                |                                                      |

<소스 1-1>

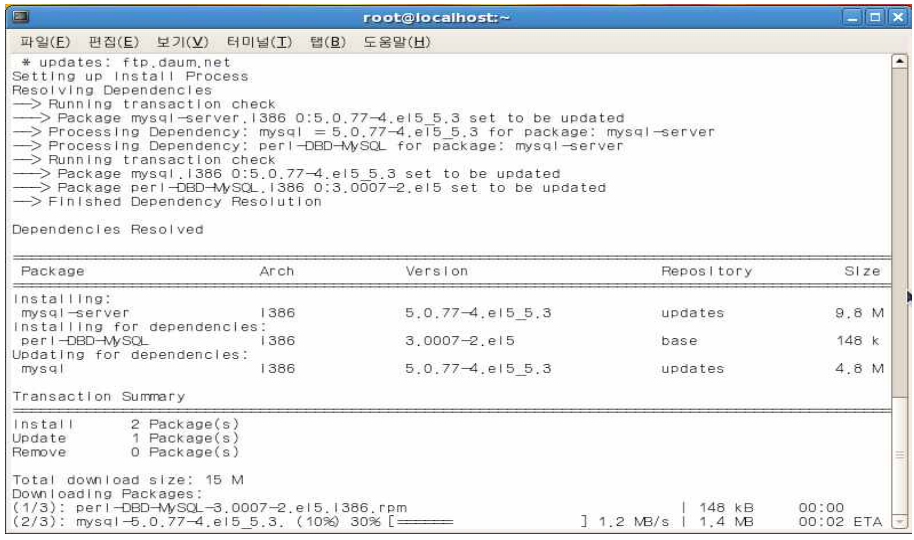

<소스 1-2>

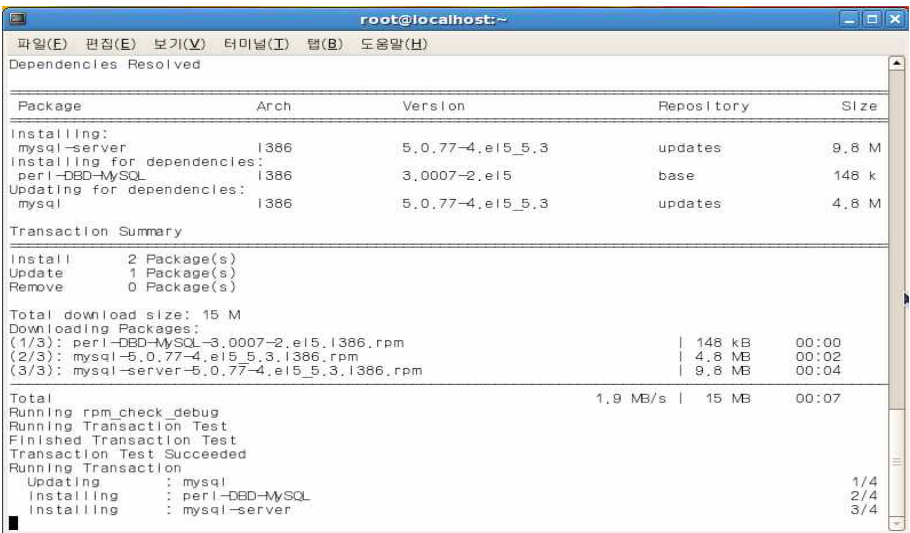

<소스 1-3>

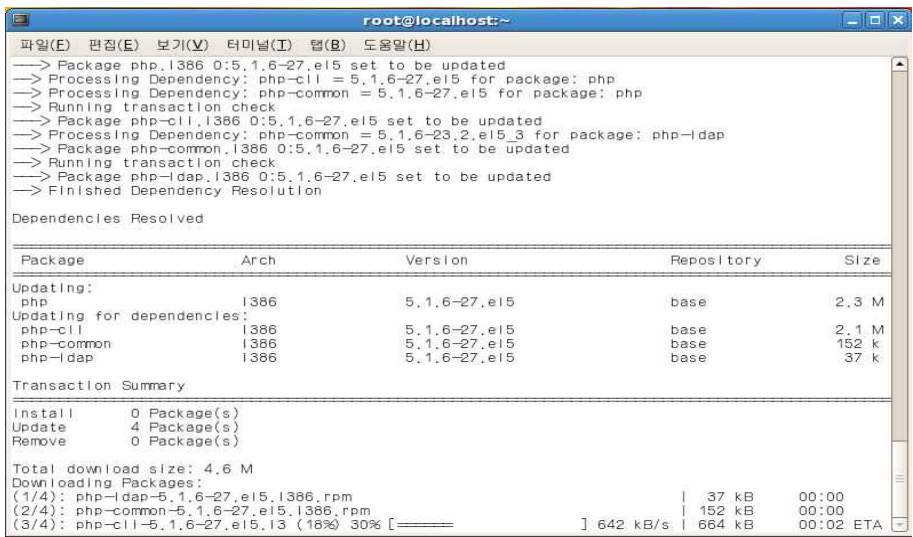

<소스 1-4>

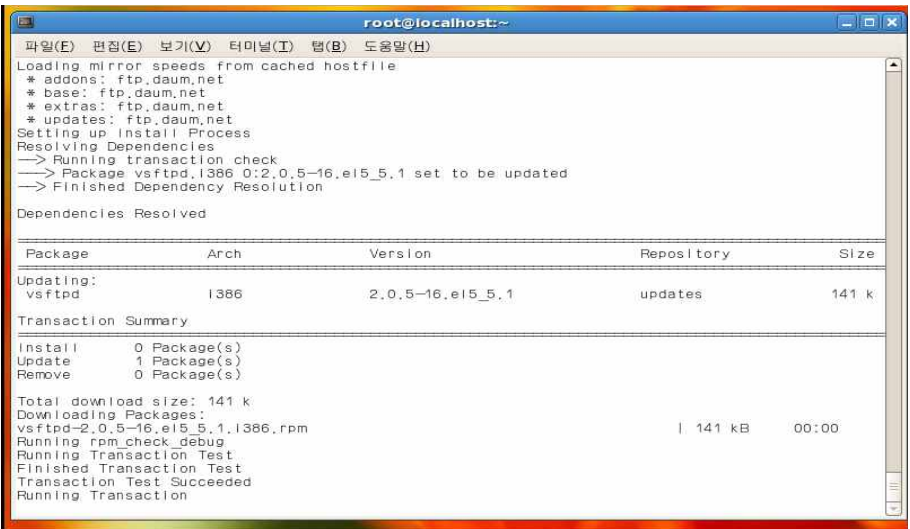

<소스 1-5>

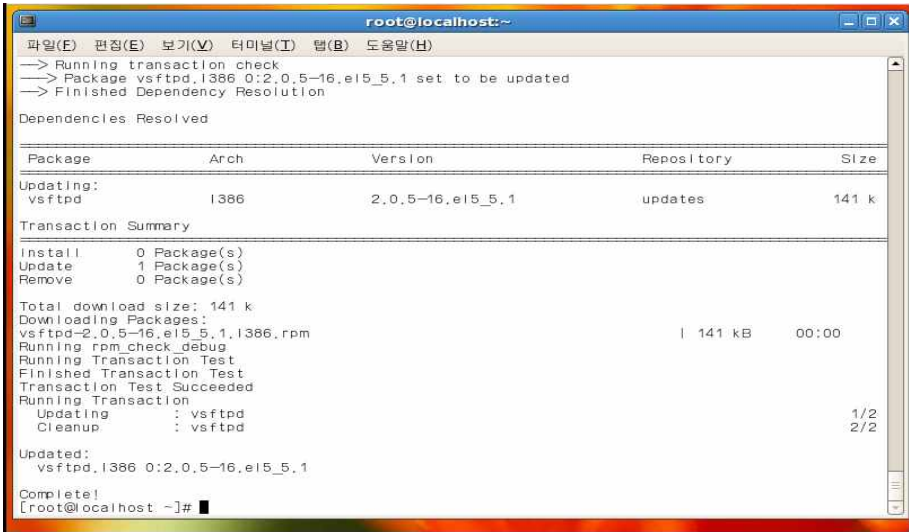

<소스 1-6>

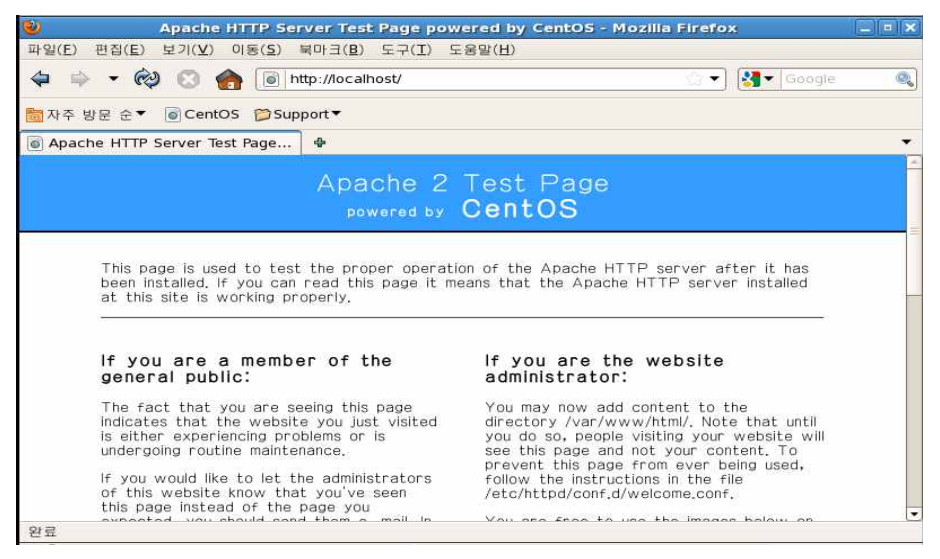

<그림1> http://localhost

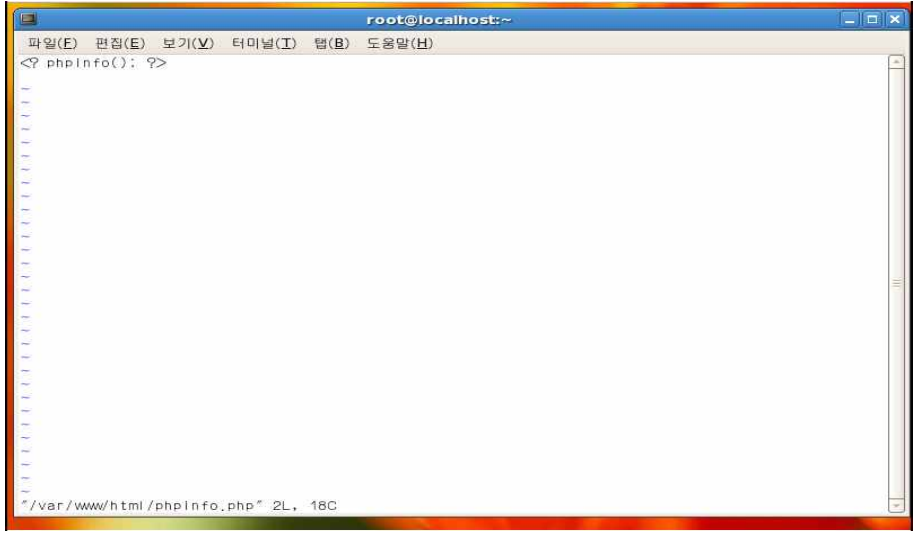

<그림1-1> <? phpinfo(); ?>

| 21                              |                       | phpinfo() - Mozilla Firefox                                                                                                    | $ a $ x |
|---------------------------------|-----------------------|----------------------------------------------------------------------------------------------------|---------|
| <b>파일(F)</b>                    | <b>円집(E)</b><br>보기(V) | 아동(S) 북마크(B) 도구(T) 도움말(H)                                                                                                    |         |
| $\Rightarrow$ $\bullet$ $\circ$ | F3                    | http://localhost/phpinfo.php<br>Google<br>$\mathbf{v}$                                                                                                    | Ø.      |
|                                 |                       | MA 자주 방문 순▼ © CentOS CSupport▼                                                                                                    |         |
| $\circ$ phpinfo()               |                       | ÷                                                                                                    |         |
|                                 | System                | PHP Version 5.1.6<br>Linux localhost.localdomain 2.6.18-164.el5 #1 SMP Thu Sep 3 03:33:56 EDT 2009                                                                                                    |         |
|                                 |                       | 1686                                                                                                    |         |
|                                 | <b>Build Date</b>     | Mar 31 2010 02:46:19                                                                                                    |         |
|                                 | Configure<br>Command  | '/configure''--build=i686-redhat-linux-gnu''--host=i686-redhat-linux-gnu'<br>"--target=i386-redhat-linux-gnu" '--program-prefix=" --prefix=/usr"<br>'--exec-prefix=/usr' '--bindir=/usr/bin' '--sbindir=/usr/sbin'<br>'--sysconfdir=/etc''--datadir=/usr/share''--includedir=/usr/include'<br>'--libdir=/usr/lib' '--libexecdir=/usr/libexec' '--localstatedir=/var'<br>'--sharedstatedir=/usr/com' '--mandir=/usr/share/man' '--infodir=/usr/share<br>/info''--cache-file=./config.cache''--with-libdir=lib''--with-config-<br>file-path=/etc''--with-config-file-scan-dir=/etc/php.d''--disable-debug'<br>'--with-pic' '--disable-rpath' '--without-pear' '--with-bz2'<br>'——with—curi' '——with—exec—dir=/usr/bin' '——with—freetype—dir=/usr'<br>'--with-png-dir=/usr' '--enable-gd-native-ttf' '--without-gdbm'<br>'--with-gettext' '--with-gmp' '--with-icony' '--with-ipeg-dir=/usr'<br>'--with-openssi' '--with-png' '--with-pspel' '--with-expat-dir=/usr'<br>'--with-pcre-regex=/usr' '--with-zlb' '--with-layout=GNU'<br>'--enable-exif''--enable-ftp''--enable-magic-quotes''--enable-sockets'<br>--enable-sysysem '--enable-sysyshm' --enable-sysymsg '--enable- |         |
|                                 |                       | 111                                                                                                    | ٠       |
| 완료                              |                       |                                                                                                    |         |

<그림1-2> http://localhost/phpinfo.php
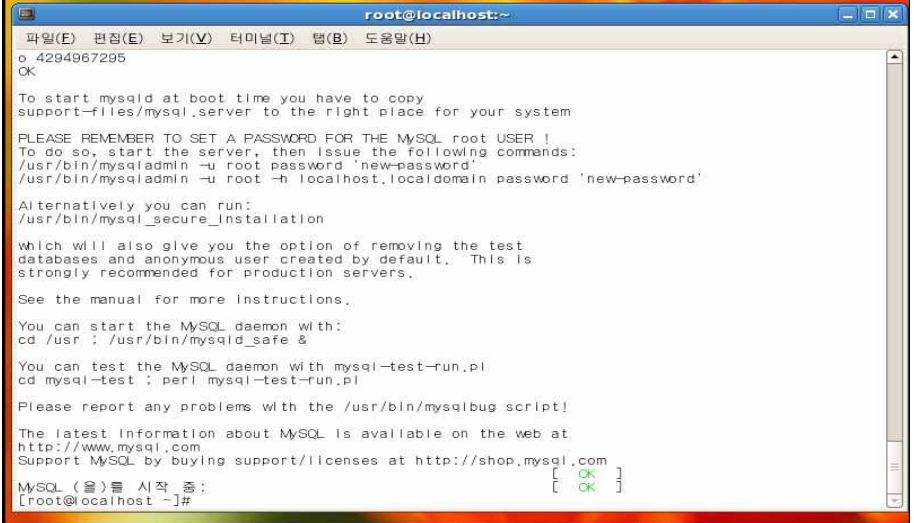

<소스 1-7> mysqld 데몬을 실행

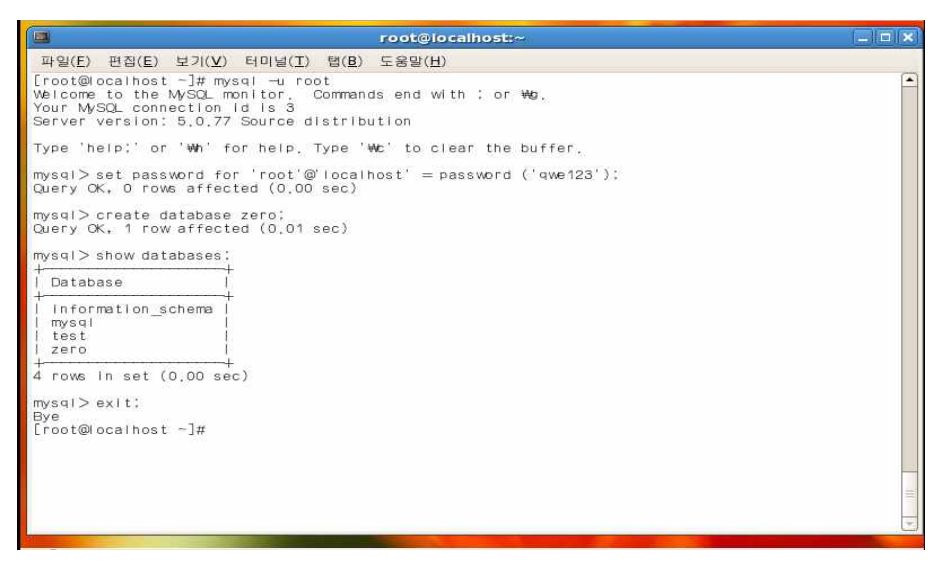

<소스 1-8> mysql root 비밀번호 설정 및 'zero' 테이블 생성.

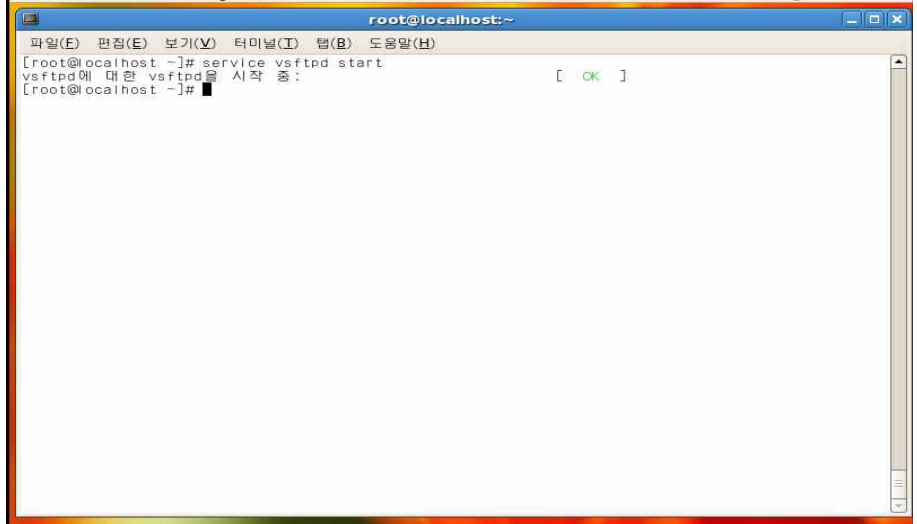

<소스 1-9>

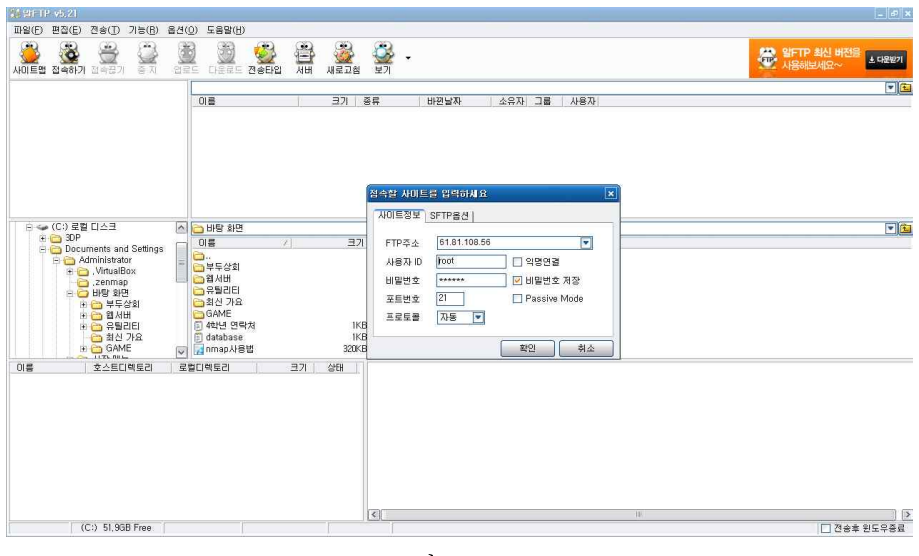

<그림1-3> FTP

| 파일(E) 편집(E) 전송(I) 기능(B)<br>옵션(0) 도움말(H)<br>Q<br>Ä,<br>ž<br>$\bullet$<br>ä<br>8<br>8<br>g,<br>×.<br>SP SIFTP MAL HAS<br>利田<br>다운로드 전송타입<br>접속끊기<br>새로고함<br>보기<br>奈寿<br>연료도<br>A /var/www/html<br>$\frac{1}{2}$<br><b>B</b> html<br>⊕ adm<br>01号<br>종류<br>바뀐날자<br>소유자<br>日最<br>사용자<br>크기<br>$\lambda$<br><b>E</b> bbs<br>IKB PHP ID 21<br>2010-09-06 St., rw-<br>sil dbconfig.php<br>---<br>$NW-$<br>$\epsilon$ Cheditor<br>2010-09-06 S., rw-<br>head, php<br>6KB PHP 파일<br>$-1$<br>$r \rightarrow$<br>E Convert<br>head, sub, php<br>2KB PHP II-9J<br>2010-09-06 S., rw-<br>Fee-<br>Tem.<br><b>E</b> data<br><b>MHISTORY</b><br>70KB 파일<br>2010-09-06  rw-<br>$r-$<br>$T = -$<br>E extend<br>2010-09-07 S rw-<br>mindex, bak<br>3KB BAK 파일<br>$r = -$<br>$r-$<br>⊕ geditor<br>lindex.php<br>5KB PHP 파일<br>2010-09-08 S., rw-<br>$r-$<br>$y = -$<br>$\frac{1}{2}$<br><b>E</b> img<br>2010-09-06 S., nw-<br><b>ENGENSE</b><br>36KB II图<br>por.<br>$T^{\mu\nu}$<br>⊕ install, bak<br>3KB PHP IBS<br>2010-09-08 S nw-<br>Inain.php<br>$-1$<br>$E \cap js$<br>$r -$<br>IKB SH IBL<br>2010-09-06 S rw-<br>gill perms, sh<br>E ib<br>$r-$<br>$\overline{\mathbf{v}}$<br>$r -$<br>$\overline{\mathbf{v}}$<br>0010.00.00.0<br>$-1$<br>$mn - a$<br>回国<br>E < (C) 로컬 디스크<br>A BHS SHE<br><b>E-CB 3DP</b><br>日景<br>奈長<br>$\overline{x}$<br>크기<br>수정한 날짜<br><b>Price Documents and Settings</b><br>ò.,<br>E Administrator<br>파일 줄더<br>2010-09-03 오전 11:34<br><b>DEFAS</b><br>+ O VirtualBox<br>파일 폴더<br>□日川田<br>2010-09-08 全卖 5:17<br>zenmap<br><b>DREED</b><br>파일 폴더<br>2010-09-05 오후 5:52<br><b>BD US SB</b><br><b>IBS BE</b><br>2010-09-04 全意 5:32<br>□최신 가요<br>H C # F & \$1<br><b>IP일 書日</b><br>2010-09-09 오拿 10:58<br>GAME<br>H C 입서버<br>同 4학년 연락처<br>IKB 텍스트 문서<br>2010-09-10 오幸 11:42<br>H <mark>←</mark> 유틸리티<br><b>El</b> database<br>2010-09-07 오拿 2:51<br>□ 최신 가요<br>IKB 텍스트 문서<br><b>ED</b> GAME<br>320KB 한컴오피스 한글 2010 2010-09-07 오후 12:37<br>Anmap사용법<br>$\overline{\mathbf{v}}$<br>1173.004<br>01票<br>로컬디렉토리<br>크기<br>合田<br>호스트디렉토리<br>Transfer complete<br><< FTP : 226 Directory send OK.<br><<<br>>> PWD<br>$\gg$<br><< FTP: 257 "/var/www/html"<br>くく<br>>> CWD /var/www/html/<br>$\gg$<br><< FTP : 250 Directory successfully changed,<br>$\epsilon\,\epsilon$<br>$\vert \langle \cdot \vert \vert$<br><b>SIL</b><br>(C:) 51,87GB Free | $\sqrt{6}$ b1.61, 108.56 = $20$ + 1P v5.21 |  |  |  |  | 비리즈                      |
|----------------------------------------------------------------------------------------------------|--------------------------------------------|--|--|--|--|--------------------------|
|                                                                                                    |                                            |  |  |  |  |                          |
|                                                                                                    | 사미트맵 접속하기                                  |  |  |  |  | L CHEVEN                 |
|                                                                                                    |                                            |  |  |  |  |                          |
|                                                                                                    |                                            |  |  |  |  |                          |
|                                                                                                    |                                            |  |  |  |  |                          |
|                                                                                                    |                                            |  |  |  |  |                          |
|                                                                                                    |                                            |  |  |  |  |                          |
|                                                                                                    |                                            |  |  |  |  |                          |
|                                                                                                    |                                            |  |  |  |  |                          |
|                                                                                                    |                                            |  |  |  |  |                          |
|                                                                                                    |                                            |  |  |  |  |                          |
|                                                                                                    |                                            |  |  |  |  |                          |
|                                                                                                    |                                            |  |  |  |  |                          |
|                                                                                                    |                                            |  |  |  |  |                          |
|                                                                                                    |                                            |  |  |  |  |                          |
|                                                                                                    |                                            |  |  |  |  |                          |
|                                                                                                    |                                            |  |  |  |  |                          |
|                                                                                                    |                                            |  |  |  |  |                          |
|                                                                                                    |                                            |  |  |  |  |                          |
|                                                                                                    |                                            |  |  |  |  |                          |
|                                                                                                    |                                            |  |  |  |  |                          |
|                                                                                                    |                                            |  |  |  |  |                          |
|                                                                                                    |                                            |  |  |  |  |                          |
|                                                                                                    |                                            |  |  |  |  |                          |
|                                                                                                    |                                            |  |  |  |  | $\overline{\phantom{a}}$ |
|                                                                                                    |                                            |  |  |  |  |                          |
|                                                                                                    |                                            |  |  |  |  |                          |
|                                                                                                    |                                            |  |  |  |  |                          |
|                                                                                                    |                                            |  |  |  |  |                          |
|                                                                                                    |                                            |  |  |  |  |                          |
|                                                                                                    |                                            |  |  |  |  |                          |
|                                                                                                    |                                            |  |  |  |  |                          |
|                                                                                                    |                                            |  |  |  |  |                          |
|                                                                                                    |                                            |  |  |  |  |                          |
|                                                                                                    |                                            |  |  |  |  |                          |
|                                                                                                    |                                            |  |  |  |  |                          |
|                                                                                                    |                                            |  |  |  |  | □ 전송후 윈도우증료              |

<그림1-4> FTP

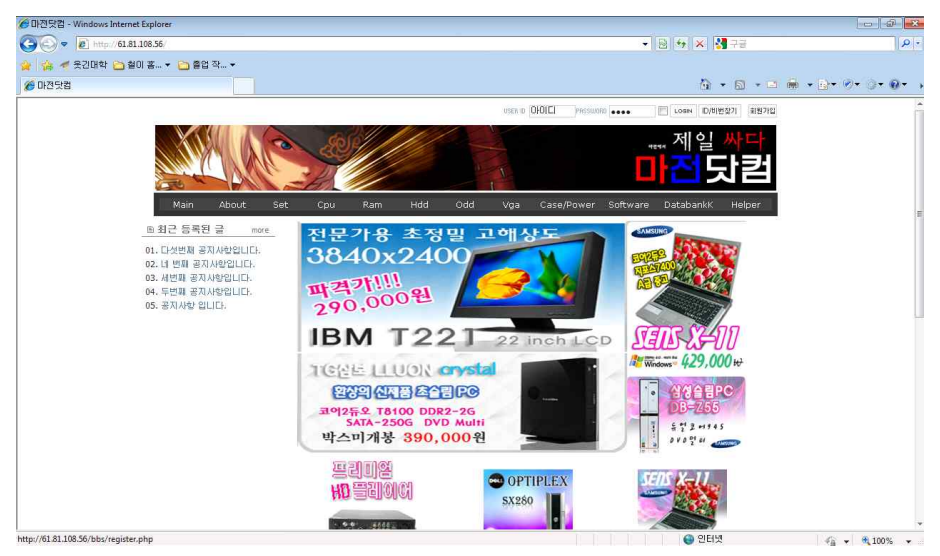

<그림 1-5> 구축된 Webserver (http://61.81.108.56)

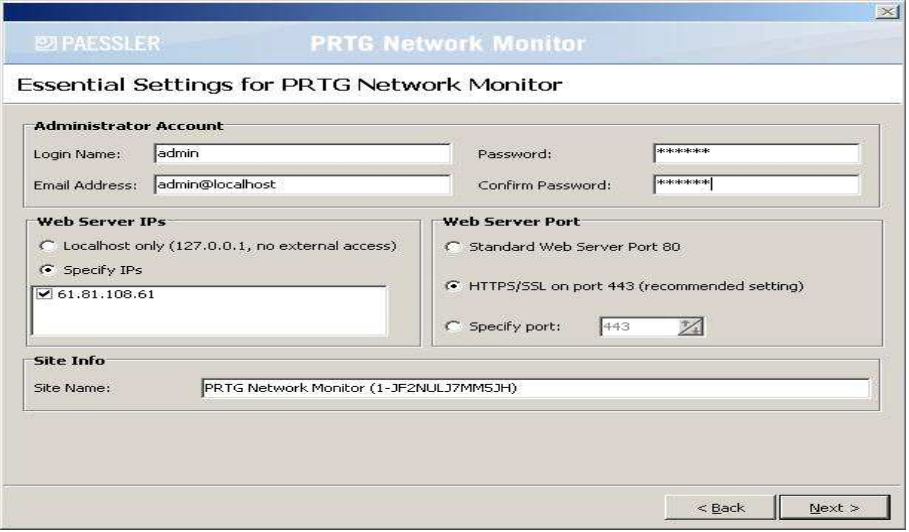

<그림 2-1> 관리자의 아이디와 비밀번호 메일을 설정 해준다.

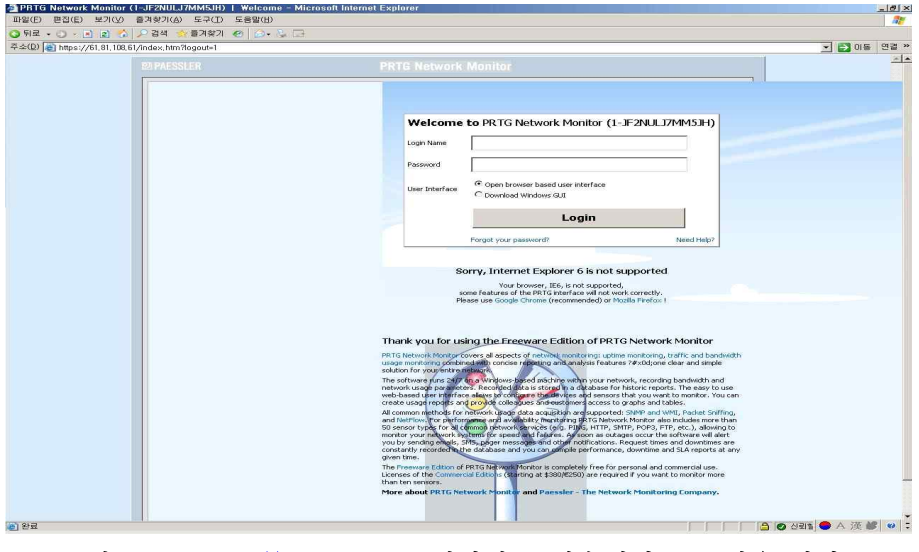

<그림 2-2> http://61.81.108.61 페이지로 접속해서 로그인을 한다.

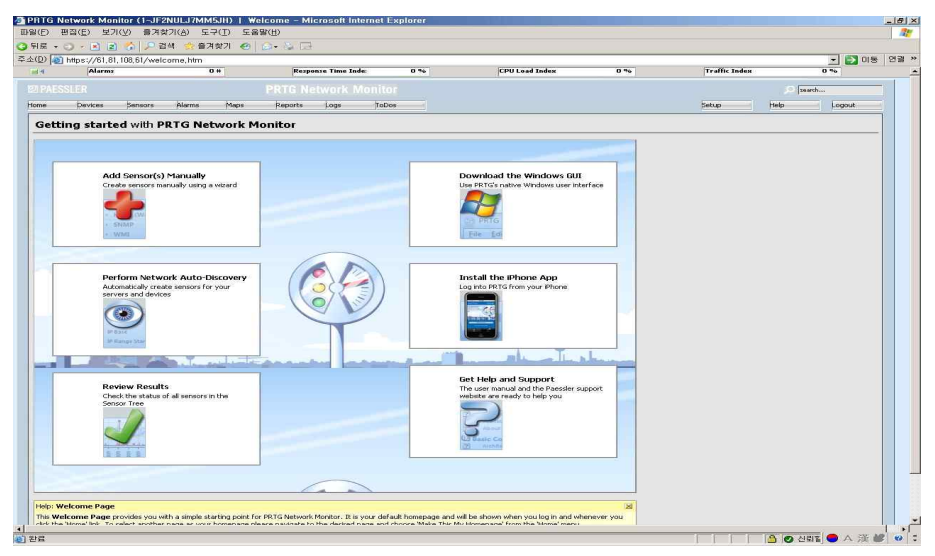

<그림 2-3> 기본 인터페이스 화면이다 이곳에서 Device를 추가한다.

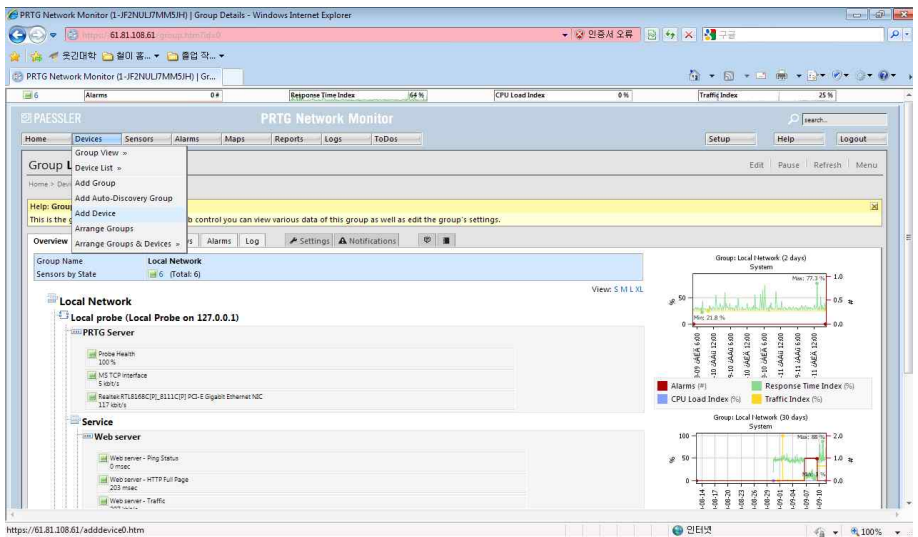

<그림 2-4> add device를 눌러서 장치를 추가 해준다.

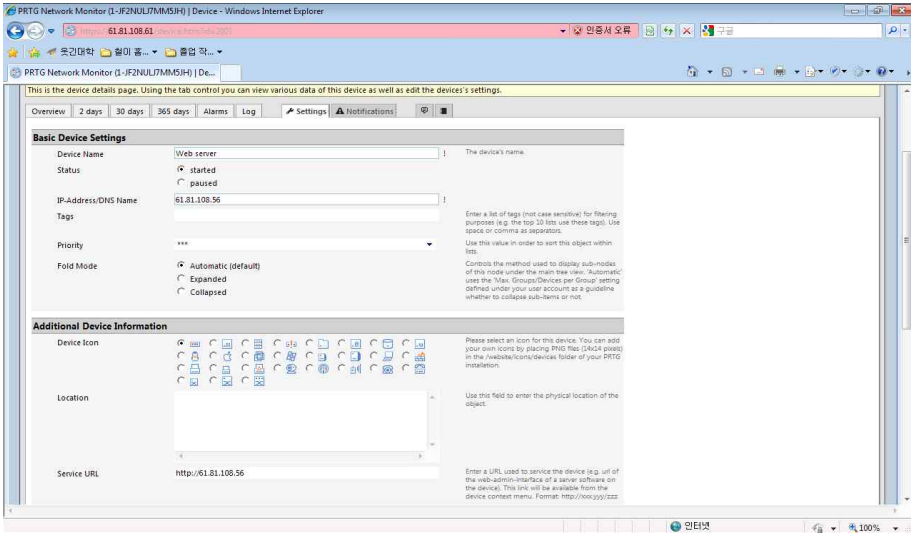

<그림 2-5> 서버의 상황에 맞게 IP주소를 추가 시켜준다.

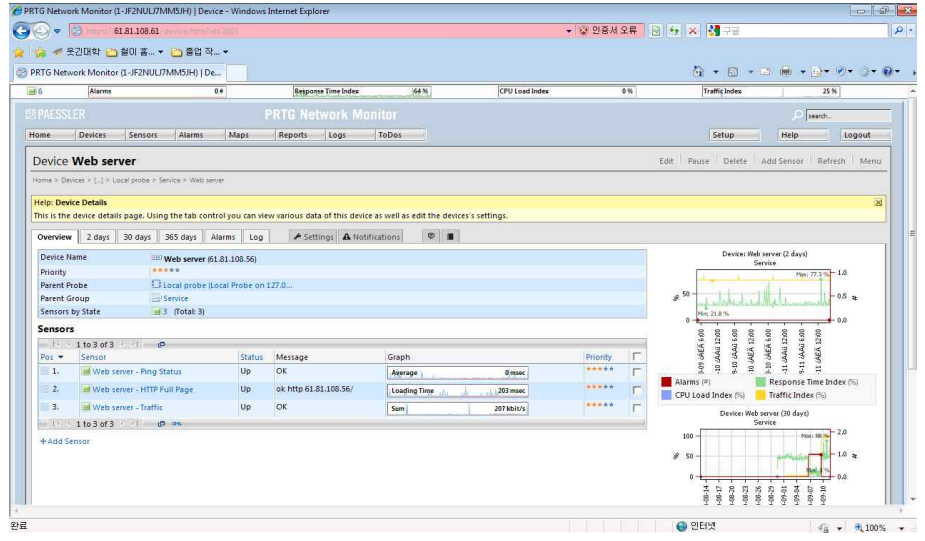

<그림 2-6> 제대로 설정이 되었다면 윗 그림과 같이 상태창이 보여지게 된다.

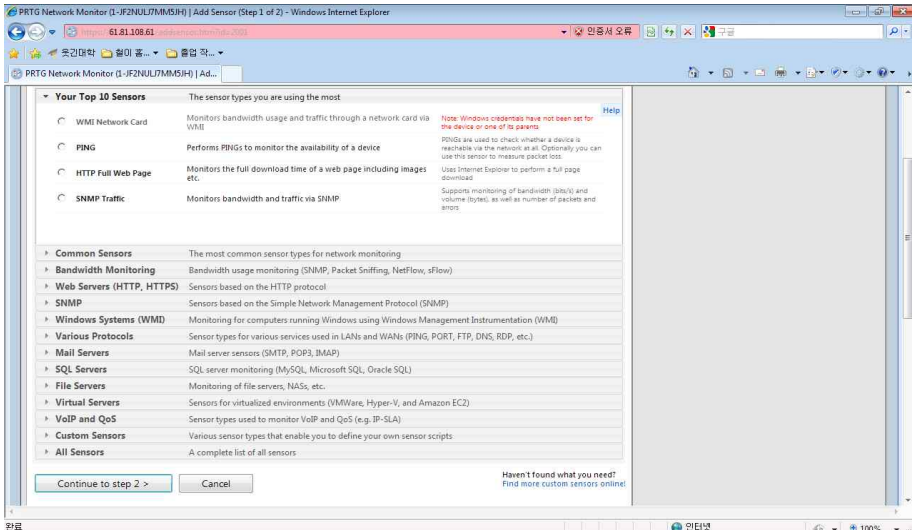

<그림 2-7> 센서를 추가해주는 부분으로써 자신이 필요한 센서를 추가시켜주는데 트래픽을 감시하기 위한 목적이므로 SNMP Traffic을 추가해준다.

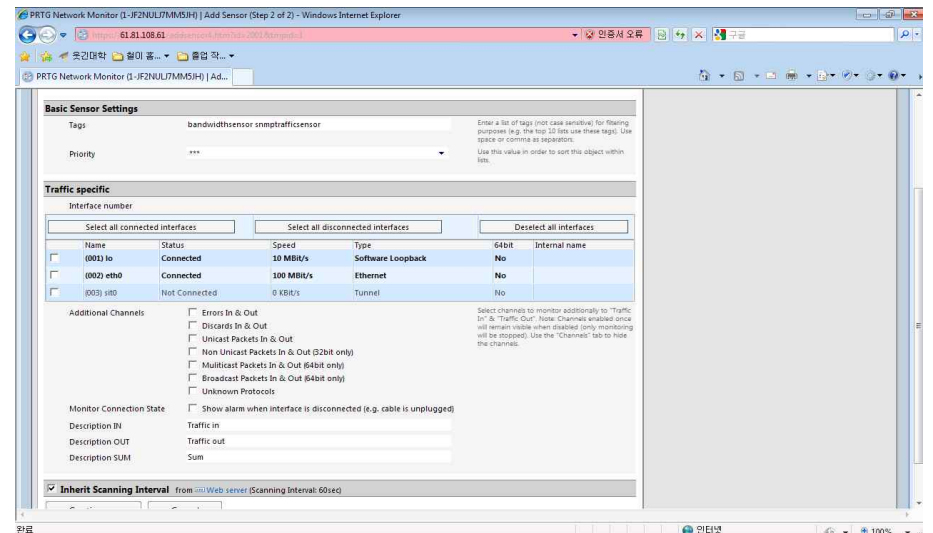

<그림 2-8> Traffic 추가 부분 설정 페이지로써 감시할 이더넷 장치와 감시 할 채널들을 설정 해준다.

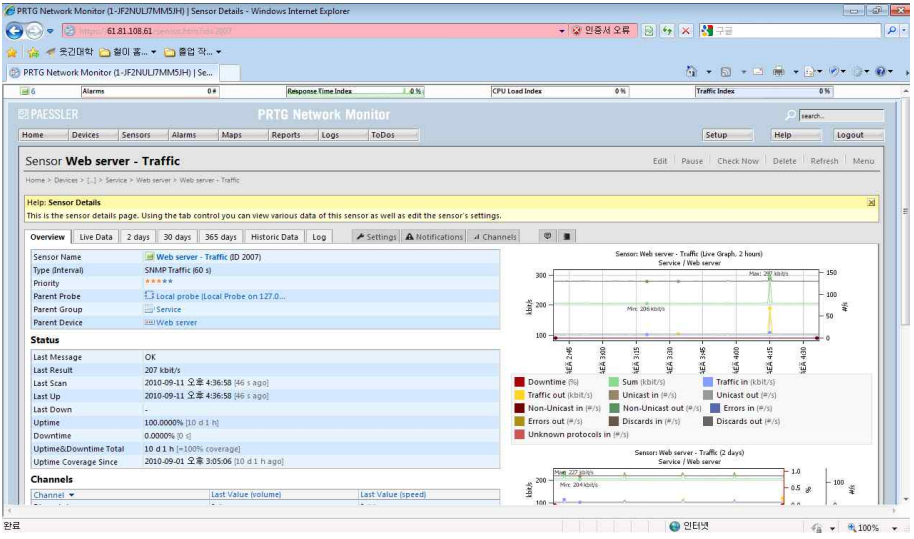

<그림 2-9> Traffic 설정이 제대로 이루어 지면 다음과 같은 페이지가 생성된다.

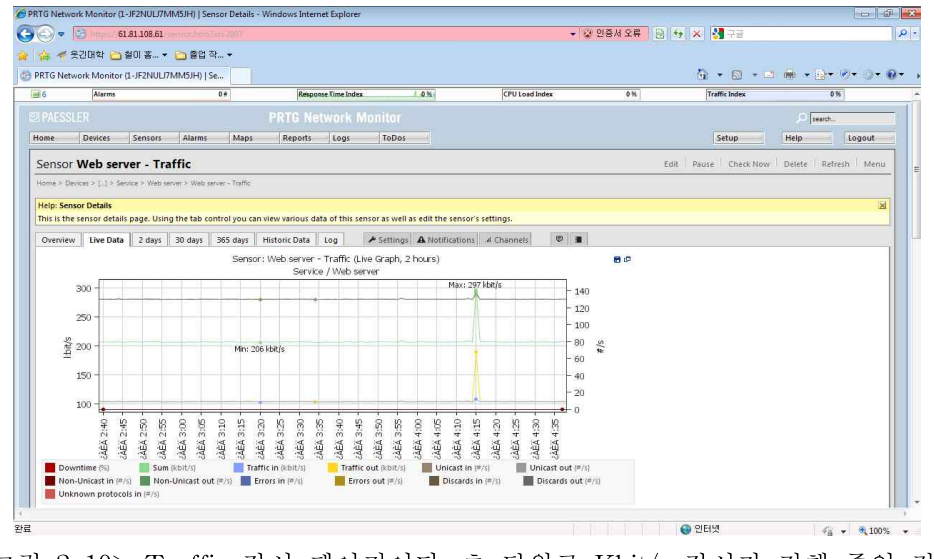

<그림 2-10> Traffic 감시 페이지이다. 초 단위로 Kbit/s 감시가 진행 중인 것을 확인할 수 있다.

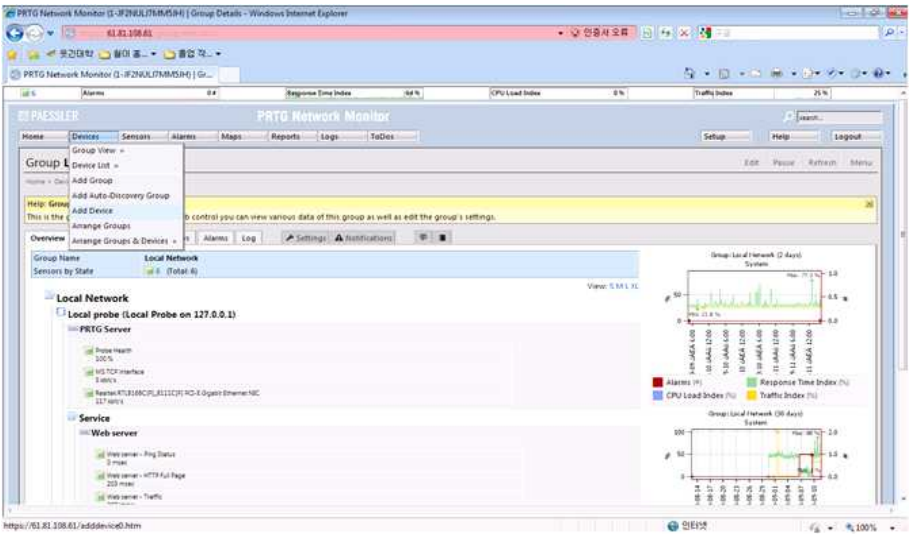

<그림 2-11> 구축된 PRTG server (http://61.81.108.61)

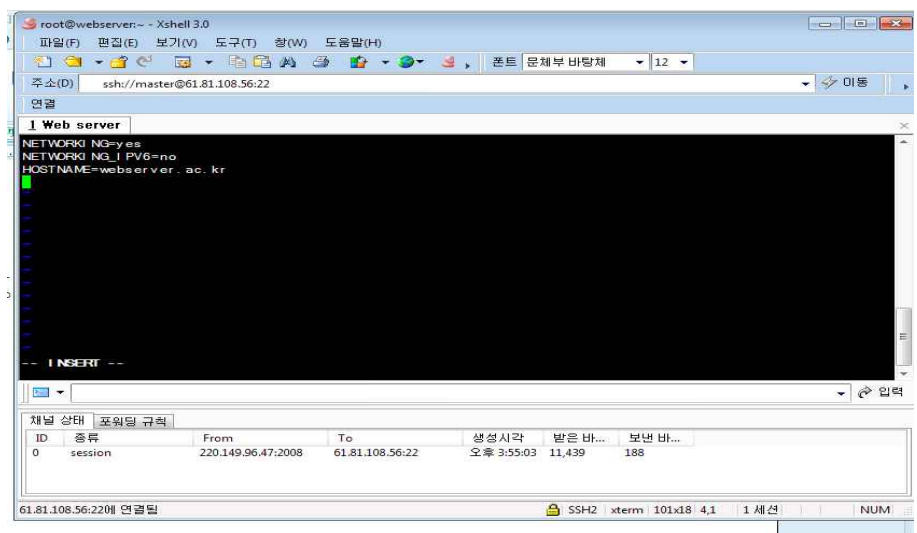

<그림 3-1> 먼저 hostname을 변경해 준다. 변경을 하지 않으면 원격지 로그 서버로 전송을 보내지 못한다.

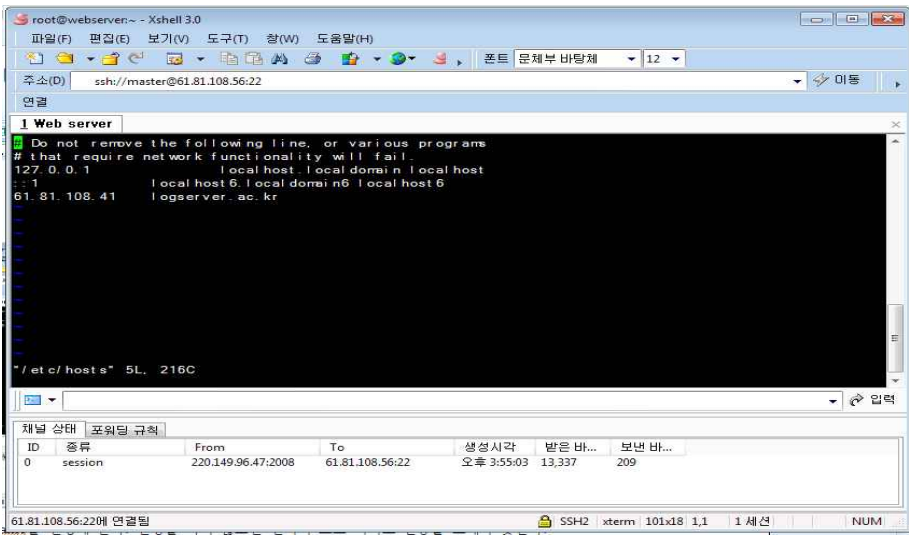

<그림 3-2> 원격지 로그 서버의 IP와 hostname을 입력해준다.

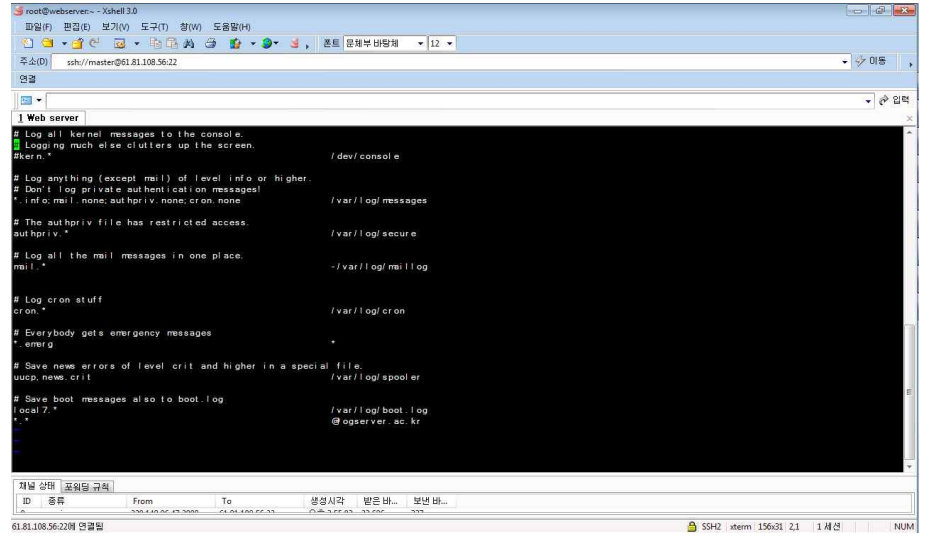

<그림 3-3> /etc/syslog.conf 파일을 편집기로 열어서 사용자가 원하는 로그를 원격지 로그로 설정해주면 되는데 모든 로그들을 전송하게 하기 위해서 제일 아래 줄에 다음과 같이 추가해주면 모든 로그를 원격지 로그 서버로 전송하게 된다.

\*.\*@logserver.ac.kr

service syslogd restart 명령어로 로그 시스 데몬을 재시작 해준다.

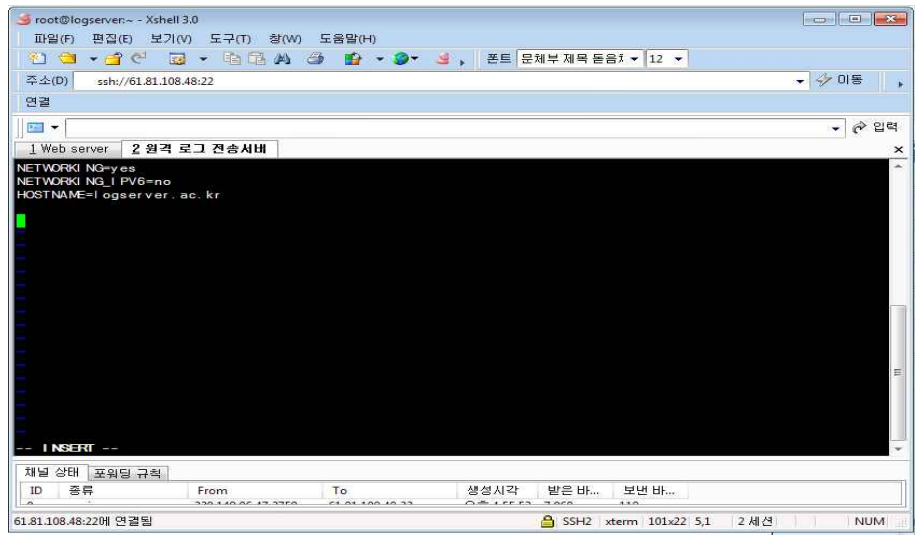

<그림 3-4> 원격지 로그 서버도 마찬가지로 hostname을 변경해준다.

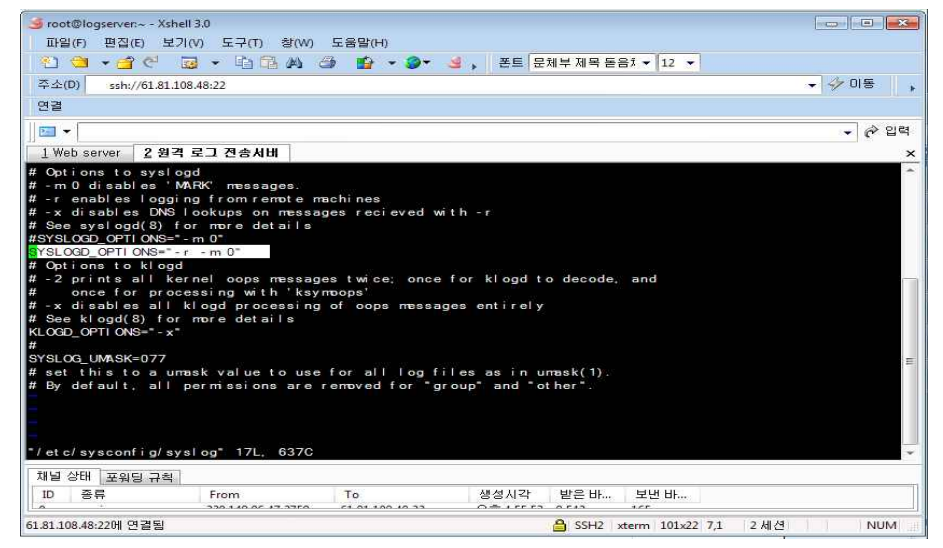

<그림 3-5> 원격 로그의 허용을 하기 위해서 SYSLOGD\_OPTIONS=" -m 0" 이라면 "-r -m 0"으로 수정 후 데몬을 재시작 한다.

| root@logserver;/var/log - Xshell 3.0                                                                                                    | $\circ$ $\circ$ $\circ$ |
|----------------------------------------------------------------------------------------------------|-------------------------|
| 파일(F) 편집(E) 보기(V) 도구(T) 창(W) 도움말(H)                                                                                                    |                         |
| 10 G . 2 C W . B B A G B . 9 d , 25 21 + 12 + 12 .                                                                                                    |                         |
| <b>주소(D)</b><br>ssh://61.81.108.48:22                                                                                                    | - 今 01등                 |
| 연결                                                                                                    |                         |
| $\blacksquare$                                                                                                    | ▼ 순 입력                  |
| 2 원격 로그 진송서비<br>I Web server                                                                                                    | ×                       |
| [root@ogserver log]# cat secure<br>Sep 11 16:57:23 logserver sshd[22341]: Accepted password for root from 220.149.96.47 port 2759 ssh2<br>Sep 11 16:57:23 logserver sshd[22341]: pam_unix(sshd:session): session opened for user root by (uid=0)<br>Sep 11-17:09:20 logserver userhelper[23313]: pam_timestamp(system-config-network:session): updated timestamp file "/var/run/sudo/root/unknown"<br>Sep 11-17:09:20 logserver userhelper[23316]: running '/usr/sbin/system-config-network' with root privileges on behalf of 'root'<br>Sep 11 17:10:15 61.81.108.56 sshd[7050]: Accepted password for root from 61.81.108.48 port 43141 ssh2<br>Sep 11 17:10:15 61.81.108.56 sshd[7050]: pam unix(sshd:session): session opened for user root by (uid=0)<br>Sep 11 17:10:17 61.81.108.56 sshd[7050]: pam unix(sshd: session): session closed for user root<br>[root@ogserver log]#<br>채널 상태 포워딩 규칙<br>생성시각<br>받은 바<br>보낸 바<br>茶具<br>ID.<br>From<br>To<br>330-440-05-53-3350<br>$0 + 1755$ and are<br>CLOSE 400, 40.33 |                         |

<그림 3-6> 61.81.108.56 (web server)에서 전송된 로그 파일을 전송 받았음을 확인할 수 있다.

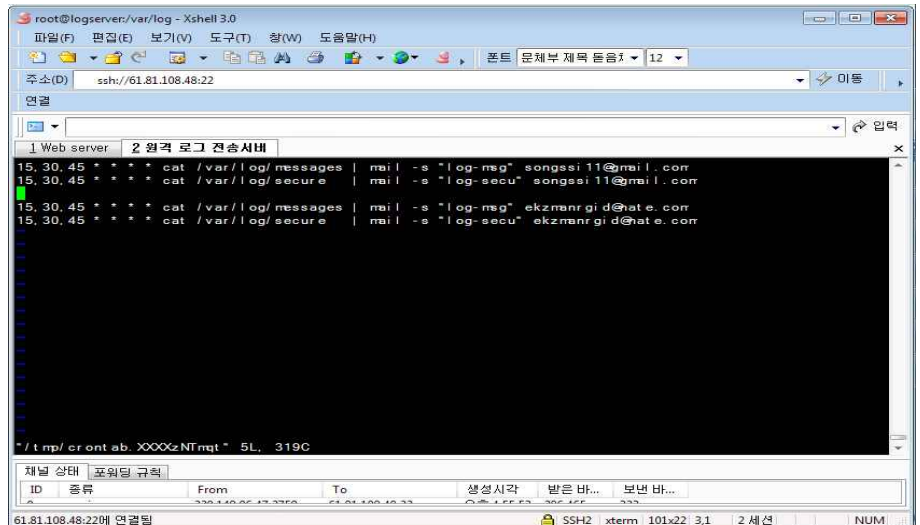

<그림 3-7> crontab -e 명령어 입력 후 편집 화면이 나오는데 여기서 관리자 메일로 15분마다 전송하게 하는 명령어를 입력 해두면 로그 파일은 15분마다 관리자 메일로 전송되게 된다.

15,30,40 \* \* \* \* cat /varlog/messages | mail -s "전송 시 파일이름" 관리자 메일

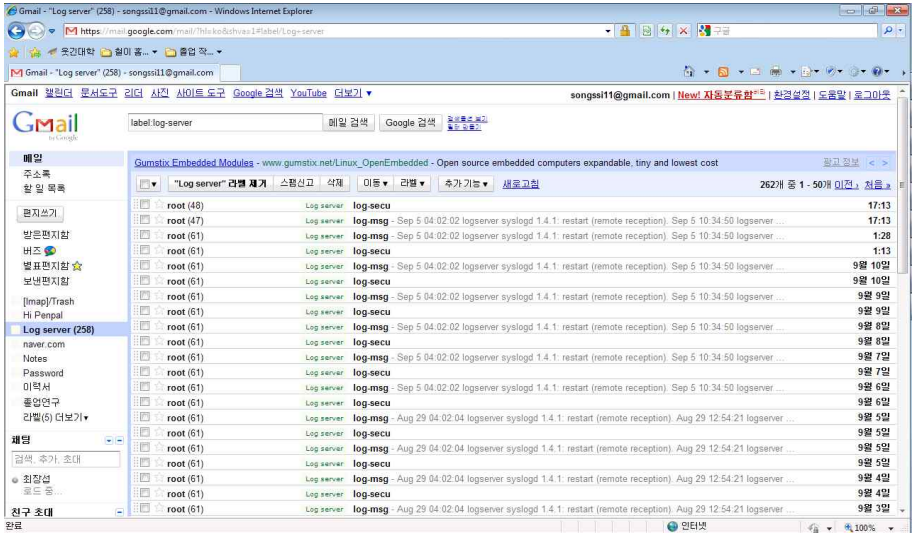

<그림 3-8> 15분 마다 관리자 메일로 전송된 로그 파일들

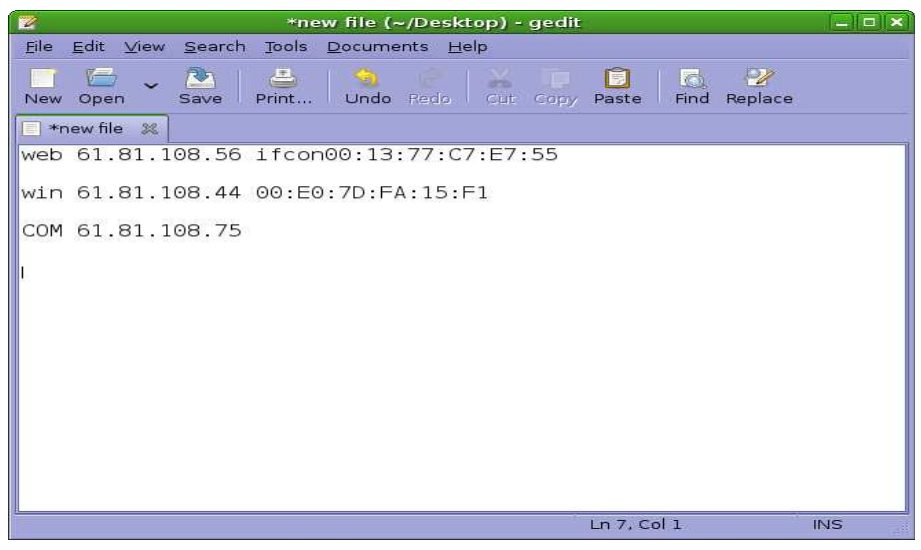

<그림 4-1> web server 와 win xp (공격자 pc) 서로 ping 을 보낸 후 apr -a 명령어로 mac 주소를 파악한다.

그리고 ip 포워드를 해주어야만 자신으로 들어오는 패킷을 상대방에게 재전송할 수 있게 되어 네트워크 가 작동한다.

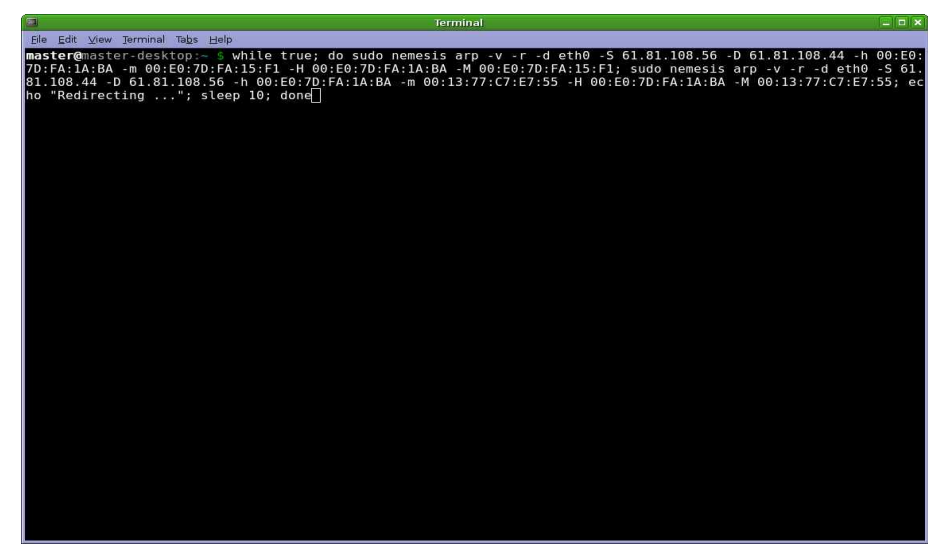

<그림 4-2> nemeisis를 이용하여 arp 스푸핑을 걸고 web server 와 공격자 pc 의 MAC주소를 wireshark mac주소로 속여 보낸다.

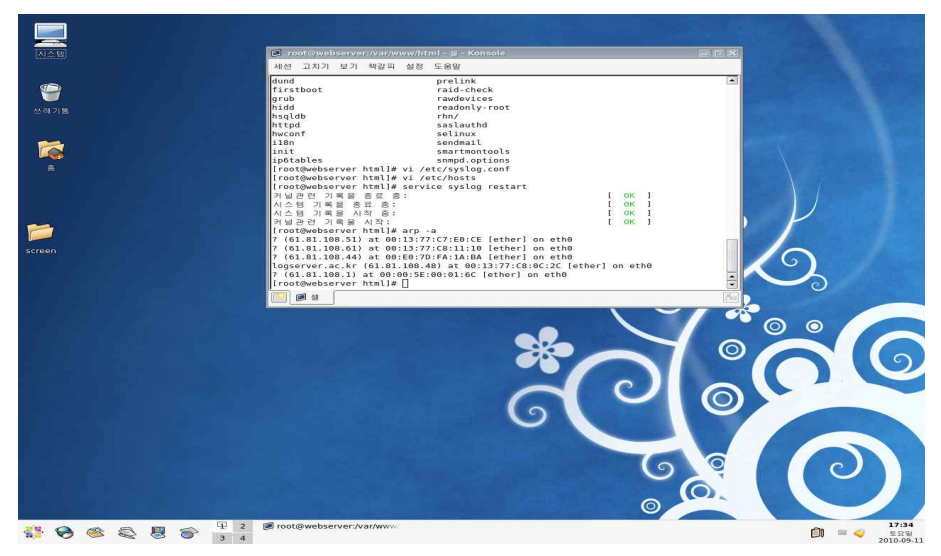

<그림 4-3>

| rad C:\/WINDOWS\/system32\//cmd.exe         |                                                                                               |         | $\Box$ DIX |
|---------------------------------------------|-----------------------------------------------------------------------------------------------|---------|------------|
| Pinging 61.81.108.56 with 32 bytes of data: |                                                                                               |         |            |
|                                             | Reply from 61.81.108.56: bytes=32 time<1ms TTL=64                                             |         |            |
| Ping statistics for $61.81.108.56$ :        | Packets: Sent = 1. Received = 1. Lost = $\theta$ (0% loss).                                   |         |            |
|                                             | Approximate round trip times in milli-seconds:<br>Minimum - Øms. Maximum - Øms. Average - Øms |         |            |
| $Control-C$<br>^c.                          |                                                                                               |         |            |
| 배치 파일이 아닙니다.                                | C:\Documents and Settings\Administrator>apr -a<br>'apr'은(는) 내부 또는 외부 명령, 실행할 수 있는 프로그램, 또는    |         |            |
|                                             | C:\Documents and Settings\Administrator>arp -a                                                |         |            |
| $Interface: 61.81.108.44 --- 0x3$           |                                                                                               |         |            |
|                                             | Internet Address Physical Address                                                             | Type    |            |
| 61.81.108.1                                 | $00 - 00 - 5e - 00 - 01 - 6c$                                                                 | dynamic |            |
| 61.81.108.6                                 | 00-0а-5е-20-а4-с6                                                                             | dynamic |            |
| 61.81.108.56                                | 00-13-77-с7-е7-55                                                                             | dynamic |            |
| 61.81.108.60                                | $00-13-77-c8-0c-30$                                                                           | dynamic |            |
| C:\Documents and Settings\Administrator>    |                                                                                               |         |            |

<그림 4-4> arp가 제대로 걸리면 webserver 와 공격자pc 의 mac 주소는 wireshark 로 인식한다.

| <b>Gill - Winethatk</b>                                         |                                         |                      |                                                                   | <b>COLLEGE AND INCOME.</b> |
|-----------------------------------------------------------------|-----------------------------------------|----------------------|-------------------------------------------------------------------|----------------------------|
| Für Edit View Go Capture Analyze Steintics Telephony Tools Help |                                         |                      |                                                                   |                            |
| 日内其田田                                                           |                                         |                      | 国国 QQQ 四 福田县 3.10                                                 |                            |
|                                                                 |                                         |                      |                                                                   |                            |
| <b>Filter:</b>                                                  |                                         |                      | · Eignession Clear Apply                                          |                            |
| $-$ Terms<br>No.<br>Source                                      | Destination                             | <b>Frotocol</b> Info |                                                                   |                            |
| <b>SHOW</b><br>327 54.212008 61.81.108.253                      | <b>MARKET AND ARRESTS</b><br>224.0.0.18 | VRRP                 | <b><i><u>ALES ANTINENSEEIN TEXTS</u></i></b><br>Armouncement (v2) |                            |
| 1/8 55:004748 C11(0.07)1e101                                    | mpanning-tree-(for-sir-                 |                      | $Corr$ = RBOT = 8192/0/0010e: E910311E100 Cost = 4 Fort = 0X8011  |                            |
| 329 55.04 1921 61.81.108.253                                    | 224.0.0.18                              | <b>VRRP</b>          | Announcement (V2)                                                 |                            |
| 330-55.311975 61.81.108.253                                     | 224.0.0.5                               | <b>OSPE</b>          | Hello Packet                                                      |                            |
| 331 55.079955 61.81.108.253                                     | 224.0.0.18                              | <b>VRRP</b>          | Announcement (v2)                                                 |                            |
| 332 56.844535 61.81.108.253                                     | 224.0.0.18                              | <b>VRRP</b>          | Armouncement (v2)                                                 |                            |
| 331 M. 004755 CHEC. 07136:01                                    | Spanning-tree-(for-173                  |                      | Conf. Anot = 8191/0/00:00:00:17.03:18:00 Colt = 4 Port = 0x0011   |                            |
| 334 57, 776006 61, 81, 108, 253<br>335 58.592026 01.81.108.753  | 224.0.0.18                              | <b>VKRP</b>          | Announcement (v2)<br>Armouncement (v2)                            |                            |
| 116 59.004917 21100.07:16:01                                    | .24.0.0.18<br>Spatifica-tree-Clon-STP   | <b>VRAP</b>          | Corf., NBOt = 8192/0/00(00:28)NT(11110) Coit = 4 Part = CoNN11    |                            |
| 337 59.083737 61.81.108.42                                      | 61.81.108.255                           | NBNS                 | Release NS WORKGROUP<00»                                          |                            |
| 338 59.083844 61.81.108.42                                      | 61. 81. 108. 255                        | NONS                 | Release NB MAIL-3HBQYSAXUR-00>                                    |                            |
| 339 59.164474 61.81.108.43                                      | 61.61.108.255                           | NENS                 | Registration NB MAIL-3HBQYSAXUR-00>                               |                            |
| 340 59.551512 SansungE_c8:11:40                                 | Broadcast                               | ARP.                 | who has 61.61.108.17 Tell 61.81.108.66                            |                            |
| 341 59.552047 61.81.108.253                                     | 224.0.0.18                              | VRRP                 | Announcement (v2)                                                 |                            |
| 342 59.914001 61.81.108.42                                      | 61.81.108.255                           | NENS                 | Registration NB MAIL-3HBQVSAXUR-00>                               |                            |
| 343 60.376149 61.81.108.253                                     | 224.0.0.18                              | VRRP                 | Announcement (v2)                                                 |                            |
| 144 60.663961 01.81.108.42                                      | 61.81.105.255                           | NBNS                 | Registration NB MAIL-INBOVSAXUR <od></od>                         |                            |
| 345 61:008959 Cinco 07:56:91                                    | Spanning-tree-Ifor-STP                  |                      | Conf. Root = \$192/0/20104104:19:6715'5c Cost = 4 wort = 0x8011   |                            |
| 346 61.268157 61.81.108.253                                     | 224.0.0.18                              | <b>VRRP</b>          | Armouncement (v2)                                                 |                            |
| 347 61.413046 61.81.108.42                                      | 61.81.108.255                           | <b>NISNS</b>         | Registration NH MAIL-3HBQYSAXUR-OO>                               |                            |
| 348 62.163993 61.81.108.42                                      | 61.81.108.255                           | <b>NBNS</b>          | Release NB MAIL-JHEQVSAXUR<00>                                    |                            |
| 349 62.187161 61.81.106.42                                      | 61.81.108.255                           | <b>NBNS</b>          | Registration MB MAIL-3HBQYSAXUR<00>                               |                            |
| 350 62.252170 61.81.108.253                                     | 224.0.0.18                              | <b>VRSP</b>          | Announcement (v2)                                                 |                            |
| 351 62.929574 61.81.108.42                                      | 61.81.108.255                           | NEWS:                | Registration MB MAIL-IMBOYSAXUR <do></do>                         |                            |
| 112 61.001290 Cisco 37196:01                                    | Township-tree-(for-STP                  |                      | Corf. Hoot = \$192/0.0010s:18161:18inc Cost = 4 Port = OkBN11     |                            |
| 353 63.200149 61.81.108.253<br>354 63.679569 61.81.108.42       | 724.0.0.18<br>61.81.108.255             | <b>VRRP</b><br>NONS  | Announcement (v2)<br>Registration NB MAIL-3HBQYSAXUR-00>          |                            |
| 355 63.684983 Netronix fa:15:f1                                 | aroadcast                               | ARP.                 | who has 61.81.108.56? Tell 61.81.108.44                           |                            |
| 356 63.685003 SansungE £7:e7:55                                 | Netronix fa:15:f1                       | ARP                  | 61.81.108.56 is at 00:13:77:c7:e7:55                              |                            |
| 357 63, 721294 61, 81, 108, 44                                  | 61.81.108.56                            | <b>TCP</b>           | 36845 > dd1-tcp-1 [ACK] 54g-1 Ack-1 Win-3072 Len-0                |                            |
| 358 63.721309 61.81.108.56                                      | 61.81.108.44                            | TCP.                 | dd1-tcp-1 > 36845 [RST] Sep-1 Win-0 LHN-0                         |                            |
| 359-63.721325 01.81.108.44                                      | 61.81.108.56                            | TCP                  | 36845 > imap [ACK] Seq=1 Ack=1 win=2048 Len=0                     |                            |
| 180 63.721330 61.81.108.56                                      | 61.81.108.44                            | <b>TCP</b>           | imap > 16845 [RST] Seq=1 win=0 Len=0                              |                            |
| 361 63.721352 61.81.108.44                                      | 61.81.108.56                            | TCP.                 | 36845 > pop3s [ACK] Soq=1 Ack=1 win=1024 Len=0                    |                            |
| 162 63.721356 61.81.108.56                                      | 61.81.108.44                            | <b>TCP</b>           | pos31 > 36845 [R57] 500-1 win=0 Len=0                             |                            |
| 161 63.721404 61.81.108.44                                      | 61.81.108.56                            | TCP                  | 36845 > ssh [ACK] Seg=1 Ack=1 win=3072 Len=0                      |                            |
| 164 63.721414 01.81.108.56                                      | 61.81.108.44                            | TCP                  | ssh > 36843 [RST] Seq=1 Win=0 Len=0                               |                            |
| 365 63.721438 01.81.108.44                                      | 01.81.108.56                            | TCP                  | 36845 > https [ACK] Seg-1 Ack-1 win-1024 Len-0                    |                            |

<그림 4-5> 구축된 Wireshark server

|                | <b>ARDE WAS ARRESTED ON THE</b>                                                                                 |                                                                                                    | <b>STATISTICS</b>                                                                                                    | <b>NB NG (B) 0.8 02:06</b> |
|----------------|----------------------------------------------------------------------------------------------------|----------------------------------------------------------------------------------------------------|----------------------------------------------------------------------------------------------------|----------------------------|
| m              | <b>PERIOD MONEY MANY PRINCE &amp; SHIPS</b>                                                                     | contilling question: charchaginasset<br>TX: (sechet) & D art (or a) D -00 squared: D -0x-er x unit; D -0.ar (1 a) -0                                                                                                   | month life-months of<br>PERD MITC M788 NUNCI EBS05<br>Lake: DO                                                                                                    | $-12 - 44$                 |
|                | that I is not notice. ID, it is have constructed to the TCMW3<br>1-42 or 1-pet 111. Same: with which Dr. (2000) | BK bytan 0 (0.0 B) TX bytan 0 (0.0 B)                                                                                                    | Campioning in the former transition of the transition of the former and the former and product in the former and the former and the former and the former and the former and the former and the former and the former and the<br>09/06 14:06 37, 130706 01.01.108 107, 137 - - 01.01.108 205 137<br>LEF TTL: 138 TDS: 0x0 1 D 13473 1 (6.er; 30 DESLIE: 78                                                                        |                            |
| 1.0134         |                                                                                                    | Link encour Ether Het Helbody DOL13: TYLUT: (#100)<br>Linet water (61, 81, 108, 50) (Brand 101, 83, 109, 205, 1464) 255, 255, 255, 0<br>1 not 0; white   4 pHO - 213; TTF-1 pc-7; of (acct)-4; Scopie: 11 no.          | Lear - ING.                                                                                                    |                            |
|                | GOOD 1993 FALL OR A DISCUSS OF LINES                                                                            | UP ORDECORD REPAIRS MATEGARE. MOLERNO, MALETIC &<br>RX: packet s) 3643167; environ di dropped: 0 overhand: 0 frame 0<br>TX, packet's (200373 errors. 0 dropped: 0 overrune. 0 carl (er: 0                              | 00/06 14:06 47, 309010 61, 81, 106, 253 - -: 204, 0.0, 18<br>WHEN THE 255 TON GODD FOR 0 FALANT 20 SEVERAL 40                                                                                                    |                            |
|                | 0 ml ar + upd + 200                                                                                             | PR THE 49- 2042/02/200   204-21-MB 75-RM 49-12000 2000   205-8-MB                                                                                                    | 09/06 14:06:47.986703 85.81;318,107,137 - 41,81,106,255-137<br>LEP TTL: L2N TOD OLD 1D 12495 1 (6.6m 20 SEM av: 78<br>Less: NO                                                                                                    |                            |
|                | LOCAL CLARK 1 ST. Blood, ADD 6440 TM (COO)                                                                      | at ISO avails. Live encaps IS harved. Heavier COD etc 701 4 at 15.1 d<br>1 Park, 4649   109, 254, 11, 14   Burnet, 109, 254, 255, 255, 108, March 255, 255, 0, 0<br>UP REDACCAST MALTI CAST .: MTLL 1500  MILLET E. 2. | 09/06 18 04:47.004672 01.81 106 34:138 -> 01.81 108 209 139<br>LEEP TTL 1.28 TOU Duty 1.0 1.00000 1.16.47 20 DEVELOP 200-<br>Line: 'JKIS                                                                                                    |                            |
|                | Lyric ergan Listal Location's<br>1744 843 127-51-51 AMA: 255 0.0.0<br>11440 mbit : 12120 Scout Hot              | SP LOOPSACH FARALES, WELL SIGNED, MELLIC S.                                                                                                    | <b>Faitherman Faitherman Edge Party Faitherman Party 2014 (Faitherman Faitherman Faitherman Faitherman Faitherman Faitherman Faitherman Faitherman Faitherman Faitherman Faitherman Faitherman Faitherman Faitherman Faitherman </b><br>09/06 S4 O4: 48, UKRAY 61, 81, 106, 253 - - 254 O O SF<br>WRIP, TTL: 255 TOG OLD) I'D 0 1 pLan: 20 DOMar: 40<br>·新闻来说的这种高的运动与的运动后的运动会的安全要求运动运动的电动车的AM基的运动运动系列和自动运动机和网站的运动机和组织和自动自动开发时间的运动 |                            |
|                |                                                                                                    |                                                                                                    | DAI-DAI SALDA: 49, 077-454, 81, 85, 106, 253 - - 224, 0, 0, 18<br>VIRRY, TTL: 255 TOD OKOD E33 D Falure, 20-Darkers 40-                                                                                                    |                            |
|                | March Hab, TOO.                                                                                                 |                                                                                                    |                                                                                                    |                            |
|                | dihedges<br>S-Eliapis of ERIsioners                                                                             | <b>SECRATICA: Simons Manage Blanes</b><br>I flexably constantl a new gestde for Fenoty what is to very stendar best \$1, pro. 60;<br>fame 1.1 (disapping planna out at a base through other's contribute               | (30-50) 14: DA: 49: 240-500 61-61, 108, 127, 137 - 61, BL 108, 255-137<br>LEFT TTL: 138 700 060 1 D 2000L 1 plan: 30 Davison 7N<br><b>Transferences and the component of the component of the component of the component of the component of the component of the component of the component of the component of the component of the component of the component o</b>                                                            |                            |
|                | Bollo Dister New TEER<br>Menidian: All                                                                          | This guide will drove you have no assuit the IDS symme must. Fur<br>access this saids aparter.                                                                                                    | 00/06 18 04:30 245449 48F abs has \$1,81,100 127 (a) \$1,81,100 24<br>800-YOF-14: ON: 4th DORDAR, 61, 81, 106, 70; 538 - > 45, 45, 109, 200, 138                                                                                                    |                            |
|                | <b>TRAASES RANGES S.10</b>                                                                                      | Mood of the teleprosize from this goals I knowed from Paris's<br>http://www.assitung:abesi'srtip: gokl., Cheer, 354, pdf<br>Eld to defit - pac I apt. annotes, like and Algo toomisted theme 2 lines, 25               | LEFT TTL: 1.26 TDE: 0x0 1 D 2415 1 plan: 20 Derecen 2021<br>Liet: 174<br>The Real Contract in the contract of the company of a construction of a property of a property of a construction of the construction of the construction of the construction of the construction of the construction of the co                                                                                                    |                            |
|                |                                                                                                    | try tono-treasurably seven. You can abony change it four blattery<br>L'Aussier                                                                                                    | CELTON: SAL CHA WA: GENERAL ' 03, BE, 2086, 70X S.37 - > ' 05, BE, 3086, 2005, 2.87<br>UOP TTL: LOB TON: OKO 1 D 2415 1 plum: 20 Dgrawn: 78                                                                                                    |                            |
|                |                                                                                                    | deb huga i i quan distribuzioni anni i all'anni a benery -spelera Centra. 80                                                                                                    | Adh and hings: Hauginhan advertise crisi adapta in way to me we were interested to the fundamental compensation and any operator of a member of the second compensation of the second term                                                                                                    |                            |
|                |                                                                                                    | <b>Narios seadano</b><br><b>Charles</b>                                                                                                    | 00/06 14:06:49-973404 61.81-188, 253 -> 234.0.0.18<br>VAND TTL: 205 TON DLOD I D 0 LpLant 20 Option- 40<br>In present policy to a legal state and a strain at a strain a dealer policy to a highway to a legal and a business and a strain a train a train of a strain                                                                                                    |                            |
| <b>Address</b> | <b>WEBMO</b>                                                                                                    | <b>* HER * GREEN &amp; BUY DEAT</b><br>18/07                                                                                                    |                                                                                                    |                            |
| 1210           |                                                                                                    | <b>ET B' conto livel know it T'l status seator</b><br>TTT Numbers dealers of                                                                                                    | TTT importants standarding country                                                                                                    | BERR RESS WITCH TOWNS ST   |

<그림 5> 구축된 Snort server

간지 넣어주세요

# Snort와 Nessus를 이용한 안전한 기업 환경 구축 및 운영

Building and Operation of Secure Corporate Environment Using Snort and Nessus

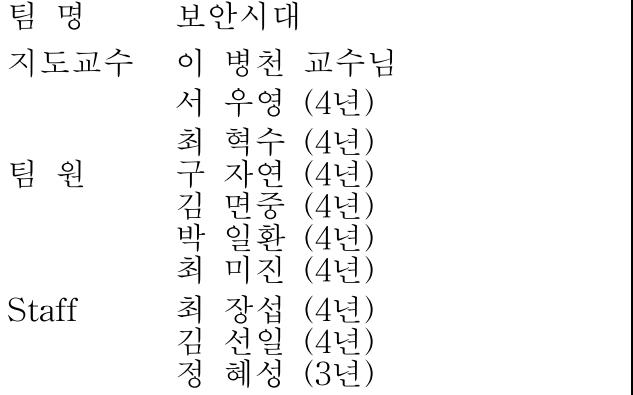

## 2010. 10

## 중부대학교 정보보호학과

### 요 약 문

1. 연구제목

- ․ Snort와 Nessus를 이용한 안전한 기업환경 구축 및 운영.
- ․ Building and Operation of Secure Corporate Environment Using Snort and Nessus

2. 연구 목적 및 필요성

정보화 사회에서 정보란 대단히 중요하게 여겨진다. 이런 중요한 정보들이 쉽 고 편리해진 인터넷 보급으로 인하여 외부로 유출될 확률이 높아졌다. 이를테면 기업의 기밀 정보가 외부로 유출이 되었을 시에 그 기업은 엄청난 경제적 타격 은 물론 이미지에도 큰 타격을 입게 된다

이런 일을 미연에 방지하여 기업들의 원활한 활동을 지향할 필요성이 있다. Snort와 Nessus를 통한 네트워크를 구현하고 이에 따른 각 서버들을 구축하여 각종 외부 공격에 대한 패킷의 분석과 서버 혹은 사용자에게 어떠한 피해를 주 는지에 대한 분석을 목적으로 한다.

3. 연구 내용

이에 Snort와 Nessus를 이용하여 전반적인 네트워크의 취약점 분석 및 패킷의 분석을 얻고 BASE로 화면상 보기 쉽게 전환하여 누구나가 자신이 사용하는 컴 퓨터에 다른 누군가 몰래 침입을 했을 시에 알아 볼 수 있게 하기 위함이다.

4. 연구 결과

급격히 증가한 해킹으로 인한 정보유출에 우리는 외부공격이 어떠한 방법으 로 접근을 하며 그에 대응할 수 있는 지가 궁금해짐에 방화벽 시스템 기술의 전 반적인 이해와 개인 지식 향상과 각종 서버운영에 대한 실무능력과 취약점 분석 및 방지를 목적으로 연구를 하게 되었다. Snort 와 Nessus 를 통한 네트워크를 구현하고 이에 따른 각 서버들을 구축하여 각종 외부 공격에 대한 패킷의 분석 과 서버 혹은 사용자에 어떠한 피해를 주는지에 대한 분석이 주목적이며, 또한 패킷 분석을 BASE를 통하여 한눈에 알아보기 쉽게 하여 외부 공격에 발 빠른 대처를 할 수 있는 방안을 목적으로 한다.

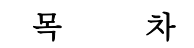

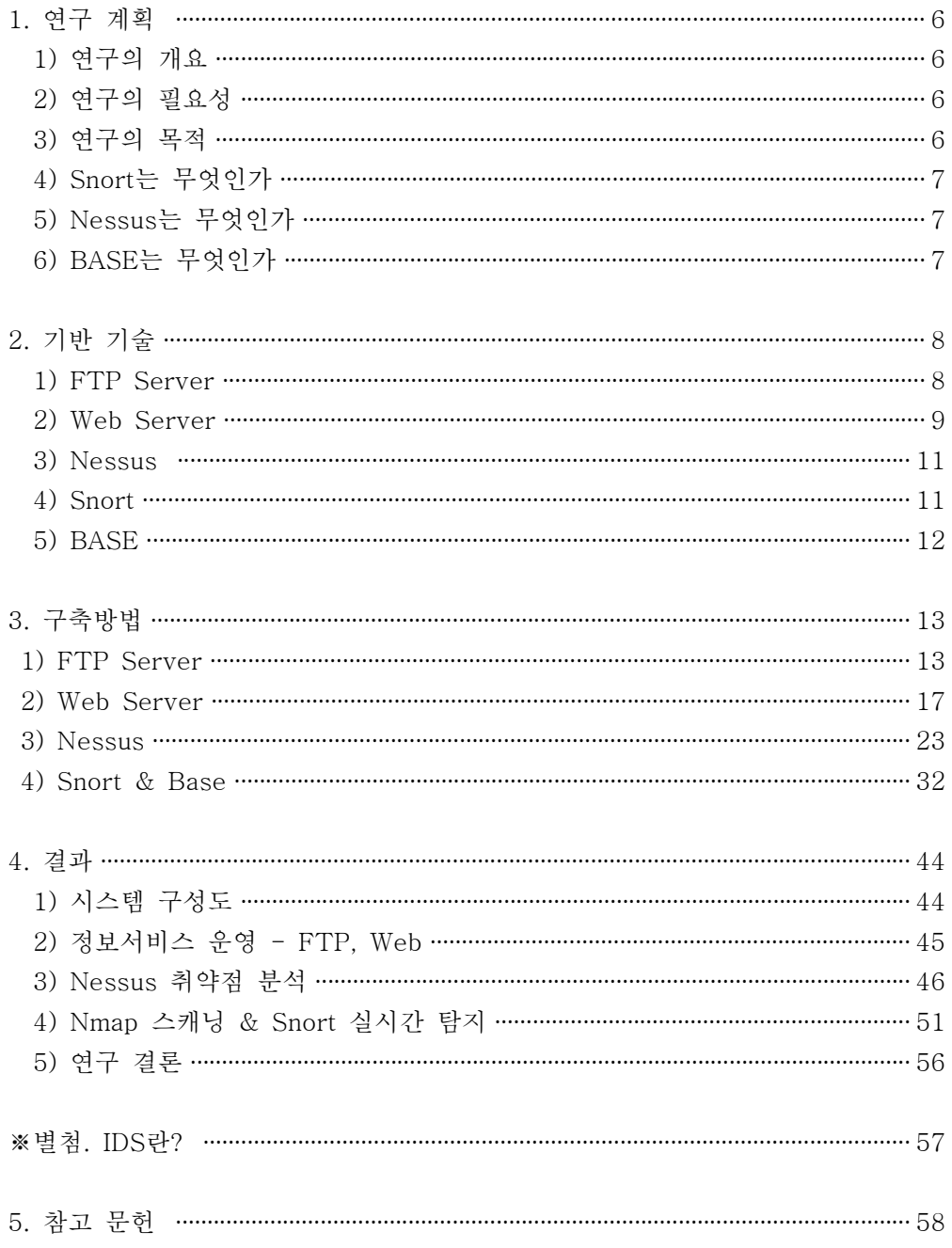

# 그림 목차

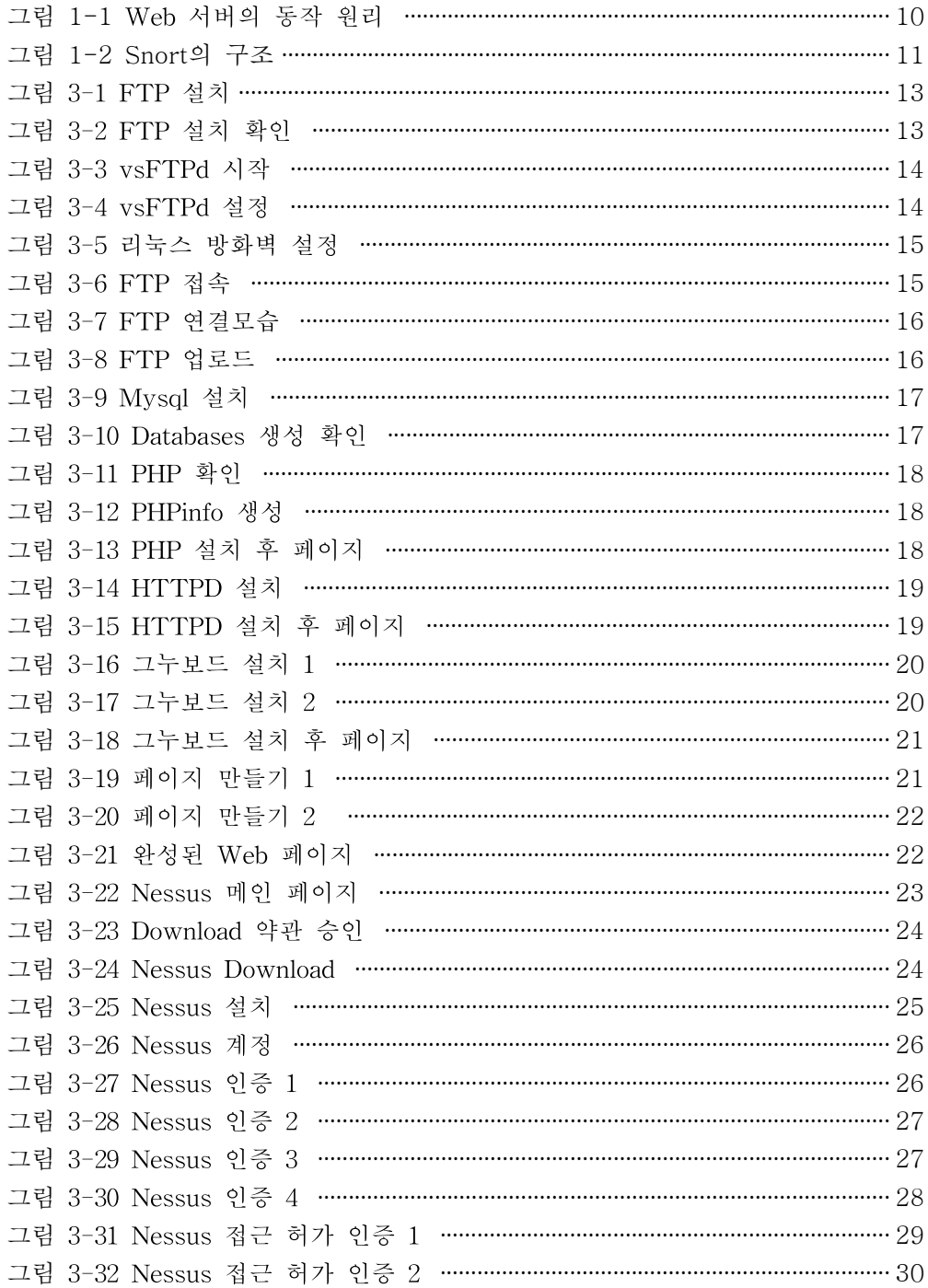

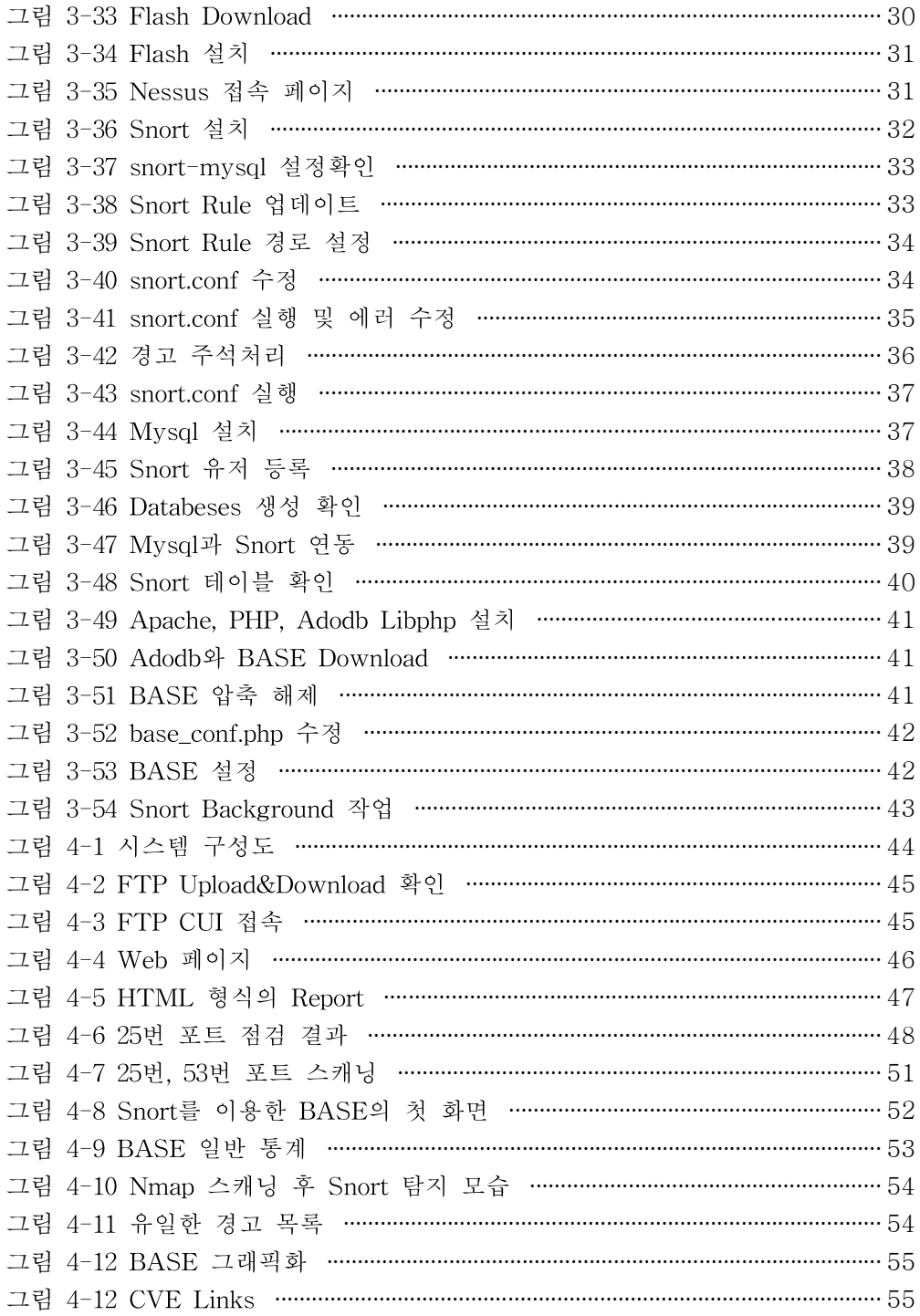

서 론

1. 연구 계획

1) 연구의 개요

최근 급격한 인터넷 보급의 확산으로 인하여 다양한 목적을 가진 악성코드나 해킹으로 인한 공격들로 개인 정보가 유출되거나 혹은 기업이 가지고 있던 기밀 정보들이 외부로 유출되는 경우가 많다. 그러나 인터넷을 사용하는 대부분의 사 람들과 기업은 어떠한 방법, 경로로 정보가 유출되고 있는지에 대해 자세히 모르 는 것이 현 실정이다.

이에 Snort와 Nessus를 이용하여 전반적인 네트워크의 취약점 분석 및 패킷의 분석을 얻고 BASE로 화면상 보기 쉽게 전환하여 누구나가 자신이 사용하는 컴 퓨터에 다른 누군가 몰래 침입을 했을 시에 알아 볼 수 있게 하기 위함이다.

2) 연구의 필요성

정보화 사회에서 정보란 대단히 중요하게 여겨진다. 이를테면 기업의 기밀 정 보가 외부로 유출이 되었을 시에 그 기업은 엄청난 경제적 타격은 물론 이미지 에도 큰 타격을 입게 된다. 또 타 기업들에게 그 기밀 정보가 유포됨으로써 경쟁 할 여력조차 잃게 된다.

이런 중요한 정보들이 쉽고 편리해진 인터넷 보급으로 인하여 외부로 유출될 확률이 높아졌다. 이런 일을 미연에 방지하여 기업들의 원활한 활동을 지향할 필 요성이 있다.

3) 연구의 목적

보안 기술의 전반적인 이해와 개인 지식 향상과 각종 서버운영에 대한 실무 능력과 취약점 분석 및 방지를 목적으로 한다. Snort 와 Nessus 를 통한 네트워 크를 구현하고 이에 따른 각 서버들을 구축하여 각종 외부 공격에 대한 패킷의 분석과 서버 혹은 사용자에 어떠한 피해를 주는지에 대한 분석을 목적으로 한다. 또한 패킷 분석을 BASE를 통하여 한눈에 알아보기 쉽게 하여 외부 공격에 발 빠른 대처를 할 수 있게 하기 위함이다.

4) Snort는 무엇인가

Snort는 "sniffer and more"라는 말에서 유래되었는데, 1998년 처음 공개되었 을 때는 단지 2개의 파일 뿐이었으며 코드도 1,600줄밖에 되지 않는 단순한 패킷 스니퍼 프로그램이었다. 그러나 1999년 rule 기반의 분석 기능이 추가되어 이후 개발자 커뮤니티를 통한 계속 적인 기능 보안과 향상을 통해 지금과 같은 모습 을 띄게 되었다.

5) Nessus는 무엇인가

Nessus는 자신의 네트워크의 취약점을 파악하는게 주목적이며 더불어 해결책 도 제시해 줄 수 있게 현재 활발히 개발이 진행되고 있으며 linux계열의 또 다른 보안 프로젝트라고 할 수 있다. Nessus는 하루에도 새로운 해킹기법을 사용할 수 있게 해주는 스크립트가 새로 보강되는 살아 숨 쉬는 프로젝트라 할 수 있다.

6) BASE는 무엇인가

BASE는 Basic Analysis and Security Engine의 약자로서 ACID 프로젝트의 코드를 기반해서 만들어졌다. 이 응용프로그램은 Snort 침입 탐지 시스템에서 나 오는 경고들을 질의하고 분석할 수 있게 해주는 웹 화면을 제공한다. Snort의 로 그를 체계적이고 유연하게 보여질 수 있도록 구성된 BASE를 이용하면 분산 환 경뿐만 아니라 단일한 Snort 센서에서의 탐지 역시 가능하고 관리자가 쉽게 알 아볼 수 있게 하루 송신의 양, 하루에 몇 번을 접근하였는지 등을 그래픽 형식으 로 보여준다.

### 본 론

2. 기반 기술

1) FTP Server

(1) FTP의 정의

FTP(File Transfer Protocol, 파일 전송 프로토콜)는 TCP/IP 프로토콜을 가지 고 서버와 클라이언트 사이의 파일 전송을 하기 위한 프로토콜이다. 파일 전송 프로토콜은 TCP/IP 프로토콜 테이블의 응용 계층에 속하며, 예전에는 이 서비스 가 파일을 전송하기 위해서 아주 널리 사용되어 왔으나, 웹 환경이 완전히 보급 되면서 웹에서 FTP의 고유 기능인 파일전송을 편리하게 할 수 있게 되어서 예 전보다 인기가 많이 떨어졌다. 하지만 아직도 파일 전송 자체를 위해서는 성능이 뛰어나며 일부 사이트에서도 계속 이 서비스가 제공되고 있다.

연결 시 수동 모드와 능동 모드가 있는데 그 안의 연결 종류에는 2가지가 있다.

․ 능동 모드(포토 모드) : 서버가 자신의 데이터 포트인 20번 포트에서부터 클 라이언트가 지정한 지점으로의 데이터 연결을 만든다. 클라이언트가 지정하는 포 트는 주로 1023 보다 큰 번호가 매겨진 포트이다. 클라이언트가 방화벽, NAT(IP 마스킹) 등을 사용하는 환경일 때에 잘 동작하지 않을 수 있는데, 이때 수동 모 드를 이용하면 된다.

․ 수동 모드 : 클라이언트가 서버가 지정한 서버 포트로 연결할 수 있게 한다. 이런 때에는 보통 양쪽 포트 모두 1023 보다 큰 포트를 사용한다.

․ 명령 연결 : 먼저 제어포트인 서버 21번 포트로 사용자 인증, 명령을 위한 연 결이 만들어지고, 여기를 통해 클라이언트에서 지시하는 명령어가 전달된다.

․ 데이터 전송용 연결 : 실제의 파일 전송은 필요할 때 새로운 연결이 만들어진 다.

어느 모드에서도 2개의 연결을 만드는 점은 다르지 않다. 서버에 방화벽이 있는

경우, 데이터 연결에 어느 포트 번호를 사용할지를 설정해 방화벽과 문제는 없는 지 확인해 보아야 한다. 수동 모드를 사용하고 있을 때에는 클라이언트의 방화벽 은 신경 쓰지 않아도 된다.

(2) FTP의 필요성

서버 운영에 있어서 가장 중요한 요소는 보안문제이다. 기존의 ProFTP와 WU-FTP 는 보안 문제에 대한 보고가 빈번히 일어나 서버의 보안이 흔들린 경 우가 많다. vsFTP는 보안부분을 특히 강조한 서버 데몬으로서 REDHAT, SUSE, OPEN-BSD에서 기본 FTP 데몬으로 채택하고 있으며 vsFTP를 매우 신 뢰하고 있다. vsFTP에서 보안, 빠른 수행, 안정성을 주요 특징으로 소개하고 있 고 그 성능도 여느 FTP서버 보다 탁월하다. 지원하는 대표적인 기능으로는 가상 IP 지원, 가상유저 지원, Standalon 과 inetd 지원,강력한 사용자 설정, 전송 대 역폭 조절기능, 환경설정파일을 IP별로 독립적 운영 지원, IP별 제한 기능 등이 있다. 또한 config 파일의 설정문법도 아주 간단해서 FTP 서버관리를 쉽게 할 수 있다. FTP를 이용하면 자신이 원하는 프로그램이나 각종 데이터를 무료나 저 렴한 가격에 살 수 있다. 또 용량이 큰 파일도 빠르게 송수신할 수 있다. 파일을 송수신할 때에는 정당한 자격, 즉 원격 호스트 컴퓨터를 이용할 수 있는 사용자 ID와 패스워드(password)가 있어야 원하는 원격 호스트 컴퓨터에 접속할 수 있 다. 그러나 인터넷상에는 패스워드가 없어도 접속할 수 있는 공개 FTP 호스트가 있다. 이러한 FTP 호스트를 Anonymous FTP라고 하는데 전 세계적으로 이러한 Anonymous FTP는 수천 개에 이른다. 사용자로 등록하지 않고서도 anonymous 라는 ID와 패스워드로 자신의 E-mail 주소를 설정하면 원격지 호스트에 접속하 여 파일을 쉽게 송수신할 수 있다.

2) Web Server

(1) Web Server의 정의

Web이란 World, Wide, Web 의 준말로서 최근 인터넷에서 가장 인기를 끄는 정보연결서비스로 인터넷상의 다른 서비스와는 달리 문자 위주의 서비스가 아닌 문자·영상 음성 등 혼합된 멀티미디어 정보를 거미줄과 같은 통신망으로 세계로 연결시켜 주는 서비스이다.

초기의 Web 서버는 이미 준비해 놓은 파일을 송신하는 기능 밖에 갖지 않았으

나, 최근에는 기능이 늘어서 요구에 따라 프로그램을 실행하여 결과를 클라이언 트에 송신 하는 동적 페이지 생성 기능, 데이터베이스와 연계하여 트랜잭션 처리 기능 등을 가진 것도 등장하였다.

Web 서버 소프트웨어 중 가장 인기를 끌고 있는 것은 전 세계의 볼란티어 프 로그래머가 공동 개발하고 있는 프리소프트웨어 Apache이다.

보편적인 웹 서버로는 아파치와 인터넷 인포메이션 서버 엔터프라이즈 서버 등 이 있다. 이 웹 서버들은 전자 우편,파일 전송 규약(FTP) 파일의 내려받기 홈 페 이지 구축, 전자 상거래 등에 필요한 인터넷 및 인트라넷과 관련된 프로그램들의 패키지의 일부로 나온다.

따라서, Web 서버란 인터넷이라는 네트워크에서 개인 사용자들이 업체의 컴퓨 터에 접속하여 홈페이지 방문 혹은 기타 서비스를 제공하기 위하여 인터넷 네트 워크에 구축해 놓는 컴퓨터 시스템이다.

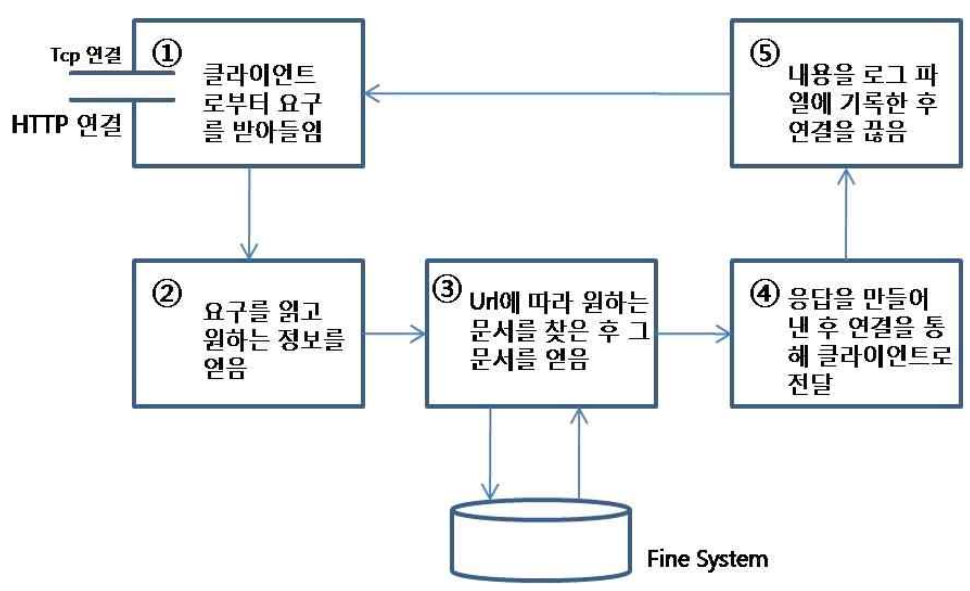

․ Web Server의 동작 원리

<그림 1-1 Web 서버의 동작 원리>

#### (2) Web Server의 필요성

시대가 빠르게 변화함에 따라 세상을 살면서 많은 정보를 필요로 하게 되었 다. 이에 기업체들은 사용자의 요구를 충족 시키기 위해 웹을 통해서 언제 어디 서든 필요한 정보를 웹서버를 통해 제공하고 있으며 그 대표적인 예로 온라인 쇼핑몰, N사의 지식인, 지도 서비스 등이 우리 주변 생활에 익숙해져있다.

3) Nessus

(1) Nessus의 정의

Nessus는 자신의 네트워크의 취약점을 파악하는게 주목적이며 더불어 해결책 도 제시해 줄 수 있게 현재 활발히 개발이 진행되고 있으며 linux계열의 또 다른 보안 프로젝트라고 할 수 있다. 또한 서버는 Nessus 데몬과 플러그인이 설치되 고 클라이언트에는 Nessus 서버를 통해 취약점을 발견할 수 있는 GUI 또는 명 령어가 설치가 된다. 서버 구축 시 유닉스 계열만이 가능하지만 클라이언트는 유 닉스 계열은 물론 윈도우, MAC등 여러 OS에서 사용 할 수 있다.

(2) Nessus의 필요성

Nessus는 바로 지금 진행 중인 최신 해킹기법을 사용해서 자신의 시스템을 검사한다는 점이 다르다. Nessus는 하루에도 새로운 해킹기법을 사용할 수 있게 해주는 스크립트가 새로 보강되는 살아 숨 쉬는 프로젝트라 할 수 있다.

4) Snort

(1) Snort의 정의

Snort는 "sniffer and more"라는 말에서 유래되었는데, 1998년 처음 공개되었 을 때는 단지 2개의 파일 뿐이었으며 코드도 1,600줄밖에 되지 않는 단순한 패킷 스니퍼 프로그램이었다. 그러나 1999년 rule 기반의 분석 기능이 추가되어 이후 개발자 커뮤니티를 통한 계속 적인 기능 보안과 향상을 통해 지금과 같은 모습 을 띄게 되었다.

․ Snort의 구조

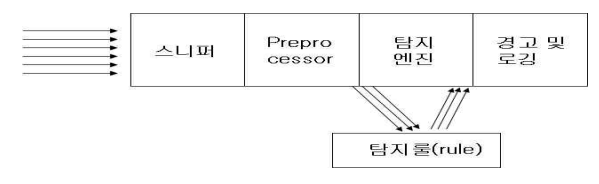

<sup>&</sup>lt;그림 1-55 Snort의 구조>

먼저 스니퍼를 통해 모든 패킷을 수집한 후, 수집된 데이터는 바로 탐지 엔진을

거치지 않고 그 전에 전처리기라 불리는 Preprocessor를 통해 보다 효율적인 공 격 탐지를 위해 HTTP 인코딩 plug-in이나 포트스캔 plug-in등 몇 가지 plug-in 을 먼저 거치면서 매칭이 되는지 확인하게 된다. Preprocessor 를 통과한 패킷은 snort IDS의 핵심이라 할 수 있는 탐지엔진을 거치면서 탐지 룰과 매칭되는지 확인하게 된다.

(2) Snort의 필요성

Snort는 패킷 스니퍼(sniffer)와 패킷 로거(logger) 그리고 Network IDS 기능 이 있다. 패킷 스니퍼는 네트워크의 패킷을 읽어 보여주는 기능을 하고 패킷 로 거는 모니터링 한 패킷을 저장하고 로그에 남기는 기능, 그리고 Network IDS는 네트워크 트래픽을 분석하여 공격을 탐지하는 기능으로 Bufferoverflow나 port scan, IP scan 등 대부분의 공격을 탐지할 수 있어 보안 및 크래커의 침입 탐지 에 유용하다.

5) BASE

(1) BASE의 정의

BASE는 Basic Analysis and Security Engine의 약자로서 ACID 프로젝트의 코드를 기반해서 만들어졌다. 이 응용프로그램은 Snort 침입 탐지 시스템에서 나 오는 경고들을 질의하고 분석할 수 있게 해주는 웹 화면을 제공한다. Snort의 로 그를 체계적이고 유연하게 보여질 수 있도록 구성된 BASE를 이용하면 분산 환 경뿐만 아니라 단일한 Snort 센서에서의 탐지 역시 가능하고 관리자가 쉽게 알 아볼 수 있게 하루 송신의 양, 하루에 몇 번을 접근하였는지 등을 그래픽 형식으 로 보여준다.

(2) BASE의 필요성

Snort의 분석 화면이 전부 문자열로 표기되는 관계로 한눈에 알아보기 쉽게 하기 위하여 BASE를 이용하여 그래픽화 하여 사용자가 더욱 쉽게 파악 할 수 있다. 또한 상업적 검색엔진에서 놓치거나 많은 양의 공격을 놓친 자세한 점을 밝혀낸다.

#### 3. 구축방법

1) FTP의 구축방법

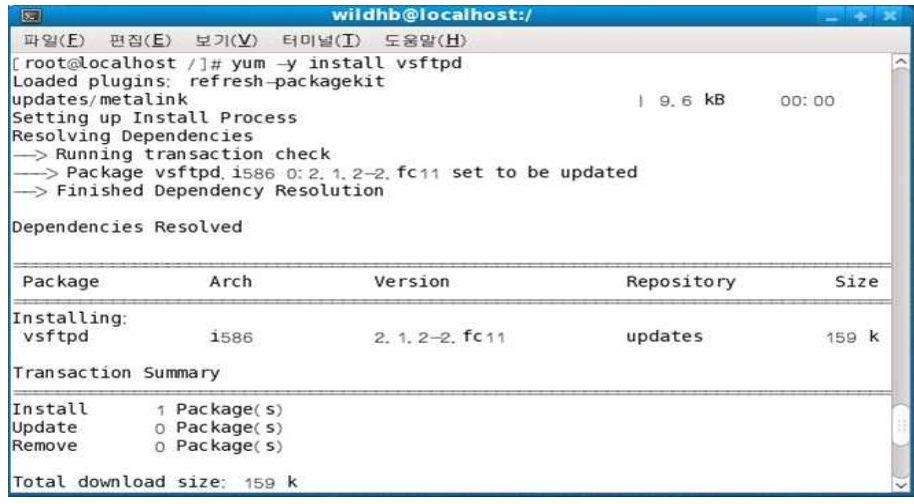

<그림 3-1 FTP 설치>

․ "yum -y install vsftpd" 명령어를 이용하여 강제 설치를 한다.

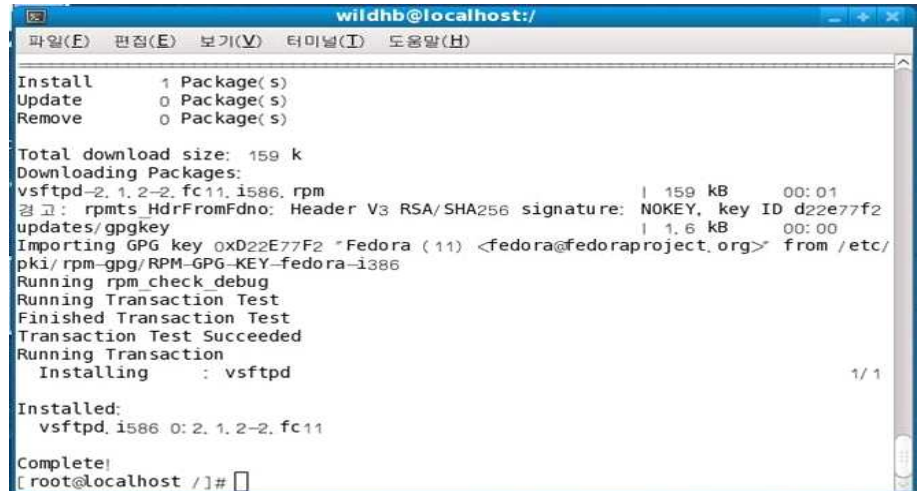

<그림 3-2 FTP 설치확인>

․ Installed : vsftpd.i586 0: 2. 1. 2-2. fc11 '란 메시지를 통해 설치가 되었음을 확인 할 수 있다.

[root@localhost pub]# cp /root/install\*. [root@localhost pub]# ls install log install log syslog [root@localhost pub]# service vsftpd start vsftpd에 대한 vsftpd을 시작합니다:  $C$  OK  $1$  $[root@localhost pub]$ 

<그림 3-3 vsFTPd 시작>

• 'service vsftpd start' - 데몬 명령을 사용하여 vsftpd 서비스를 시작한다.

․ 'vsftpd에 대한 vsftpd 을 시작합니다 : [OK] - 메시지를 통해 서비스 시작 을 확인할 수 있다.

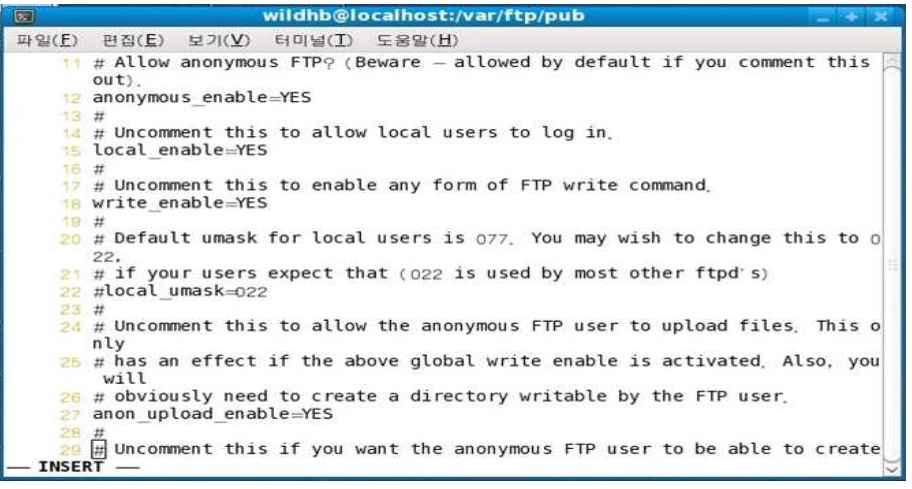

<그림 3-4 vsFTPd 설정>

• vsftpd 설정

/etc/vsftpd 에 위치한 vsftpd.conf 파일을 vi 편집기를 이용, 아래의 부분을 주 석을 제거하여 수정한다.

# anonymous\_enable=Yes  $\Rightarrow$  anonymous\_enable=Yes

→ 익명 사용자가 접속을 허가할지 설정.

# local\_enble=Yes  $\implies$  local\_enble=Yes

→ 로컬 사용자의 접속 허가를 설정.

# write enable=Yes  $\Rightarrow$  write enable=Yes

→ 로컬 사용자가 저장, 삭제, 디렉토리 생성 등의 명령 수행의 허가를 설정. (익 명 사용자는 해당 없음)

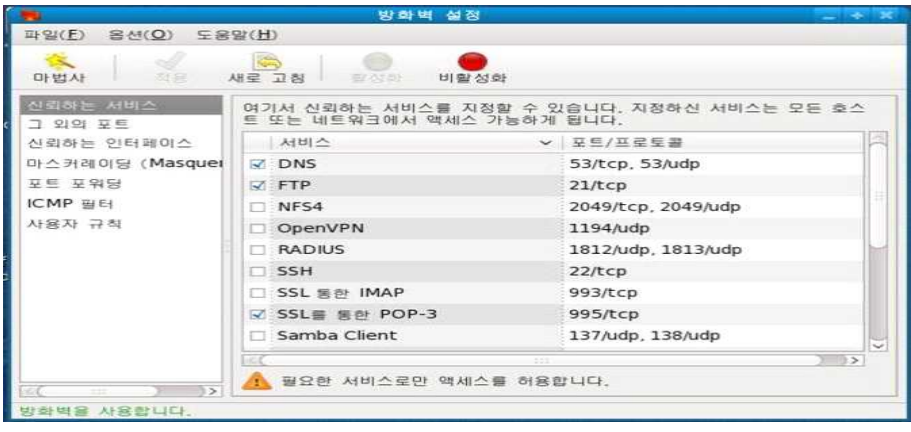

<그림 3-5 리눅스 방화벽 설정>

․ 방화벽 설정

외부접속 허용을 위해 방화벽 설정을 한다. 명령어 'system-config-firewall' 또 는 '시스템-관리-방화벽'을 이용하여 FTP 서비스를 실행시킬 수 있게 FTP에 체 크 후 적용한다.

• 'server vsftpd restart' - 데몬 명령을 사용하여 vsftpd 서비스 재시작한다.

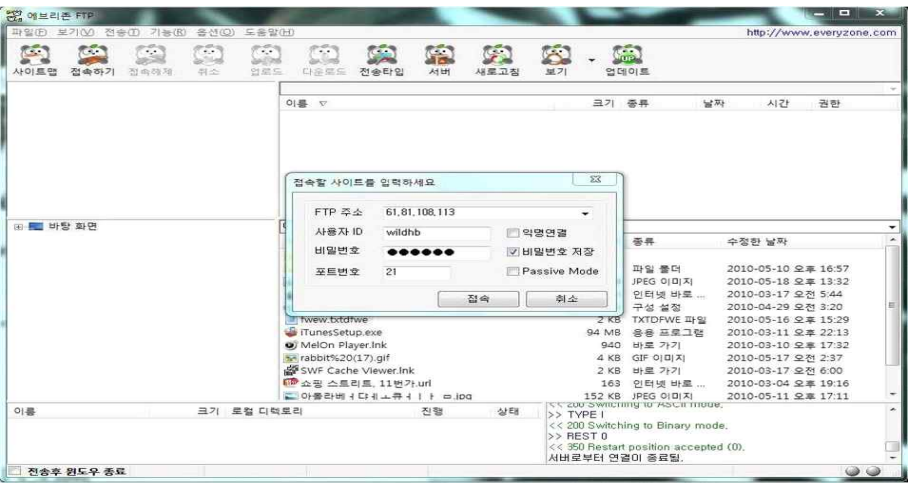

<그림 3-6 FTP 접속>

․ 구축된 FTP 서버의 작동이 원활한지 접속 테스트를 한다. FTP 클라이언트에 FTP서버 IP를 입력 후 접속 확인한다. (익명 연결, 계정 연결 둘 다 확인해보는 것이 좋다.) 혹여 접속이 원활하지 않다면, 인터넷 연결 문제일 가능성이 있으니 인터넷 연결 확인을 꼭 해준다.

| 파일(E) 보기(V) 전송(T) 기능(R) 옵션(O)                                          |         | <b>도움말(H)</b>                                                                                                    |                                             |         |            |              |                             |                                                                                                    |                                 |                                                                                                    | http://www.everyzone.com |   |
|------------------------------------------------------------------------|---------|----------------------------------------------------------------------------------------------------|---------------------------------------------|---------|------------|--------------|-----------------------------|----------------------------------------------------------------------------------------------------|---------------------------------|----------------------------------------------------------------------------------------------------|--------------------------|---|
| <b>CER</b><br><b>CD</b><br>$\sim$<br>a control<br>사이트맨<br>전속하기<br>石山西区 | Ð<br>料合 | $\mathbf{C}$<br>Œ<br>언로드<br>다유로드                                                                                                    | <b>ES</b><br>전송타입                           | G<br>서버 | C3<br>새로고짐 | $\sum$<br>보기 |                             | 언데이트                                                                                                    |                                 |                                                                                                    |                          |   |
| 61.81.108.113                                                          |         | /home/wildhb/                                                                                                    |                                             |         |            |              |                             |                                                                                                    |                                 |                                                                                                    |                          |   |
| <b>B</b> -the home                                                     |         | 이른 ↓                                                                                                    |                                             |         |            |              | <b>크기 委昇</b>                |                                                                                                    | $10^{12}$ M <sup>2</sup>        | 시간                                                                                                    | 권한                       | ٠ |
| wildhb                                                                 |         | <b>Like Co.</b><br><b>LEZH</b><br>LID-9-E                                                                                                    |                                             |         |            |              |                             | 파일 폴더<br>파일 풀더                                                                                                    | 2010-04  18:08<br>2010-04 14:34 |                                                                                                    | drwxr-xr-x<br>drwxr-xr-x | E |
|                                                                        |         | 上导村                                                                                                    |                                             |         |            |              |                             | 파일 불더                                                                                                    | 2010-04 18:08                   |                                                                                                    | drwxr-xr-x               |   |
|                                                                        |         | 한 바탕화면                                                                                                    |                                             |         |            |              |                             | 파일 불더                                                                                                    | 2010-04 18:05                   |                                                                                                    | drwxr-xr-x               |   |
|                                                                        |         | HILL                                                                                                    |                                             |         |            |              |                             | 파일 볼더                                                                                                    | 2010-04  18:08                  |                                                                                                    | drwxr-xr-x               |   |
|                                                                        |         | 上林村                                                                                                    |                                             |         |            |              |                             | 파일 뽑더                                                                                                    | 2010-05. 04:31                  |                                                                                                    | drwxr-xr-x               |   |
|                                                                        |         | $\frac{1}{2}$ $\frac{1}{2}$                                                                                                    |                                             |         |            | 111          |                             | The state and are a                                                                                                    | SALA AL                         | 5.0.05                                                                                                    |                          |   |
| FD IS 보탄 III                                                           |         |                                                                                                    | C:WUsersWSWWDesktopW                        |         |            |              |                             |                                                                                                    |                                 |                                                                                                    |                          |   |
|                                                                        |         | <b>이른 -</b>                                                                                                    |                                             |         |            |              |                             | 크기 종류                                                                                                    | 수정한 날짜                          |                                                                                                    |                          |   |
|                                                                        |         | as<br>akritifgek<br>$123456$ JPG<br>$123456789$ JPG<br>alla afreeca player.url<br>a desktop.ini<br>fwew.txtdfwe.<br>in iTunesSetup.exe<br>O MelOn Player.Ink<br>s- rabbit%20(17).gif | SWF Cache Viewer.Ink<br>E 쇼핑 스트리트, 11번가.url |         |            |              | 115<br>94 MB<br>940<br>4 KB | 파일 폴더<br>118 KB JPEG 0101X1<br>124 KB JPEG 0101 XI<br>인터넷 바로<br>282 구성설정<br>2 KB TXTDFWE 파일<br><b>88 프로그램</b><br>바로 가기<br>GIF 이미지<br>2 KB 바로 가기<br>163 인터넷 바로                       |                                 | 2010-05-10 오후 16:57<br>2010-05-18 오高 13:33<br>2010-05-18 오車 13:32<br>2010-03-17 오전 5:44<br>2010-04-29 오전 3:20<br>2010-05-16 오후 15:29<br>2010-03-11 오車 22:13<br>2010-03-10 오후 17:32<br>2010-05-17 오전 2:37<br>2010-03-17 오전 6:00<br>2010-03-04 으車 19:16 |                          | × |
| 이류                                                                     |         | 크기 로컬 디렉토리                                                                                                    |                                             | 不登      | <b>公田</b>  | >> LIST      |                             | 22 FUD L 440, 193.37.40, 134, 110<br><< 200 PORT command successful. Consider using PASV.<br><< 150 Here comes the directory listing,<br><< 226 Directory send OK.<br>디렉토리 목록을 불러움. |                                 |                                                                                                    |                          |   |

<그림 3-7 FTP 연결모습>

․ FTP 서버에 연결된 모습.

익명으로 연결하게 되면 보통 /home/ 디렉토리로 접속이 된다. 계정을 만들어 계정으로 연결하게 되면 /home/'계정ID' 로 접속하게 된다.

| /home/wildhb/사진/                                        |       |                                |               |                     |                                            |   |
|---------------------------------------------------------|-------|--------------------------------|---------------|---------------------|--------------------------------------------|---|
| 이름 V                                                    | 크기 종류 |                                | 날짜            | 시간                  | 권한                                         |   |
| iii) fwew.txtdfwe                                       |       | 2 KB TXTDFWE                   | 2010-05 04:31 |                     | $-W$                                       |   |
| C:\Users\SW\Desktop\                                    |       |                                |               |                     |                                            |   |
| 이器 17                                                   |       | 크기 종류                          | 수정한 날짜        |                     |                                            |   |
| <b>Ab</b>                                               |       |                                |               |                     |                                            |   |
|                                                         |       |                                |               |                     |                                            |   |
| qkritifgek                                              |       | 파일 풀더                          |               |                     | 2010-05-10 오후 16:57                        |   |
| as afreeca player.url                                   |       | 115 인터넷 바로                     |               | 2010-03-17 오전 5:44  |                                            |   |
| desktop.ini                                             |       | 282 구성설정                       |               | 2010-04-29 오전 3:20  |                                            |   |
| Til fwew.txtdfwe                                        |       | 2 KB TXTDFWE 파일                |               |                     | 2010-05-16 오후 15:29                        |   |
| iTunesSetup.exe                                         |       | 94 MB 용용 표로그램                  |               | 2010-03-11 오후 22:13 |                                            |   |
| O) MelOn Player.Ink                                     | 940   | 바로 가기                          |               | 2010-03-10 오辜 17:32 |                                            |   |
| s- rabbit%20(17).gif                                    | 4 KB  | $GIF$ $O[\square]\overline{X}$ |               | 2010-05-17 오전 2:37  |                                            |   |
| SWF Cache Viewer.Ink                                    | 2KB   | 바로 가기                          |               | 2010-03-17 오전 6:00  |                                            |   |
| <sup>12</sup> 쇼핑 스트리트, 11번가.url<br>■ 아몰라베ㅓ댜ㅔㅗ큐ㅓㅣㅏ_ㅁ.jpg |       | 163 인터넷 바로<br>152 KB JPEG 이미지  |               |                     | 2010-03-04 오후 19:16<br>2010-05-11 오후 17:11 | Ë |

<그림 3-8 FTP 업로드>

․ FTP서버에 업로드 확인 테스트.

위에 설치 작업 중 /etc/vsftpd 에 위치한 vsftpd.conf 파일을 수정할 때 업로드 를 가능하도록 수정을 했기에 업로드가 되는지 확인을 해준다.

2) Web의 구축방법

여러 가지의 구축방법 중에서도 APM을 이용한 구축방법을 사용하였다.

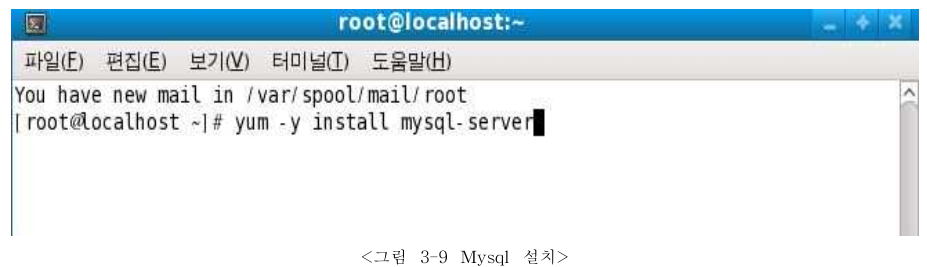

․ yum명령어를 이용 하여 mysql를 설치 mysql을 설치하기 위하여 위의 이미 지에 있는 'yum -y install mysql-server'를 사용하여 mysql을 설치한다.

․ 설치 후 사용하기 위해 mysql을 접속하여 root 비밀번호를 사용자가 사용할 수 있게 설정한다.

․ 명령어는 set password for '계정' @ 'localhost' = password('비밀번호')로 설정한다.

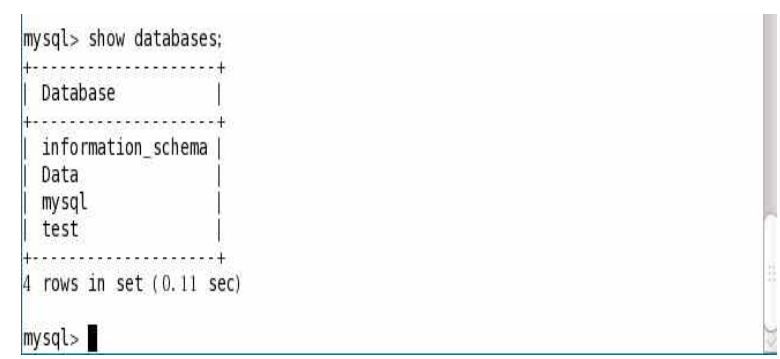

<그림 3-10 Datadases 생성 확인>

․ 비밀번호 설정 후 mysql에 접속하여 사용할 databases를 생성한다. 생성 명 령어는 'create database data;'로 사용하여 data를 생성한다.

․ 제대로 설정되었는지 확인하기 위해 show databaes;을 이용하여 확인한다.

․ databases 가 생성되었음을 확인할 수 있다.

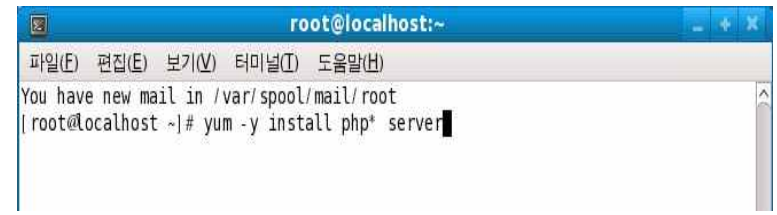

#### <그림 3-11 PHP 설치>

․ yum명령어를 이용 하여 php를 설치 - php를 설치하기 위해서 위의 이미지 에 있는 명령어 'yum -y install php\* server' 를 사용하여 php를 설치한 다.

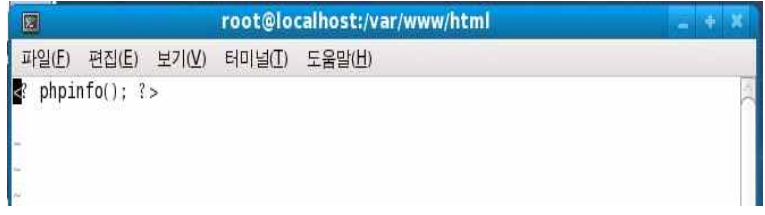

<그림 3-12 PHPinfo 생성>

․ php 설치 후 확인을 위해 var/www/html에서 vi편집기를 이용하여 다음과 같 은 파일을 생성한다. 생성 파일명은 'phpinfo.php'이다.

․ 위 이미지의 내용을 입력한 후에 저장하고 빠져 나온다.

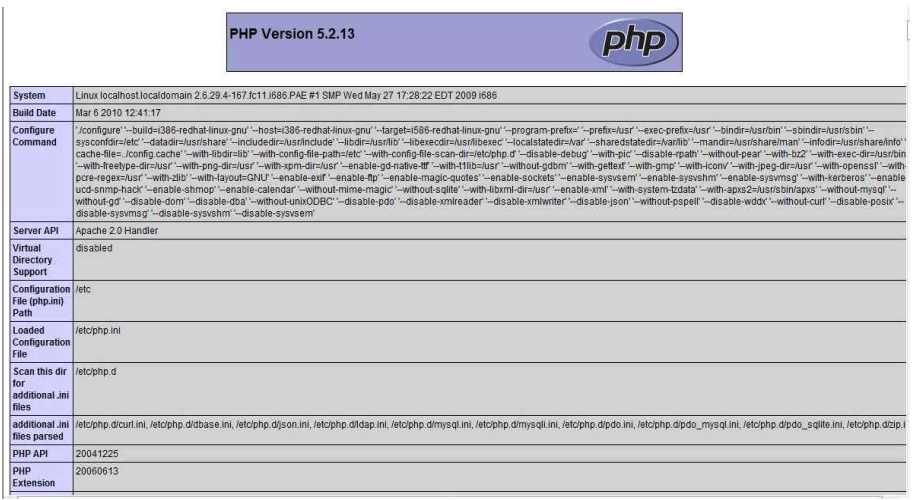

<그림 3-13 PHP 설치 후 페이지>

․ 웹브라우저 주소창에 'http://localhost/phpinfo.php'를 입력하면 위와 같은 페이 지가 나온다.

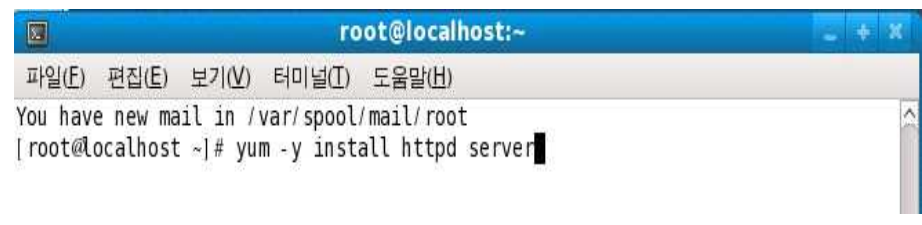

<그림 3-14 HTTPD 설치>

․ yum명령어를 이용 하여 apache 를 설치 - apache를 설치하기위해 위에 이미 지에 나와 있는 명령어 'yum -y install httpd server'를 이용하여 설치를 한다.

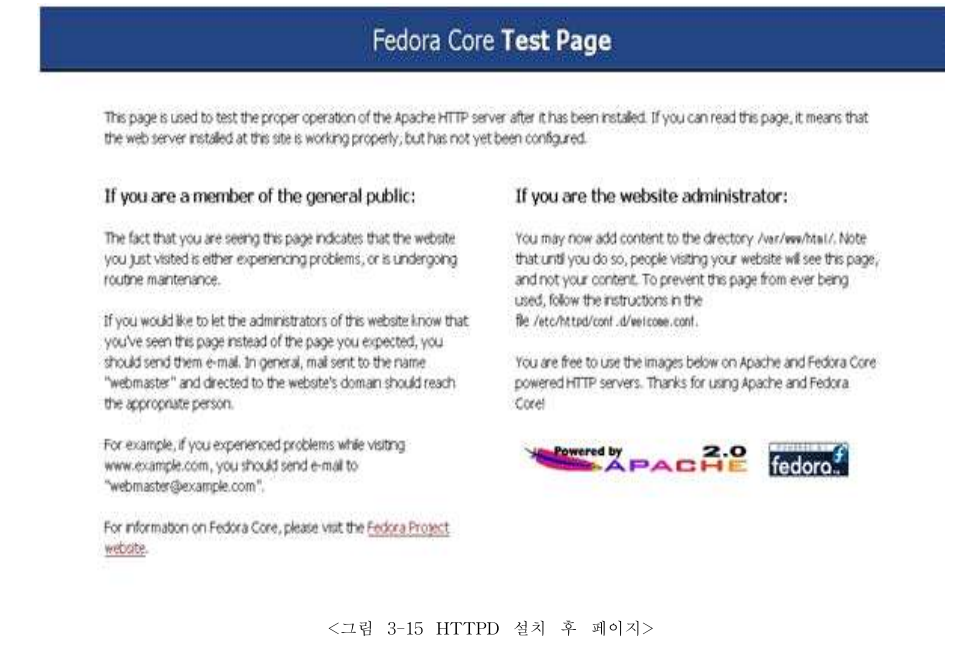

․ 설치 후 'http://localhost' 웹 브라이저에 입력하면 위와 같은 페이지가 나온 다.
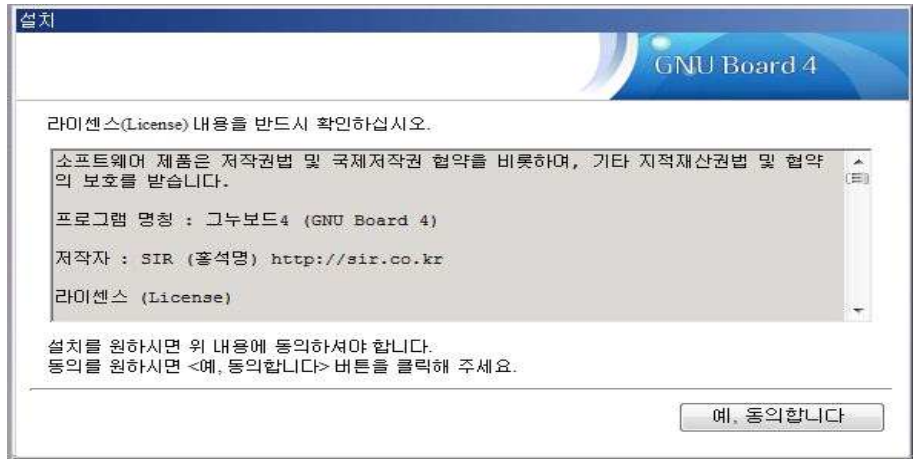

<그림 3-16 그누보드 설치 1>

• 그누보드를 이용한 설치 - 그누보드 홈페이지 'http://sir.co.kr/' 에서 최신 버 전을 다운로드하여 '/var/www/html'에 압축을 풀어준다.

• 그 후 'http://localhost' 웹브라우저에 입력하여 설치를 시작한다.

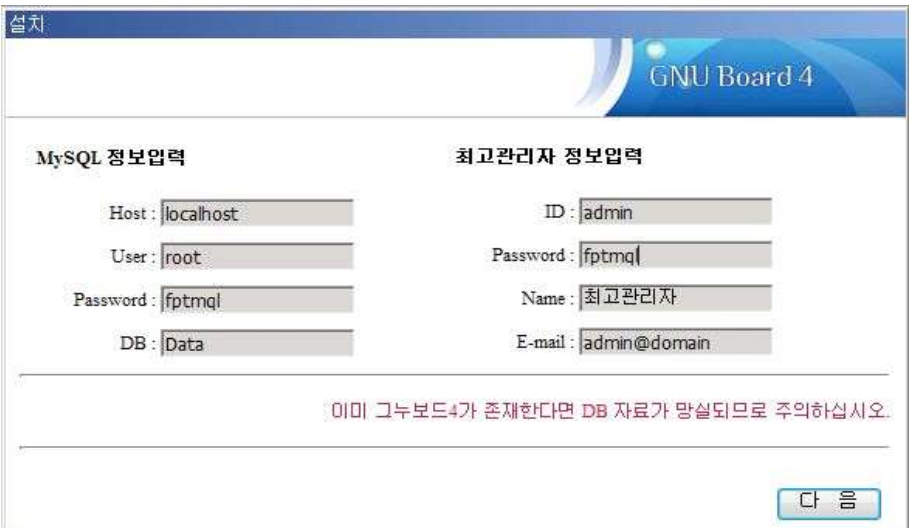

<그림 3-17 그느보드 설치 2>

․ User에는 root를 입력하고 Password는 root 비밀번호를 입력, DB는 mysql에 서 만든 databases Data를 입력한다.

• 최고 관리자 password는 자신만이 사용 할 password를 입력 한 후에 설치를 계속한다.

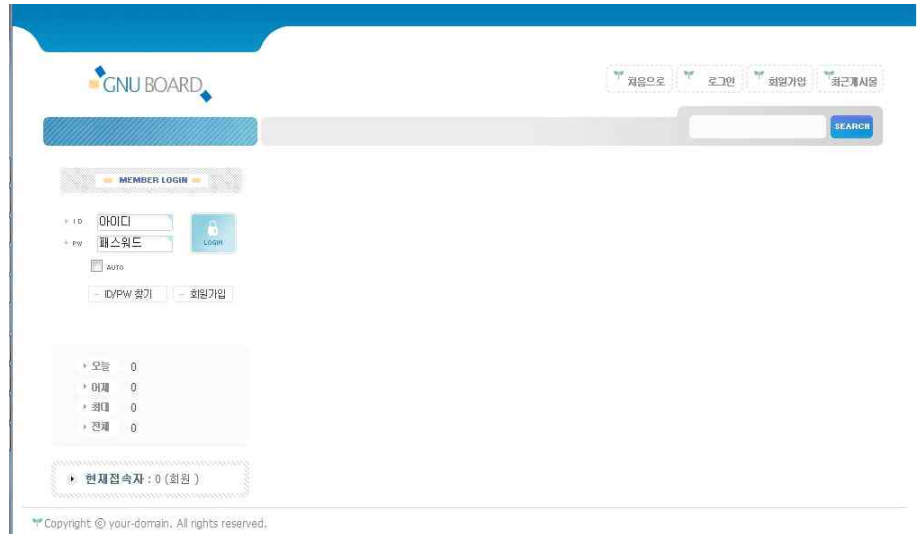

<그림 3-18 그누보스 설치 후 페이지>

• 모든 설치가 완료되면 'http://61.81.108.51'로 접속하면 위와 같은 그누보드 초 기 페이지가 나타난다.

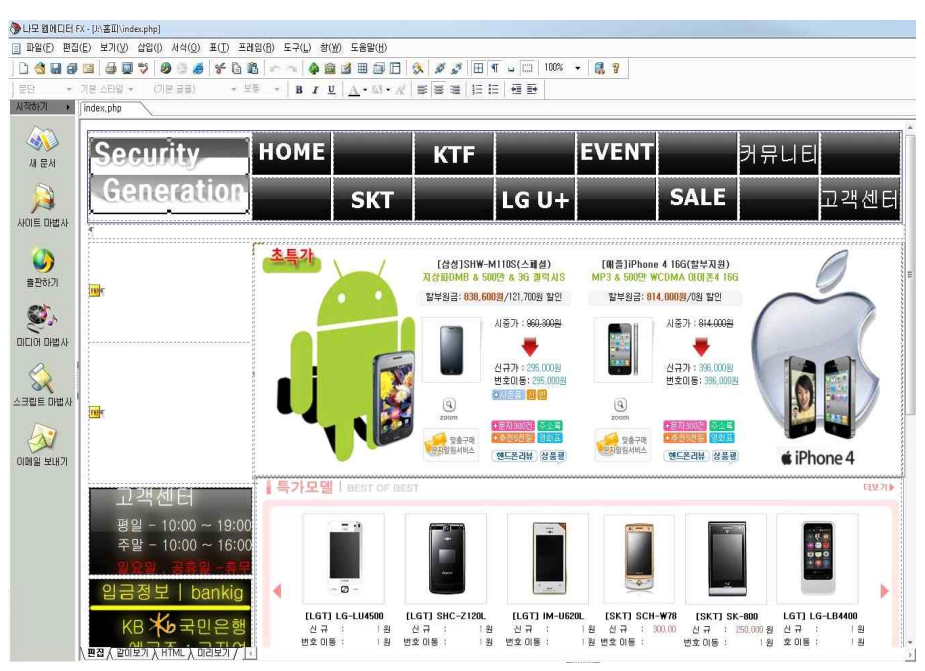

<sup>&</sup>lt;그림 3-19 페이지 만들기 1>

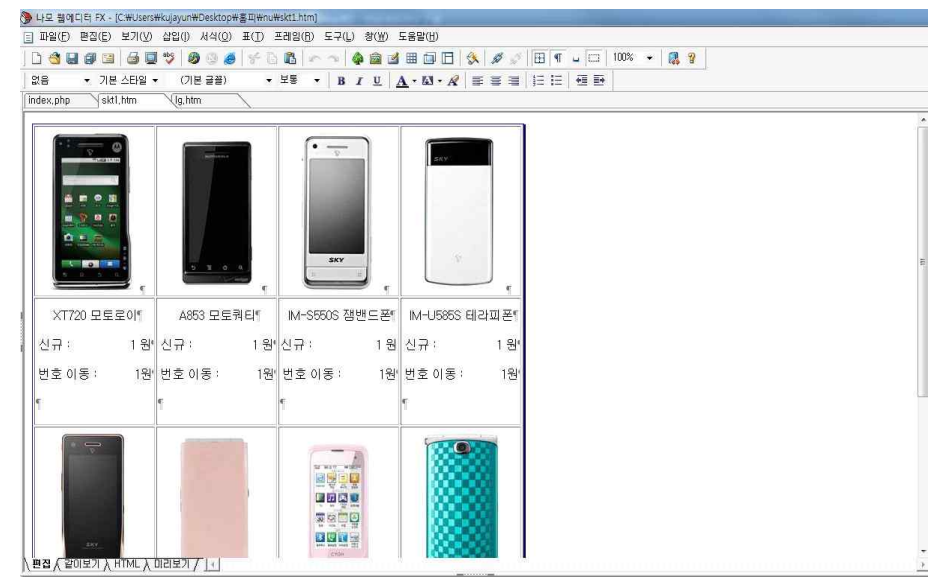

<그림 3-20 페이지 만들기 2>

․ 나모 웹 에디터를 이용하여 웹페이지를 만든다.

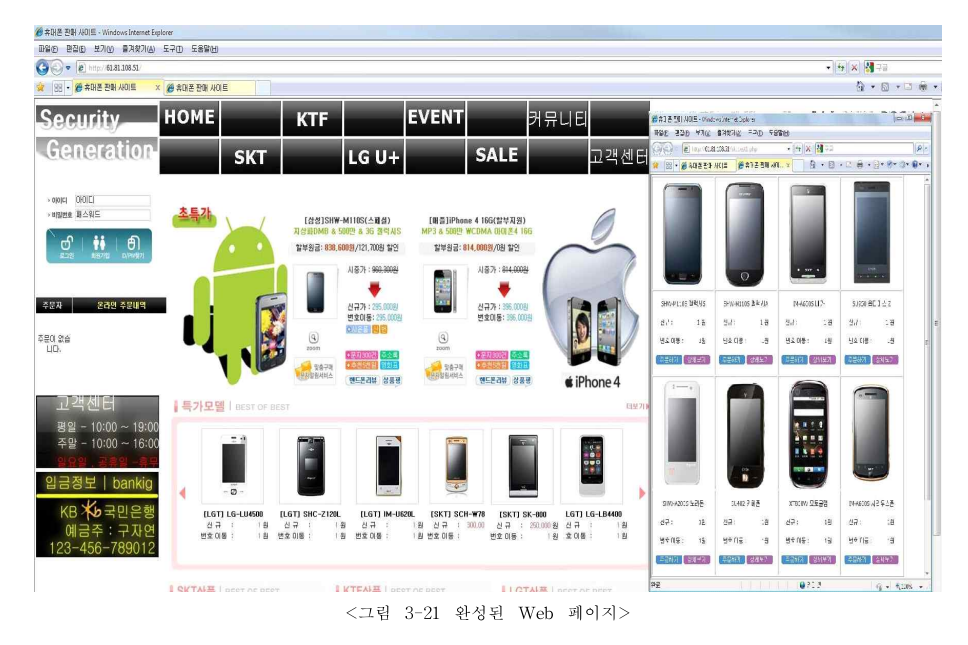

․ 업로드를 통하여 완성된 웹페이지를 확인한 이미지는 위와 같다.

3) Nessus의 구축방법

Nessus는 Windows 버전과 Linux 버전이 있다. Linux 버전의 Nessus를 운영 하려 Fedora11을 설치하고 Nessus 홈페이지에 접속하여 RPM패키지를 다운 받 아 Nessus 서버를 구축한다.

여기서 RPM이란 레드헷(Red Hat) 리눅스의 패키지를 관리해줌으로써, 사용자의 편의를 제공해주는 관리 시스템을 말한다. 리눅스는 오픈 소스 프로그램으로서 원래 소스를 컴퓨터에서 컴파일 해야 하지만, RPM명령만으로도 손쉽게 설치할 수 있게 미리 컴파일된 RPM파일들이 제공된다.

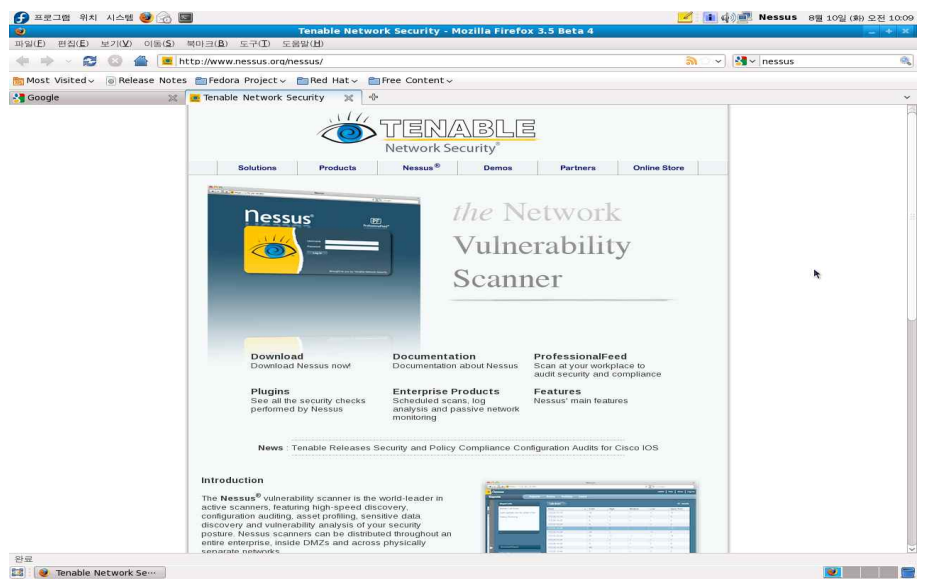

<그림 3-22 Nessus 메인 페이지>

․ 'http://www.nessus.org/nessus/' 에 접속하면 상단에 가로로 6개의 메뉴가 있 는데 그 중 Nessus를 클릭한다. 그러면 6개의 목록이 뜨는데 첫 번째 Download 를 클릭한다.

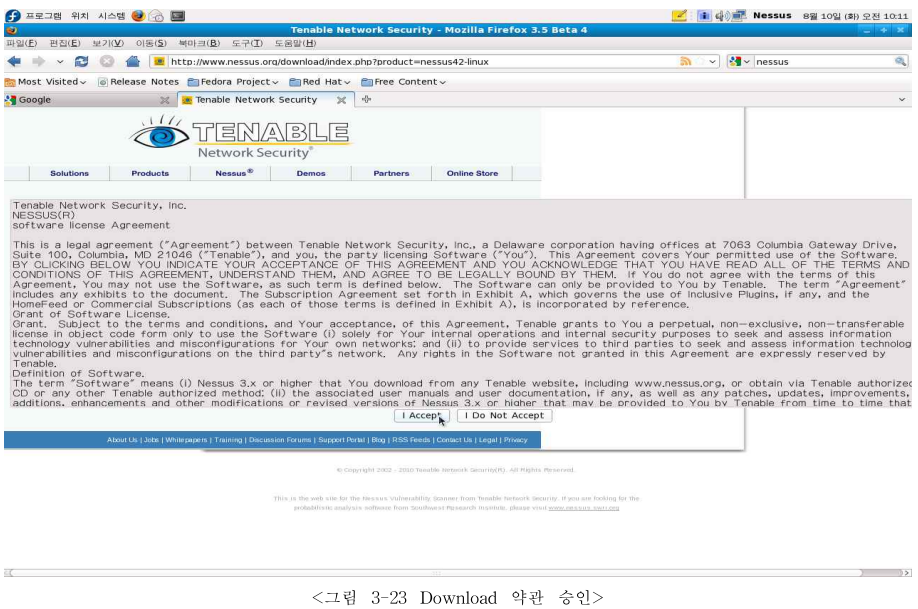

․ Download를 클릭하게 되면 약관이 뜨는데 이 약관에 동의해야만 RPM 패키 지를 다운받을 수 있다. 다운 받기 위해 I Accept를 클릭한다.

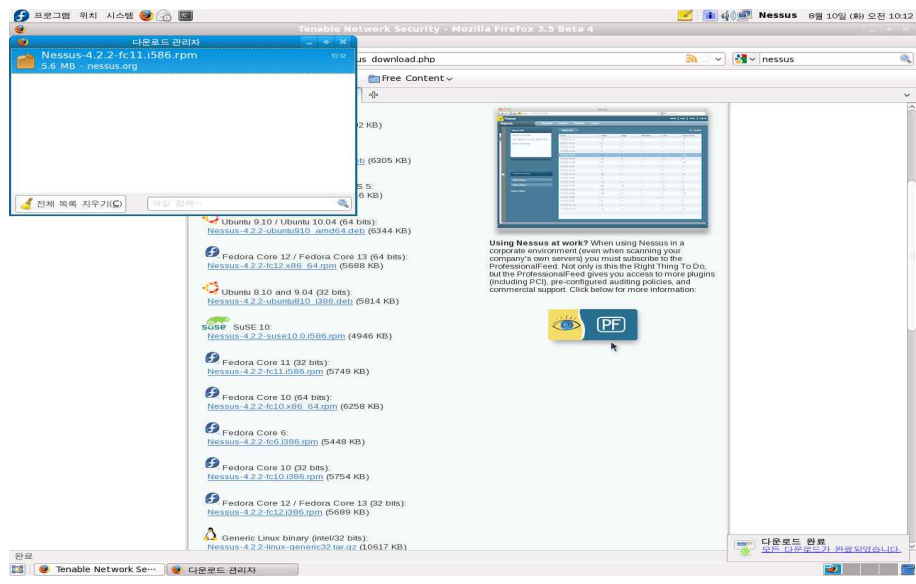

<그림 3-24 Nessus Download>

․ Fedora, Ubuntu, Mac OS, Windows XP, Solaris 등등 여러 종류 OS의 버전

들을 다운을 받을 수 있다. 같은 종류의 OS에서 사용할지라도 bits가 다르기 때 문에 컴퓨터의 CPU를 확인하고 다운받는 것이 좋다. Fedora Core 11에 해당하 는 32bits RPM패키지를 다운 받는다.

root@localhost:/home/Nessus/다운로드 圆 파일(F) 편집(E) 보기(V) 터미널(T) 도움말(H) INessus@ocalhost ~1\$ su -암호: I root@localhost ~1# cd /home/Nessus/cl  $2 \in \mathbb{Z}$ [root@localhost 다운로드]# ls Nessus-4.2.2-fc11.1586.rpm [root@localhost 다운로드]# rpm - Uvh Nessus-4.2.2-fc11.1586.rpm 주비 중... I: Nessus nessusd (Nessus) 4.2.2 [build K9129] for Linux (C) 1998 - 2010 Tenable Network Security, Inc. - Please run /opt/nessus//sbin/nessus-adduser to add a user - Register your Nessus scanner at http://www.nessus.org/register/ to obtain all the newest plugins ŀ - You can start nessusd by typing / sbin/service nessusd start <그림 3-25 Nessus 설치>

․ 터미널을 열어 'su-'라는 명령어로 root 권리자로 들어간다. 그 다음 RPM 패 키지를 다운받은 폴더로 이동하여 RPM 명령어로 패키지를 설치한다.

․ 명령어 : # rpm -Uvh Nessus-4.2.2.-fc11.i586.rpm

① rpm -Uvh ② Nessus- ③ 4.2.2- ④ fc11. ⑤ i586. ⑥ rpm

① 명령어 옵션 ②패키지이름 ③버전번호 ④릴리즈버전 ⑤아키텍쳐 ⑥확장자

․ 명령어 Option.

-i : 패키지 설치.

-v : 설치되는 패키지 메시지 출력.

-h : 패키지를 설치할 때 해시마크(#) 출력. (진행 상황을 보여준다.)

-U : 업데이트해준다. 기존 패키지가 없으면 -i 옵션과 같다.

즉 , 패키지 설치를 하면서 업데이트를 해주고 그 과정을 출력한다는 뜻이 된다.

root@localhost:/home/Nessus/다운로드

파일(E) 편집(E) 보기(V) 터미널(I) 도움말(H) [root@localhost 다운토트]# /opt/nessus/sbin/nessus-adduser Login : root Login password : Login password (again) : Do you want this user to be a Nessus 'admin' user ? (can upload plugins, etc...)  $(y/n)$   $[n]: y$ User rules . . . . . . . . . . nessusd has a rules system which allows you to restrict the hosts

that root has the right to test. For instance, you may want him to be able to scan his own host only.

 $\overline{3}$ 

Please see the nessus-adduser manual for the rules syntax

Enter the rules for this user, and enter a BLANK LINE once you are done : (the user can have an empty rules set)

Login : root  $, \, \ldots \,$ Password This user will have 'admin' privileges within the Nessus server Rules Is that ok ? (y/n) [y] y User added

<그림 3-26 Nessus 계정>

- ․ # /opt/nessus/sbin/nesuss-adduser'는 Nessus의 계정을 만들어주는 명령어다.
- ․ ID : root ,Password : qwe123 으로 했으며 또 두 번의 확인과정이 나오는 데 y를 누르고 Enter를 누르면 계정이 만들어진다.

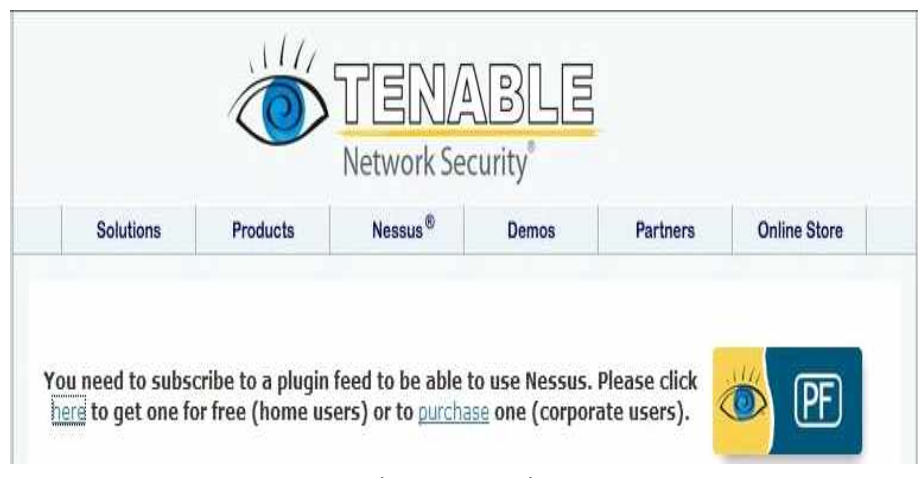

#### <그림 3-27 Nessus 인증 1>

․ RPM패키지를 다운 받았을 때 그 페이지의 상단에 보면 인증을 할 것이냐는 물음이 나오는데 이 인증을 받아야지만 Nessus를 작동할 수 있다. ․ 문장 중 'here '이 글자를 클릭한다.

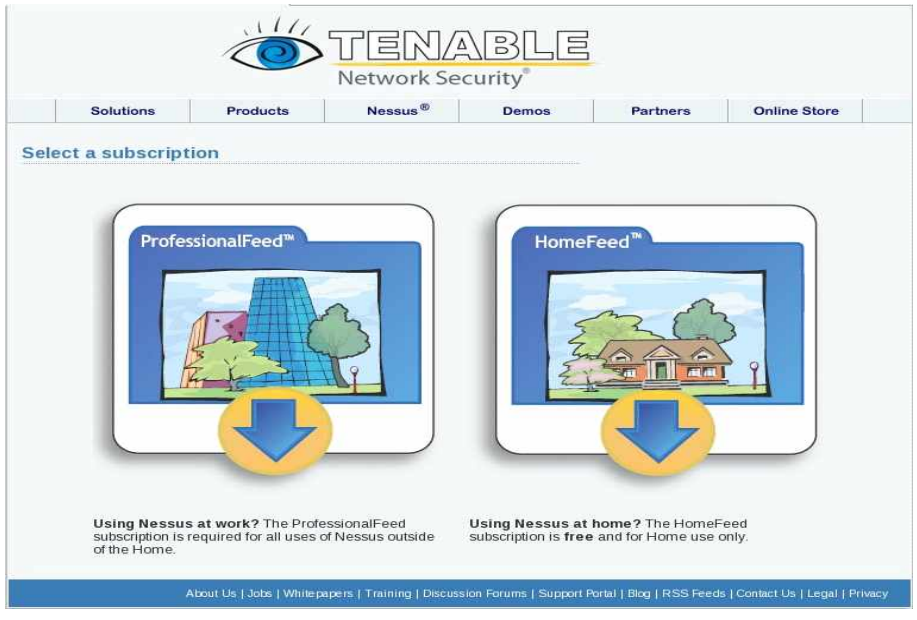

<그림 3-28 Nessus 인증 2>

• 공공기관(ProfessionalFeed)과 집(HomeFeed)에서 사용 할 수 있는 두 가지가 있는데 회사, 법인기관이 아닌 이상 HomeFeed를 선택한다.

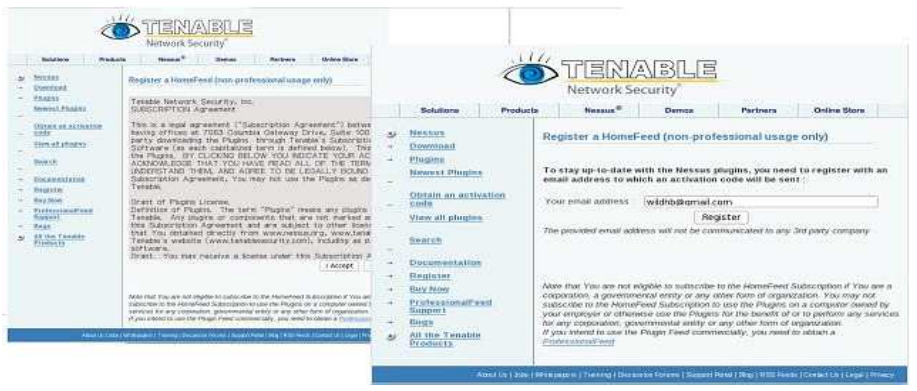

<그림 3-29 Nessus 인증 3>

․ Nessus의 인증은 메일로 받는 형식인데 인증을 받기 위해선 약관에 동의를 해야 한다. 'I Accept'를 누르면 메일 주소 쓰는 공간이 나온다. 그 곳에 자신의 메일주소를 쓰고 'Register'를 누르고 확인 화면이 뜰 것이다. 그럼 이제 적었던 메일로 접속하여 메일이 왔는지 확인을 해본다.

Thank you for registering with us!

Your activation code for the Nessus HomeFeed is 2B97-1168-38DF-AC6B-9DFD

Remember that the HomeFeed subscription is for home use only. If you use Nessus at work, you need to obtain a ProfessionalFeed.

Wridows Users

To activate your account, open the program 'Nessus Server Manager' located under CNProgram Files\Tenable\Nessus\ and enter your activation code in the program.

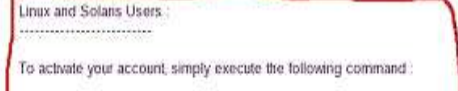

/opt/nessus/bin/nessus-fetch --register 2B97-1168-3BDF-AC6B-9DFD

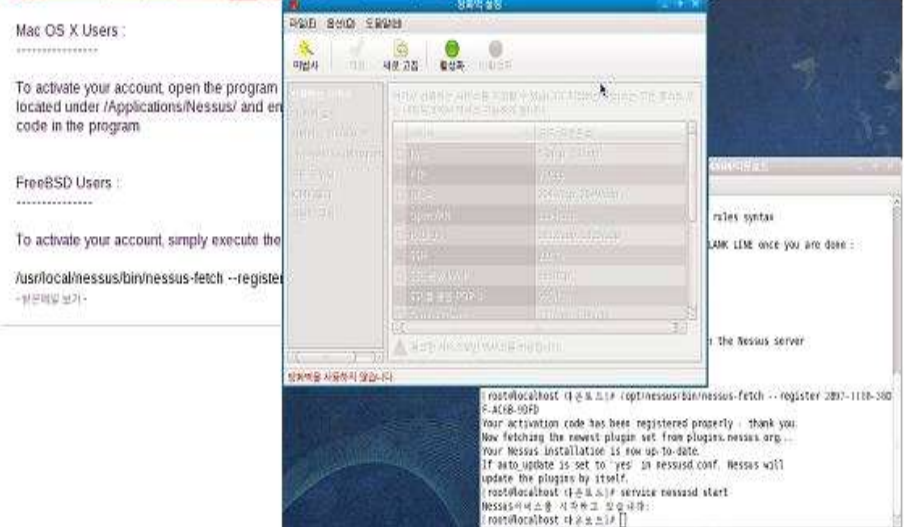

<그림 3-30 Nessus 인증 4>

․ 메일을 확인해보면 위의 왼쪽 그림처럼 온 것을 확인 할 수 있는데 Windows XP, Linux, Mac OS, Solaris 등등 여러 OS들의 인증번호도 같이 온다. Linux를 사용하기에 Linux에 해당하는 인증번호를 복사한다.

․ 복사한 인증번호를 작업하던 터미널에 복사 한 후, Enter를 누른다. 그러면 인증의 절차는 끝이 난다. 그리고 방화벽을 열어 해당 서비스를 활성화 시켜줘야 서비스를 이용이 가능한데, 다른 서비스를 이용 한다면 그에 해당하는 서비스를 체크하고 활성화 하고 나머지 불필요한 서비스는 방화벽을 막아 보안의 안전성 을 높인다.

․ 방화벽의 사용 선택을 끝냈으면 서비스를 시작해야한다. 그래야 설정해두었던

사항들이 적용되어 시작한다.

→ 명령어 : '# service nessusd start'

․ 마지막에 명령어를 함으로써 이제 Fedora에서의 구축은 다 마쳤다고 보면 된 다. 이제 Nessus에 접속하는 과정만 남았다. 인터넷(FireFox)으로 Nessus서버에 접속하여 보자.

• Nessus 접속 주소 : https://IP주소:포트번호/ - 해당 컴퓨터 IP 주소와 포트 번호를 이용해 접속을 하는데 기본적인 포트번호는 8834로 설정되어 있으므로 특별한 경우가 아닌 이상 포트번호는 8834로 보면 된다.

․ IP주소 대신 'localhost'로 써주는 것도 괜찮다.

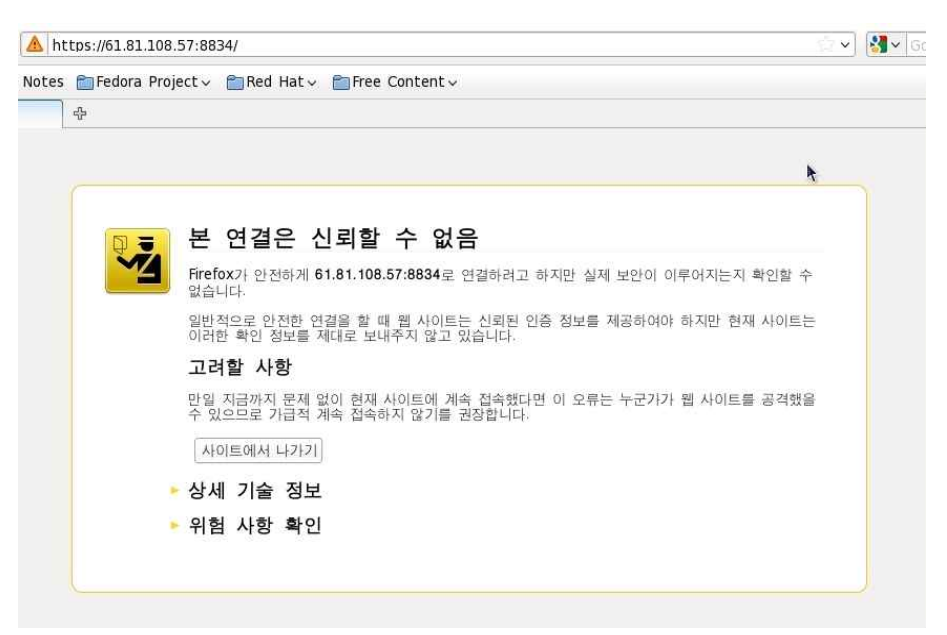

<그림 3-31 Nessus 접근 허가 인증 1>

• ' https://61.81.108.57:8834/ '로 접속하면 ' 본 연결을 신뢰할 수 없음'이라는 화면이 뜨면서 접속이 되지 않는데 이는 Nessus서버에 접근하기 위해서는 접근 가능한 인증서가 있어야 하는데 그것이 없으므로 연결 할 수 없는 것이다.

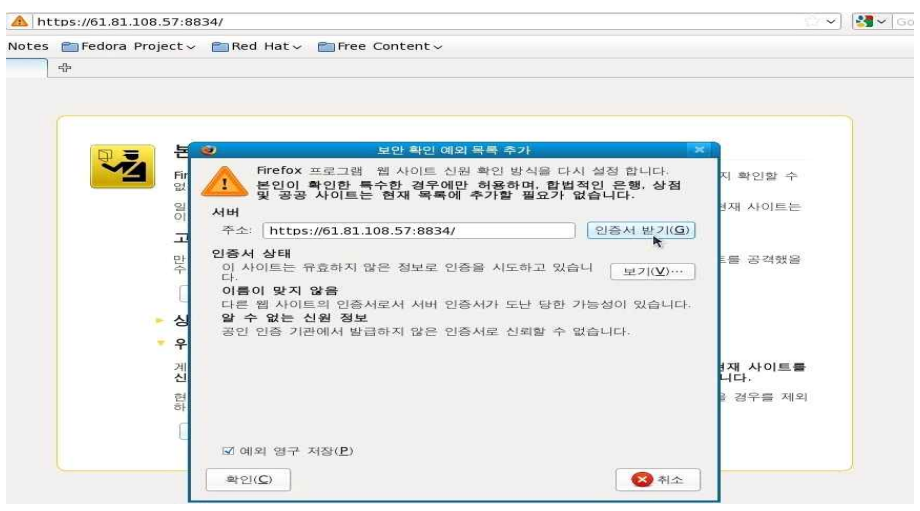

<그림 3-32 Nessus 접근 허가 인증 2>

․ 위험 사항 확인을 누르면 '보안 확인 예외 목록 추가' 창이 뜬다. 그 창에 '인 증서 받기' 버튼을 눌러 인증서를 받고 확인을 클릭하면 인증서를 받음으로써 Nessus 서버에 접속 할 수 있게 된다.

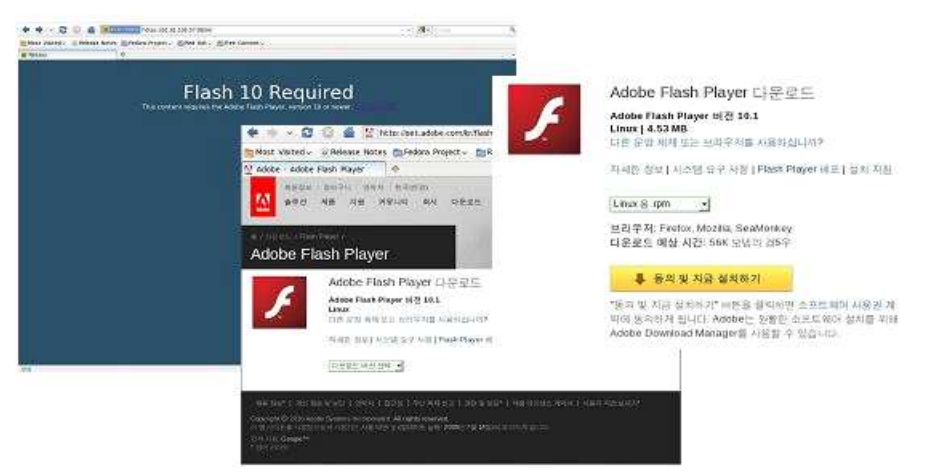

<그림 3-33 Flash Download>

• 인증을 받았다면 다시' https://61.81.108.57:8834/ '접속해본다. 그러면 위의 왼 쪽 화면처럼 나올 것이다. 이것은 Flash가 설치되어 있지 않아 화면이 보이지 않 은 것인데, 보통 Flash가 설치 되어있다면 정상적인 Nessus 화면이 보여진다.

․ Nessus의 접속화면이 나오도록 Flash를 다운 받아 설치 해보자. 'Get flash 10'이라는 문장을 클릭하면 'Adobe Flash Player' 다운로드 창이 뜬다. 여러 종 류 중 'Linux 용 .rpm '선택.동의 및 지금 설치를 클릭한다.

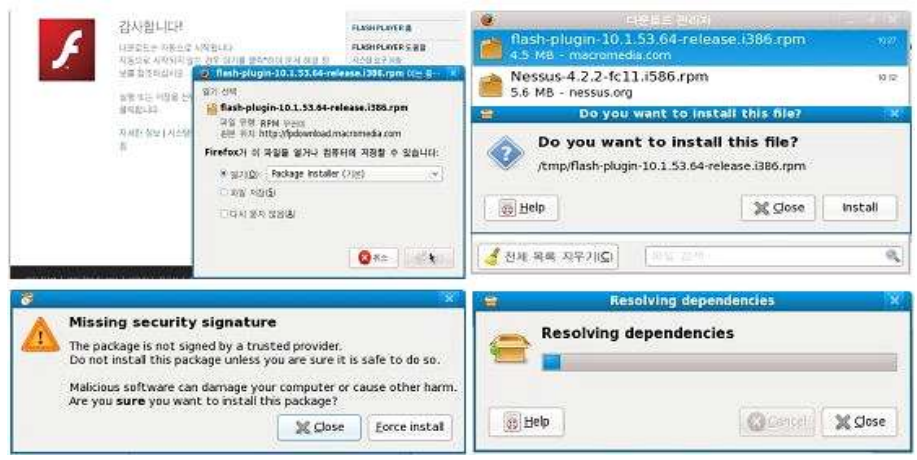

<그림 3-34 Flash 설치>

․ 다운로드 창이 뜨고 저장할 폴더를 지정해준다. 다운로드 창에서 받은 RPM 을 클릭하면 '설치를 원하냐'는 문구가 뜨는데 install을 클릭한다.

․ 중간에 보안 신호를 잃었다는 메시지가 뜨는데 그럴 경우 강제설치(Force install)를 하면 된다.

```
[root@localhost 다운로드]# service nessusd restart
Nessus 서비스를 종료함:
                                               I OK INessus서비스를 시작하고 있습니다:
[root@localhost 다운로드]#
```
․ 명령어 : '# service nussusd restart'

→ 명령어를 이용하여 Nessus 서비스 재시작을 한다.

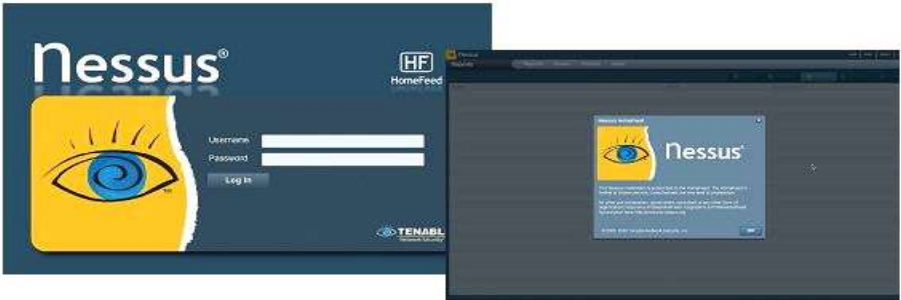

<그림 3-35 Nessus 접속 페이지>

․ 'https://61.81.108.57:8834/'접속하면 위의 왼쪽 그림처럼 로그인 하는 화면이 뜨면 설정해 두었던 ID와 Password를 입력하고 로그인을 하면 오른쪽과 같은 Nessus 서버의 접속 화면이 나타난다. 이리하여 Nessus의 구축은 끝이 난다.

4) Snort & Base의 구축방법

Snort와 Base는 Nessus와는 다르게 Fedora에 구축 하였으나, 알 수 없는 에 러들에 의해 Ubuntu에 구축을 하게 되었다. 또 원래 Base 가 아닌 Acid 와 연동 을 해야 했고,구축까지는 했는데 마지막에 찾아도 나오지 않는 에러에 의해 Base를 구축하게 되었다.

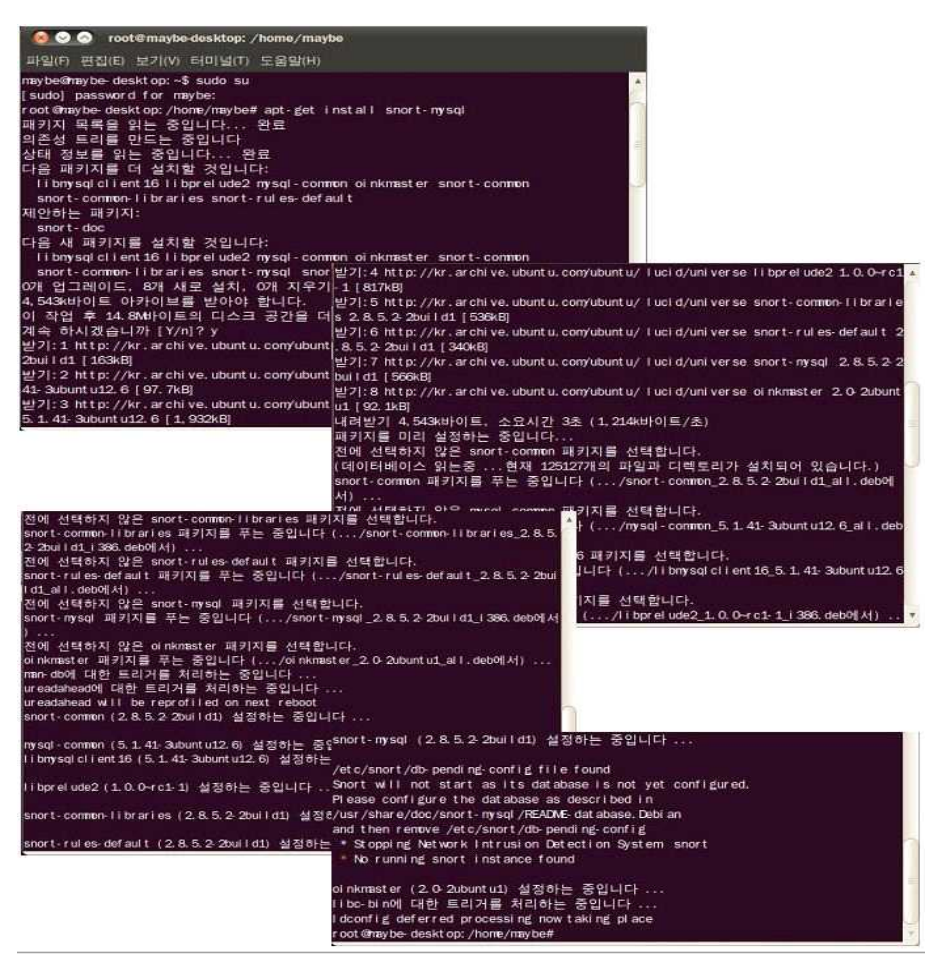

<그림 3-36 Snort 설치>

- ․ '\$ sudo su'root의 권한으로 접속한다.
- ․ 명령어 : # sudo apt-get install snort-mysql

# sudo apt-get install snort

․ Fedora와는 다른 명령어를 사용하는 Ubuntu는'apt-get'란 설치 명령어로 Snort와 mysql를 설치해준다.

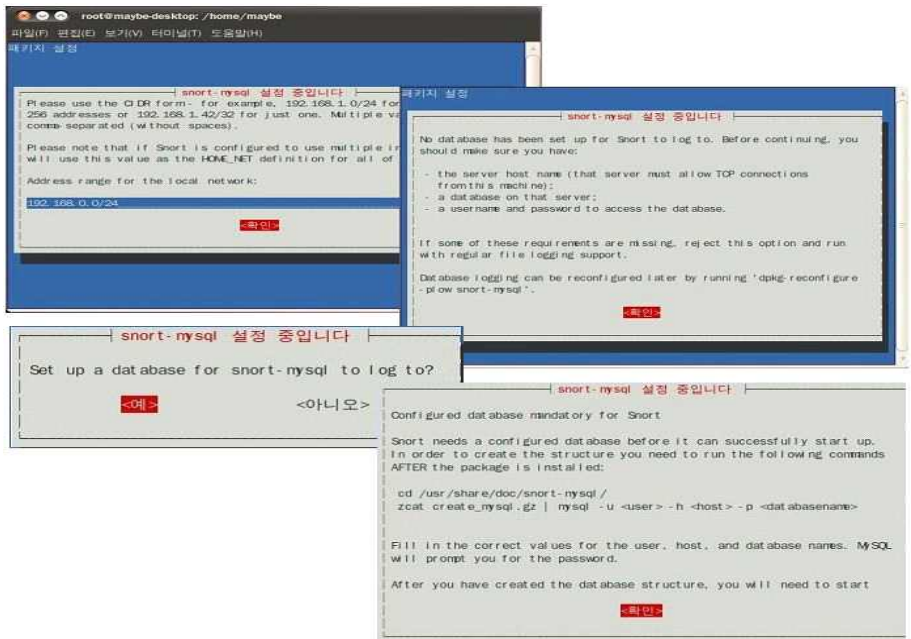

<그림 3-37 snort-mysql 설정 확인>

․ 설치 중간에 snort-mysql 의 설정에 대한 확인절차가 나온다.

• 그 확인절차 중 IP 주소의 범위를 정할 수 있는데, 예를 들어 '192.168.0.0/16' 이런 형식으로 나온다. 개인이 사용하고 싶은 만큼의 범위를 정하는 것이라 위의 가장 왼쪽의 그림처럼 '192.168.0.0/24' 즉, 전체 네트워크를 범위로 정했다.

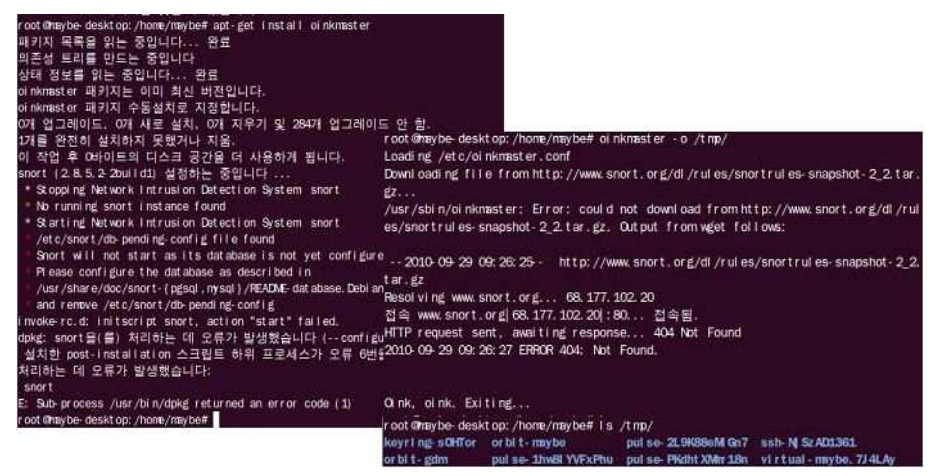

<그림 3-38 Snort Rule 업데이트>

․ 명령어 : # sudo apt-get install oinkmaster

․ snort rule의 자동 업데이트인 'Oinkmaster'를 설치한다.

․ Oinkmaster는 간단하면서도 편리한 스크립트로써 snort rule을 자동 업데이트 하고 변경하기 위한 용도로써 사용된다. 또한 사용여부를 설정할 수 있으며 최신 업데이트에 대한 정보를 제공해준다.

․ 명령어 : # sudo oinkmaster -o /tmp/

### # ls /tmp

․ oinkmaster의 출력 디렉토리를 tmp라는 폴더로 설정해준다.

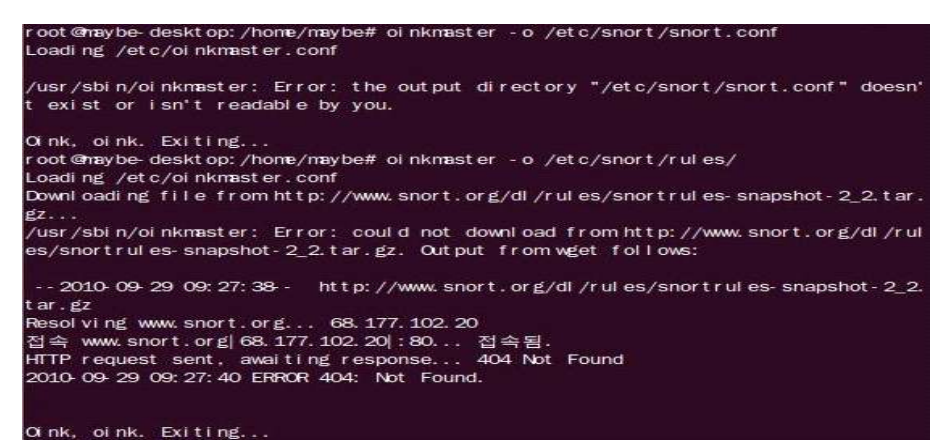

<그림 3-39 Snort Rule 경로 설정>

- ․ 명령어 : # sudo oinkmaster -o /etc/snort/rules/
- ․ oinkmaster를'/etc/snort/rules/'디렉토리 안에도 출력을 설정해 준다.

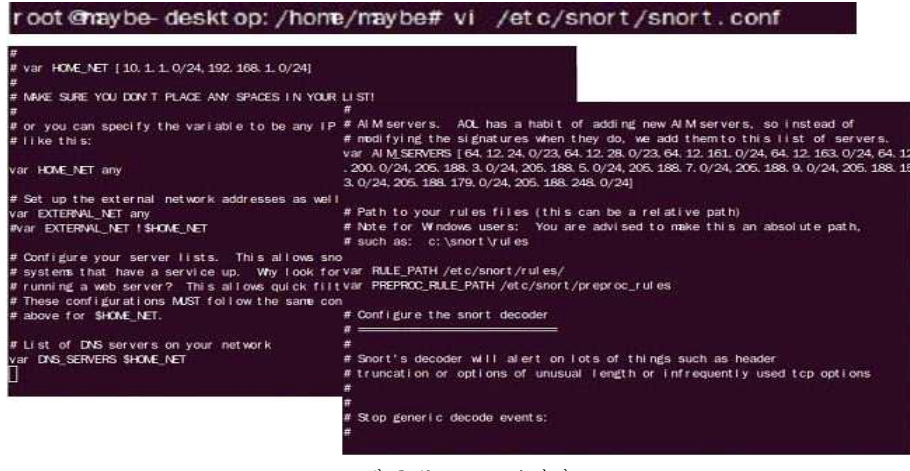

<그림 3-40 snort.conf 수정>

․ 명령어 : # sudo vi /etc/snort/snort.conf

- ․ /etc/snort/ 안에 있는 snort.conf 파일의 설정을 수정한다.
- ․ 수정 할 부분 : 'var HOME\_NET any', 'var RULE\_PATH /etc/snort/rules/'
- 'var HOME\_NET any'⇒ snort 탐지하기 위한 범위를 설정.
- 'var RULE PATH /etc/snort/rules'⇒ snort rule의 변수를 설정.

※ 비슷한 부분이 많기에 찾기가 힘든 경우가 있다. 그럴 때 '/var RULE\_PATH' 혹은'/var RULE\_PATH /etc/snort/rules' 적은 후 Enter 치면 찾는 부분으로 이 동한다.즉 '/'는 찾기 기능을 한다고 보면 된다. 혹, 같은 부분이 계속 나오는데 찾는 부분이 아니라면 'n'을 눌러 원하는 부분을 찾는다.

| root@mybe-desktop:/home/maybe# snort - c /etc/snort/snort.conf                                                     |                                                                                  |
|----------------------------------------------------------------------------------------------------|----------------------------------------------------------------------------------|
| Running in IDS node                                                                                                |                                                                                  |
|                                                                                                    |                                                                                  |
| $-1$ mitializing Short $-$                                                                                         |                                                                                  |
| Initializing Output Plugins!                                                                                       |                                                                                  |
| Initializing Preprocessors!                                                                                        |                                                                                  |
| Initializing Plug-Inst                                                                                             |                                                                                  |
| Parsing Rules file "/etc/snort/snort.conf"<br>PortVar 'HTTP PORTS' defined : [ 80 ]                                | RPC over HTTP proxy: None                                                        |
| Port Var 'SHELLCCCE PORTS' defined: [ 0:79 81:65535 ]                                                              | Autodetect ports<br>SVB: None                                                    |
| PortVar 'ORACLE_PORTS' defined:   1521                                                                             | TCP: 1025 65535                                                                  |
| PortVar 'FTP_PORTS' defined: [21]                                                                                  | LDP: 1025-65535                                                                  |
| Tagged Packet Limit: 256                                                                                           | RPC over HTTP server: 1025-65535                                                 |
| Loading dynanic engine /usr/lib/snort_dynam.cengine/libsf_engine.s                                                 | RPC over HITP proxy: None                                                        |
| Loading all dynamic preprocessor libs from /usr/lib/snort dynamics                                                 | Maxi mim SMB command chai ni ng: 3 commands                                      |
|                                                                                                    | DNS config:                                                                      |
| Loading dynamic preprocessor library /usr/lib/snort_dynamicprepr                                                   | DNS O lent roata txt Overflow Alert: ACTIVE                                      |
| f dynant c pr epr ocessor example.so done                                                                          | Obsolete DNS RR Types Alert: INACTIVE                                            |
| Loading dynamic preprocessor library /usr/lib/snort_dynamicprepr                                                   | Experimental DNS RR Types Alert: INACTIVE                                        |
| fintel net preproc.so done                                                                                         | Ports: 53                                                                        |
| Loading dynamic preprocessor library /usr/lib/snort_dynamicprepr <sup>SSLPP</sup> config:                          |                                                                                  |
| ssh preproc.so done                                                                                                | Encrypted packets: not inspected                                                 |
| Loading dynamic preprocessor library /usr/lib/snort dynamicprepr                                                   | Ports:<br>443<br>465<br>563<br>636<br>989                                        |
| dcer pc pr epr oc. so done                                                                                         | 992<br>983<br>994<br>996                                                         |
| Loading dynamic preprocessor library /usr/lib/snort dynamicprepr                                                   | Server side data is trusted                                                      |
| dce2 preproc.so done                                                                                               |                                                                                  |
| Loading dynamic preprocessor library /usr/lib/snort_dynamicpreprimeters.com/medical/communications/communications/ |                                                                                  |
| ssl preproc.so done                                                                                                | Initializing rule chains                                                         |
|                                                                                                    | Warning: /etc/snort/rules//dos.rules/42) => threshold (in rule) is deprecated; u |
|                                                                                                    | se detection filter instead.                                                     |
|                                                                                                    | ERROR: /etc/snort/rules//community-sntp.rules(13) => lany is not allowed         |
|                                                                                                    | Fatal Error, Ouitting                                                            |
|                                                                                                    | root@nsybe-desktop:/hone/maybe# vi /etc/snort/rules/dos.rules                    |
|                                                                                                    | root@haybe-desktop:/hone/maybe#_vi_/etc/snort/rules/community-sntp.rules         |
|                                                                                                    |                                                                                  |
| Initializing rule chains                                                                                           |                                                                                  |
| Warning: /etc/snort/rules//community-dos.rules(16) ⇒ threshold (in rule) is dep                                    |                                                                                  |
| ecated; use detection filter instead.                                                                              |                                                                                  |
| ERROR: /etc/snort/rules//community-virus.rules(19) $\Rightarrow$ lany is not allowed                               |                                                                                  |
|                                                                                                    |                                                                                  |
| Fatal Error, Quitting                                                                                              |                                                                                  |
| root@maybe-desktop:/home/maybe#vi /etc/snort/rules//community-dos.rules                                            |                                                                                  |
| root@haybe_desktop:/home/maybe#vi_/etc/snort/rules//community-virus.rules                                          |                                                                                  |
| oot@haybe-desktop:/hone/maybe#vi /etc/snort/rules//sql.rules                                                       |                                                                                  |
| root@haybe-desktop:/hone/maybe# vi /etc/snort/rules//sql.rules                                                     |                                                                                  |
| root@haybe-desktop:/home/maybe#vi /etc/snort/rules//community-virus.rules                                          |                                                                                  |
| root@naybe-desktop:/hone/maybe#                                                                                    |                                                                                  |
|                                                                                                    |                                                                                  |
|                                                                                                    | العبكر المائد التعاليقات م                                                       |

<그림 3-41 snort.conf 실행 및 에러 수정>

- ․ 명령어 : # sudo snort -c /etc/snort/snort.conf
- ․ '/etc/snort'에 있는 snort.conf 파일로 snort 실행한다. 그러나 경고 혹은 에러

메시지가 뜨면서 특정 파일의 몇 번째 줄에 이상이 있다고 나올 것이다.

․ 해당 파일을 vi 편집기를 이용하여 문장의 맨 앞에'#(주석)'을 적어 준 후, ESC 키를 누른 다음 ':wq(명령어,'저장하고 종료'뜻을 가지고 있다.)'을 적고 Enter 키를 눌러주면 파일의 편집을 마치고 나오게 된다.

․ 하나의 경고, 에러를 가지고 있는 것이 아니니 에러가 뜨지 않을 때까지 '# sudo snort -c /etc/snort/snort.conf'을 실행해주면서 에러를 잡아준다.

※ 명령어 :'wq' ⇒ '저장하고 종료'뜻을 가지고 있다.

※ 몇 번째 줄인지 일일이 세기가 힘들다면 vi 편집기를 이용해 해당파일 안으로 들어가 ':set nu'를 적어주면 파일 안에 있는 문장에 순서대로 번호가 붙게 된 다. 그것을 이용해 찾으면 한결 수월해진다.

Ex) Warning: /etc/snort/rules//dos.rules(42)

 $\Rightarrow$  threshold (in rule) is deprecated; use detection filter instead.

ERROR: /etc/snort/rules//community-smtp.rules(13)  $\Rightarrow$  !any is not allowed

42 #alert top SEXTERVAL NET any  $\sim$  SHOWE NET 179 (mset "DOS BGP spoofed conn ection reset attempt"; flow.established; flags: RSF\*; threshold: type both, track b y\_dst, count 10, seconds 10; reference: bugtraq, 10183; reference: cve, 2004-0230; ref erence: url, www. uni ras. gov. uk/vul s/2004/236929/index. htm classtype: attempted-dos

> 13 Halert top I SSMTP SERVERS any -> any 25 (msg: "COMMUN TY SMTP Mytob MAIL FROM Attempt": flow established, to server: content: "NAIL FROM 3A|": nocase: pcre : "/MAIL\s+FROM;s\*\x3A\s\*\x3C?(spm) fcnz|www|secur|abuse)@/i": reference:url,www.s ynantec, conyavcenter/venc/data/w32. mytob@mn html; classtype: nisc-attack; sid: 100 000689; rev: 1:)

> > <그림 3-42 경고 주석처리>

․ 위의 경고의 주석 처리 한 것의 모습을 캡쳐한 모습.

si d: 2523; rev: 7; )

| 09/29 10: 45: 20. 044666 143. 248. 234. 110: 80 - > 192. 168. 120. 132: 55608 |
|-------------------------------------------------------------------------------|
| TCP TTL: 128 TOS: 0x0   D: 16497   pLen: 20 DrinLen: 872                      |
| ***AP*** Seg: 0x236AB871 Ack: 0x494F7B3A Win: 0xFAF0 TcpLen: 20               |
|                                                                               |
| 09/29 10: 45: 20. 044880 192. 168. 120. 132: 55608 - > 143. 248. 234. 110: 80 |
| TCP TTL: 64 TOS: 0x0   D: 45618   pLen: 20 Dem.en: 40 DF                      |
| ***A**** Seq: 0x494F7B3A Ack: 0x236ABB81 Win: 0xFFFF TcpLen: 20               |
|                                                                               |
| 09/29 10: 45: 20. 045754 143. 248. 234. 110: 80 - > 192. 168. 120. 132: 55608 |
| TCP TTL: 128 TOS: 0x0   D: 16500   pLen: 20 DemLen: 872                       |
| ***AP*** Seq: 0x236AC719 Ack: 0x494F7B3A Win: 0xFAF0 TcpLen: 20               |
|                                                                               |
|                                                                               |
| 09/29 10: 45: 20. 045886 192. 168. 120. 132: 55608 - > 143. 248. 234. 110: 80 |
| TCP TTL: 64 TOS: 0x0   D: 45619   pLen: 20 DemLen: 40 DF                      |
| ***A**** Seg: 0x494F7B3A Ack: 0x236ACA59 Win: 0xFFFF TcpLen: 20               |
|                                                                               |
|                                                                               |
| 09/29 10: 45: 20. 048150 143. 248. 234. 110: 80 - > 192. 168. 120. 132: 55608 |
| TCP TTL: 128 TOS: 0x0   D: 16503   pLen: 20 DenLen: 872                       |
|                                                                               |
| <그림 3-43 snort.conf 실행>                                                       |

• 더 이상의 에러가 나오지 않게 수정해주고 다시 한번 명령어 '# sudo snort -c /etc/snort/snort.conf'을 해주었을 때 위의 그림처럼 실시간 패킷의 캡쳐를 보 여준다면 명령어를 제대로 실행한 것이다. ( 테스트하기 위해 경고, 에러를 없애 주는 과정을 했다고 보면 된다.)

※ 테스트가 제대로 이루어진 명령어 :

/var/log/snort/alert → '/var/log/snort/alert'에 snort의 로그파일이 쌓이도록 설 정해준다.

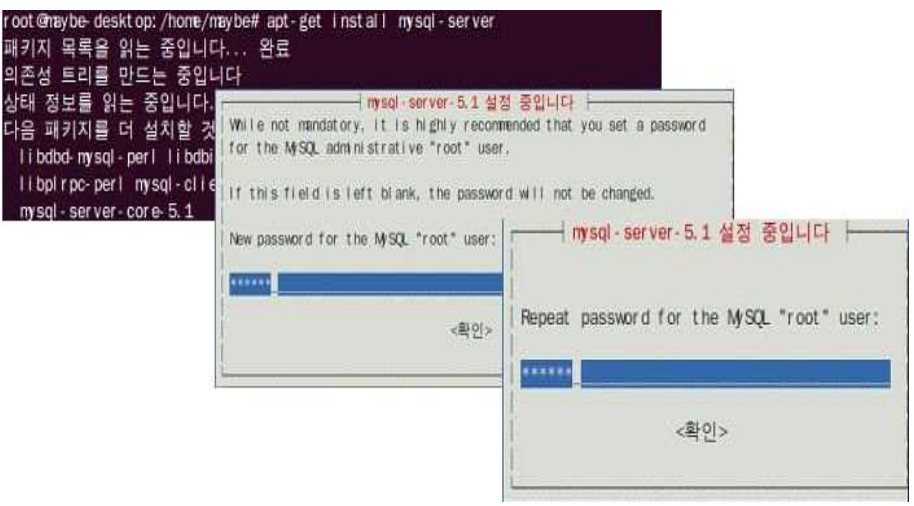

<그림 3-44 Mysql 설치>

․ 명령어 : # sudo apt-get install mysql-server

• mysql-server를 설치 해주면 root의 password를 설정해주고 다시 한번의 확 인절차를 해준다.

```
8 © © root@maybe-desktop: ~
파일(F) 편집(E) 보기(V) 터미널(T) 도움말(H)
root@naybe-desktop:/home/naybe#nysql -uroot -p
Enter password:<br>Enter password:<br>Welcome to the MySQL monitor. Commands end with : or ∖g.
Your MySQL connection id is 39
Server version: 5.1.41-3ubunt u12.6 (Ubunt u)
Type 'help;' or '\h' for help. Type '\c' to clear the current input statement.
mysql > create database sonrt;
Query OK, 1 row affected (0.00 sec)
mysql> grant insert,select on root.*to snort@ocalhost;<br>Query OK, O rows affected (O.OO sec)
nysql > set password for snort@ocal host=password('qwe123');
Query OK 0 rows affected (0.00 sec)
nysql > grant create, del ete, i nsert, sel ect, update on snort. * to snort@ ocal host;
Query OK, O rows affected (0.00 sec)
nysql > grant create,delete,insert,select,update on snort.* to snort;<br>Query OK, O rows affected (0.00 sec)
mysal > exi tBye
```
<그림 3-45 Snort 유저 등록>

․ mysql 사용자 설정과 snort 유저를 등록해준다.

```
\cdot # mysql -u root -p
```

```
> set password for root@localhost=password('PICK_A_PASSWORD');
```

```
→ 관리자 패스워드 설정.
```

```
( mysql-server 설치 시 password를 설정해주었다면 해주지 않아도 된다.)
```

```
> create database snort;
```

```
→ snort db 생성.
```
- > grant insert,select on root.\* to snort@localhost;
- → snort 라는 계정을 추가.

```
> set password for snort@localhost=password('PASSWORD_snort_CONF');
```
→ snort 비밀번호 설정.

```
> grant create,delete,insert,select,update on snort.* to snort@localhost;
```

```
→ snort 권한 설정.
```

```
> grant create,delete,insert,select,update on snort.* to snort;
```

```
→ snort 권한 설정.
```

```
> exit
```

```
․명령어 :
```

```
# mysql -u root -p
```
- > set password for root@localhost=password('snort');
- > create database snort;
- > grant insert,select on root.\* to snort@localhost;
- > set password for snort@localhost=password('qwe123');
- > grant create,delete,insert,select,update on snort.\* to snort@localhost;
- > grant create,delete,insert,select,update on snort.\* to snort;
- > exit

| nysql > show dat abases:                              |  |  |
|-------------------------------------------------------|--|--|
| ----------------+                                     |  |  |
| Dat abase                                             |  |  |
| .                                                     |  |  |
| information_schema<br>1<br>IJ<br>ny sq!<br>I<br>snort |  |  |
| <br>$\pm$                                             |  |  |
| 3 rows in set (0.00 sec)                              |  |  |
| nysql >                                               |  |  |

<그림 3-46 Databases 생성 확인>

- > show databases;
- ․ 데이터 베이스가 생성된 모습을 볼 수 있다.

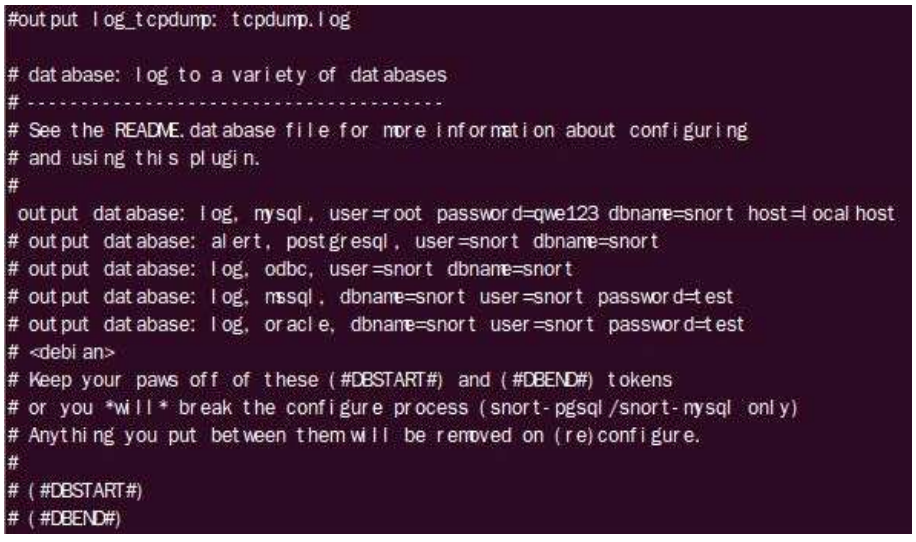

<그림 3-47 Mysql과 Snort 연동>

․ mysql과 연동을 위해 /etc/snort/snort.conf 파일을 vi 편집기를 이용하여 설정 할 부분을 수정한다.

- ․ Datebase 설정해준다.
- ․ 소스 수정 할 부분.

• output log\_tcpdump: tcpdump.log  $\rightarrow$  # output log\_tcpdump: tcpdump.log

․ output database: log, mysql, user=root password=test dbname=db host=localhost

 $\rightarrow$  output database: log, mysql, user=root password=qwe123 dbname=snort host=localhost

| root@maybe-desktop:/#mysql-uroot-pEnter password:                                                                                                    |
|----------------------------------------------------------------------------------------------------|
| Reading table information for completion of table and column names<br>You can turn off this feature to get a quicker startup with - A                                                                                             |
| Dat abase changed<br>$mysal >$ show tables:                                                                                                    |
| Tables in snort                                                                                                    |
| dat a<br>det ai l<br>encodi ng<br>event<br>i cmphdr<br>i phdr<br>opt<br>r ef er ence<br>r ef er ence syst em<br>schema<br>sensor<br>si g cl ass<br>sig reference<br>si gnat ur e<br>tcphdr<br>udphdr<br>16 rows in set (0.00 sec) |
| $my$ sql $\ge$                                                                                                    |

<그림 3-48 Snort 테이블 확인>

• # mysql  $-u$  root  $-p <$  /home/maybe/snort-2.8.6.1/schemas/create\_mysql snort

- ․ 'create\_mysql snort'의 위치 확인 후 mysql에 snort 테이블을 생성해준다.
- $\cdot$  # mysql -u root -p
- > show databases;
- > use snort
- > show tables;

• mysql -u root -p 실행하여 mysql에 snort 테이블이 제대로 생성되었는지 확 인해본다.

root@maybe-desktop:/#apt-get install apache2 php5-mysql libphp-adodb

<그림 3-49 Apache, php, Adodb Library 설치>

[OK]

- ․ 명령어 : # sudo apt-get install apache2 php5-mysql libphp-adodb
- ․ apache, php, adodb libphp 를 자동 설치해준다.

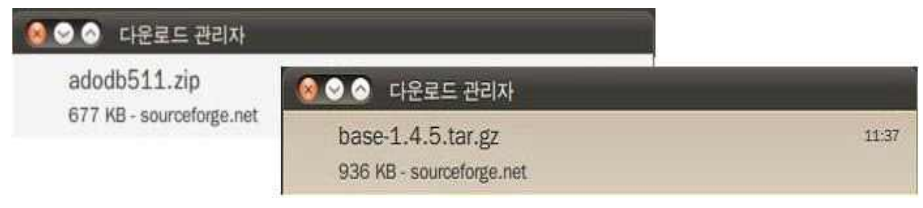

<sup>&</sup>lt;그림 3-50 Adodb와 BASE Download>

• adodb 는 mysql 에 있는 데이터베이스 추상화 라이브러리로써 웹 브라우저에 서 DB값들을 띄어주기 위해서 사용 된다 .

․ 그래프를 보여주기 위해 BASE를 압축버전으로 다운로드 한다.

| root@maybe-desktop:/var/www#cdbase/ |                         |                       |
|-------------------------------------|-------------------------|-----------------------|
| root@maybe-desktop:/var/www/base#ls |                         |                       |
| adm n                               | base mac prefixes.map   | base_st at _uaddr.php |
|                                     | base main.php           | base_user.php         |
| base ag common php                  |                         |                       |
| base ag main.php                    | base mai nt enance, php | contrib               |
| base_common.php                     | base payl oad, php      | docs                  |
| base_conf . php. di st              | base gry alert.php      | hel p                 |
| base_db_common.php                  | base_qry_common.php     | <b>I</b> mages        |
| base db set up. php                 | base gry form php       | I not udes            |
| base deni ed. php                   | base gry main.php       | i ndex.php            |
| base_footer.php                     | base gry sql calls.php  | I anguages            |
| base_gr aph_common. php             | base stat alerts.php    | r pm                  |
| base_graph_display.php              | base_st at_cl ass. php  | scripts               |
| base graph form php                 | base stat common.php    | set up                |
| base_graph_main.php                 | base stat i paddr.php.  | sal                   |
| base hdr 1. php                     | base stat iplink.php    | styles                |
| base_hdr 2. php                     | base stat ports.php     | world map6.png        |
| base_local_rules.php                | base_stat_sensor.php    | world_map6.txt        |
| base I ogout . php                  | base stat time.php      |                       |

<그림 3-51 BASE 압축 해제>

- $\cdot$  # sudo my base-1.2.2.tar.gz
- $\cdot$  # cd /var/www
- # sudo tar  $-xyzf$  base-1.2.2.tar.gz
- $\cdot$  # sudo rm base-1.2.2.tar.gz
- $\cdot$  # mv base-1.2.2 base
- ․ 압축을 풀면 base-1.2.2 라는 폴더가 생기는데 인터넷에 접속할 때 간편하게

접속하기 위해 mv(=move) 라는 명령어를 이용하여 /var/www/base 이동한다.

\$DBI i b pat h = '/var/www/adodb5';

\$BASE url pat h = 'base/':

<그림 3-52 base\_conf.php 수정>

- ․ 명령어 : # sudo vi base/base\_conf.php
- ․ vi 편집기를 이용하여 base\_conf.php 파일의 부분을 수정한다.
- adodb 라이브러리 경로를 '/var/www/adobe5'지정한다.
- ․ BASE 웹 브라우저의 경로를 'base/'로 지정한다.

```
SDBtype = 'mysql':/* Alert DB connection parameters
    - $alert dbname : MVSOL database name of Snort alert DB
    - $alert host
                       : host on which the DB is stored
 \Delta- $alert port
                      : port on which to access the DB
    - $alert user
                     : login to the database with this user
 k.
    - $alert password : password of the DB user
   This information can be gleaned from the Snort database
 * out put pl ugi n configuration.
\gamma$alert_dbnane = 'snort';$al er t_host
               = '1 ocal host';
$al ert port
               = 'snort :
$al ert_user
$al ert password = 'qwe123':
/* Archive DB connection parameters */
$ archive_exists = 0; # Set this to 1 if you have an archive DB
$archive_dbname = 'snort_archive';
                 = '1 ocal host';
$archive host
$archive_port
```
<그림 3-53 BASE 설정>

․ 총 BASE의 설정 중의 한 모습이다.

• \$alert\_dbname = 'snort'; → db의 이름이 snort 설정.  $$a$ lert host = 'localhost';  $\rightarrow$  host를 localhost로 설정.  $Salert$  port = '';  $\rightarrow$  port는 따로 설정해주지 않아도 된다. \$alert\_user = 'snort'; ⟶ 사용자 이름을 snort로 설정.  $$a$ lert password = 'qwe123';  $\rightarrow$  password를 qwe123으로 설정. root@naybe-desktop:/home/maybe#snort-c/etc/snort/snort.conf Running in IDS mode  $\cdot =$  Initializing Snort  $=$ Initializing Output Plugins! Initializing Preprocessors! Initializing Plug-ins! Parsing Rules file "/etc/snort/snort.conf" PortVar 'HTTP\_PORTS' defined : [ 80 ] PortVar 'SHELLCODE\_PORTS' defined : [ 0:79 81:65535 ]<br>PortVar 'ORACLE\_PORTS' defined : [ 1521 ] PortVar 'FTP\_PORTS' defined: [ 21 ] Tagged Packet Limit: 256 Loading dynamic engine /usr/lib/snort dynamicengine/libsf engine.so... done Loading all dynamic preprocessor libs from /usr/lib/snort dynamicpreprocessor/... Loading dynamic preprocessor library /usr/lib/snort dynamicpreprocessor//lib s f dynamic preprocessor example.so... done Loading dynamic preprocessor library /usr/lib/snort\_dynamicpreprocessor//libsf ftptelnet\_preproc.so... done Loading dynamic preprocessor library /usr/lib/snort\_dynamicpreprocessor//libsf ssh\_preproc.so... done Loading dynamic preprocessor library /usr/lib/snort\_dynamicpreprocessor//libsf dcer pc\_pr epr oc. so. . . done Loading dynamic preprocessor library /usr/lib/snort\_dynamicpreprocessor//libsf dce2\_pr epr oc. so. . . done Loading dynamic preprocessor library /usr/lib/snort\_dynamicpreprocessor//libsf ssl\_preproc.so... done

<그림 3-54 Snort Background 작업>

․ Snort 는 현재 백그라운드로 작업 중 에 있으며 백그라운드에서 실시간 적으 로 외부와 내부 네트워크를 탐지 하고 있으며 명령어 snort -c /etc/snort.conf 을 실행함으로써 /var/log/snort 에 snort 탐지에 대한 로그가 실시간적으로 생 성되고 있다.

․ 위의 화면이 출력됨으로써 Snort&BASE의 구축을 완료했다.

# 결 론

4. 결과

1) 시스템 구성도

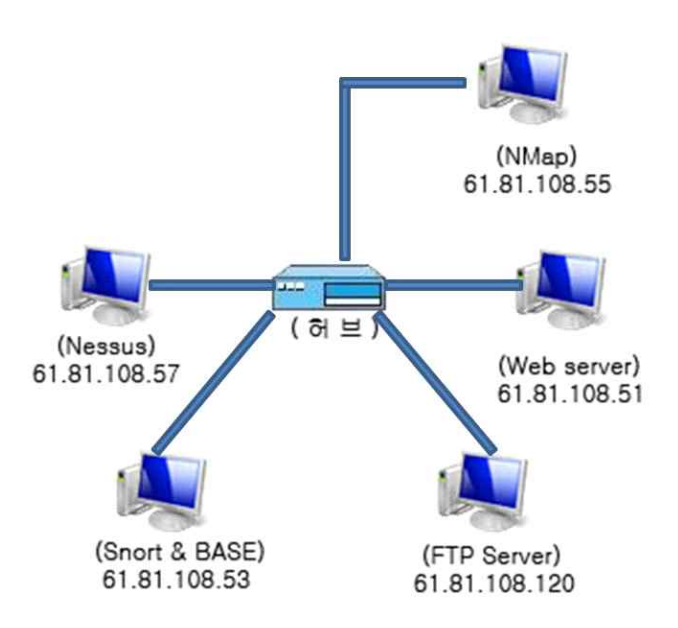

• 사내망에서 FTP, Web 서버를 구성하고 Snort&BASE를 침입 탐지 시스템 (IDS)으로 구성하였으며 취약점 점검을 위하여 Nessus 서버를 구성하고 있다. • IP : '61.81.108.55' 인 PC가 Nmap을 이용하여 악의적인 공격한다 가정하여 Snort&BASE가 공격이 탐지되면 경고를 알림 후 패킷을 분석한다.

2) 정보서비스 운영 - FTP, Web

․ FTP Server

FTP 서비스는 GUI(프로그램)서비스와 CUI(콘솔)서비스 두 가지를 제공한다.

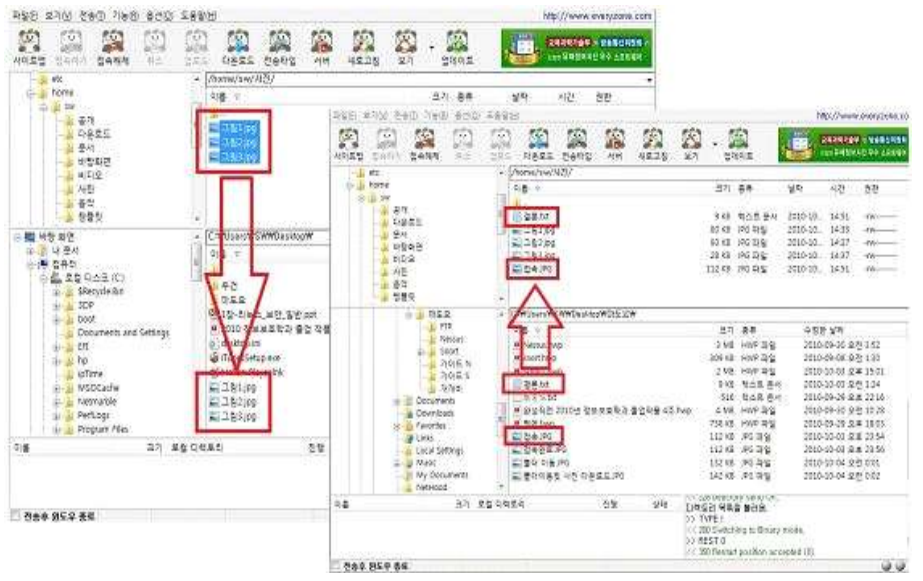

<그림 4-2 FTP Upload&Downloan 확인>

․ 알FTP나 에브리존FTP 등을 이용하여 해당 IP에 접속 할 수 있다. 관리자가 제한하지 않는 폴더가 아닌 이상 여러 폴더로 이동이 가능하며, 다운로드나 업로 드를 막아 놓지 않는 이상 여러 파일들을 업로드 혹은 다운로드를 할 수 있으며 보통의 이러한 형태로 FTP서버를 이용 할 수 있다.

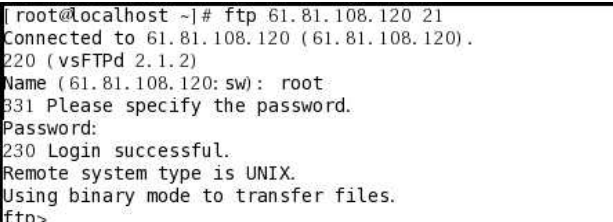

<그림 4-3 FTP CUI 접속>

․ CUI(콘솔)인 ssh에서도 FTP서버 접속이 가능하다.

### ․ Web Server

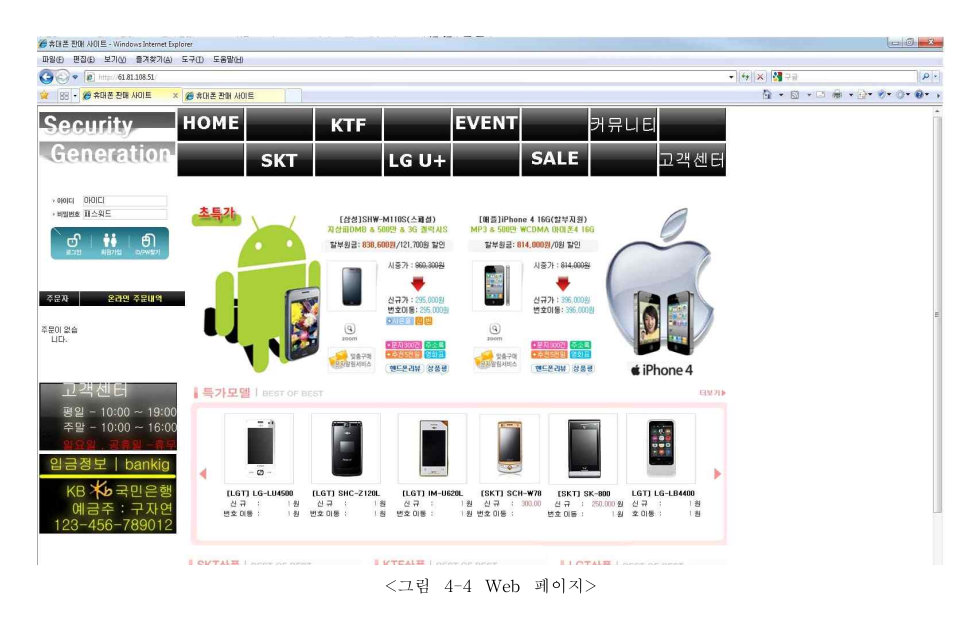

․ 현재 기업은 위의 사진처럼 운영되고 있습니다.

3) Nessus 취약점 분석

• Nessus는 관리자 서버의 네트워크 취약점을 분석할 수 있다.

․ 일단 관리자는 ID 와 Password로 접속한다. 컴퓨터의 취약점을 탐지하기 위 해 상단의 Policies(정책설정)을 클릭하여 이름을 설정해주고 Next를 클릭하며, 다른 옵션들을 선택해주고 생성해준다.

․ Scans(스캔설정)으로 이동하여 Add Scan을 클릭. 스캔하고자 하는 대상을 설 정해준다. Name, Policy, Scan Targets를 설정해주는데 Name는 원하는 이름으 로 해주고 Policy는 위에서 만들어주었거나 다른 것이 있다면 그것으로 설정해준 다. Scan Targets은 localhost로 정해주어도 되고 다른 IP주소를 정해줘도 된다. ․ 설정해주었던 IP에서의 스캔이 시작되고 있음을 보여주며 스캔이 완료되면

모습은 자동적으로 사라진다.

․ Report로 이동하면 스캔이 완료되었음을 보여준다. 해당 이름 더블클릭하게 되면 간략하게 패킷에 대해 보여준다. 더 자세히 알고 싶다면 왼쪽에 Download Report을 클릭한다. 두가지의 종류가 있는데 그 중 HTML형식으로 볼수 있는 HTML.export를 선택한다.

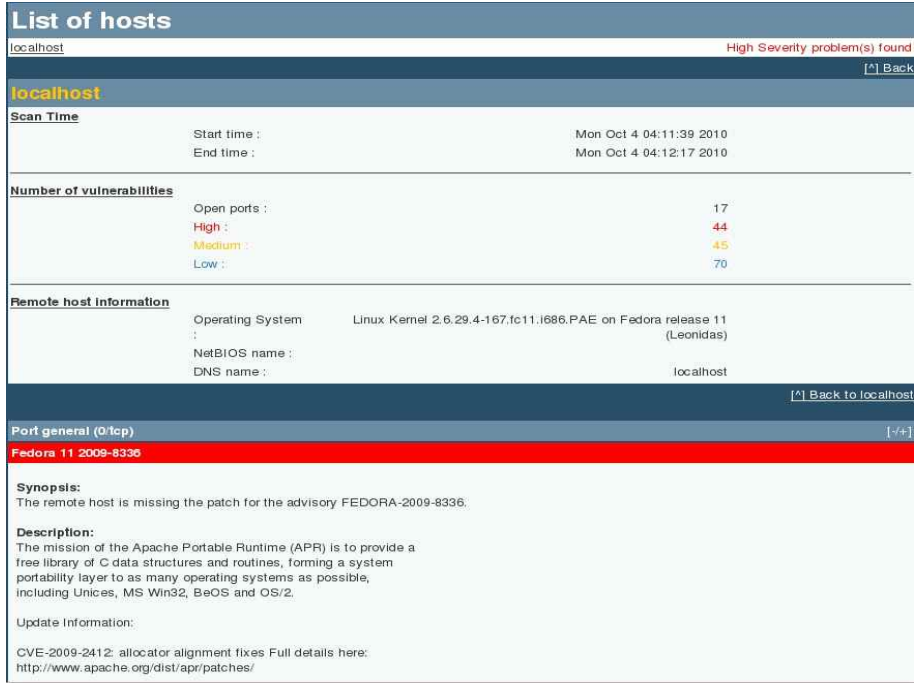

<그림 4-5 HTML형식의 Report>

․ 이 화면은 Nessus의 취약점을 HTML 형식으로 보여준 모습이다. 스캔한 시 간, 취약점이 있는 포트번호, 원격 호스트 정보 등을 보여주며 그 아래로는 각 포트에 어떻게 몇 번 포트이 강하고 약한지에 대한 자세한 설명이 나온다.

․ 현재 이 네트워크를 스캔한 시간은 약 1분도 채 걸리지 않았으며, 열린 포트 는 17개이며, 그 중 위험 요소를 가지고 있는 포트는 44개, 중간은 45개, 가장 낮 은 즉, 안정적인 포트는 70개를 가지고 있다.

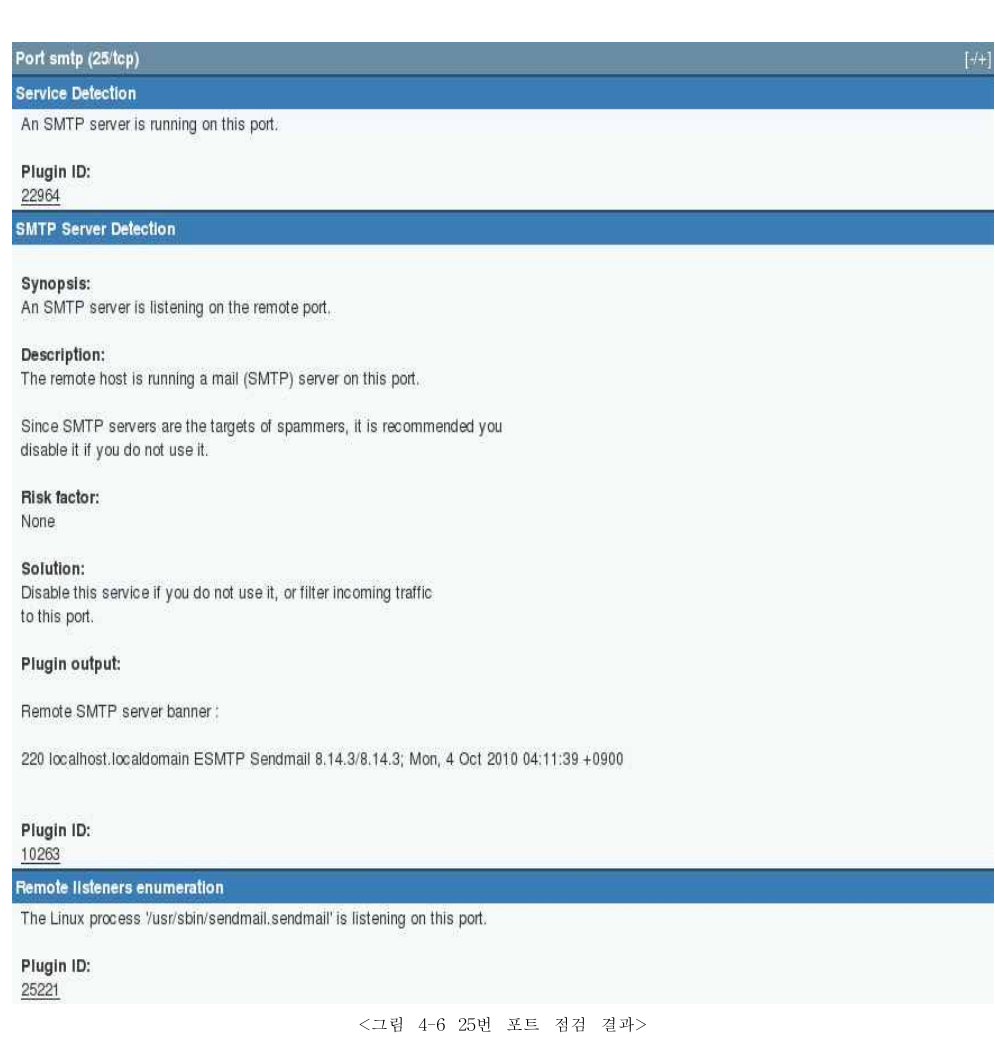

․ 예로 25번 포트의 설명이 나와 있다. 이 포트는 비교적 안정적인 포트에 속하 며, 이에 대한 자세한 설명은 다음과 같다.

# • Port smtp  $(25/tcp)$   $[-/+]$

# Service Detection

AN SMTP server is running on this port

Plugin ID:22964

# SMTP Server Detection

Synopsis:

An SMTP server is listening on the remote port.

Description:

The remote host is running a mail (SMTP) server on this port.

Since SMTP servers are the targets of spammers, it is recommended you disable it if you do not use it.

Risk factor: None

Solution: Disable this service if you do not use it, or filter incoming traffic to this port.

Plugin output:

Remote SMTP server banner :

220 localhost.localdomain ESMTP Sendmail 8.14.3/8.14.3; Mon, 4 Oct 2010 04:11:39 +0900

Plugin ID: 10263

# Remote listeners enumeration

The Linux process '/usr/sbin/sendmail.sendmail' is listening on this port.

Plugin ID: 25221

### ․25번 포트에 대한 설명을 해석한 것이다.

• Port smtp  $(25/\text{tcp})$   $[-/+]$ 

#### 서비스 탐지

이 포트는 SMTP 서버에서 실행되고 있다.

플러그인 ID : 22964

### SMTP Server 탐지

개요

SMTP 서버는 원격 포트에서 수신 대기.

설명:

원격 호스트가 이 포트에서 메일 (SMTP) 서버를 실행 중이다.

SMTP 서버는 spammers의 대상이기 때문에, 만약 당신이 그것을 사용하지 않는 다면 당신은 그것을 해제하도록 권고해야 한다.

위험 요소: 없음.

솔루션 :

그것을 사용하지 않거나 또는 이 포트에 필터 들어오는 트래픽이 있다면 당신은 이 서비스를 해제해야 한다.

플러그인 출력 :

원격 SMTP 서버 배너 :

220 localhost.localdomain 확장 SMTP 센드메일 8.14.3/8.14.3; 2010년 10월 4일 (월) 04시 11분 39초 +0900

플러그인 ID : 10263

### 원격 수신자 목록

리눅스 프로세스 '/usr/sbin /sendmail.sendmail' 가 이 포트에서 수신 대기한다.

플러그인 ID : 25221

4) Nmap 스캐닝 & Snort 실시간 탐지

리눅스 네트워크 스캐닝 프로그램인 Nmap을 이용하여 공격PC에서 해당 IP 에 스캐닝 한 후, Snort와 BASE를 이용하여 패킷 분석을 해보았다.

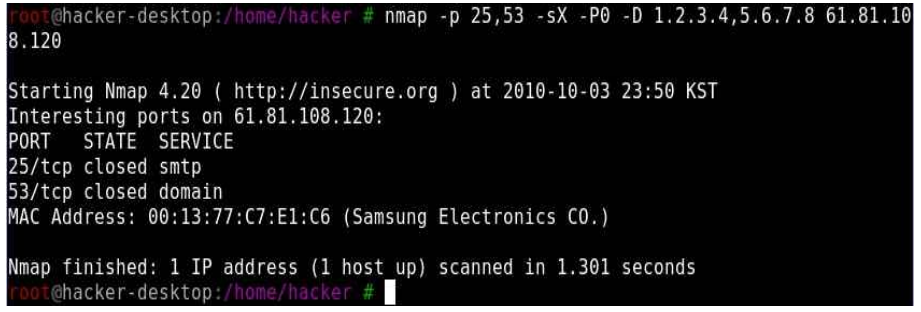

<그림 4-7 25번, 53번 포트 스캐닝>

․ 1.2.3.4와 5.6.7.8를 가짜 주소로 사용해 61.81.108.120의 25,53번 포트를 리눅스 네트워크 스캐닝 프로그램인 nmap으로 스캐닝을 해봤다. 특히 스캔 유형은 Xmas 스캔명령을 사용했는데 이유는 어떠한 비상태보존형 방화벽과 패킷 필터 링 라우터도 뚫을 수 있기 때문이다.

․ 견고한 방화벽의 경우에는 SYN 비트세트와 ACK가 없는 TCP패킷은 모두 차단함으로써 들어오는 TCP연결을 막는다. 이때 Xmas 스캔은 SYN비트를 없 애고, 이런 규칙에서 자유롭기 때문에 스캐닝에 문제가 없다.

․ 방화벽이 있는 포트는 스캐닝이 어려워 Xmas 스캐닝 옵션을 줘서 포트 2개 를 스캔해봤는데 둘 다 사용안하고 있다. 25번 smtp 서비스 포트는 closed 상태 이고, 마찬가지로 53번 DNS TCP 포트 또한 막혀있다.

․ MAC Address 는 00:13:77:C7:E1:c6 (Samsung Electronics Co.) 로 스캐닝에 걸린 시간은 1.301 seconds 이다.

※ Nmap이란?

․ Nmap은 네트워크 조사와 보안 감사를 위한 무료 오픈소스 유틸리티이다. 또 한 수많은 시스템과 네트워크 관리자들은 Nmap이 네트워크 인벤토리와 서비스 업그레이드 스케줄 관리, 호스트나 서비스 가동 시간 모니터링 같은 작업에도 유 용하다는 것을 알아냈다.

․ Nmap은 어떤 호스트가 네트워크에서 사용 가능하며, 그런 호스트가 어떤 서 비스를 제공하는지, 그런 호스타가 어떤 운영체제를 운영하는지, 어떤 종류의 패 킷 필터/방화벽이 사용되는지 등 수십 개의 특성을 결정하기 위한 새로운 방법으 로 로우 IP패킷을 사용한다.

․ Nmap은 거대한 네트워크를 재빨리 스캔하려고 설계됐지만 싱글 호스트 대상 으로도 잘 동작한다. Nmap은 모든 주요 컴퓨터 운영체제상에서 실행되며, 콘솔 과 그래픽 버전 둘 다 사용 가능하다.

․ Snort 실시간 탐지

Nessus에서 네트워크의 취약점을 확인했다면 이제 Snort를 이용한 BASE의 패킷 분석을 해봤다.

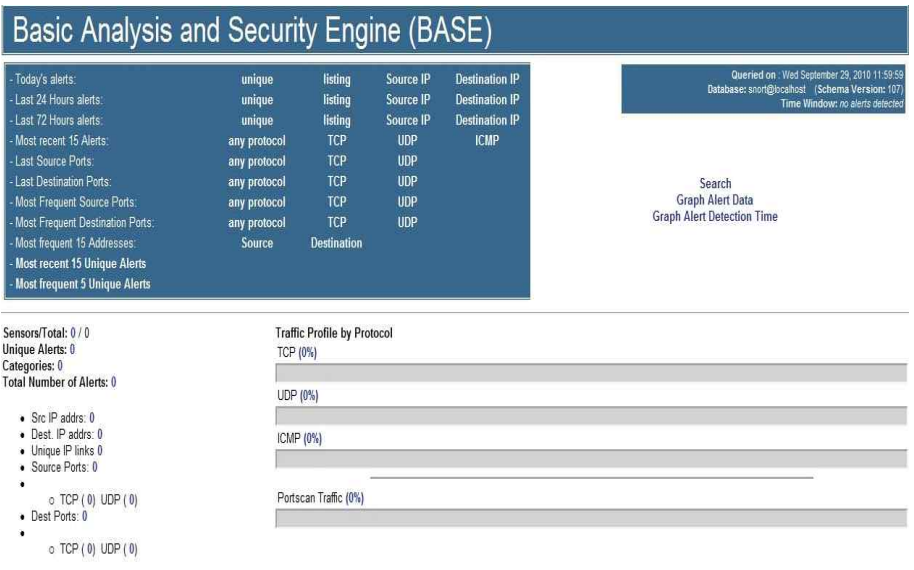

<그림 4-8 Snort를 이용한 BASE의 첫 화면>

․ BASE를 사용하여 분석하는 방법은 비교적 간단하다. 대부분의 인터페이스는 직관적인 화면을 제공한다.

․ 위의 화면은 BASE의 첫 모습이다.

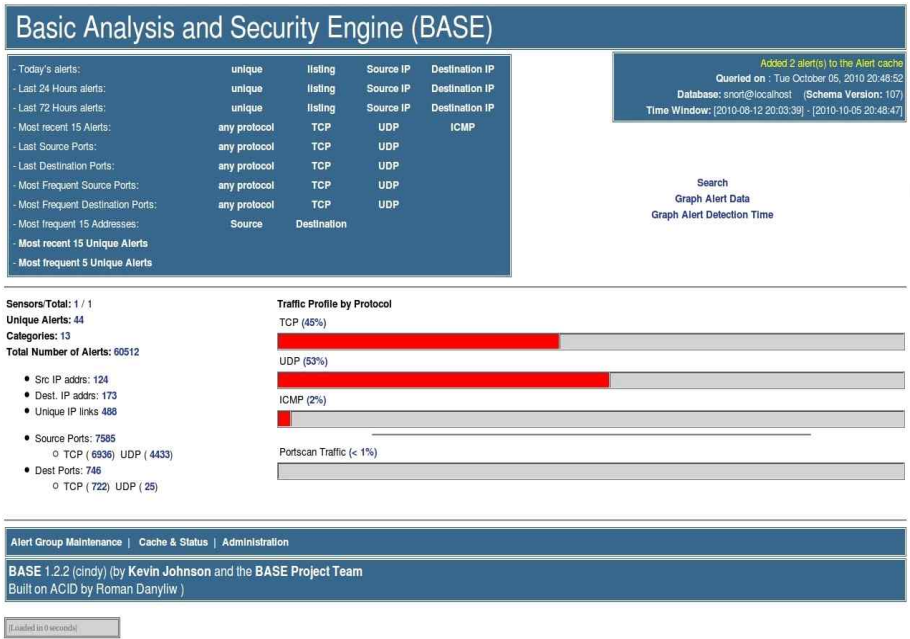

#### <그림 4-9 BASE 일반 통계>

․ 이 화면은 BASE의 일반 통계를 보여준다. 프로토콜별 경고의 수, 출발지와 목적지 포트의 수 등을 보여준다. 각 링크를 클릭하면 특정한 분류에 대한 추가 적인 정보를 얻을 수 있다.

․ 왼쪽 위를 보게 되면 오늘의 경보, 24시간 전의 경보, 마지막 소스 포트 등을 보여주고 있고 중간을 보면 TCP, UDP, ICMP, Portscan Traffic 종류 별로 그래 프형식의 모습을 보여주는데 뭔가 접근하게 되면 그래프와 % 형식으로 탐지가 되고 있다. 위에서 스캐닝 프로그램인 nmap으로 스캐닝이 되었기에 그래프와 % 가 증가한 것을 확인 할 수 있다. 그래프 왼쪽을 보게 되면 경고알림, 송신지와 수신지의 총 포트 수, 그 포트들의 TCP, UDP의 수, 송신지와 수신지의 주소 등 을 확인 할 수 있다.

|                     | Home   Search                       |                                                        |                                       |                                          |                   |                   |
|---------------------|-------------------------------------|--------------------------------------------------------|---------------------------------------|------------------------------------------|-------------------|-------------------|
|                     | Added 2 alertis) to the Alert cache |                                                        |                                       |                                          |                   | [ Back ]          |
|                     |                                     | Queried on: Tue October 05, 2010 00:35:58              |                                       | <b>Summary Statistics</b>                |                   |                   |
|                     | Meta Criteria<br>any                |                                                        |                                       | · Sensors /                              |                   |                   |
| IP Criteria<br>any  |                                     |                                                        | Unique Alerts (classifications)       |                                          |                   |                   |
| TCP Criteria<br>any |                                     |                                                        |                                       | · Unique addresses: Source   Destination |                   |                   |
|                     | Payload Criteria                    |                                                        |                                       | <b>Unique IP links</b>                   |                   |                   |
|                     | any                                 |                                                        |                                       | Source Port: TCP   UDP                   |                   |                   |
|                     |                                     |                                                        |                                       | <b>Destination Port: TCP   UDP</b>       |                   |                   |
|                     |                                     |                                                        |                                       | • Time profile of alerts                 |                   |                   |
|                     |                                     |                                                        | Displaying alerts 1-50 of 26729 total |                                          |                   |                   |
|                     | ID                                  | < Signature >                                          | < Timestamp >                         | < Source Address >                       | < Dest. Address > | < Layer 4 Proto > |
| c                   | #0-(1-58894)                        | [local] [snort] NETBIOS SMB IPC\$ unlcode share access | 2010-10-05 00:35:40                   | 61.81.108.61:4341                        | 61.81.108.42:139  | <b>TCP</b>        |
| ▣                   | #1-(1-58895)                        | [local] [snort] NETBIOS SMB IPC\$ unicode share access | 2010-10-05 00:35:40                   | 61.81.108.61:4342                        | 61.81.108.42:139  | <b>TCP</b>        |
| □                   | #2-(1-58887)                        | [local] [snort] NETBIOS SMB IPC\$ unicode share access | 2010-10-05 00:26:34                   | 61.81.108.24:4657                        | 61.81.108.42:139  | TCP               |
| □                   | #3-(1-58888)                        | [local] [snort] NETBIOS SMB IPC\$ unicode share access | 2010-10-05 00:26:34                   | 61.81.108.24:4658                        | 61.81.108.42:139  | <b>TCP</b>        |
| п                   | #4-(1-58886)                        | flocal] [snort] NETBIOS SMB IPC\$ unicode share access | 2010-10-05 00:24:08                   | 61.81.108.61:4163                        | 61.81.108.42:139  | TCP               |
|                     | #5-(1-58884)                        | [local] [snort] NETBIOS SMB IPC\$ unicode share access | 2010-10-05 00:23:40                   | 61.81.108.61:4148                        | 61.81.108.42:139  | TCP               |
|                     | #6-(1-58885)                        | flocal] [snort] NETBIOS SMB IPC\$ unicode share access | 2010-10-05 00:23:40                   | 61.81.108.61:4149                        | 61.81.108.42:139  | <b>TCP</b>        |
|                     |                                     | [local] [snort] NETBIOS SMB IPC\$ unicode share access | 2010-10-05 00:14:34                   | 61.81.108.24:4653                        | 61.81.108.42:139  | TCP               |
|                     | #7-(1-58882)                        |                                                        |                                       |                                          |                   | TCP               |
|                     | #8-(1-58883)                        | [local] [snort] NETBIOS SMB IPC\$ unicode share access | 2010-10-05 00:14:34                   | 61.81.108.24:4654                        | 61.81.108.42:139  |                   |
|                     | #31-(1-58847)                       | [arachNIDS] [local] [snort] SCAN nmap XMAS             | 2010-10-04 28929115                   | 61.81.108.55:49888                       | 61.81.108.120:25  | TCP               |
| □<br>п<br>п         | #32-(1-58848)                       | [arachNIDS] [local] [snort] SCAN nmap XMAS             | 2010-10-04 23:29:16                   | 1.2.3.4:49888                            | 61.81.108.120:25  | <b>TCP</b>        |

<그림 4-10 Nmap 스캐닝 후 Snort 탐지 모습>

․ TCP를 클릭하면 Snort에 탐지된 것을 목록으로 보여주는데 위에서 Nmap으 로 주었던 포트 스캐닝이 탐지 된 것을 확인 할 수 있다.

․ 여러 필드를 클릭 할 수 있는데 61.81.108.55 에서 61.81.108.120 로 언제 접근 했는지 알 수 있으며 처음에 발생한 시간과 마지막으로 발생한 시간도 확인 할 수 있다.

|             |                                                                                            | Basic Analysis and Security Engine (BASE) |             |                |                                                                    |                         |                        |                        |
|-------------|--------------------------------------------------------------------------------------------|-------------------------------------------|-------------|----------------|--------------------------------------------------------------------|-------------------------|------------------------|------------------------|
|             | Home   Search                                                                              |                                           |             |                |                                                                    |                         |                        |                        |
|             |                                                                                            |                                           |             |                |                                                                    |                         |                        | [Back]                 |
|             | Added 0 alert(s) to the Alert cache                                                        |                                           |             |                |                                                                    |                         |                        |                        |
|             | Querled on: Thu October 14, 2010 21:13:32                                                  |                                           |             |                | <b>Summary Statistics</b>                                          |                         |                        |                        |
|             | Meta Criteria<br>any                                                                       |                                           |             | · Sensors /    |                                                                    |                         |                        |                        |
| IP Criteria | any                                                                                        |                                           |             |                | • Unique Alerts (classifications)                                  |                         |                        |                        |
|             | Layer 4 Criteria<br>none                                                                   |                                           |             | ٠              | · Unique addresses: Source   Destination<br><b>Unique IP links</b> |                         |                        |                        |
|             | Payload Criteria<br>any                                                                    |                                           |             |                | Source Port: TCP   UDP                                             |                         |                        |                        |
|             |                                                                                            |                                           |             |                | <b>Destination Port: TCP   UDP</b>                                 |                         |                        |                        |
|             |                                                                                            |                                           |             |                | • Time profile of alerts                                           |                         |                        |                        |
|             |                                                                                            | Displaying alerts 1-45 of 45 total        |             |                |                                                                    |                         |                        |                        |
|             | < Signature >                                                                              | < Classification >                        | $<$ Total # | Sensor #       | < Source Address >                                                 | < Dest. Address >       | $<$ First $>$          | $<$ Last $>$           |
| л           | [nessus] [bugtraq] [local] [snort] WEB-MISC Invalid HTTP Version String                    | non-standard-protocol                     | 2349(3%)    | и              | 2                                                                  | 3                       | 2010-08-12<br>20:03:39 | 2010-10-14<br>12:43:01 |
| n           | [local] [snort] SCAN UPnP service discover attempt                                         | network-scan                              | 14254(20%)  | $\mathbf{1}$   | 103                                                                | $\overline{\mathbf{2}}$ | 2010-08-12<br>20:04:53 | 2010-10-14<br>20:55:20 |
| л           | [arachNIDS] [local] [snort] ICMP PING NMAP                                                 | attempted-recon                           | $6(0\%)$    | $\overline{1}$ | $\overline{2}$                                                     | 5                       | 2010-08-12<br>20:23:53 | 2010-08-31<br>17:38:58 |
| п           | [snort] (portscan) TCP Portscan                                                            | unclassified                              | $16(0\%)$   | и              | 8                                                                  | 6                       | 2010-08-12<br>20:23:53 | 2010-10-04<br>01:13:01 |
|             |                                                                                            |                                           |             |                |                                                                    |                         |                        |                        |
|             |                                                                                            |                                           |             |                |                                                                    |                         |                        |                        |
|             | [url] [cve] [icat] [bugtraq] [local] [snort] WEB-MISC PCT Client_Hello overflow<br>attemnt | attempted-admin                           | 1(0%)       | $\mathbf{1}$   | 1                                                                  | п                       | 2010-09-16<br>01:09:58 | 2010-09-16<br>01:09:58 |
|             |                                                                                            | attempted-recon                           | $30(0\%)$   | $\overline{1}$ | 3                                                                  | $\overline{\mathbf{2}}$ | 2010-10-04             | 2010-10-04             |
| л           | [arachNIDS] [local] [snort] SCAN nmap XMAS                                                 |                                           |             |                |                                                                    |                         | 01:14:26               | 23:29:17               |

<그림 4-11 유일한 경고 목록 >

․ 그림 4-10에서 오른쪽 상단에 목록 중 'Unique Alerts'을 클릭하게 되면 유일 한 경고(규칙으로 그룹화된 경고들) 목록을 보여주는데 포트 스캐닝 했던 모습이 경고 목록에 'SCAN nmap XMAS' 으로 탐지 된 것을 볼 수 있다.

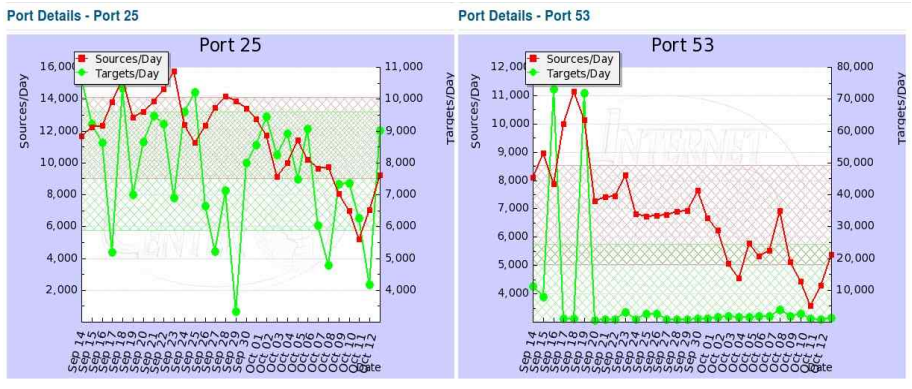

<그림 4-12 BASE 그래픽화>

․ BASE의 홈에 왼쪽 아래 부분을 보면 Dest. Port의 TCP를 클릭하면 여러 포 트들이 나온다. 원하는 포트를 클릭하면 위의 그림처럼 그래프가 나오는데 아까 Nmap으로 스캐닝 한 25번, 53번 포트의 그래프를 볼 수 있다.

․ x축은 송신지와 일을 나타내주며 적색선은 해당 포트에 하루에 얼마나 송신 을 했는지 보여주고, y축은 Targets과 일을 나타내며 초록색선은 해당 포트에 Targets이 하루에 얼마나 받았는지를 보여준다.

․ 25번의 포트 경우 9월 23일에 가장 많은 양을 송신하고, 10월 11일에 가장 적 었다는 것을 알 수 있다. Targets은 9월 20일에 가장 적게 받았으며, 9월 18일에 가장 많은 Targets을 받았다.

53번 포트 경우 9월 18일에 가장 많은 양을 송신한 반면에 Targets은 가장 적었 으며 9월 15일, 19일에 많은 것을 알 수 있다.

#### **CVE Links**

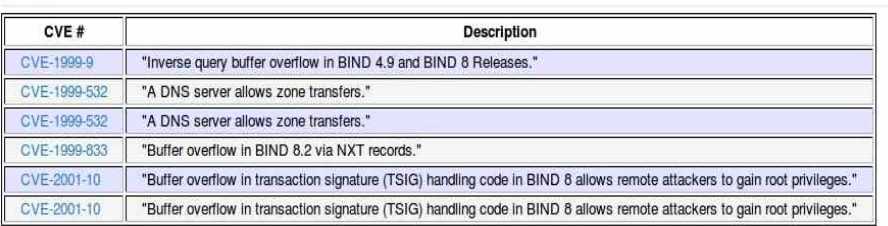

#### <그림 4-13 CVE Links>

․ 이들 중에서 가장 흥미로운 것은 분류(classification) 필드와 공격 데이터베이 스로의 링크(ex: Arachnids or CVE)이다. 이 데이터는 Snort가 경고를 데이터베 이스에 저장할 때 규칙으로부터 가져온 것이다. 그래프 밑에 있는 CVE 링크를 클릭하면 CVE(취약점 데이트베이스)에 있는 이 공격에 대한 설명 페이지가 나올 것이다.
5) 연구 결론

요즘 전 세계적으로 빈번하게 일어나고 있는 해킹과 서비스 거부 공격이 활 발해지는 가운데 우리는 자신의 정보들을 보호하지 못한채 정보들을 내주며 혹 은 정보들이 빠져나간 것인지도 알지 못한 상태로 지내고 있다. 이는 그만큼 보 안을 했다고 생각해도 해커들에게는 간단한 일이며, 이제는 개인의 PC를 넘어서 주로 대기업의 중요한 정보를 해킹하기 시작했다. 그 대상은 주로 관리자나 고위 급의 임원이 된다.

최근 구글을 비롯 30여 기업을 공격했던 것과 같은 타겟화된 사이버공격이 새로운 방법으로 기업의 보안 모델을 시험하고 전면적인 사이버전쟁 보다 민감 한 데이터에 즉각적인 위협이 되고 있다고 한다. 오래된 이메일 및 네트워크 웜, 바이러스와는 다르게 타겟공격은 도둑질 같은 것이고, 기업 네트워크에 침투해 오랫동안 숨어있을 수 있도록 하여 공격의 실제 목적인 중요한 정보를 훔치는 것이다. 타겟공격은 전형적으로 정교한 소셜 엔지니어링 기술을 이용해서 알려지 지 않은 보안 취약점을 이용하는데, 일반적으로 회사에서 많이 사용하는 서명 기 반의 맬웨어 추적툴을 피하도록 설계되어 있기 때문에 공격을 방어하기가 어렵 다. 이를 보안하기 위해 감지가 가장 좋은 방법의 핵심이다. 타깃 공격은 네트 워크를 통해서 데이터를 빼내도록 설계되어 있기 때문에, 네트워크 트래픽에 계 속 주의를 기울이는 것이 방어에 도움이 될 수 있다고 한다.

앞으로도 사이버 공격은 앞으로도 계속 될 것이며 이런 공격은 모든 영역에 있는 기업들이 매력적인 공격 타겟이라는 것을 보여준다. 정확히 조준을 함으로 써 치명적인 짐을 기업들에게 지어주고 있으며, 발견된 순간 이미 너무 늦은 것 을 뜻 할 것이다. 기업이라면 네트워크 보안 장비를 강화 하거나 지속적인 보안 패치로 조금 더 낳은 시스템을 구축해주고 일반 사용자라면 의심스러운 IP는 리 스트를 만들어 관리를 하며 만약 규칙에 어긋나는 행위를 할 경우 해당 IP를 차 단해주는 등의 방법이 최선의 방법이다.

이에 우리는 지금까지 Snort와 Nessus를 이용한 안전한 기업 구축 및 운영에 대해서 연구해보았다. 물론 회사 등에서 사용하는 각종 장비들과 상용소프트웨어 들과는 달리 학부 차원의 네트워크 구축 및 탐지로 모든 기업의 안전한 네트워 크 구축 및 운영에 대해 알게 되었다고 할 수 없지만 가까이 학과에서부터 시작 하여 더 나아가 기업의 안전한 기업 구축 및 운영이 실현될 때까지 더욱더 연구 및 학습에 노력할 것이다.

※ 별첨. IDS란?

시스템이나 네트워크 트래픽(패킷)을 모니터링 하여 자원에 대한 비정상적인 행위를 확인하고 감시하는 시스템을 뜻한다. 또한 감시를 통해 패킷에 대한 로그 를 남기거나 경보를 울리도록 할 수도 있고, 일부 솔루션의 경우 방화벽과 연동 하여 실시간으로 유해 트래픽을 차단하도록 할수도 있다.

◎ Pattern Matching 방식

․ 장점 - 정확한 탐지가 가능하며 보안지식이 높지 않아도 쉽게 이해가 가능하 고 관리자가 쉽게 룰을 편집하거나 추가/수정/삭제가 가능하다.

․ 단점 - 오직 룰에 정의된 패턴만 인식할 수 있으므로 숙련된 해커의 경우 IDS 회피(evasion)가 가능하다. 또한 공격 방식이 확인된 후 룰 업데이트가 되므 로 새로운 공격방식에 대한 탐지에 한계가 있으며 패턴(룰)은 수시로 업데이트 되어야 한다. 따라서 대부분의 IDS는 자동 업데이트 기능을 제공하고 있다.

◎ Anomaly Detection 방식

․ 장점 - 앞의 Pattern Matching 방식과 달리 공개되지 않은 공격방식도 탐지 할 수 있다. 왜냐하면 별도의 수많은 룰(패턴)을 참고할 필요없이 미리 구축된 통계 값이나 RFC 표준에 다르지 않는 경우 공격이라 판단하기 때문이며 다라서 상대적으로 탐지 속도가 빠르다.

․ 단점 - 탐지할 수 있는 공격에 한계가 있으며 오탐율이 높다. 또한 통계 자료 를 얻기 위해 일정 시간이 필요하다. 이를테면 갑자기 급한 일이 생겨서 새벽에 도 출근할 수 있는데, 이를 단지 평소와 다르다는 이유 때문에 비정상적 행위로 판단할 수 있는 것이다.

5. 참고 문헌

․ PHP가 보이는 그림책 한동순 저 | 한동순 역 | 성안당

․ HTML 입문 + 웹디자인 (국배판) 성윤정 저 | 대림

․ 스노트 2.0 마술상자 강유 저 | 에이콘

․ Redhat Fedora 우재남 저 | 한빛미디어

․Snort&BASE 설치방법 - HOWTO: Snort Mysql Base - Ubuntu Forums http://ubuntuforums.org/showthread.php?t=145641

․ 별첨 : 리눅스 침입 탐지 시스템 이길환, 박상환 저

# 암호 기술 분야

# ⦁LFSR을 이용한 의사난수생성기 설계 및 구현(2조)

⦁안드로이드 모바일 O.T.P 어플리케이션 및 시스템 구현(3조)

# LFSR을 이용한 의사난수 생성기 설계 및 구현

Design of implementation of the Pseudo-Random Generator using LFSR

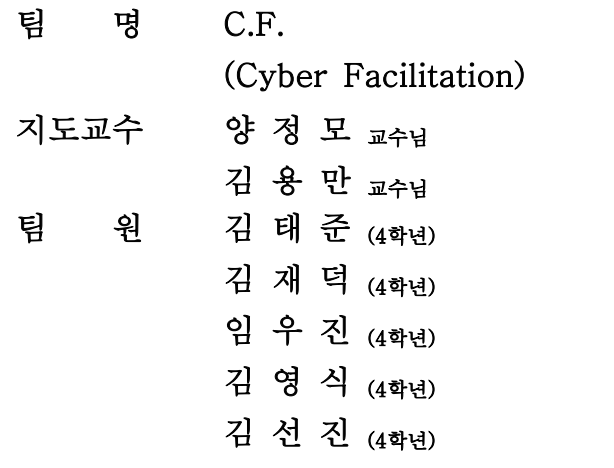

2010. 10

중부대학교 정보보호학과

# 요 약 문

1. 연구 제목

(국문) LFSR을 이용한 의사난수 생성기 설계 및 구현

(영문) Design of implementation of the Pseudo-Random Generator using LFSR

2. 연구 목적의 필요성

현재 시대는 인터넷이 발달됨에 따라 그 사용도가 급격하게 늘고 있다. 인터넷 의 사용자가 늘어나면서 자연스럽게 정보전달의 안전성이 중요하게 되었다. 정보 의 안전성은 어떤 암호알고리즘을 쓰는지에 따라서 안전성이 달라질 수도 있지 만, 그 전에 더 중요한 것은 얼마나 강하고 안전한 열쇠를 사용하는지에 따라 그 암호의 장단점이 나눠진다. 우리가 이번에 연구한 의사난수 생성기법의 하나인 선형 피드백 시프트 레지스터(LFSR : Linear Feedback Shift Register)는 스트림 암호 등에 적용되는 핵심 기술이다. 이러한 의사난수 생성기법에 대한 체계적인 검정체제를 구축하고 보안성이 담보되는 응용기술을 연구하는 것은 정보보호기 술 기반구조를 넓혀 나가는데 중요한 요소의 하나이다.

이번 졸업 작품에서 원시다항식을 512차까지(원시다항식을 512차까지 생성이 가능하지만, 시간이 너무 오래 걸리기 때문에 이번 졸업 작품에서는 192차까지만 원시다항식을 출력하여서 실험을 하였다.) 생성 가능한 원시다항식 프로그램을 소개하고, 임의 비트(차)범위 안에서 생성된 원시다항식을 하나 선택해서 그 원 시다항식을 특성다항식으로 사용하는 LFSR에 의한 의사난수 생성기법을 컴퓨터 프로그램으로 구현하고 그 기법에 의해 생성되는 난수의 적합도를 검정할 수 있 는 프로그램 5개를 개발하였다.

개발 시스템은 도수검정과 중첩도수-m검정, 비중첩도수-m 검정, poker검정, 런 의 수 및 런의 길이 검정, 계열검정과 자기상관검정 5가지 검정 프로그램이다.

이번 2010년도 졸업 작품은 일정한 난수를 생성하고, 생성 된 난수를 검정해서, 의사난수의 적합성을 평가하는데 활용하는 한편 다른 의사난수 생성기법 등을 추가 개발하는 기본 시스템으로 활용하며, 의사난수 생성기의 보안성을 높이는 기술연구 기본 자료로 활용할 수 있다.

우리는 이 졸업 작품을 하는 동안 많은 어려움이 있었지만, 이렇게 최종적으로 발표를 할 수 있게 잘 이끌어 주신 교수님께 감사드리며 이 보고서를 통해서 정

보보안에 대해 조금 더 관심을 가지고 보안의식이 높아지기를 바란다.

I

# 목 차

(Table of contents)

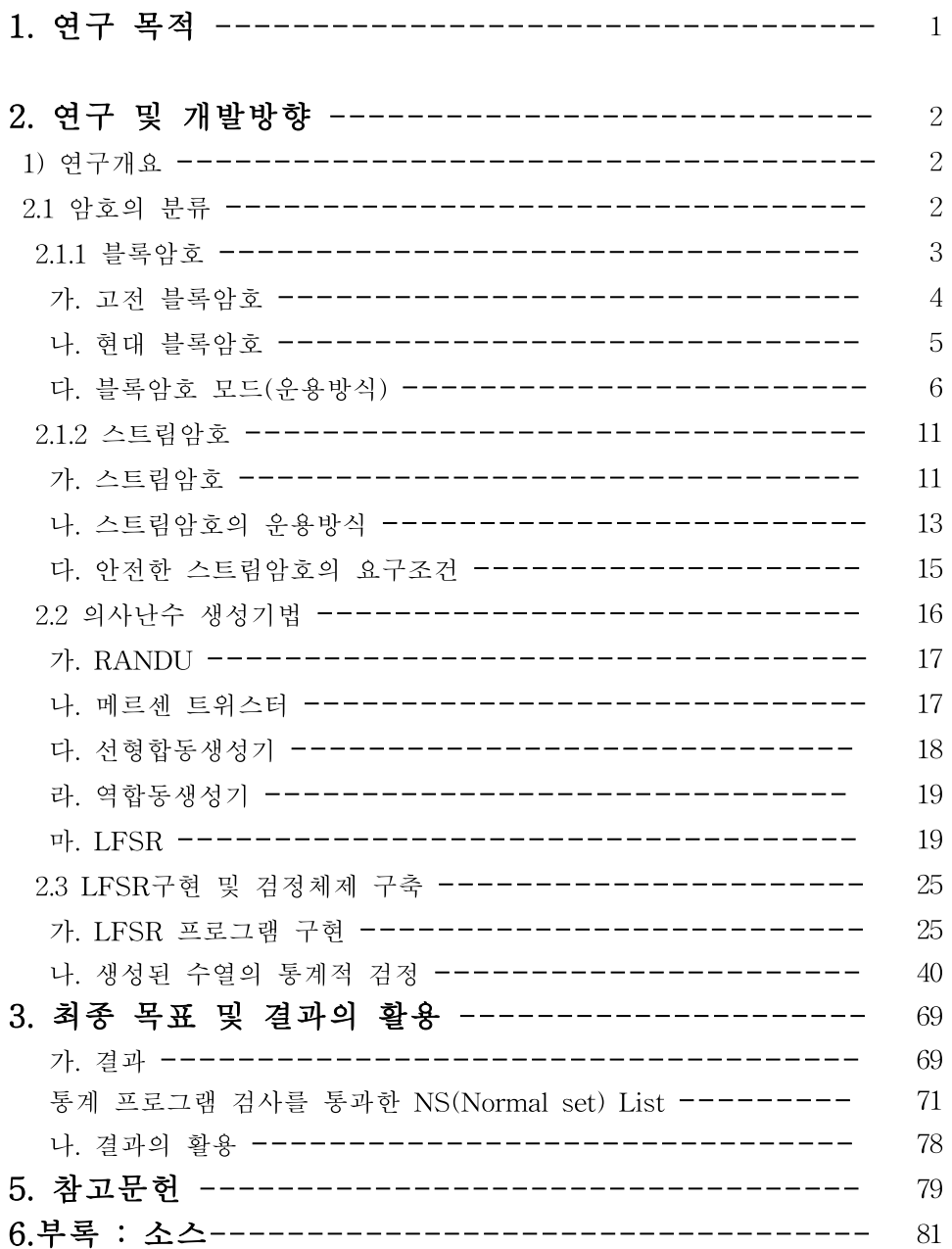

# <그림 목차>

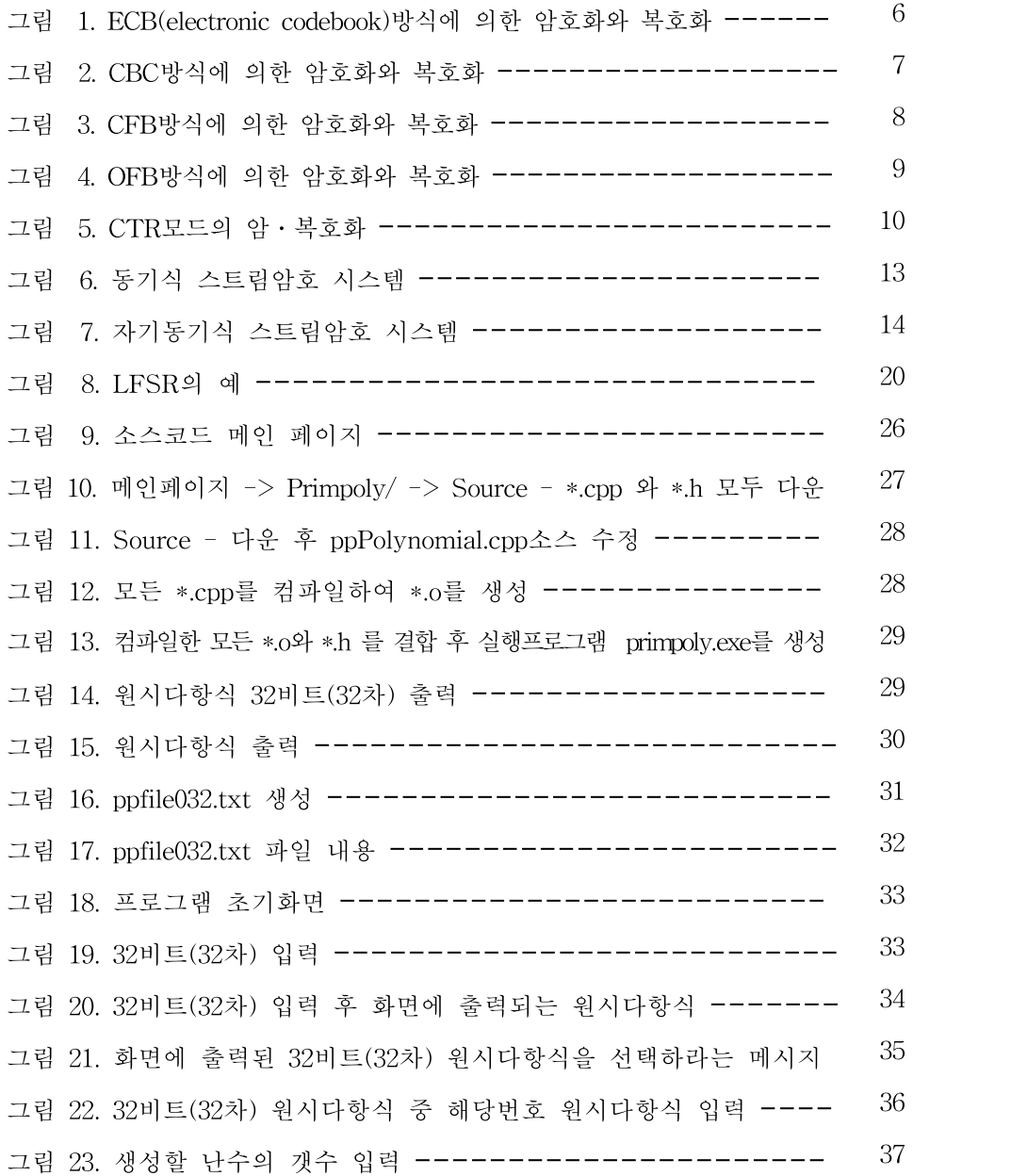

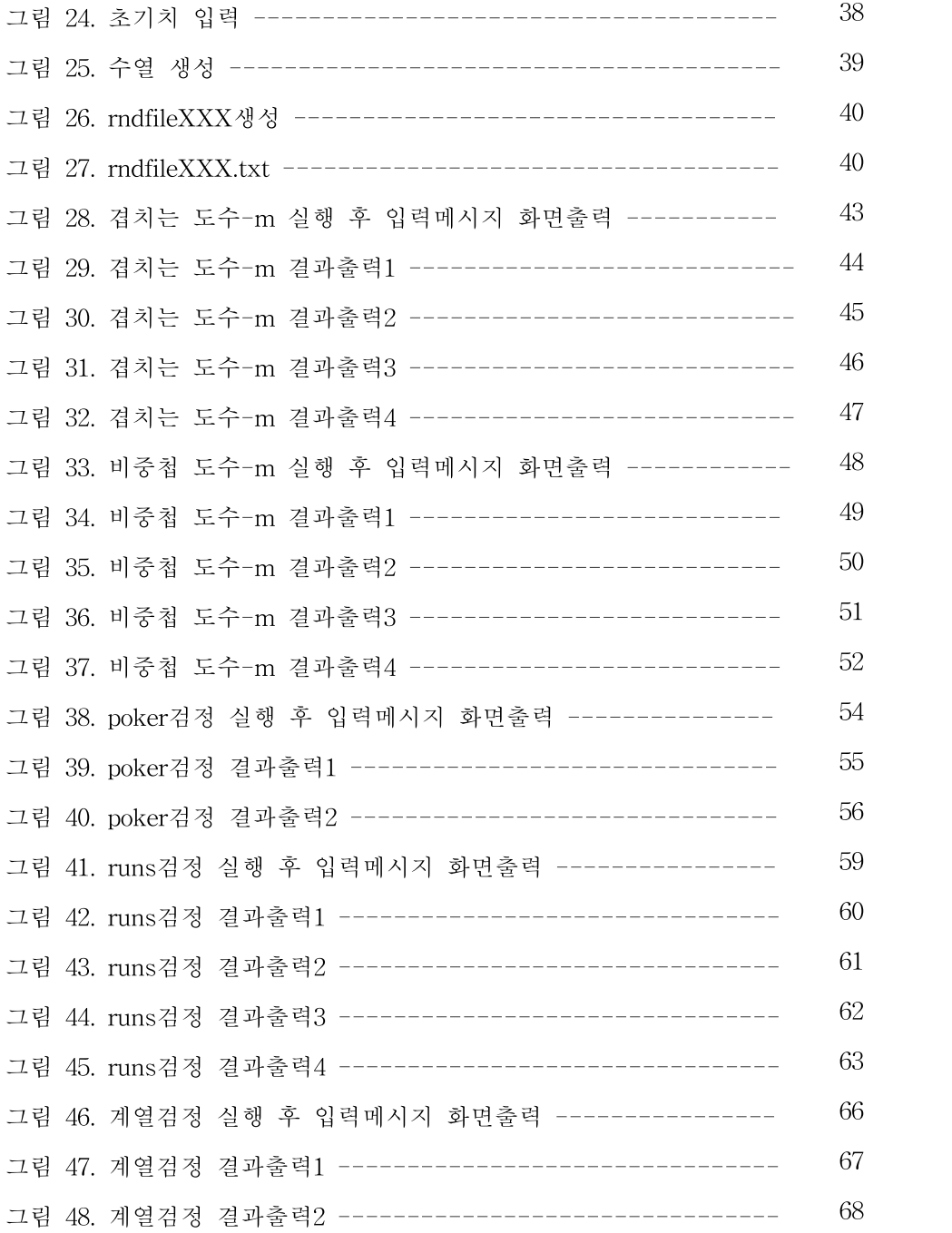

# <표 목차>

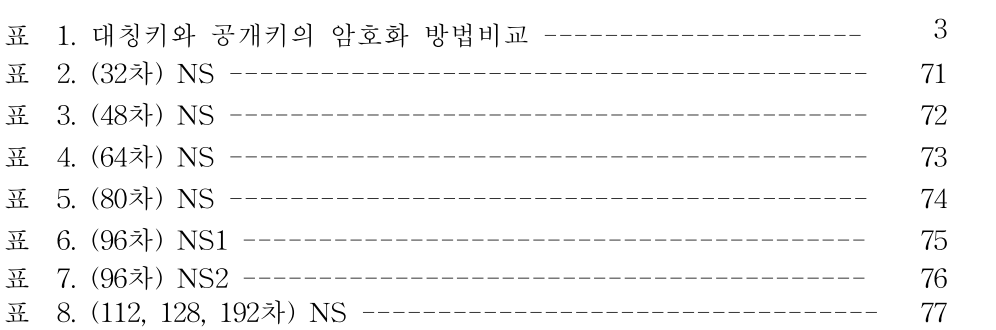

# 1. 연구 목적 (연구의 필요성)

현재 시대는 인터넷이 발달됨에 따라 그 사용도가 급격하게 늘고 있다. 인터넷의 사 용자가 늘어나면서 자연스럽게 정보전달의 안전성이 중요하게 되었다. 정보의 안전성 은 어떤 암호알고리즘을 쓰는지에 따라서 안전성이 달라질 수도 있지만, 그 전에 더 중요한 것은 얼마나 강하고 안전한 열쇠를 사용하는지에 따라 그 암호의 장·단점이 나눠진다. 열쇠의 종류는 공개키 알고리즘과 비공개키 알고리즘이 있으며, 암호의 종 류는 스트림암호, 블록암호, 해쉬암호로 나눌 수 있다. 알고리즘은 현재 SEED, DES, RSA, 3DES, AES 등 많이 공개가 되어있다. 우리가 이번에 연구한 의사난수 생성기 법의 하나인 선형 피드백 시프트 레지스터(LFSR : Linear Feedback Shift Register) 는 스트림암호 등에 적용되는 핵심 기술이다. 스트림암호 알고리즘은 주로 1970년 대 초반 유럽에서 연구 발전된 LFSR(Linear Feed back Shift Register)을 이용 한 이진수열 발생기를 근간으로 하여 발전하였으며, 최근에는 비트대신 워드 단 위의 암호화를 하는 다양한 형태의 스트림암호가 제안되고 있다. 블록 암호가 비 트들을 블록단위로 암호화하는 반면 스트림암호는 비트 단위로 암호화하므로 에 러전파 현상이 없고, 일반적으로 블록 암호에 비해 속도가 빠르고 구현이 쉽다. 특히 H/W 구현시 gate 복잡도가 낮고 높은 throughput을 제공한다. 또한 스트림 암호 알고리즘은 다른 암호 알고리즘과는 달리 비교적 수학적 분석이 가능하여 여러 가지 중요한 수치(주기, 선형복잡도 등)에 대하여 이론적인 값을 정확히 계 산할 수 있다는 장점이 있다.  $(20)$ 

이러한 의사난수 생성기법에 대한 체계적인 검정체제를 구축하고 보안성이 담보 되는 응용기술을 연구하는 것은 정보보호기술 기반구조를 넓혀 나가는데 중요한 요소의 하나이다. 따라서 LFSR에 의한 의사난수 생성기법을 컴퓨터 프로그램으로 구현하고 그 기법에 의해 생성되는 난수의 적합도 등을 검정할 수 있는 소프트웨 어를 개발하는 한편 LFSR의 보안 취약요인을 분석하여 보안이 담보되는 LFSR 응용 활용방안을 제시하고자 한다.

# 2. 연구 및 개발 방향

1) 연구개요

- 스트림암호의 구조적 특성과 이에 소요되는 난수에 대한 생성기법을 연구 하고 LFSR의 이론적, 기술적인 특성을 분석하여 이를 컴퓨터 프로그램으 로 구현하는 방안을 중점 연구
- 아울러 생성된 난수의 적합도 등을 검정하는 소프트웨어를 개발하고, LFSR 의 보안 취약요인을 분석하고 보강방안을 연구하여 보안성을 높일 수 있 는 대안을 제시

## 2.1 암호의 분류

암호는 크게 대칭키 암호시스템(symmetic single-key cryptosystem; SKC)과 공 개키(비대칭키) 암호시스템[public-key (asymmetric) ciphersystem; PKC], 두 가 지로 분류할 수 있고, 대칭키 암호시스템은 다시 스트림암호시스템(stream cipher system)과 블록 암호시스템(block cipher system)으로 나눌 수 있다.(18)

대칭키 암호를 사용하여 통신을 하고자 할 때는 송신자와 수신자가 서로 공유 하고 있는 키가 필요하다. 이 키는 암·복호화에 모두 사용되므로 제 3자에게 노 출되어서는 안 되는 비밀키이다. 이런 의미에서 대칭키 암호를 비밀키 암호라고 도 부른다. 비밀키 암호는 어떤 두 사람 사이에도 하나의 비밀키가 필요하다. 따 라서 시스템에 n명의 사용자가 존재할 경우 사용자간 암호화 통신을 위해서는 n\*(n-1)/2 개의 비밀키가 있어야만 한다.(2,24)

| 법<br>방 | 대칭키 암호화                            | 공개키 암호화                                     |
|--------|------------------------------------|---------------------------------------------|
| 키 관 계  | 암호화키 = 복호화키                        | 암호화키 ≠ 복호화키                                 |
| 키 분 배  | 비밀                                 | 공개 또는 비밀                                    |
| 키의수    | 단일키( <sub>n</sub> C <sub>2</sub> ) | 공개키와 개인키의 쌍 (2")                            |
| 수행속도   | 고속                                 | 저속                                          |
| 전자서명   | 불가능                                | 가능                                          |
| 키 보 호  | 노출과 변경으로부터 보호                      | 개인키에 대해서는 노출과 변경,<br>공개키에 대해서는<br>변경으로부터 보호 |
| 사용방법   | 메시지의 암호화                           | 해시함수를 이용한 전자서명                              |

[표 1. 대칭키와 공개키의 암호화 방법비교]

#### 2.1.1 블록암호

기밀성 제공 측면에서 암호화하면 가장 먼저 떠오르는 것이 바로 블록 암호이다. 그러나 블록암호는 메시지의 기밀성 이외에도 메시지 인증이나 데이터 무결성, 심 지어는 전자서명까지도 사용할 수 있다.<sup>(2)</sup> 이 시스템은 블록의 크기가 정해져 있 기 때문에 기호의 삽입 또는 제거가 불가능하고 다양한 운영방식에 의하여 1949 년 Shannon이 발표한 혼돈과 확산이론을 기반으로 설계할 수 있다는 것이 장점 이다. 즉, 암호문 비트들의 통계적 분포가 평문 비트들의 통계적 분포에 어떻게 의존되는지의 판단을 어렵게 하는 혼돈(confusion)이론과 평문비트들이 암호문비 트들에 어떤 영향을 주는지의 판단을 어렵게 만드는 확산(diffusion)이론을 기반으 로 설계되어 암호문의 비도를 높게 할 수 있다는 것이다. 그러나 블록암호는 블록 단위로 암호화되기 때문에 평문비트들을 완전히 하나의 블록으로 구성한 다음에 암호화해야 하므로 암호화과정이 블록의 크기에 따라 지연될 수 있으며, 암호화과 정에서 발생하는 오류는 여러 가지 함수변환에 영향을 미치므로 오류전파가 크다 는 것이 단점으로 지적되고 있다. 블록암호에 있어서 출력블록의 각 비트는 입력 블록과 열쇠의 모든 비트에 의존하여 결정되도록 암호화하며 입·출력 블록의 크

기는 구현상 효율성과 보안상 안전성에 크게 의존한다.(9) 블록암호 알고리즘을 특 징짓는 요소로는 Block Size,Key Size, Round-Key Generation, Round Function, Number of rounds로 전체 블록암호의 안전성이 결정된다.<sup>(2)</sup> 블록암호는 64bit, 128bit를 한 블록으로 사용하며, 블록 암호는 고전 블록과 현대 블록으로 분류된 다.(2,18)

#### 가. 고전 암호블록(대체 및 치환 암호)

- 고전 블록암호에는 모든 암호 기술의 기초가 되는 두 가지 기법인 대체와 치환암호가 있다.

(1) 대체 암호

- 대체 암호방식은 치환 암호방식이라고도 하는데 평문의 문자를 다른 문자 나 숫자 또는 기호로 대체시키는 방법이다. 그 방법들로는 Caesar, 빈도수 분석, ENIGMA 등이 있다.

① <Caesar암호>

역사적으로 Caesar가 최초로 대체암호를 사용했다고 기록되어 있다. Caesar암호 는 단순한 암호화 방법이다. 암호화하려는 메시지의 문자 하나하나를 암호화된 알파벳 문자로 하나씩 치환한다. 그 시대의 치환형 암호에 대한 암호 해독은 단 순했다. 암호화키로 사용할 수 있는 키가 25개 밖에 없었으므로 암호를 해독하려 는 사람은 25개의 키들을 하나씩 시도해봐서 숨긴 메시지를 알아낼 수 있었다.

② <문자가 사용된 빈도수를 분석하는 방법>

영어에는 문자"e"가 가장 많이 쓰이기 때문에 암호화 된 메시지에서 가장 많이 쓰였던 문자는 "e"일 거라고 생각 할 수 있다. 일반적인 영어 문장에서 "e"라는 문자가 12.7%, "z"라는 문자는 0.1% 정도의 비율로 등장한다고 한다. 암호문의 알파벳들을 검사하여 12.7%와 가장 비슷한 확률로 나온 문자는 "e"일 확률이 높 은 것이다. 즉, 언어의 통계적 성질을 이용하여 문자 빈도수에 따라 암호문 문자 를 평문 문자로 대칭시킴으로써 암호문 해독이 가능하게 된다.

#### ③ <ENIGMA>

다중 문자(Polyalphabetic) 치환 방법을 사용한 ENIGMA는 1910년부터 ENIGMA의 초기 개념을 독일, 미국, 네덜란드, 스웨덴 등지에서 연구되어진 것 으로 알려졌다. 그 후 1923년 독일 출신의 엔지니어 Arthur Scherbius는 폴란드 근교의 한 시골에서 ENIGMA를 만들었다. 1차 세계대전 때는 암호문의 중요성 이 널리 인식되지 않아 잘 사용하지 않았으나 2차 세계대전 많이 사용하였다. 톱 니바퀴들이 복잡하게 연결된 ENIGMA는 특정 문자를 같은 의미로 두 번 이상 사용하지 않도록 교묘하게 조합되어 있었고, 더구나 조합 규칙도 매일 바뀌었다.

(2) 치환 암호(Transposition Cipher)

- 치환 암호는 평문을 고정된 길이의 블록으로 나눈 후에 각 블록 내에 있 는 문자들을 일정한 방식에 의해 재배열함으로써 암호문을 생성한다. 이 중에 가장 간단한 방식은 RAILFENCE 기법으로서 평문을 대각선으로 써 놓고 횡으로 읽어내는 방식이다.

#### 나. 현대 블록암호

- 현대 블록암호 알고리즘의 대부분은 대치와 치환의 반복에 의하여 강력한 암호 알고리즘이 설계될 수 있다는 Shannon의 이론에 근거하여 설계되었 다. 현대 블록암호의 알고리즘 구조는 Feistel Network과 SPN (Substitution- Permutation Network)으로 나뉜다.

(1) Feistel 구조

- 입력을 좌우 블록으로 분할하여 한 블록을 라운드 함수에 적용시킨 후의

출력 값을 다른 블록에 적용하는 과정을 좌우블록에 대해 반복적으로 시 행하는 방식으로, 라운드 키가 역순으로 작용한다는 점을 제외하면 암․복 호화 과정이 동일하고 라운드 함수에 대한 제약 조건이 없어 알고리즘으 로 DES, LOKI, CAST Blowfish, MISTY, RC5, CAST256, E2, Twofish, RC6, Mars 등에서 사용되고 있다.

(2) SPN(Substitution- Permutation Network)

- 입력 전체 블록에 대해 한 번에 변화시키는 SPN구조는 라운드 함수가 역 변환이 되어야 한다는 등의 제약이 있지만 더 많은 병렬성(parallelism)을 제공하기 때문에 암․복호화 알고리즘의 고속화가 요구되고 최근의 컴퓨 터 프로세스(CPU)가 더 많은 병렬성을 지원하는 등의 현 추세에 부응하 는 방식이라 할 수 있다. SPN을 사용하는 알고리즘은 SAFER, IDEA, SHARK, Square, CRYPTON, Rijndael, SAFER+, Serpent 등이 있다.

#### 다. 블록암호 모드(운용방식)

평문의 길이가 블록암호의 길이보다 클 경우에 블록암호의 모드란 것을 사용한 다. 블록암호의 주요 모드는 ECB, CBC,CFB, OFB, CTR로 나눌 수 있다.(17)

(1) ECB방식

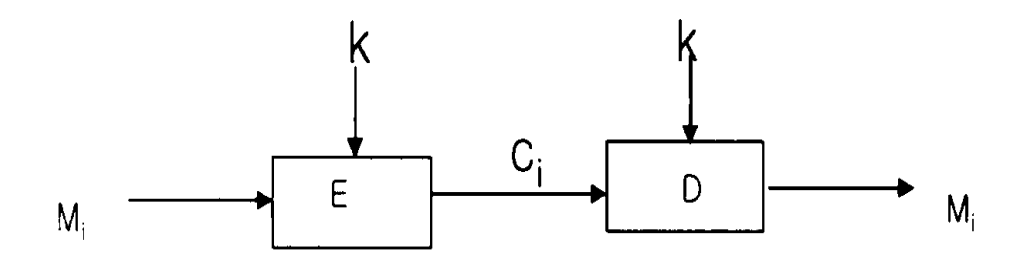

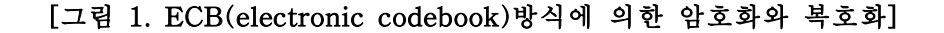

ECB암호화 :  $C_i = E_k(M_i), i = 1, 2, 3, ...$ 

ECB복호화 :  $M_i = D_k(C_i)$ 

가장 일반적인 방식으로 이 방식은 매우 단순한 방식인만큼 보안적인 측면에서 취약적인 요소를 내포하고 있다. 즉, 동일한 비밀키를 사용하는 경우 평문블록은 동일한 암호문블록으로 암호화된다는 것이다. 하지만 한 암호블록에서 일어난 오 류는 다음 암호블록에 영향을 미치지 않는다는 장점이 있다.

(2) CBC방식

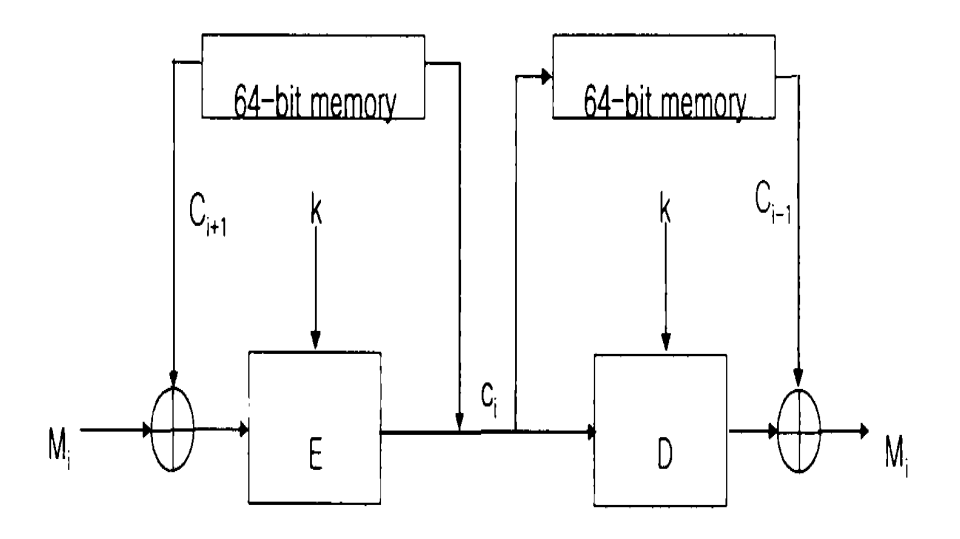

[그림 2. CBC방식에 의한 암호화와 복호화]

CBC암호화 :  $C_i = E_k(M_i \oplus C_{i-1}), i = 1, 2, 3, \cdots$ 

CBC복호화 :  $M_i = D_k(C_i) \oplus C_{i-1}$ 

CBC(cipher block chaining)방식은 평문 M이 64비트 블록 M₁,M₂,M₃……. 과 같이 나누어질 경우에 위와 같이 i번째 평문블록을 암호화하는 데에 i-1번째에 서 생성된 암호문블록을 사용한다. 따라서 생성되는 각각의 암호문블록은 단지 현 재 평문뿐만 아니라, 그 이전의 평문들의 영향도 받게 되므로 ECB 방식의 취약점

을 해결한 방식이다. 첫 번째 평문의 암호화  $E_k = (M1 \oplus C_0)$ 에서  $C_0$  는 정의되어 지지 않기 때문에 맨 처음 블록에 대해서는 C₀대신에 초기화벡터(initialization vector)를 사용한다. CBC방식은 현 단계에서 생성되는 암호문블록이 그 다음으로 생성되는 암호문블록에 영향을 미치기 때문에 특정 암호문 블록이 전달되는 과정 에서 발생되는 채널상의 잡음에 의한 오류가 해당 암호뿐만 아니라 그 다음 암호 문에도 그 효과가 연장된다는 단점을 가지고 있다.

(3) CFB방식

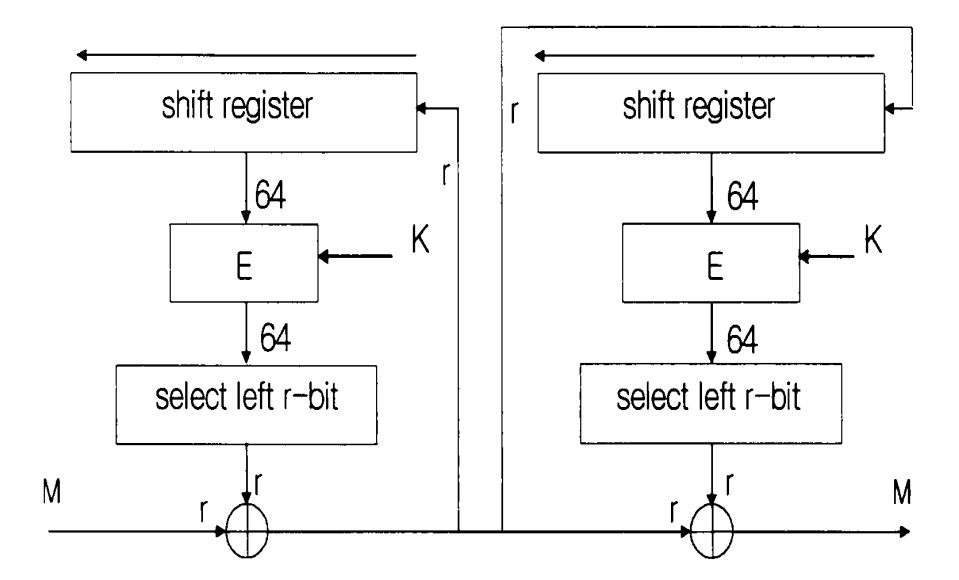

[그림 3. CFB방식에 의한 암호화와 복호화]

컴퓨터 및 통신시스템내에서의 데이터는 프레임이나 블록단위뿐만이 아니라 문 자나 비트단위로도 취급되어 질 수 있는데 이 경우에는 CFB(cipher feedback)방 식에 의해서 암호화가 수행될 수 있다. [그림3]은 r비트 단위로 암호화하는 CFB 방식을 보여주고 있다. 맨 처음으로 CFB방식이 가동될 때에는 쉬프트레지스터안 에 초기화 벡터IV를 입력하여 DES알고리즘을 수행하고 그 결과의 왼쪽r비트를 r비트평문과 XOR하여 r비트암호문을 생성하게 된다. 각각의 r비트에 대하여 암 호화가 수행된 후에는 그 r비트의 암호문이 다시 키 수열을 생성하는 알고리즘에 유입된다. 유입될 때마다 쉬프트 레지스터는 r비트씩 왼쪽으로 이동한다. 결국, 이 방식은 블록암호인 DES알고리즘을 통해서 생성되니 키를 이용하는 일종의 스트림암호이다. 이 방식 또한 CBC방식과 같이 오류의 파급효과가 있다.

(4) OFB방식

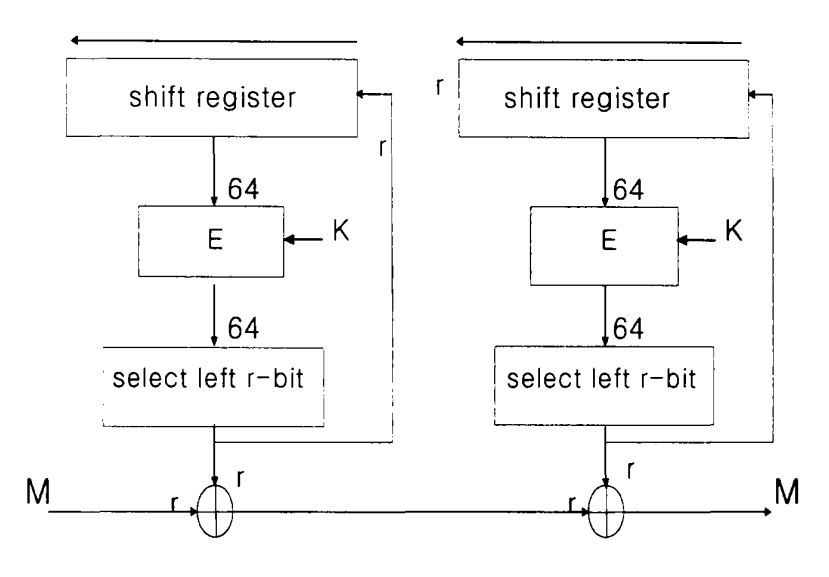

[그림 4. OFB방식에 의한 암호화와 복호화]

OFB(output feedback)방식은 CFB방식과 마찬가지로 DES알고리즘을 이용한 알 고리즘에 의해서 생성되는 일종의 키 수열과 r비트 단위의 평문이 XOR되어져 암호화가 이루어진다. r비트의 문자의 암호화에 스트림암호가 적용된다는 측면에 서는 CFB방식과 동일하지만 키 수열은 평문과는 무관하게 생성되어지기 때문에 현재 생성된 암호문이 그 다음 암호화에 영향을 미치지 않는다는 차이점을 가지 고 있다. 맨 처음으로 OFB방식이 기동될 때에는 쉬프트 레지스터 안에 초기화벡 터를 입력하여 DES알고리즘을 수행하고 그 결과의 왼쪽비트를 r비트 평문과 XOR하여 r비트의 암호문을 생성하게 된다. 각각의 r비트에 대하여 암호화가 수 행됨과 동시에 DES알고리즘의 결과 출력되는 왼쪽의 r비트가 다시 키 수열을 생성하는 알고리즘에 유입된다. 유입될 때마다 쉬프트 레지스터는 r비트씩 왼쪽 으로 이동한다.(24)

(5) CTR방식

#### [CTR 암호화]

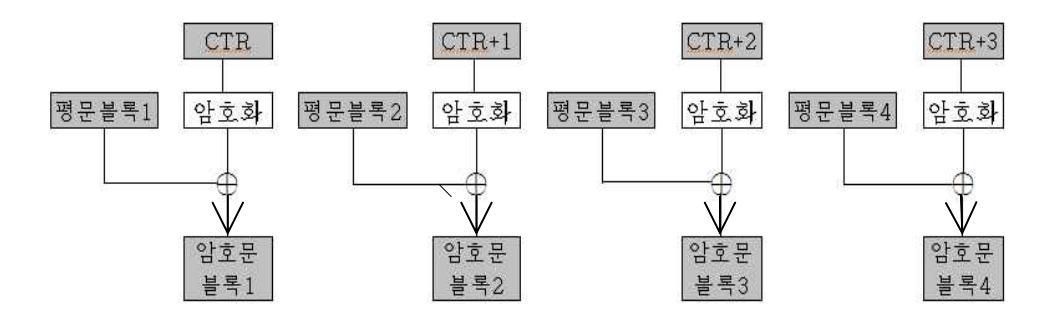

[CTR 복호화]

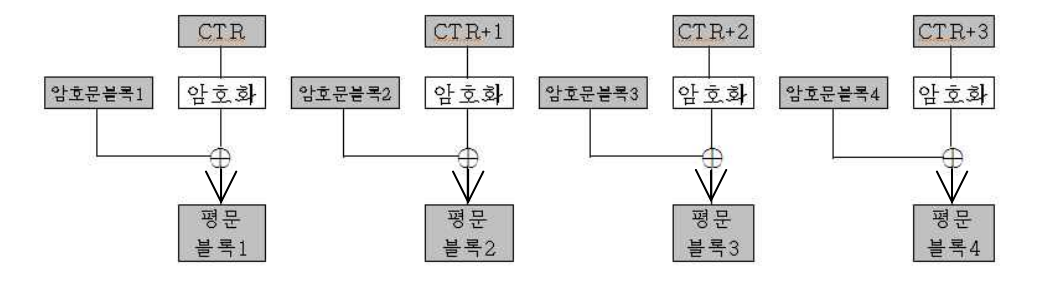

[그림 5. CTR모드의 암․복호화]

CTR모드는 CounTeR모드의 약자이다. CTR모드는 1씩 증가해 가는 카운터를 암호화해서 키스트림을 만들어내는 스트림암호이다. CTR모드에서는 블록을 암호

화할 때마다 1씩 증가해 가는 카운터를 암호화해서 키스트림을 만든다. 즉,카운 터를 암호화한 비트열과 평문블록과의 XOR을 취한 결과가 암호문블록이 된다. CTR모드는 OFB모드와 같은 스트림암호의 일종이다. OFB모드에서는 암호화의 출력을 입력으로 피드백하고 있지만 CTR모드에서는 카운터의 값이 암호화의 입 력이 된다. 또한 이 모드에서는 암호화구조와 복호화구조가 완전히 같으므로 프 로그램 구현이 매우 간단하다. 이 특징은 스트림암호의 특징과 같다. 이 모드에 서는 블록을 임의의 순서로 암․복호화 할 수 있다. 암․복호화 때에 사용하는 카운터는 비표와 블록번호로부터 금방 구할 수 있기 때문이다. 블록을 임의로 처 리할 수 있다는 것은 처리를 병행할 수 있다는 것을 의미하므로 병렬처리가 가 능한 시스템에서는 CTR 모드를 이용하여 자료를 고속으로 처리할 수 있게 된다. 이 모드에서의 암 · 복호화 과정은 그림(5)와 같다.  $(22)$ 

#### 2.1.2 스트림암호(Stream Cipher)

#### 가. 스트림암호

스트림암호는 주로 유럽을 중심으로 발전되었으며 블록 암호에 비하여 알려진 경우가 매우 적다. 그 이유 중의 하나는 대부분의 스트림암호는 H/W로 구현되 며 민감한 부분에 적용되기 때문에 사용자 측면에서는 알고리즘의 형태에 대하 여 알아야 될 필요가 없기 때문이다. 또한 스트림암호는 보통 긴 주기를 가지는 수열을 발생하여 문자열과 EXOR(Exclusive-OR) 하여 암호문을 발생하는 방법 을 사용하기 때문에 암호의 안전성은 전적으로 수열의 안전성에 기인한다.

스트림암호 알고리즘은 주로 1970년대 초반 유럽에서 연구 발전된 LFSR(Linear Feedback Shift Register)을 이용한 이진수열 발생기를 근간으로 하여 발전하였으며, 최근에는 비트대신 워드 단위의 암호화를 하는 다양한 형태 의 스트림암호가 제안되고 있다.

블록 암호가 비트들을 블록단위로 암호화하는 반면 스트림암호는 비트 단위로 암호화하므로 에러전파 현상이 없고, 일반적으로 블록 암호에 비해 속도가 빠르 고 구현이 쉽다. 특히 H/W 구현시 gate 복잡도가 낮고 높은 throughput을 제공 한다.

또한 스트림암호 알고리즘은 다른 암호 알고리즘과는 달리 비교적 수학적 분석 이 가능하여 여러 가지 중요한 수치(주기, 선형복잡도 등)에 대하여 이론적인 값 을 정확히 계산할 수 있다는 장점이 있다. 반면 블록 암호에 비해 응용분야가 제 한되어 대용량 데이터의 암호화에 주로 사용되어 왔으며 공개된 알고리즘이 제 한적이여서 연구에 한계가 있어왔다. 하지만 최근에는 대수적 공격의 등장으로 많은 스트림암호가 공격당하면서 다시 스트림암호에 대한 연구가 활발해지고 있 다.(20)

스트림암호는 의사난수생성기를 통해서 생성된 의사난수열과 평문을 이진수로 나타낸 값을 이진 합산해서 얻어진다. 즉, 평문  $m_1 m_2 \cdots$ . 과 2진수의 비밀키  $k_1 k_2 \cdots$ 를 블록 암호와는 달리 각 비트마다 XOR연산  $C_i = m_i \oplus k_i$ 을 하여 암호 문  $C_1, C_2 \cdots$ 을 얻고, 복호화는 암호문의 각 비트마다 비밀키의 각 비트를 XOR 연산을 하여 평문  $m_i = c_i \oplus k_i = (m_i \oplus k_i) \oplus k_i$  을 구하는 암호시스템을 말한다. 이 때 난수 생성기를 이용해 만든 비밀키의 길이가 평문의 길이와 같고, 한번 사용 한 비밀키를 다시 사용하지 않으면 완전한 암호가 된다. 이와 같이 한 번 쓴 비 밀키는 버리므로 이 암호를 일회용 암호(one-time pad)라 한다.

현재 스트림암호의 보편적인 흐름은 짧은 길이의 키를 공개키 암호 방식을 채 택하여 키를 공유하고 암호알고리즘(대개 대칭키 암호알고리즘)을 이용하여 난수 를 생성한 후 선형 귀환함수나 기타 수학적 함수들에 의해 난수열의 재배열을 이룬 후 평문과의 XOR을 통한 암호문을 생성한다. 복호화는 같은 키에 의한 같 은 알고리즘의 적용으로 XOR을 시행하여 이루어진다. $^{(21)}$ 

난수발생기는 적은 비용과 비교적 짧은 길이의 수열(초기상태)로부터 긴 길이의 이진 수열을 매우 빠른 속도로 생성할 수 있기 때문에 실제 응용에 아주 적합하 다. 스트림암호 시스템을 이용하면 연설 등을 실시간으로 암호화하는 것이 가능 하다. 스트림암호의 또 다른 이점은 암호문을 전송하는 동안에 생기는 에러의 발 생에 덜 민감하다는 사실이다. 암호문의 한 비트가 전송도중에 변조되면 해당되 는 한 비트의 복호화에만 영향을 미친다. 그러나 블록 암호로 암호화할 경우 한 비트의 오류는 오류가 생긴 비트를 포함하는 블록 전체의 복호화에 영향을 미친 다. 출력 블록의 한 비트는 대응하는 입력블록의 모든 비트에 의존하기 때문이 다. 그러나 이것이 블록 암호의 이점일 수도 있다. 예를 들어 공격자가 한 비트 를 변경할 경우 복호화한 결과는 해당 블록 전체에 영향을 미치게 되므로 변경 사실이 쉽게 탐지될 것이다.(20)

### 나. 스트림암호의 운용방식

(1) 동기식 스트림암호

동기식 스트림암호는 주어진 초기상태 벡터로 LFSR에 의해 생성된 이진수열의 비트가 피드백 됨으로써 다음 비트를 생성하는 열쇠이진 수열로 평문을 암호화 하는 스트림암호를 말한다. 여기에서 생성되는 열쇠 이진수열은 평문 이진수열과 암호문 이진수열과는 독립적으로 생성되므로 송신자와 수신자간에는 사전에 약 속된 비밀열쇠와 초기상태벡터를 공유하여야만 암호화와 복호화가 가능하도록 설계된 암호시스템이다. 이 때문에 송신자가 수신자에게 암호문을 전송하는 도중 에 제 3자가 1비트를 삽입하거나 삭제를 하게 되면 수신자는 잘못된 암호문을 수신하게 되어 복호를 할 수 없게 된다. 따라서 이런 문제점을 보완, 방지하기 위해서 송신자와 수신자는 일정한 간격을 두고 수시로 상태벡터를 확인하는 과 정이 필요하다.

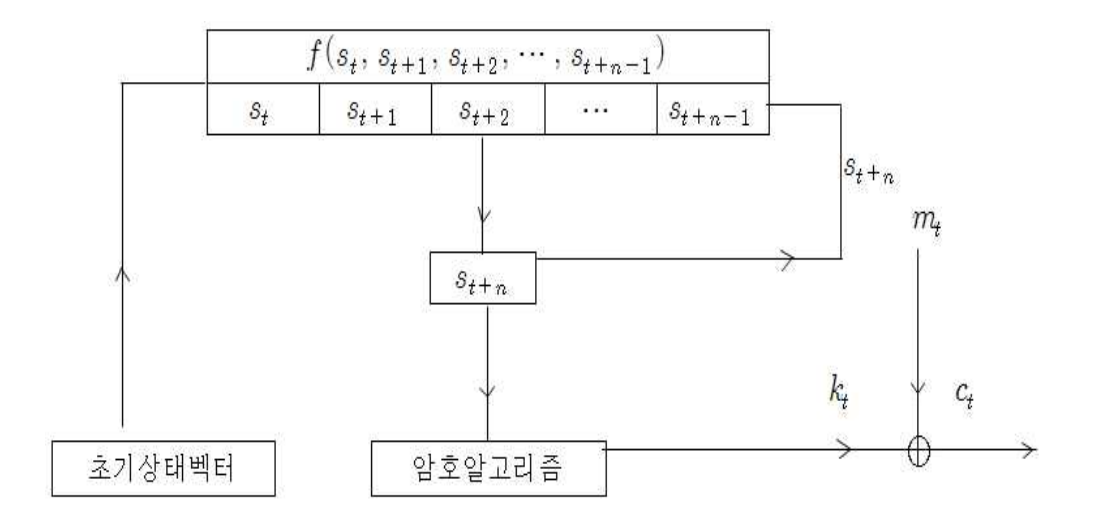

[그림 6. 동기식 스트림암호 시스템]

자기 동기식 스트림암호는 비밀열쇠와 이진수열  $S_{t+n}$ 에 의하여 열쇠수열이 생 성되는 점은 동기식 스트림암호와 같지만 수열생성자의 현재 상태를 생성할 때 에는 암호문 비트가 삽입된다는 점이다. 암호문이 전송 중에 비트의 삽입과 누락 이 이루어져도 비트의 암호문이 처리된 후에는 정확하게 복호가 이루어지므로 전송 중에 오류가 전파되지 않는다.(22)

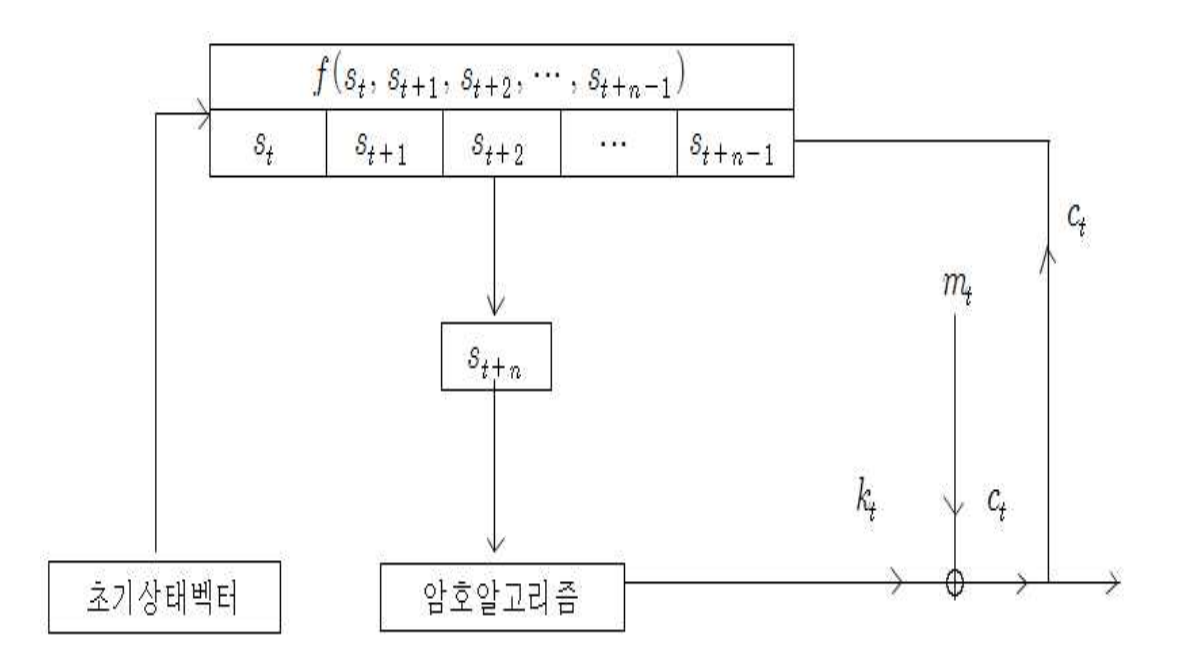

[그림 7. 자기동기식 스트림암호 시스템]

#### 다. 안전한 스트림암호의 요구조건

스트림암호에서의 열쇠는 스트림암호시스템의 안전성을 보장하기 위하여 비예 측 특성을 가져야(unpredictability)한다.

키수열이 비예측성 특성을 갖기 위해서는 최대주기, 선형복잡도, 난수성, 상관특 성의 우수, 퇴화성이 없어야한다.

(1) 스트림암호에서의 열쇠는 최대주기(maximum period)를 가져야 한다. 최대주기는  $2^n - 1$  로 구할 수 있다.

(2) 선형복잡도(linear complexity)

선형복잡도가 k이면 연속된 2k개의 수열만 알면 그 다음 수열을 예측할 수 있 다. 그러므로 키 수열의 복잡도가 높다는 의미는 보다 많은 키 수열의 비트들이 관측되어야 그 키 수열을 생성하는 선형 점화식을 계산해 낼 수 있음을 의미한 다.(25)

(3) 난수성(randomness)

- 1과 0의 평균횟수가 동일하여야 한다.

- "0101010101……."과 같은 형태가 길지 않아야 한다.
- 간단한 알고리즘으로 설계와 구현이 쉬워야 한다.
- 이미 나온 출력으로부터 그 전의 값을 유추할 수 없어야 한다.
- 패턴과 역 상관관계를 알 수 없어야 한다.

- 긴 주기를 가져야한다.(21)

(4) 상관특성이 우수해야한다. 결합함수 뿐만 아니라 알고리즘 구조적인 면 에서도 발생하며 많은 스트림암호가 상관특성으로부터 취약점을 갖는다.

(5) 퇴화성(Degeneracy)이 없어야 한다.

## 2.2 의사난수 생성기법

보안 시스템은 암호화 기능을 필요로 하고, 암호화를 위한 비밀키로 난수를 사 용한다. 전자 서명에서의 비밀 파라미터나 각종 인증 메커니즘에서 세션 키, 암 호화 알고리즘과 네트워크 프로토콜의 초기 벡터에 난수가 사용된다.(23,10) 암호화 과정이 비밀키에 의존하므로 공격자는 비용이 많이 드는 보안 시스템 자체에 대 한 공격이나 암호화 알고리즘의 분석보다는 난수 발생기를 분석하여 비밀키를 악아내려고 하다 $(23)$ 

이상적인 난수 생성기(truly random bit generator)는 난수를 생성하기위해 물리 적인 방법을 이용하므로 난수 생성이 느리고 난수를 생성하는데 많은 비용이 든 다. 이런 문제점을 해결하기 위해서 초기에 주어진 난수값을 이용해서 난수 값들 을 기계적으로 생성하는 의사 난수 생성기가 고안되었다.(19) 난수는 암호학에 기 초한 다양한 네트워크 보안 알고리즘에 사용된다.(23,16) 난수를 크게 2가지로 나눌 수 있는데, 실난수(True random)와 의사난수(Pseudo random)로 나눠질 수 있 다.(21)

(1) 실난수(True random numbers)

- 비결정적이다.
- 예측 불가능한 어떤 물리적인 소스로부터 획득: 반도체, 방사선 붕괴 등으 로부터 전자소음 혹은 열소음 등
- (2) 의사난수(Pesudo- random numbers)
- 컴퓨터는 논리적이고 결정적 이므로, 실난수를 산출하지 못함.
- S/W에 기반을 둔 RNG는 최상의 경우에, 의사난수를 생성 가능.
- PRNG은 길이가 짧은 랜덤 비트열(seed)을 길이가 긴 랜덤에 근접한 비트 열로 출력하는 알고리즘.

난수 발생기에는 순수 난수발생기(True Random Number Generator)와 의사난 수 발생기(Pseudo Random Number Generator)가 있다.<sup>(23)</sup>

순수 난수 발생기는 사람이 예측 할 수 없는 무질서소스(chaotic sources)로부터 시드를 취하여 난수를 발생한다. 예를 들면 카메라로 사진을 찍어서 디지털 자료 로 변환한 후 얻어지는 픽셀 데이터를 가공하거나(23,12) 공중 전파신호를 이용하 여 난수를 생성한다.(23,13) 이러한 순수 난수 발생기는 무질서 소스로부터 시드를 수집하기 위해 외부 디바이스가 필요하다는 단점이 있다.

본 프로젝트에서 사용한 의사난수 생성기란 "Pseudo-random", 보통의 컴퓨터로 만드는 난수는 Pseudo-Random (슈도 랜덤) 난수다. "Pseudo"란, "가짜의", "모조 의", "진짜가 아닌"이라는 뜻이다. "의사 난수"에서 "의사(擬似)"는 "Doctor"라는 뜻이 아니라, "비슷하지만 진짜는 아니다"라는 뜻이고, Pseudo 를 "의사"로 번역 하다.<sup>(8)</sup>

의사 난수 발생기는 시드에 의존하기 보다는 수학적 알고리즘이나 연산을 통해 시드를 가공하여 난수를 발생시킨다. 이미 잘 알려진 암호화 알고리즘을 이용하 기 때문에 난수 시퀀스가 예측

가능하므로 rand()함수를 사용할 때에는 시드 값을 계속 바꾸어 주어야 한다는 단점이 있다.

의사난수 생성기법의 종류는 RANDU 를 비롯하여 메르센 트위스터, 선형 합동 생성기, 역 합동생성기, LFSR 등 다수의 기법들이 존재한다.

#### 가. RANDU

RANDU는 선형 합동 생성기를 사용한 유사난수 생성기 루틴으로, 1960년대에 IBM 메인프레임에서 널리 사용된 이후 다른 시스템에서도 널리 사용되었다. 이 루틴이 사용하는 유사난수 생성기는 다음과 같이 정의되었다.

## $X_{n+1} = 65539 X_n \mod 2^{31}$ , 단, $X_0$ 은 홀수

RANDU는 역사상 최악으로 설계된 유사난수 생성기 중 하나로 알려져 있다. 조지 마서글리아는 1968년에 선형 합동 생성기로 만들어진 난수들로 이루어진 좌표를 3차원 공간상에 표시하였을 때 유한한 수의 2차원 평면 중 하나 위에 위 치하게 된다는 점(마서글리아 효과)을 밝혔는데, 그의 논문에 따르면 나눔수가 2 <sup>31</sup>인 생성기의 최대 평면 수는 1290개지만 RANDU는 15개의 평면상에 모든 점 들이 위치하게 된다.(7)

#### 나. 메르센 트위스터

메르센 트위스터(Mersenne Twister)는 1997년에 마츠모토 마코토(松本 眞)와 니시무라 다쿠지(西村 拓士)가 개발한 유사난수 생성기이다.(3,11) 메르센 트위스터 는 동일한 저자들이 개발한 TT800 생성기의 개선판으로, 기존 생성기들의 문제 점들을 피하면서 매우 질이 좋은 난수를 빠르게 생성할 수 있도록 설계되었다.

메르센 트위스터의 이름은 난수의 반복 주기가 메르센 소수인 데에서 유래했다. 메르센 트위스터는 그 속도와 난수의 품질 때문에 점점 많은 곳에서 채택되고 있으며, 흔히 주기가 219937 − 1인 MT19937을 사용한다. MT19937과 같으나 생성해 내는 난수가 32비트가 아닌 64비트인 MT19937-64도 쓰이며, 2006년에 동일한 저자들이 발표한 SIMD 기반 메르센 트위스터는 MT19937에 비해 대략 두 배 정도 빠른 것으로 알려져 있다.

난수의 품질에도 불구하고, 메르센 트위스터는 암호학적으로 안전한 유사난수 생성기가 아니다. 즉, 난수의 특성(주기, 난수 범위)을 알고 있을 때 유한한 수의 난수(이 경우 624개)만으로 현재 생성기의 상태를 알아 낼 수 있으며, 그 뒤에 나올 난수를 예측해 낼 수 있다. 암호학적으로 안전한 유사난수 생성기를 얻기 위해서는 해시 함수를 사용해야 하지만 난수의 생성 속도가 낮아진다. 또는 블룸 블룸슙(BBS)과 같이 암호학적으로 안전하게 설계된 생성기를 쓸 수도 있다.

#### 다. 선형합동생성기

선형합동생성기(Linear congruential generator, LCG)는 널리 알려진 유사난수 생성기이다. 선형 합동 생성기는 다음 재귀 관계로 정의된 순열  $X_i$  을 반환한다.

$$
X_{n+1} = (aX_x + c) \mod m
$$

따라서 선형합동생성기는 다음과 같은 인자들로 유일하게 결정된다.

 $0 \le m$  (나눔수),  $0 \le a$  (곱함수)  $\le m$ ,  $0 \le c$  (더함수)  $\le m$ ,  $0 \le X_0$  (초 기값) < m

선형 합동 생성기의 상태는 바로 이전에 생성된 난수이며, 이 난수는 최대 m가 지 경우가 있으므로 난수의 주기는 최대 m임이 자명하다. 하지만 대부분의 경우 이 주기는 훨씬 짧으며, 최대 주기를 갖기 위한 필요충분조건은 다음과 같다.

(1) c와 m이 서로소여야 한다.

 $(2)$   $a^{-1}$ 이 m의 모든 소인수로 나눠져야 한다.

(3) m이 4의 배수일 경우,  $a^{-1}$ 도 4의 배수여야 한다.

선형 합동 생성기는 그 인자들과 마지막으로 생성된 난수를 알면 그 뒤에 만들 어질 모든 난수를 예측할 수 있기 때문에 암호학적으로 안전한 유사난수 생성기 가 아니다. 또한 선형 합동 생성기가 생성해 내는 난수의 질은 그 인자에 따라 극적으로 달라지며, 인자에 따라서는 적절치 못한 초기 값 때문에 문제가 생기기 도 한다. ( $\mathrm{ex}\, \ c = X_0 = 0$ 인 경우) $^\mathrm{(4)}}$ 

#### 라. 역합동 생성기

역합동생성기(inversive congruential generator, ICG)는 비선형적인 유사난수 생 성기로, 선형합동생성기의 연속된 난수가 가지고 있는 상관관계를 없애기 위해 합동 곱셈에 대한 역원을 사용하는 알고리즘이다.<sup>(21)</sup> 역 합동 생성기의 일반식은 다음과 같다.

$$
X_{n+1} = (aX_n^{-1} + c) \mod m
$$

여기서 역합동생성기의 각 인자들은 다음과 같은 성질을 만족해야 한다.

(1) 나눔수 m은 소수여야 한다.

(2) 곱함수 a와 더함수 c는 0보다 크고 나눔수보다 작아야 한다.

 $(3)$  초기값  $X_0$ 은 0보다 크거나 같고 나눔수보다 작아야 한다.

합동 곱셈에 대한 역원  $X_n^{-1}$ mod  $m$ 은 유클리드 호제법의 확장으로 계산할 수 있다. 또는 페르마의 소정리에 따라  $X_n^{m-2}$ mod $\,m$ 을 대신 계산할 수 있다. 이 역 원은 나눔수가 소수이기 때문에  $X_n$ 이 0이 아니면 항상 유일하게 존재하며,  $X_n$ 이 0인 경우 후자와 같이 0을 역원으로 쓸 수 있다.(5)

#### 마. LFSR(Linear Feedback Shift Register)

(1) LFSR

LFSR은 수학적으로 분석이 가능한 이진 순열을 효율적으로 발생할 수 있는 장 치로 유한체 위에 정의된 선형점화식수열(Linear Recurring Sequence)로 모델링 할 수 있으며, 이러한 수열의 특성은 점화식에 의하여 유도되는 특성다항식 (Characteristic Polynomial)에 의하여 결정된다.(25)

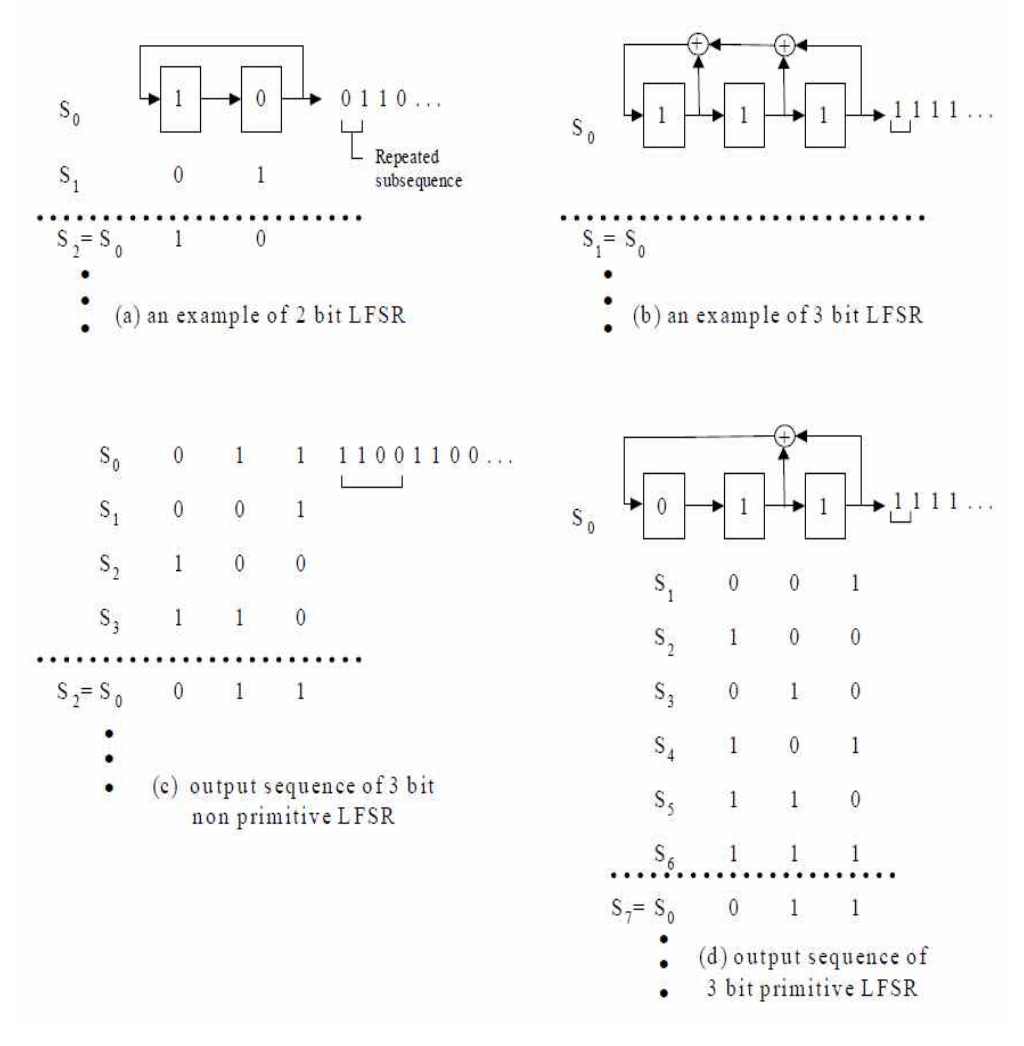

#### [그림 8. LFSR의 예]

기본적인 LFSR은 클락 이외에 다른 입력이 없고, D 플립플롭과 XOR로만 구성 되어 있으며 출력값들은 일정 길이를 갖고 반복되는 특징을 갖는다. n개의 플립 플롭을 갖는 이진 카운터가 0.1, ..., 2n-1 까지의 상태를 계속해서 반복하는 것처 럼, n개의 플립플롭을 갖는 LFSR은 최대 2n-1개의 상태를 갖게 된다. [그림8]의 (a)는 단지 2개의 상태(01, 10)를 갖는 것을 알 수 있다. 단 초기값이 00이거나 11인 경우에는 상태변화가 없음을 쉽게 알 수 있다. 마찬가지로 [그림8]의 (b)는 초기상태가 111이거나 000인 경우에는 상태의 변화 없이 항상 일정한 값만을 내

보내는 것을 알 수 있다. 그러나 똑같은 회로에 초기값이 011인 경우에는 [그림 8]의 (c)와 같이 4개의 상태를 갖고 반복됨을 알 수 있다.

[그림8]의 (d)는 길이가 3인 신호를 생성해내며 7개의 반복되는 상태를 갖는 경 우를 보여주고 있다. 이때에도 초기값이 모두 0인 경우에는 상태가 변하지 않고 항상 0만을 출력함을 알 수 있다. 초기값이 0이 아닌 경우에 2n-1개의 길이를 갖 는 신호를 생성해 내는 회로를 최대길이 (maximal length)를 갖는 쉬프트 레지 스터라 부른다. LFSR이 최대 길이를 갖는 시퀀스를 생성하기 위해서는 LFSR의 동작을 수학적으로 표현하여야 하며 적절한 LFSR의 구조 및 LFSR의 초기값의 선택이 BIST를 구성하는데 있어 중요한 요소이다.(17,1) 유한개(k)의 상태를 갖는 회로는 또한 k번의 클락이 인가될 때마다 같은 출력이 반복되게 된다.<sup>(17)</sup>

(2) 특성다항식

스트림암호에서 사용되는 열쇠 이진수열은 주어진 선형점화식에 의해 생성되는 무한이진 수열들을 원소로 구성된 어떤 다항식의 해 공간 안에서 하나를 열쇠로 선택하여 평문이진 수열을 암호화한다. 따라서 고유다항식은 열쇠의 비도를 결정 하는 데 상당한 역할을 한다고 할 수 있다.<sup>(22)</sup>

임의의 이진 숫자들의 수열  $a_0, a_1, a_2 \cdot \cdot \cdot,$   $a_m,$   $\cdots$ 은 발생함수  $G(x)$ 라 불리는 다음 과 같은 다항식으로 표시될 수 있다.

 $G(x) = a_0 + a_1 x^1 + a_2 x^2 + \cdots + a_m x^m \cdots$ 

이때 수열  $a_m = a_0 a_1 a_2 \cdots$  가 LFSR에 의해 생성되는 출력값이라고 가정하 면, 이 수열은 다음과 같이 표시된다.

$$
G(x) = \sum_{m=0}^{\infty} a_m x^n
$$

LFSR의 초기값을  $a_1, a_2,$  … ,  $a_{n-1}, a_n$ 이라 가정하면

$$
G(x)=\sum_{m=0}^{I\!N\!F}\sum_{i=0}^{n}c_{i}a_{m-i}x^{m}=\sum_{i=1}^{n}c_{i}x^{i}\sum_{m=0}^{\infty}a_{m-i}x^{m-i}=\sum_{i=1}^{n}c_{i}x^{i}\big[a_{-i}x^{-i}+...+a_{-1}x^{-1}+G(x)\big]
$$

따라서 G(x)는 다음과 같이 표현된다.

$$
G(x) = \frac{\sum_{i=1}^{n} c_i x^i [a_{-i} x^{-i} + \dots + a_{-1} x^{-1}]}{1 + \sum_{i=1}^{n} c_i x^i}
$$
  
SRel  $\geq 7|3|2|$   $a_{-1} a_{-2} \cdots a_{-1} \geq 5 |3|2| \geq 7$ 

그러므로  $G(x)$ 는 LFSR의 초기값인  $a_1, a_2,$  …,  $a_n$  과 되먹임 상수  $c_1, c_2,$  … , cn 의 함수이다. G(x)의 분모는 다음과 같이 표시되며 이를 특성 다항식 P(x)라 부른다.

$$
P(x)=1+c_1x+c_2x^2+\ldots+c_nx^n
$$

특성 다항식은 LFSR의 구조에 따라 결정되며, [그림11]의 특성 다항식  $P(x) = 1 + x + x^2 + x^3$ 이며, (d)의 특성 다항식  $P(x) = 1 + x + x^2 + x^3$ 이다. LFSR이 출력할 수 있는 반

복되지 않는 가장 긴 수열의 길이는 플립플롭의 개수를 n이라 할 때 2n-1이며, 이러한 수열을 발생시킬 수 있는 특성다항식을 원시다항식(primitive polynomial) 이라 부른다. (17)

(3) 원시다항식

GF(q) 상의 원시다항식은 스크램블러, 에러정정 부호 및 복호기, 난수 발생기 그 리고 스트림암호 등 여러 분야에 걸쳐 많이 사용되고 있다.

스트림암호 체계에서 원시다항식을 특성다항식으로 하는 Linear Feedback Shift Register가 많이 사용되고 있다.(26,15)

원시다항식을 찾는 알고리즘은 일반적으로 두 가지 방법으로 분류된다(26,14)

첫 번째 방법은 임의로 주어진 다항식이 원시다항식인가 아닌가를 판정하는 알 고리즘을 이용하는 것이고, 둘째 방법은 알고 있는 한 개의 원시다항식으로부터 새로운 원시다항식을 얻는 알고리즘을 이용하는 것이다. 아래의 방식은 첫 번째 방법인 임의로 주어진 다항식이 원시다항식인지 아닌지 판정하는 방법이다.

체  $F_2$  위의  $n$  차 원시다항식  $f(x)$  에 의하여 생성되는 영이 아닌 수열  $\{s_t\}\in \Omega(f(x))$  을 주기가  $2^n-1$  인 최대주기수열(Maximal length sequence) 또는 PN수열(Pseudo-noise sequence)이라 한다.(22)

원시다한식은 임의의 소수 
$$
p
$$
와 양의 정수  $n$ 에 대한여 갈로아체  $F_{p^n}$ 에서  

$$
F_{p^n}^* = F_{p^n} - \{0\} = \langle \alpha \rangle = \left\{1, \alpha, \alpha^2, \ \cdots, \alpha^{p^n - 2}\right\}, \ \alpha^{p^n - 1} = 1
$$

인 원소  $\alpha \in F_{p^n}$ 을 체  $F_{p^n}$ 의 원시원소(Primitive element)라 하고  $\alpha \in F_{p^n}$ 의 체  $F_n$  에서의 최소다항식

$$
p(x) = \min \cdot poly_{F_p} \alpha \,,\,\, p(x) \in F_p[x]
$$

을  $F_n$  위에서의 원시다항식(Primitive polynomial)이라 한다.

① 일반적으로 체 K가 체 F의 확대체일 때 원소  $\alpha$  ∈ K가 체 F 위에서 대수적(원소)이면 좋은 하나 하나 하나 하나 하나 좋은 것이다.  $p\left( x\right) =a_{0}+a_{1}x+a_{2}x^{2}+\ \cdots\ + a_{n}x^{n}\in F[x]$  에 대하여  $p(\alpha) = a_0 + a_1 \alpha + a_2 \alpha + \cdots + a_n \alpha^n = 0$ 이면 다음 세 조건을 만족하는 유일한 다항식  $p(x) \in F[x]$ 을 체  $F$ 위에서의 의 최소다항식(Minimum polynomial) 또는 기약다항식 (Irreducible polynomial)이라 하고 이를  $p(x) = \min_{x} poly(x \in \mathbb{R} \cup \mathbb{R} \cup \mathbb{R}) = irr(\alpha, F)$ 로 나타낸다.  $-$  deg $(p(x)) \geq 1$  이고  $p(x)$  의 최고차항의 계수는 1이다.  $-p(\alpha) = 0$ - 다항식  $f(x) \in F[x]$ 에 대하여  $F[x]$ 에서  $f(\alpha) = 0 \Leftrightarrow p(x) | f(x)$  $\oslash$  위의 다항식  $p(x)$ 의 차를  $\alpha$  의  $F$ 위에서의 차라 하고 이것을  $\alpha$  :  $F$  = deg  $(p(x))$  로 나타낸다.

③ 위의 설명에 의하면 최소다항식 또는 기약다항식 중 특별한 경우가 바 로 원시다항식이다.

#### \* 원시다항식의 좋은 예 \*

( 다항식  $f(x) = 1 + x + x^4$  체  $F_2$  위에서의 4차 원시다항식 )  $\alpha^4 + \alpha + 1 = 0, \ \alpha^4 = \alpha + 1$  $F_{2^4} - \{0\} = \langle \alpha \rangle = \{1, \alpha, \alpha^2, \ \cdots, \ \alpha^{14}\}, \ \alpha^{15} = 1$  $\alpha^0 = 1$   $\alpha^1 = \alpha$  $\alpha^1 = \alpha$   $\alpha^2 = \alpha^2$   $\alpha^3 = \alpha^3$  $\alpha^4 = \alpha + 1$   $\alpha^5 = \alpha^2 + \alpha$   $\alpha^6 = \alpha^3 + \alpha^2$  $\alpha^7 = \alpha^4 + \alpha^3 = \alpha + 1 + \alpha^3$ 

$$
\alpha^{8} = \alpha(\alpha^{7}) = \alpha(\alpha^{3} + \alpha + 1) = \alpha^{4} + \alpha^{2} + \alpha = \alpha + 1 + \alpha^{2} + \alpha = \alpha^{2} + 1
$$
  
\n
$$
\alpha^{9} = \alpha(\alpha^{8}) = \alpha(\alpha^{2} + 1) = \alpha^{3} + \alpha
$$
  
\n
$$
\alpha^{10} = \alpha(\alpha^{9}) = \alpha(\alpha^{3} + \alpha) = \alpha^{4} + \alpha^{2} = \alpha^{2} + \alpha + 1
$$
  
\n
$$
\alpha^{11} = \alpha(\alpha^{10}) = \alpha(\alpha^{2} + \alpha + 1) = \alpha^{3} + \alpha^{2} + \alpha
$$
  
\n
$$
\alpha^{12} = \alpha(\alpha^{11}) = \alpha(\alpha^{3} + \alpha^{2} + \alpha) = \alpha^{4} + \alpha^{3} + \alpha^{2} = \alpha^{3} + \alpha^{2} + \alpha + 1
$$
  
\n
$$
\alpha^{13} = \alpha(\alpha^{12}) = \alpha(\alpha^{3} + \alpha^{2} + \alpha + 1) = \alpha^{4} + \alpha^{3} + \alpha^{2} + \alpha = \alpha^{3} + \alpha^{2} + 1
$$
  
\n
$$
\alpha^{14} = \alpha(\alpha^{13}) = \alpha(\alpha^{3} + \alpha^{2} + 1) = \alpha^{4} + \alpha^{3} + \alpha = \alpha^{3} + 1
$$
  
\n
$$
\alpha^{15} = \alpha(\alpha^{14}) = \alpha(\alpha^{3} + 1) = \alpha^{4} + \alpha = 1
$$
  
\n
$$
\alpha^{15} = \alpha(\alpha^{14}) = \alpha(\alpha^{3} + 1) = \alpha^{4} + \alpha = 1
$$
  
\n
$$
\alpha^{16} = 0 \cdot \alpha^{3} + 0 \cdot \alpha^{2} + 1 \cdot \alpha + 0
$$
  
\n
$$
\alpha^{2} = 0 \cdot \alpha^{3} + 0 \cdot \alpha^{2} + 1 \cdot \alpha + 0
$$
  
\n
$$
\alpha^{3} = 1 \cdot \alpha^{3} + 0 \cdot \alpha^{2} + 1 \cdot \alpha + 1
$$
  
\n
$$
\alpha^{5} = 0 \cdot \alpha^{3} + 1 \cdot \alpha^{2} + 0 \cdot \alpha + 0
$$
  
\n
$$
\alpha^{6
$$

## 2.3 LFSR구현 및 검정체제 구축

#### 가. LFSR 프로그램 구현

- (1) 원시다항식 생성
	- LFSR을 구현하기 전에 특성다항식으로 사용 할 원시다항식을 생성해야 한다. 이때 사용한 프로그램이 아래와 같다. (9) (프로그램이 원시다항식 512차까지 생성가능. 하지만 시간상 512차까지는 출력하지 못함.) 아래의 프로그램은 웹 서핑으로 찾아낸 것.
	- 기존의 프로그램에서 이론을 바탕으로 설계한 원시다항식 생성에서는 31 비트(차)까지만 가능, 기존의 프로그램과 웹에서 찾은 프로그램의 출력값 을 비교 후 일치함을 확인 하고 웹에서 찾은 프로그램에서 필요한 부분 수정 후 졸업 작품에 응용
	- 수정한 소스파일 ppPolynomial.cpp 에서 출력소스를 바꿔서 필요한 output생성 fout문을 추가해서 .txt파일을 만들어 낸다. 파일명은 ppdirXXX.txt로 생

성한다.

여기서 XXX는 X비트(n차) 로 입력한다.

- 웹에서 찾은 프로그램은 cygwin에서 호환이 되기 때문에 cygwin으로 컴 파일 후 실행.

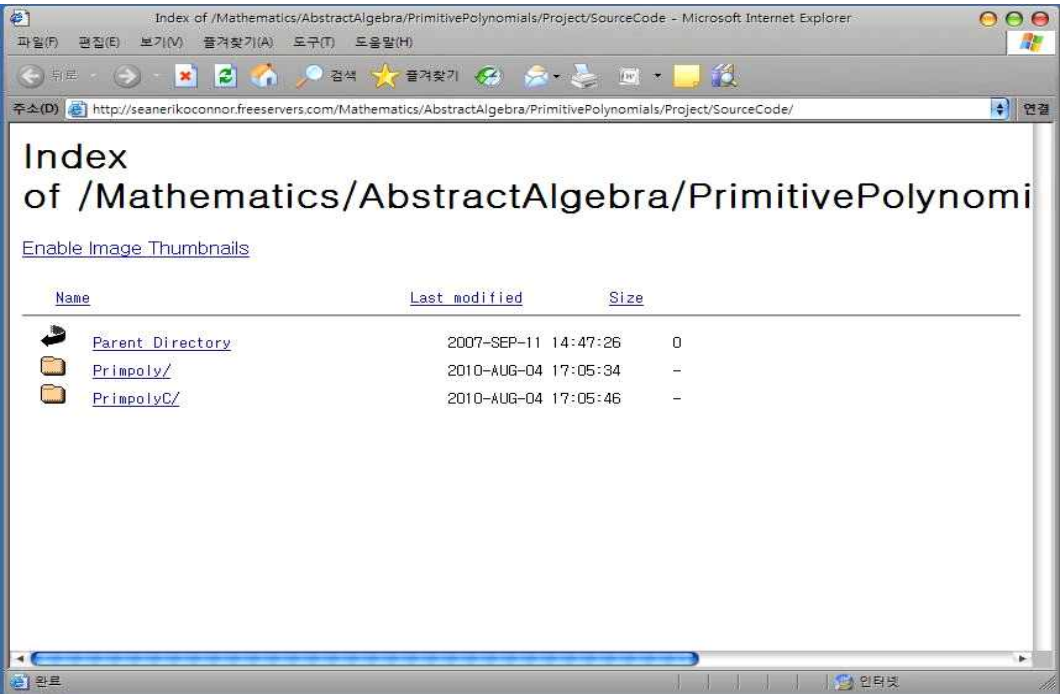

[그림 9. 소스코드 메인 페이지]
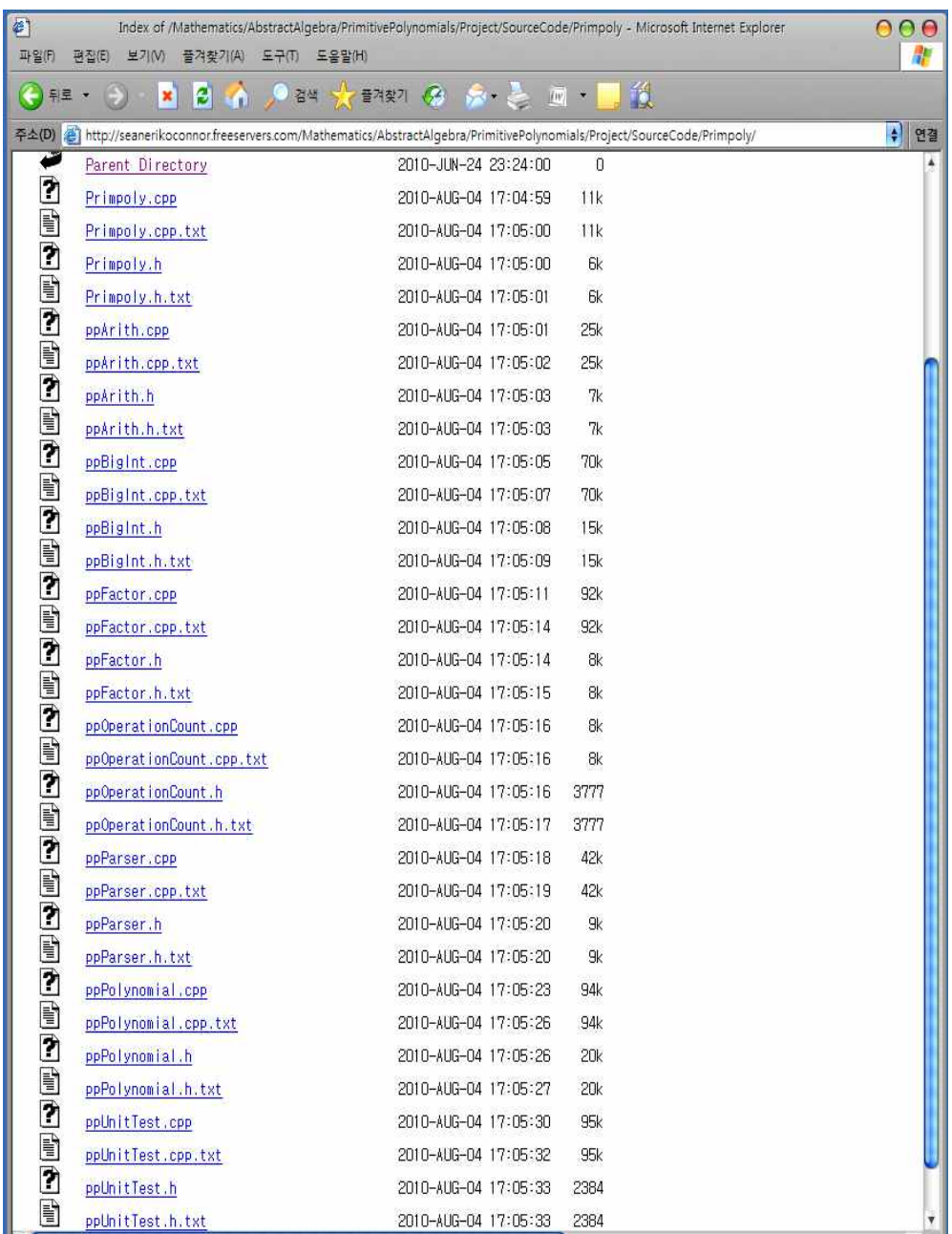

[그림 10. 메인페이지 -> Primpoly/ -> Source - \*.cpp 와 \*.h 모두 다운]

| ð                                                         |              |           | 새 품데.    |          |                           |            |            | $\bigcap$<br>⊙ |
|-----------------------------------------------------------|--------------|-----------|----------|----------|---------------------------|------------|------------|----------------|
| 관집(E)<br>보기(V) 줄거찾기(A)<br>科留例                             | 도구(7) 도움필(H) |           |          |          |                           |            |            | 茅              |
| $\rightarrow$ $\alpha$<br><b>CES</b><br><b>早里 *</b>       | 검색<br>14 晋日  | <b>HE</b> |          |          |                           |            |            |                |
| 주소(D) C:#Documents and Settings#Microsoft#바탕 화면#새 폴더#새 폴더 |              |           |          |          |                           |            |            | Я              |
| $\Theta$<br>파일 및 폴더 작업                                    | $C++$        | h         | $C++$    | h        | $C++$                     | h          | $C++$      |                |
| 이 여기에 새 풀더 만들기<br>폴더를 뵙어 거시                               | ppArith      | ppArith   | ppBigInt | ppBigInt | ppFactor                  | ppFactor   | ppOperatio |                |
| <b>2</b> 폴더 공유                                            | h.           | $C++$     | h        | $C++$    | h                         | $C++$      | h          |                |
| $\ominus$<br>기타 위치                                        | ppOperatio   | ppParser  | ppParser |          | ppPolynomial ppPolynomial | ppUnitTest | ppUnitTest |                |
| ■ 새플더                                                     | $C++$        | h         |          |          |                           |            |            |                |
| 내 문서<br>隧<br>공유 문서                                        | Primpoly     | Primpoly  |          |          |                           |            |            |                |
| 내 컴퓨터<br>(6) 내 네트워크 환경                                    |              |           |          |          |                           |            |            |                |
|                                                           |              |           |          |          |                           |            |            |                |
| 자세히<br>Θ                                                  |              |           |          |          |                           |            |            |                |
| 새 폴더<br>파일 폴더                                             |              |           |          |          |                           |            |            |                |
| 수정한 날짜: 2010년 10월 11일<br>오늘, 오호 2:35                      |              |           |          |          |                           |            |            |                |
|                                                           |              |           |          |          |                           |            |            |                |
|                                                           |              |           |          |          |                           |            |            |                |

[그림 11. Source - 다운 후 ppPolynomial.cpp소스 수정]

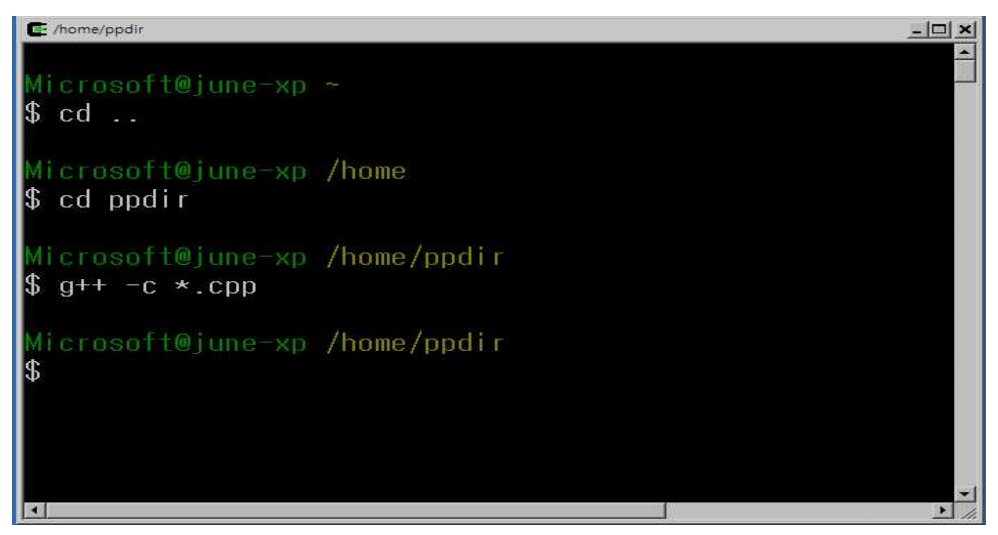

[그림 12. 모든 \*.cpp를 컴파일하여 \*.o를 생성]

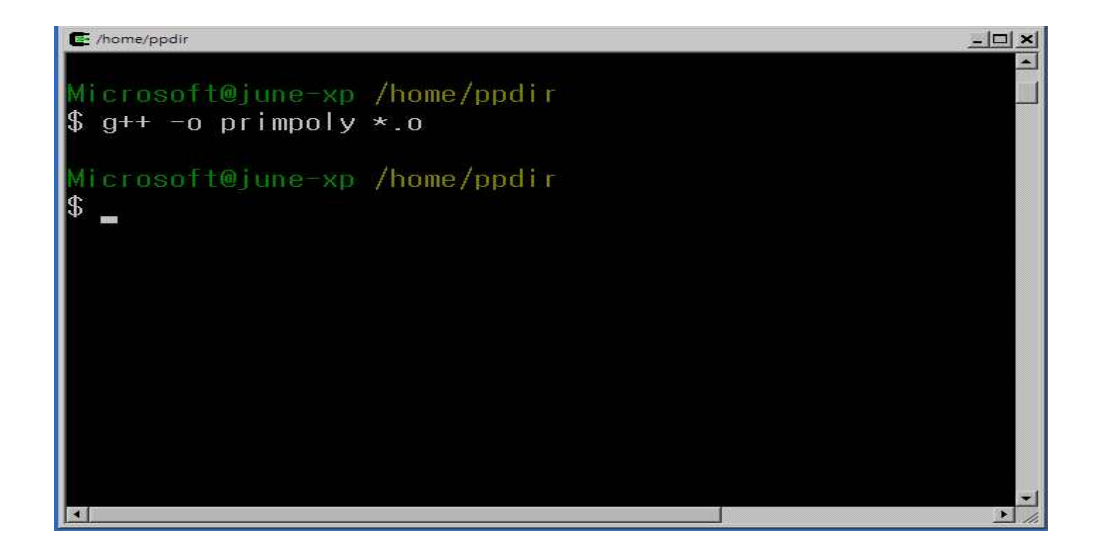

## [그림 13. 컴파일한모든 \*.o와 \*.h 를 결합 후 실행프로그램 primpoly.exe를 생성]

- primpoly실행

현재 디렉토리에서 ./primpoly -a 2 xxx

여기서 xxx는 LFSR의 이용할 비트(차) 수로 512도 입력할 수 있으나 원시다항 식 생성에 장시간 소요될 것임 (그러나 몇 년이 소요되는 불가능한 정도는 아님)

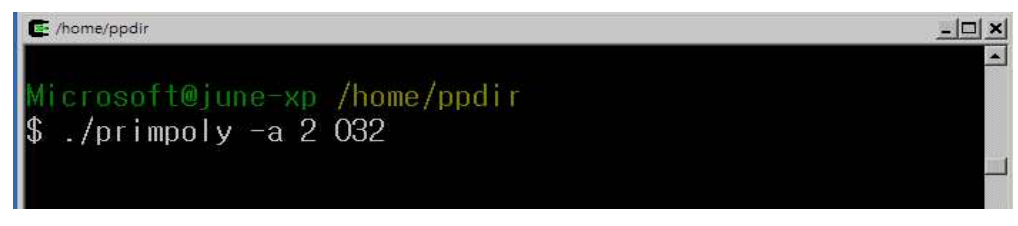

[그림 14. 원시다항식 32비트(32차) 출력]

- primpoly출력

원시다항식의 크기가 클수록(TAP의 비트수가 증가) 작업시간이 길어지 며 프로그램 실행시 출력은 화면 출력과 파일 출력(ppfilexxx.txt)에서 차 이가 있음.

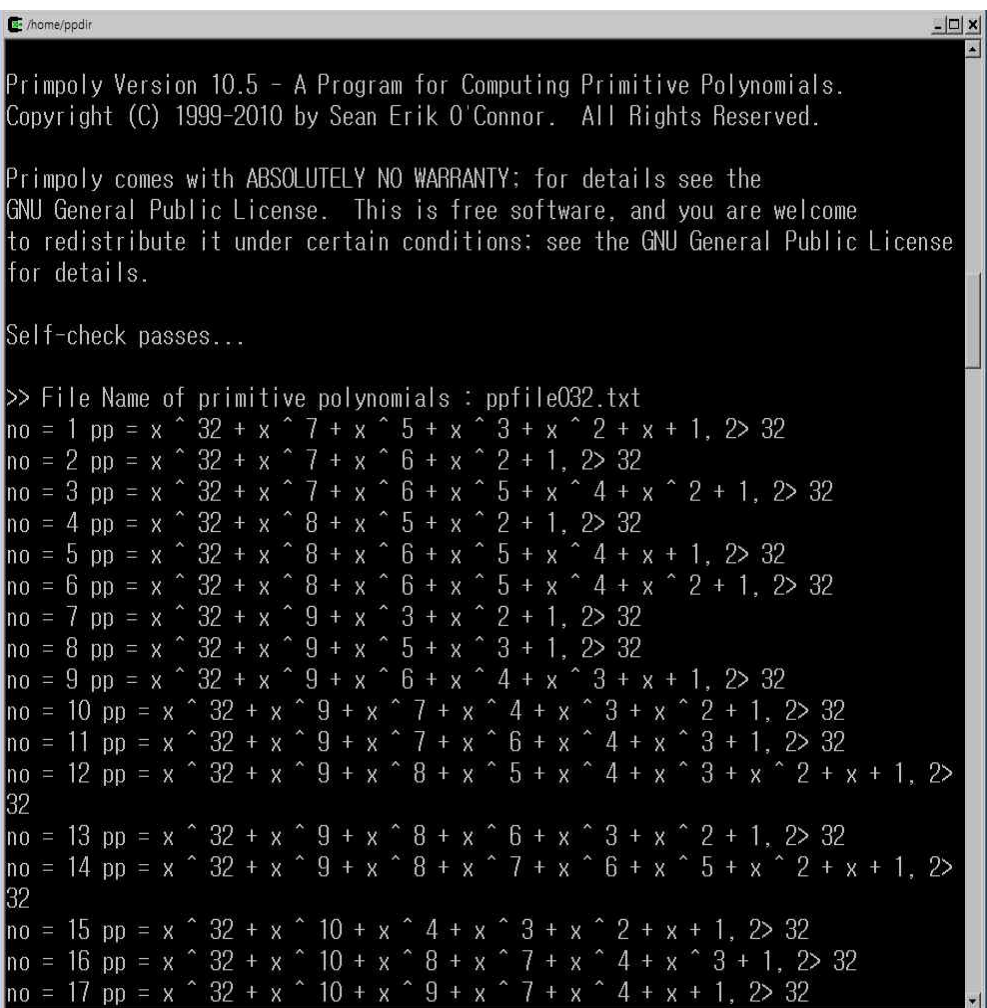

[그림 15. 32차 원시다항식 출력]

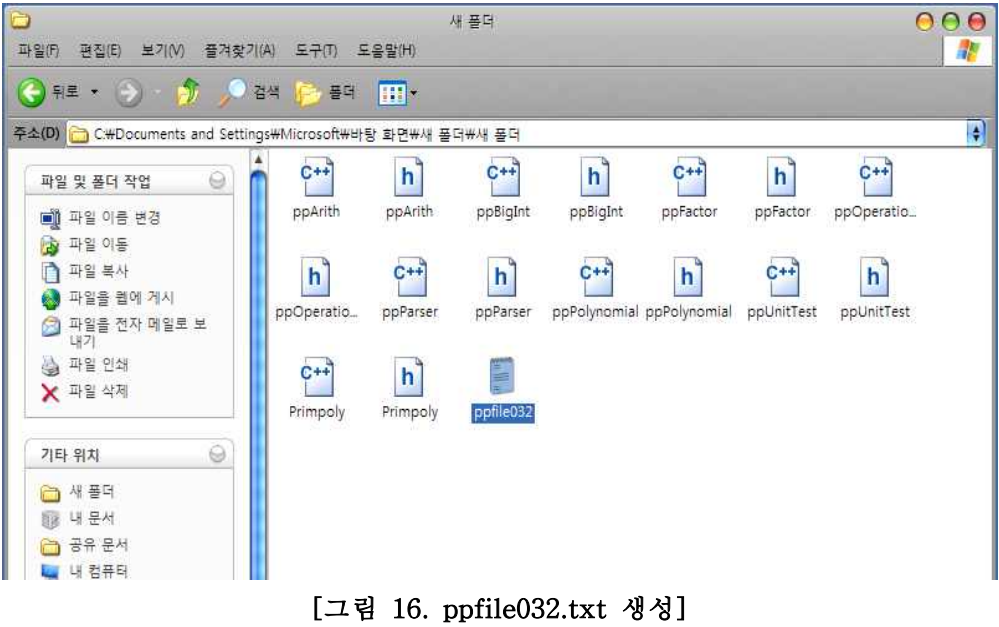

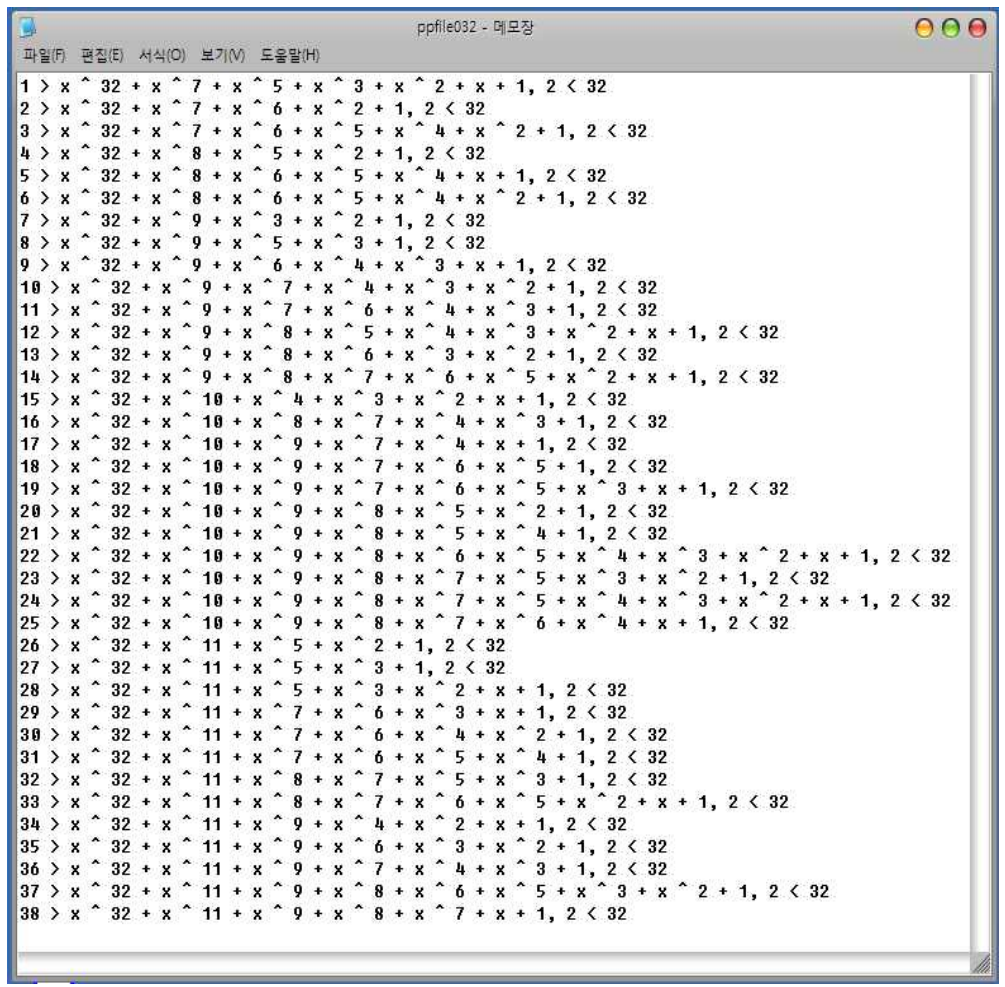

## [그림 17. ppfile032.txt 파일 내용]

(2) LFSR을 이용한 수열 생성 - LFSR 수열 생성기 실행동작.

> 첫째. 원하는 비트(n차)입력. 둘째. 출력된 원시다항식에서 원하는 원시다항식 택일. 셋째. 생성할 난수 수 입력. 넷째. 초기치 입력.

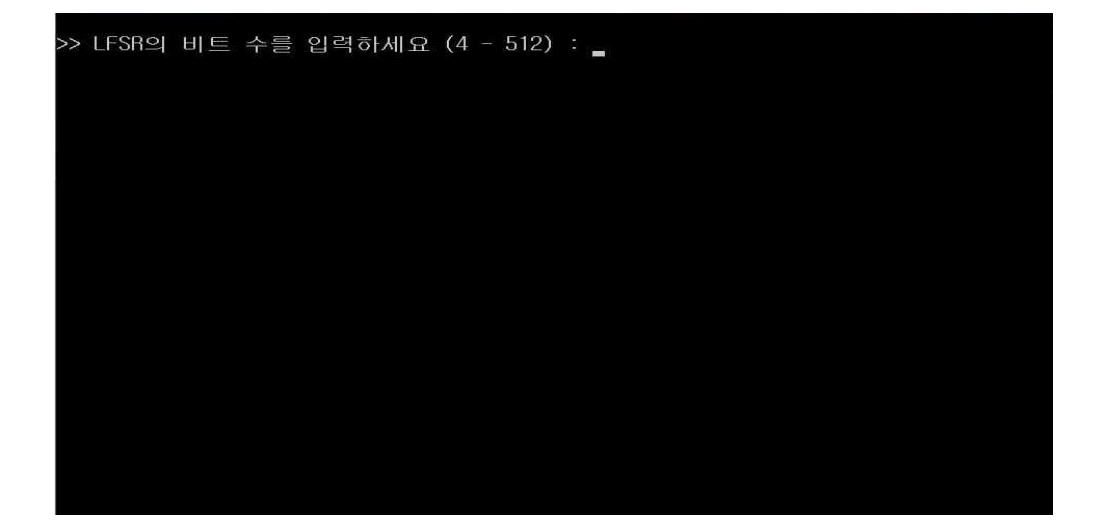

[그림 18. 프로그램 초기화면]

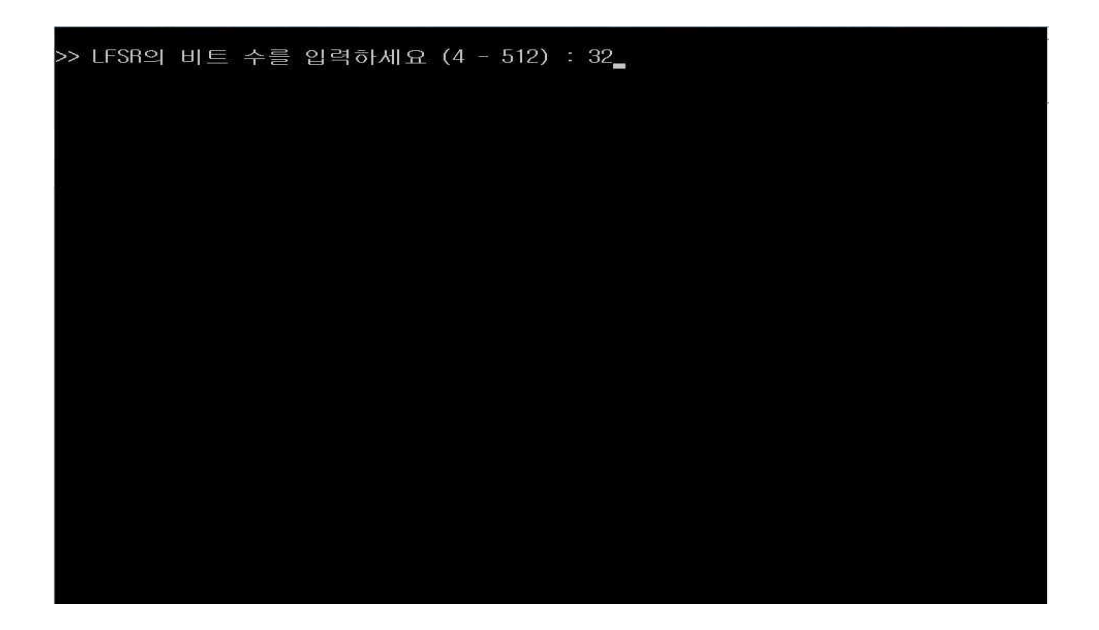

[그림 19. 32비트(32차) 입력]

| >> LFSR의 비트 수를 입력하세요 (4 - 512) : 32                                                                                                    |  |
|----------------------------------------------------------------------------------------------------|--|
| 원시 다항식의 파일명칭은 ppfile032.txt 입니다.                                                                                                    |  |
| 원시 다항식은 아래와 같습니다.<br>$1: x \cdot 32 + x \cdot 7 + x \cdot 5 + x \cdot 3 + x \cdot 2 + x + 1$<br>$2 : x \hat{3}2 + x \hat{7} + x \hat{6} + x \hat{2} + 1$<br>$3: x^32 + x^7 + x^6 + x^5 + x^4 + x^2 + 1$<br>$4: x \uparrow 32 + x \uparrow 8 + x \uparrow 5 + x \uparrow 2 + 1$<br>$5: x^{\circ} 32 + x^{\circ} 8 + x^{\circ} 6 + x^{\circ} 5 + x^{\circ} 4 + x + 1$<br>$6: x \times 32 + x \times 8 + x \times 6 + x \times 5 + x \times 4 + x \times 2 + 1$<br>$7: x \cdot 32 + x \cdot 9 + x \cdot 3 + x \cdot 2 + 1$ |  |
| $8: x \hat{ } 32 + x \hat{ } 9 + x \hat{ } 5 + x \hat{ } 3 + 1$<br>$9: x^ 32 + x^ 9 + x^ 6 + x^ 4 + x^ 3 + x + 1$                                                                                                    |  |
| $10: x^32 + x^4 + x^7 + x^4 + x^3 + x^2 + 1$<br>$11: x^9 32 + x^9 9 + x^7 7 + x^6 6 + x^6 4 + x^8 3 + 1$                                                                                                    |  |
| $12: x \hat{ } 32 + x \hat{ } 9 + x \hat{ } 8 + x \hat{ } 5 + x \hat{ } 4 + x \hat{ } 3 + x \hat{ } 2 + x \hat{ } 1$<br>$13: x \text{ }^{\circ}32 + x \text{ }^{\circ}9 + x \text{ }^{\circ}8 + x \text{ }^{\circ}6 + x \text{ }^{\circ}3 + x \text{ }^{\circ}2 + 1$                                                                                                    |  |
| $14: x \hat{ } 32 + x \hat{ } 9 + x \hat{ } 8 + x \hat{ } 7 + x \hat{ } 6 + x \hat{ } 5 + x \hat{ } 2 + x + 1$                                                                                                    |  |
| $15: x^3 32 + x^5 10 + x^4 + x^3 3 + x^6 2 + x + 1$                                                                                                    |  |
| $16: x \hat{ } 32 + x \hat{ } 10 + x \hat{ } 8 + x \hat{ } 7 + x \hat{ } 4 + x \hat{ } 3 + 1$                                                                                                    |  |
| $17: x^32 + x^510 + x^9 + x^7 + x^4 + x + 1$                                                                                                    |  |
| $18: x^32 + x^10 + x^9 + x^7 + x^6 + x^5 + 1$                                                                                                    |  |
| $19: x^8 32 + x^8 10 + x^8 9 + x^8 7 + x^8 6 + x^8 5 + x^8 3 + x + 1$                                                                                                    |  |
| $20: x \hat{ } 32 + x \hat{ } 10 + x \hat{ } 9 + x \hat{ } 8 + x \hat{ } 5 + x \hat{ } 2 + 1$                                                                                                    |  |
| $21: x^3 32 + x^5 10 + x^6 9 + x^8 8 + x^6 5 + x^6 4 + 1$                                                                                                    |  |
| $22: x \hat{ } 32 + x \hat{ } 10 + x \hat{ } 9 + x \hat{ } 8 + x \hat{ } 6 + x \hat{ } 5 + x \hat{ } 4 + x \hat{ } 3 + x \hat{ } 2 + x$                                                                                                    |  |
| $+1$                                                                                                    |  |
| $23: x^232 + x^210 + x^39 + x^8 + x^7 + x^55 + x^33 + x^211$                                                                                                    |  |
| $24: x^{\circ}32 + x^{\circ}10 + x^{\circ}9 + x^{\circ}8 + x^{\circ}7 + x^{\circ}5 + x^{\circ}4 + x^{\circ}3 + x^{\circ}2 + x$                                                                                                    |  |

[그림 20. 32비트(32차) 입력 후 화면에 출력되는 원시다항식]

 $79: x^{\circ}32 + x^{\circ}12 + x^{\circ}10 + x^{\circ}9 + x^{\circ}7 + x^{\circ}6 + x^{\circ}5 + x + 1$ <br>  $80: x^{\circ}32 + x^{\circ}12 + x^{\circ}10 + x^{\circ}9 + x^{\circ}7 + x^{\circ}6 + x^{\circ}5 + x^{\circ}4 + x^{\circ}2 + x^{\circ}6 + x^{\circ}6 + x^{\circ}12 + x^{\circ}12 + x^{\circ}12 + x^{\circ}12 + x^{\circ}12 + x^{\circ}12 + x^{\circ}12 + x^{\circ}12 + x^{\circ}12 + x^$  $x + 1$ 81 : x ^ 32 + x ^ 12 + x ^ 10 + x ^ 9 + x ^ 8 + x ^ 3 + 1<br>82 : x ^ 32 + x ^ 12 + x ^ 10 + x ^ 9 + x ^ 8 + x ^ 6 + x ^ 4 + x + 1<br>83 : x ^ 32 + x ^ 12 + x ^ 10 + x ^ 9 + x ^ 8 + x ^ 6 + x ^ 5 + x ^ 4 + x ^ 3 +  $2 + 1$  $\times$  $x$  2 + 1<br>
84 :  $x$  32 +  $x$  12 +  $x$  10 +  $x$  3 +  $x$  6 +  $x$  3 +  $x$  3 +  $x$  3 +  $x$  3 +  $x$  32 +  $x$  32 +  $x$  31 +  $x$  31 +  $x$  6 +  $x$  6 +  $x$  5 +  $x$  3 + 1<br>
86 :  $x$  32 +  $x$  31 +  $x$  31 +  $x$  6 +  $x$  6 +  $x$  5 +  $x$  $5 + x^4 + x^3 + x^2$  $x + 1$ 89 : x ^ 32 + x ^ 12 + x ^ 11 + x ^ 8 + x ^ 6 + x ^ 2 + 1<br>90 : x ^ 32 + x ^ 12 + x ^ 11 + x ^ 8 + x ^ 7 + x ^ 6 + x ^ 4 + x ^ 3 + 1<br>91 : x ^ 32 + x ^ 12 + x ^ 11 + x ^ 9 + x ^ 4 + x ^ 3 + x ^ 2 + x + 1  $\frac{1}{x}$   $\frac{1}{x}$  $32 + x^2$  12 + x  $11 + x^2$  9 + x  $6 + x^2$  2 + 1 92  $93: x<sup>2</sup> + x<sup>2</sup> + x<sup>3</sup> + x<sup>4</sup> + x<sup>5</sup> + x<sup>6</sup> + x<sup>7</sup> + x<sup>8</sup> + x<sup>1</sup> + x<sup>1</sup> + x<sup>2</sup> + x<sup>3</sup> + x<sup>4</sup> + x<sup>5</sup> + x<sup>6</sup> + x<sup>7</sup> + x<sup>6</sup> + x<sup>7</sup> + x<sup>7</sup> + x<sup>8</sup> + x<sup>9</sup> + x<sup>1</sup> + x<sup>1</sup> + x<sup>1</sup> + x$  $95 : x$ <br> $x + 1$ 8 T<br>
96 : x ^ 32 + x ^ 12 + x ^ 11 + x ^ 10 + x ^ 6 + x ^ 5 + x ^ 3 + x + 1<br>
97 : x ^ 32 + x ^ 12 + x ^ 11 + x ^ 10 + x ^ 6 + x ^ 5 + x ^ 3 + x + 1<br>
98 : x ^ 32 + x ^ 12 + x ^ 11 + x ^ 10 + x ^ 7 + x ^ 6 + x ^ 3 + x ^ 2 +  $100: x^2 32 + x^1 2 + x^1 1 + x^1 10 + x^8 + x^6 + x^6 + x^3 3 + x^2 11$ >> 원시 다항식을 선택하십시오 (선택 : 해당번호, 통과 : 0) \_

[그림 21. 화면에 출력된 32비트(32차) 원시다항식을 선택하라는 메시지]

79 : x ^ 32 + x ^ 12 + x ^ 10 + x ^ 9 + x ^ 7 + x ^ 6 + x ^ 5 + x + 1<br>80 : x ^ 32 + x ^ 12 + x ^ 10 + x ^ 9 + x ^ 7 + x ^ 6 + x ^ 5 + x ^ 4 + x ^ 2 +  $x + 1$ 81 : x ^ 32 + x ^ 12 + x ^ 10 + x ^ 9 + x ^ 8 + x ^ 3 + 1<br>82 : x ^ 32 + x ^ 12 + x ^ 10 + x ^ 9 + x ^ 8 + x ^ 6 + x ^ 4 + x + 1<br>83 : x ^ 32 + x ^ 12 + x ^ 10 + x ^ 9 + x ^ 8 + x ^ 6 + x ^ 5 + x ^ 4 + x ^ 3 +  $2 + 1$  $\times$  $x$  2 + 1<br>
84 :  $x$  32 +  $x$  2 +  $x$  32 +  $x$  3 +  $x$  3 +  $x$  3 +  $x$  3 +  $x$  3 +  $x$  3 +  $x$  3 +  $x$  3 +  $x$  3 +  $x$  3 +  $x$  3 +  $x$  3 +  $x$  3 +  $x$  3 +  $x$  3 +  $x$  3 +  $x$  3 +  $x$  3 +  $x$  3 +  $x$  3 +  $x$  3 +  $x$  3 +  $x$  $5 + x^2 + x^3 + x^3 + x^2$  $x + 1$  $x + 1$ <br>  $89 : x^3 2 + x^2 12 + x^1 1 + x^8 8 + x^6 6 + x^2 2 + 1$ <br>  $90 : x^3 2 + x^2 12 + x^1 1 + x^8 8 + x^7 7 + x^6 6 + x^2 4 + x^3 3 + 1$ <br>  $91 : x^3 2 + x^2 12 + x^1 1 + x^2 9 + x^2 4 + x^3 3 + x^2 2 + x + 1$ <br>  $92 : x^3 2 + x^2 12 + x^2 11 + x^2 9 + x^2 6 + x^2 2 + 1$ <br>  $93 : x^3$  $89 : x^ 32 + x^ 12 + x^ 11$ <br>  $90 : x^ 32 + x^ 12 + x^ 11$  $x + 1$  $x + 1$ <br>
96 :  $x^3$  32 +  $x^5$  12 +  $x^5$  11 +  $x^5$  10 +  $x^5$  6 +  $x^5$  3 + 1<br>
97 :  $x^5$  32 +  $x^5$  12 +  $x^5$  11 +  $x^5$  10 +  $x^5$  6 +  $x^5$  5 +  $x^5$  3 +  $x$  + 1<br>
98 :  $x^5$  32 +  $x^5$  12 +  $x^5$  11 +  $x^5$  10 +  $x^5$  $100 : x^2 + x^12 + x^11 + x^10 + x^8 + x^6 + x^3 + x^21$ >> 원시 다항식을 선택하십시오 ( 선택 : 해당번호, 통과 : 0 ) 89\_

[그림 22. 32비트(32차) 원시다항식 중 해당번호 원시다항식 입력]

- ex) 89번째 원시다항식 선택

83.  $12$  $10 + x$  $9 +$ -32  $\overline{\mathbf{x}}$  $+ y$  $\overline{\mathbf{x}}$ 8.  $\mathbf{x}$  $6 +$  $\mathbf{x}$  $5 + x$  $4 +$  $\mathbf{x}$ ৭  $2 +$ iv. 84 85  $32 + x - 12 + x - 11 + x - 6 + x - 5 + x - 4 + x - 3 + x - 2 + 1$ 86 80 : x  $32 + x$  12 + x  $11 + x$   $7 + x$   $2 + x + 1$ <br>
88 : x  $32 + x$  12 + x  $11 + x$   $7 + x$   $2 + x + 1$ <br>
88 : x  $32 + x$  12 + x  $11 + x$   $7 + x$  6 + x  $5 + x$  4 + x  $3 + x$  2 +  $x + 1$  $89 : x<sup>2</sup> + 1  
\n89 : x<sup>2</sup> + 32 + x<sup>2</sup> + 12 + x<sup>2</sup> + 11 + x<sup>2</sup> + 8 + x<sup>2</sup> + 6 + x<sup>2</sup> + 1  
\n90 : x<sup>2</sup> + 32 + x<sup>2</sup> + 12 + x<sup>2</sup> + 11 + x<sup>2</sup> + 8 + x<sup>2</sup> + 7 + x<sup>2</sup> + 6 + x<sup>2</sup>  
\n91 : x<sup>2</sup> + 32 + x<sup>2</sup> + 12 + x<sup>2</sup>$  $6 + x - 4 + x - 3 + 1$ <br>  $3 + x - 2 + x + 1$  $\begin{array}{c} x \\ x \\ y \end{array}$  $\frac{32 + x}{32 + x}$  ^ 12  $+ x$   $+ x$  11  $+ x 9 + x 6 + x$ <br>+  $x 9 + x 6 + x$ 93  $\mathbb{R} \times$  $4 +$  $\blacksquare$  $93. x   
\n94. x   
\n95. x   
\n96. x   
\n97. x   
\n98. x   
\n99. x   
\n91. x   
\n91. x   
\n91. x   
\n91. x   
\n91. x   
\n91. x   
\n91. x   
\n91. x   
\n91. x   
\n91. x   
\n91. x   
\n91. x   
\n91. x   
\n91. x   
\n91. x   
\n91. x   
\n91. x   
\n91. x   
\n91. x   
\n91. x   
\n91. x$  $x + 1$  $x + 1$ <br>
96 :  $x \text{ }^{\circ}$  32 +  $x \text{ }^{\circ}$  12 +  $x \text{ }^{\circ}$  11 +  $x \text{ }^{\circ}$  10 +  $x \text{ }^{\circ}$  6 +  $x \text{ }^{\circ}$  3 + 1<br>
97 :  $x \text{ }^{\circ}$  32 +  $x \text{ }^{\circ}$  12 +  $x \text{ }^{\circ}$  11 +  $x \text{ }^{\circ}$  10 +  $x \text{ }^{\circ}$  6 +  $x \text{ }^{\circ}$  5 + >> 원시 다항식을 선택하십시오 ( 선택 : 해당번호, 통과 : 0 ) 89 . 선택한 원시 다항식은 x ^ 32 + x ^ 12 + x ^ 11 + x ^ 8 + x ^ 6 + x ^ 2 + 1입니 다. .. 워시 다항식에 의거 설정된 탭은 아래와 같습니다. 0100 0101 0011 0000 0000 0000 0000 0001 .. LFSR의 주기는 2^32 - 1입니다.

>> 생성할 난수의 갯수를 입력하세요 ? 10000

#### [그림 23. 생성할 난수의 갯수 입력]

RЛ  $3 + x$ 84 - x 32 + x 12 + x 10 + x 3 + x 8 + x 1 + x 3 + x 2 + 1<br>85 : x  $32 + x$  12 + x 11 + x  $6 + x$  5 + x 3 + 1<br>86 : x  $32 + x$  12 + x 11 + x  $6 + x$  5 + x 4 + x 3 + x 2 + 1<br>87 : x  $32 + x$  12 + x 11 + x  $7 + x$   $2 + x$  1<br>88 : x  $32 + x$  12  $x + 1$ 89 : x ^ 32 + x ^ 12 + x ^ 11 + x ^ 8 + x ^ 6 + x ^ 2 + 1<br>90 : x ^ 32 + x ^ 12 + x ^ 11 + x ^ 8 + x ^ 7 + x ^ 6 + x<br>91 : x ^ 32 + x ^ 12 + x ^ 11 + x ^ 9 + x ^ 4 + x ^ 3 + x  $6 + x^2 + x^3 + 1$ <br>  $3 + x^2 + x + 1$  $+$  x  $\sim$  11<br>+ x  $\sim$  11  $+\frac{x}{x}$  ^ 12  $+ x - 9 + x$ 32  $6 +$  $2 +$  $\mathbf{1}$ 92  $\frac{2}{4}$  $\frac{1}{2} \times \frac{32}{32}$  $+ x - 12$  $+ x$  11 + x 3 + x  $+ x$  + x  $+ x$  11 + x  $- 9 + x$ 93  $6 + x$ 94  $95 : x^*$  $x + 1$  $x + 1$ <br>
96 :  $x^5$  32 +  $x^5$  12 +  $x^5$  11 +  $x^5$  10 +  $x^5$  6 +  $x^5$  3 + 1<br>
97 :  $x^5$  32 +  $x^5$  12 +  $x^5$  11 +  $x^5$  10 +  $x^5$  6 +  $x^5$  5 +  $x^5$  3 +  $x + 1$ <br>
98 :  $x^5$  32 +  $x^5$  12 +  $x^5$  11 +  $x^5$  10 +  $x^5$ >> 원시 다항식을 선택하십시오 ( 선택 : 해당번호, 통과 : 0 ) 89 . 선택한 원시 다항식은 x ^ 32 + x ^ 12 + x ^ 11 + x ^ 8 + x ^ 6 + x ^ 2 + 1입니 다. .. LFSR의 주기는 2^32 - 1입니다. >> 생성할 난수의 갯수를 입력하세요 ? 10000 >> LFSR의 초기치를 입력하세요 40

[그림 24. 초기치 입력]

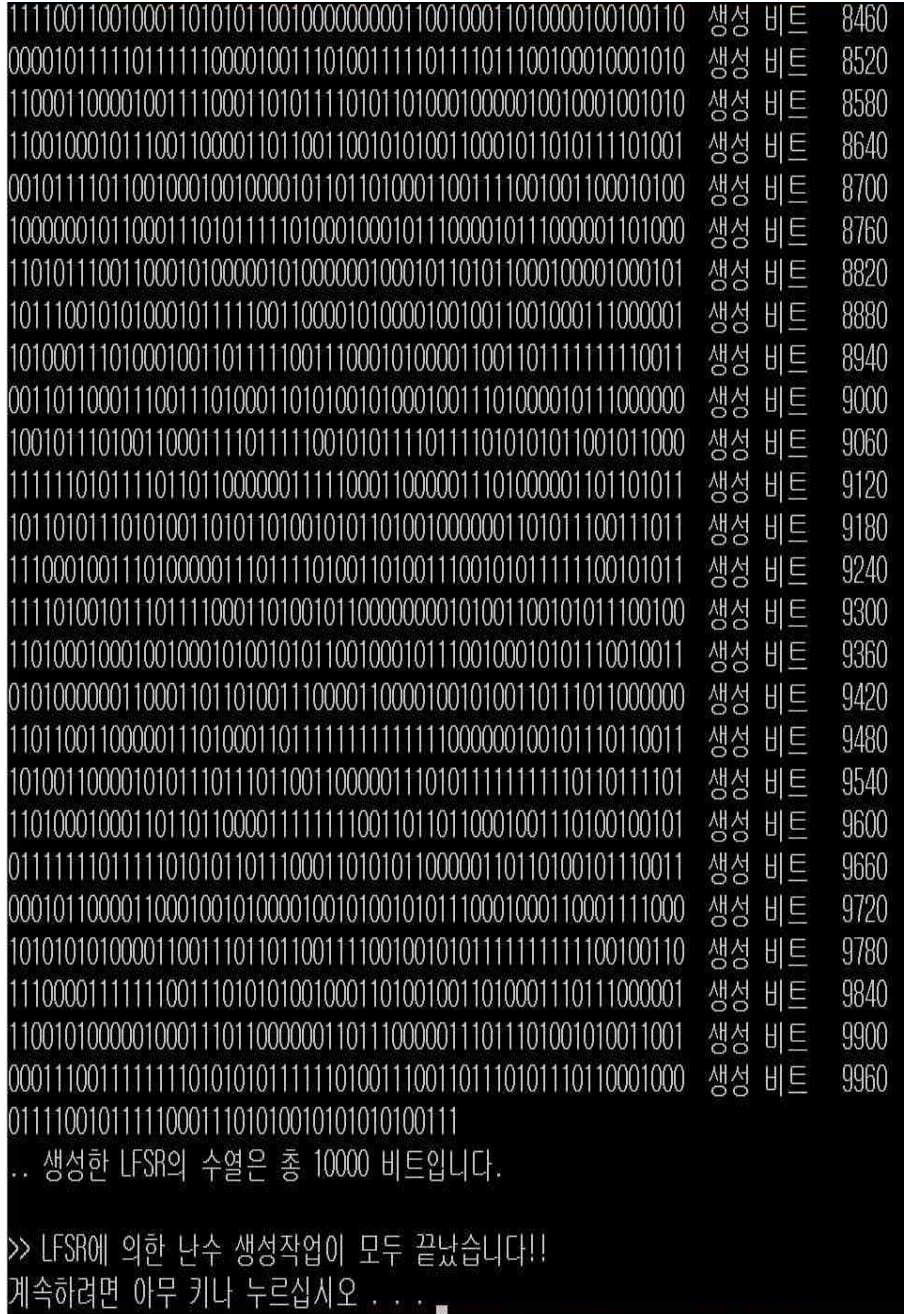

[그림 25. 수열 생성]

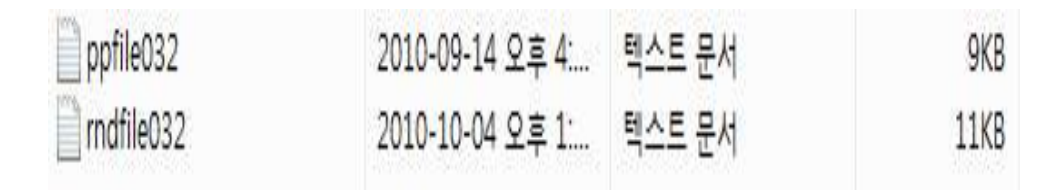

#### [그림 26. rndfileXXX생성]

```
[16<---비트수, 181<--- output 비트수]
16 181
0100111010000001 <--- LFSR으 TAP
0100111010000001 <--- LESR 후기치
818888119111961116168111161681811111196919196118111161111811
\mathbf{1}K--- output 순서대로 촛 181비트 출력
```
#### [그림 27. rndfileXXX.txt]

- rndfile.txt 읽는 법 32비트(32차) rndfile.txt 파일은 출력 수열이 너무 크기 때문에 16비트(16차)rndifle.txt파일로 예로 제시.

#### 나. 생성된 수열의 통계적 검정

- 암호기술이 사용되는 대부분 경우에 난수가 사용된다. 이때 생성되는 난수 는 충분한 크기와 충분히 작은 확률로 선택되어야 한다. 예를 들면, DES 의 키 공간은 256의 크기를 갖는다. 비밀키 k를 이상적인 난수 생성기로 선택하였다면, 공격자는 올바른 비밀키k를 추측하기 위해서는 평균 255번 의 탐색이 필요하다. 그러나 16비트의 랜덤 비밀정보 s를 생성하고, 이 s 를 공개함수 f를 이용하여 56비트로 확장하여 비밀키 k를 생성한다면, 공 격자는 215번의 탐색으로 비밀키 k를 찾아 낼 수 있다. 전통적으로 일련 의 난수 생성에 있어서의 관심 사항은 명확한 통계적 관념상 그 수의 생 성 순서가 임의적이어야 한다는 데에 있어 왔다. 다음 두 가지 기준이 수 의 순서가 임의성 증명에 사용된다.

- \* 균일 분포(Uniform distribution) : 순서상으로 수의 분포가 균일해야함; 즉, 각 수의 출현 빈도가 거의 동일해야 함.
- \* 독립성(Independence) : 순서 상 어떤 값도 다른 값으로부터 추론될 수 없음. 일련의 수가 균일 분포와 같은 어떤 특정 분포를 갖고 있는지를 판정할 수 있 는 명확한 시험 방법은 존재하지 않는다. 일련의 수에 대한 독립성 증명 방법 보다는 독립성이 존재하지 않음을 보여주기 위해 사용될 수 있는 여러 가지 시험 방법이 있다.(19)
	- 통계적 검정의 주된 원리는 그 수열이 가지고 있는 각 항들 사이의 독립 성을 해치는 상호관련성이나 일양 분포를 따르지 않는 빈도의 편향 성 등과 같은 통계적 약점이 존재하는 가를 확인하는 방법이다.<sup>(19)</sup>
	- 이번 졸업 작품에는 여러 통계법들 중 일반적인 통계법인 도수검정, 도수 -m검정, Poker검정, Runs검정, 런의 수 검정, 런의 길이검정, 계열 검정, 자기상관 검정을 사용하였다.
	- 각각의 프로그램들은 생성 된 rndfileXXX.txt파일 안에 들어있는 수열을 읽어 들여와서 난수성을 검사한다.
	- 현 통계 프로그램은 참고문헌 (25)(19)를 적극 참고하였다.
	- 검정프로그램은 중첩․비중첩식 도수 검정(각 1개 프로그램), 포커 검정(m : 1-8까지), 런 검정(1-8까지 블록의 런 길이 및 런 수 검정 병행) 계열( d=1) 및 자기상관(d=2-8) 검정 5개 프로그램임.

(1) 도수 검정법

이진수열  $x_1, x_2, \dots, x_n$  에 대해 0의 개수를 n  $_0$ , 1의 개수를 n  $_1$  이라고 하면 n <sup>0</sup> + n <sup>1</sup> = n 을 만족한다. 도수 검정법은 수열이 난수성을 만족하는 경 우, 0과 1의 개수가 같다는 가정에 근거한 검정방법이다. 귀무가설은 '이진 수열 이 랜덤하다' 이다. 귀무가설 하에서 한 비트가 0이 될 확률은 1/2,1이 될 확률 도 1/2이다. 귀무가설 하에서 0이 발생하는 기대도수 E 0 는 n/2, 1이 발생하는 기대도수 E 1 도 n/2다. 0이 발생하는 실제 관측도수를 O 0 , 1이 발생하는 실제 관측도수를 O 1이라고 하자.

 $\mathrm{X}^2$  적합도 검정용해 보면 검정통계량  $\mathrm{X}^2$  값은 다음과 같다.

$$
x^{2} = \sum_{i=0}^{l} \frac{(O_{i} - E_{i})^{2}}{E_{i}} = \sum_{i=0}^{l} \frac{2\left(O_{i} - \frac{n}{2}\right)^{2}}{n} = \frac{n}{2}\left[\left(\frac{O_{0} - O_{1}}{2}\right)^{2} - \left(\frac{O_{0} - O_{1}}{2}\right)^{2}\right] = \frac{(n_{0} - n_{1})^{2}}{2}
$$

위 통계량의 분포는 n 이 클 때 자유도 1인 x <sup>2</sup> 분포를 따르며 유의수준 α에 대 한 기각 역은  $x^2 > x^2$  (1,a) 이다.

(2) 도수-m 검정법 (중첩방식 &비중첩방식)

이진수열  $\mathrm{x}_1$  ,  $\mathrm{x}_2$  ,…,  $\mathrm{x}_\mathrm{n}$  을 m 비트 단위로 나누었을 때,  $\left[ \dfrac{n}{m} \right]$ 개의 (  $\mathrm{x}_{\mathrm{km}$  + 1 , x km <sup>+</sup> <sup>2</sup>,… , x km <sup>+</sup> <sup>m</sup> ), k = 0,1,2, …, n - 1 들이 m 차원에서 균등하게 분 포되어 있는지를 검정하는 방법이다. 이 때 n 개의 m 비트 블록들은 2<sup>m</sup> 개 중의 하나가된다.

(여기서 [x]는 x보다 작지 않은 최소 정수를 의미한다.)

(0, 0, …, 0, 0)인 블록의 개수를 n (0) (0, 0, …, 0, 1)인 블록의 개수를 n (1)

…… (1, 1, …, 1, 1)인 블록의 개수를 n ( 2 <sup>m</sup> - <sup>1</sup> )

이라 하자. n 비트 이진수열이 완전한 랜덤 수열이면 위의 2<sup>m</sup> 가지 형태 블록의 각각의

확률은 $\left[\frac{1}{2^m}\right]$ 이므로 n  $\frac{1}{n^m}$ ]이므로 n개 중에서 위의 형태가 나올 평균 개수는 $\left[\frac{n}{2^m}\right]$  이다. 그러<br>|량 $T = \sum_{i=0}^{2^m-1} \frac{\left(n(i) - \frac{n}{2^m}\right)^2}{\frac{n}{2^m}} = \frac{2^m 2^m - 1}{n} \sum_{i=0}^{2^n} n(i)^2 - n$ 므로 통계량

$$
T = \sum_{i=0}^{2^m-1} \frac{\left(n(i) - \frac{n}{2^m}\right)^2}{\frac{n}{2^m}} = \frac{2^m}{n} \sum_{i=0}^{2^m-1} n(i)^2 - n
$$

은 근사적으로 자유도가 2m - 1 인 x<sup>2</sup>-분포를 따른다. 주어진 이진수열이 랜덤하 면,

T 의 값이 작은 값이 될 것이고, 랜덤하지 않다면 T 의 값이 클 것이다. 따라서 유의수준 α에 대한 기각역은 t > x 2 ( 2<sup>m</sup> - 1 ,a ) 이다.

\*도수 검정법과 도수-m도수 검정은 도수-1과 도수는 같기 때문에 한 프로그램으로 만들 었다.\*

\*도수-m 프로그램은 수열을 겹치면서 확인하는 방법과 겹치지 않는 방법 2가지로 만들 었다.\*\*

\*(각 블록의 실측값 - 각 블록의 기댓값)의 제곱 / 각 블록의 기댓값을 합산.

- 겹치는 도수-m (도수 m값을 1부터 8 까지 사용하였다.) \*[실행 동작 비트수(n차) 입력(rndfileXXX.txt)]

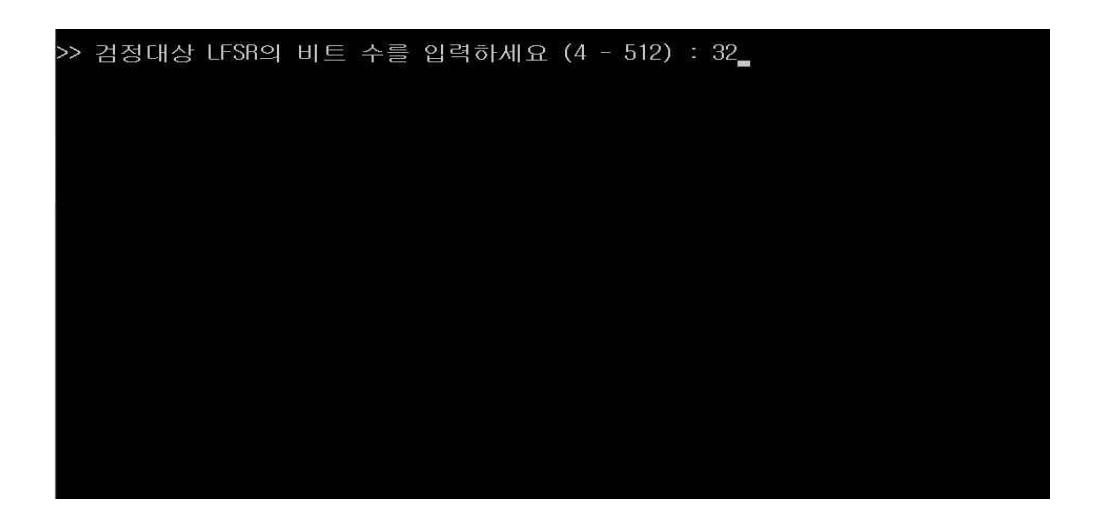

[그림 28. 겹치는 도수-m 실행 후 입력메시지 화면출력]

# [그림 29. 겹치는 도수-m 결과출력1]

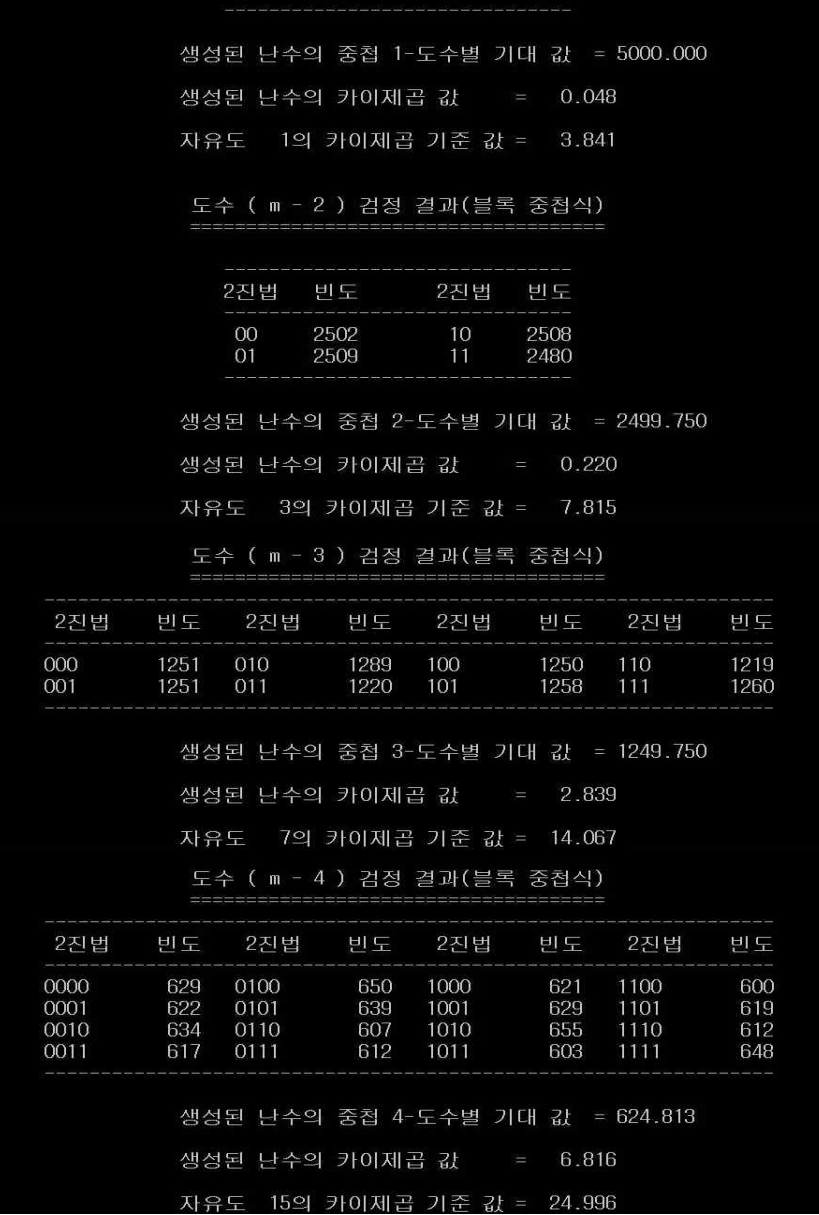

도수 (m - 1 ) 검정 결과

2진법

빈도

4989

민도

5011

2진법

 $\overline{0}$ 

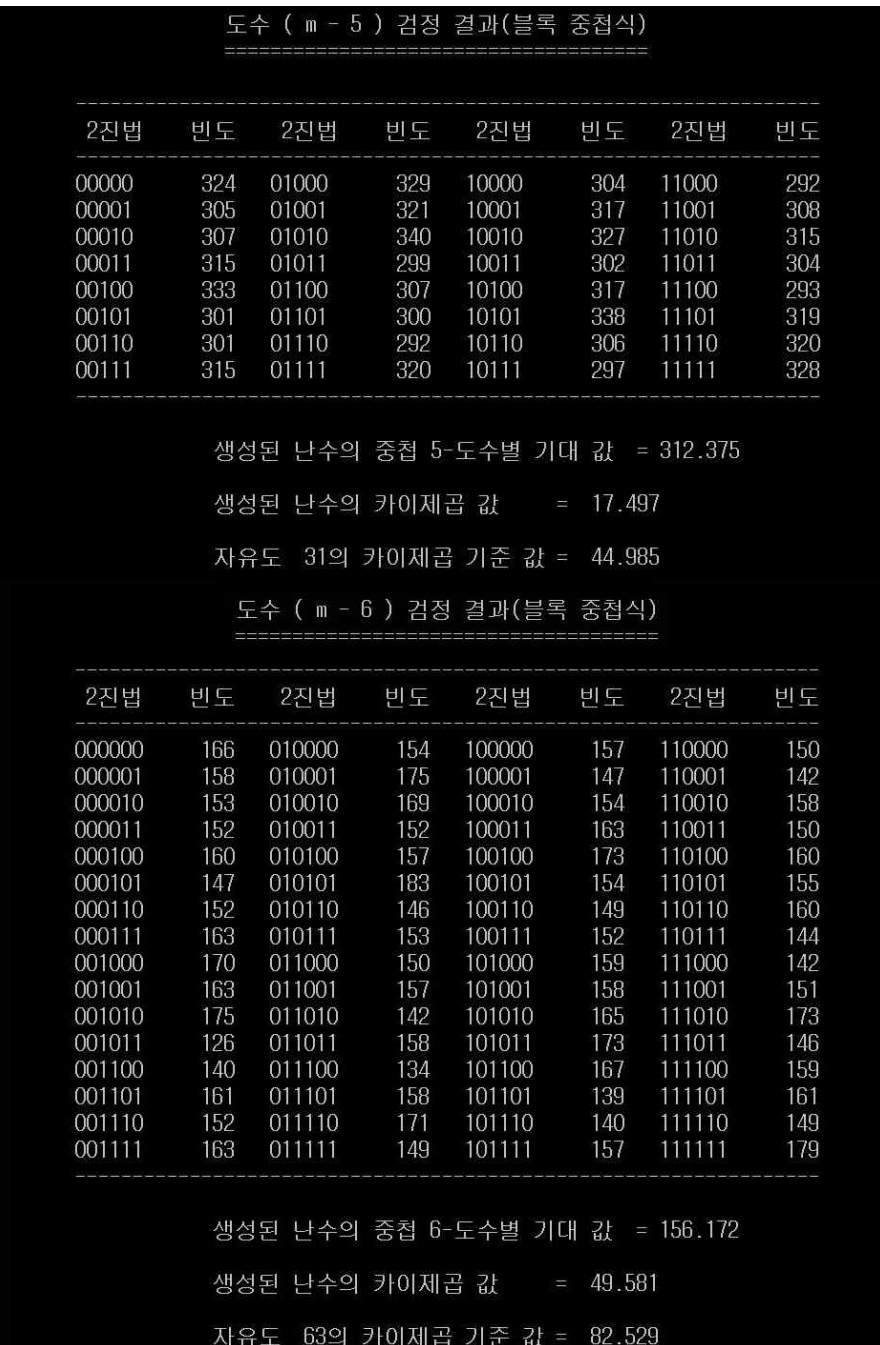

## [그림 30. 겹치는 도수-m 결과출력2]

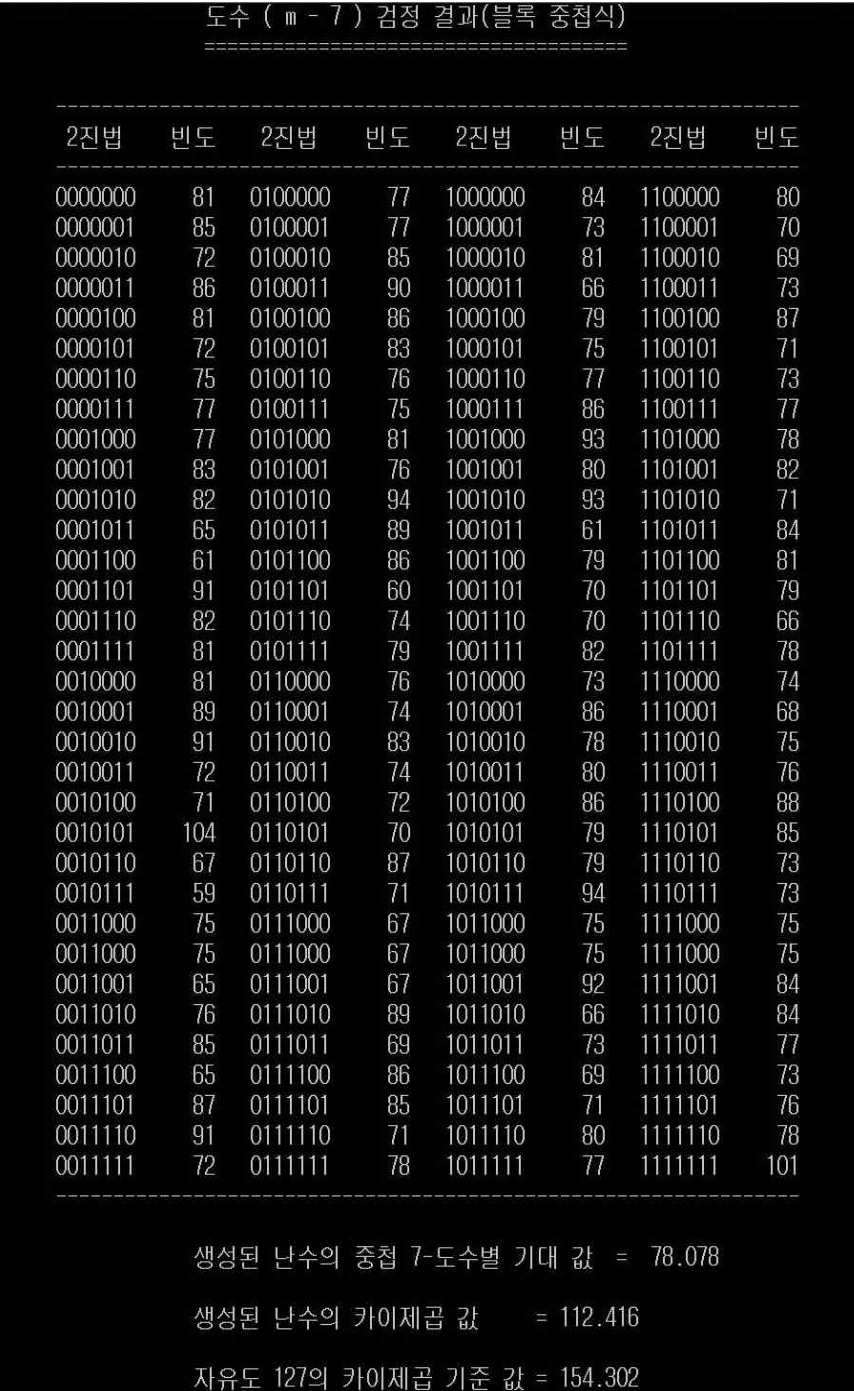

# [그림 31. 겹치는 도수-m 결과출력3]

## [그림 32. 겹치는 도수-m 결과출력4]

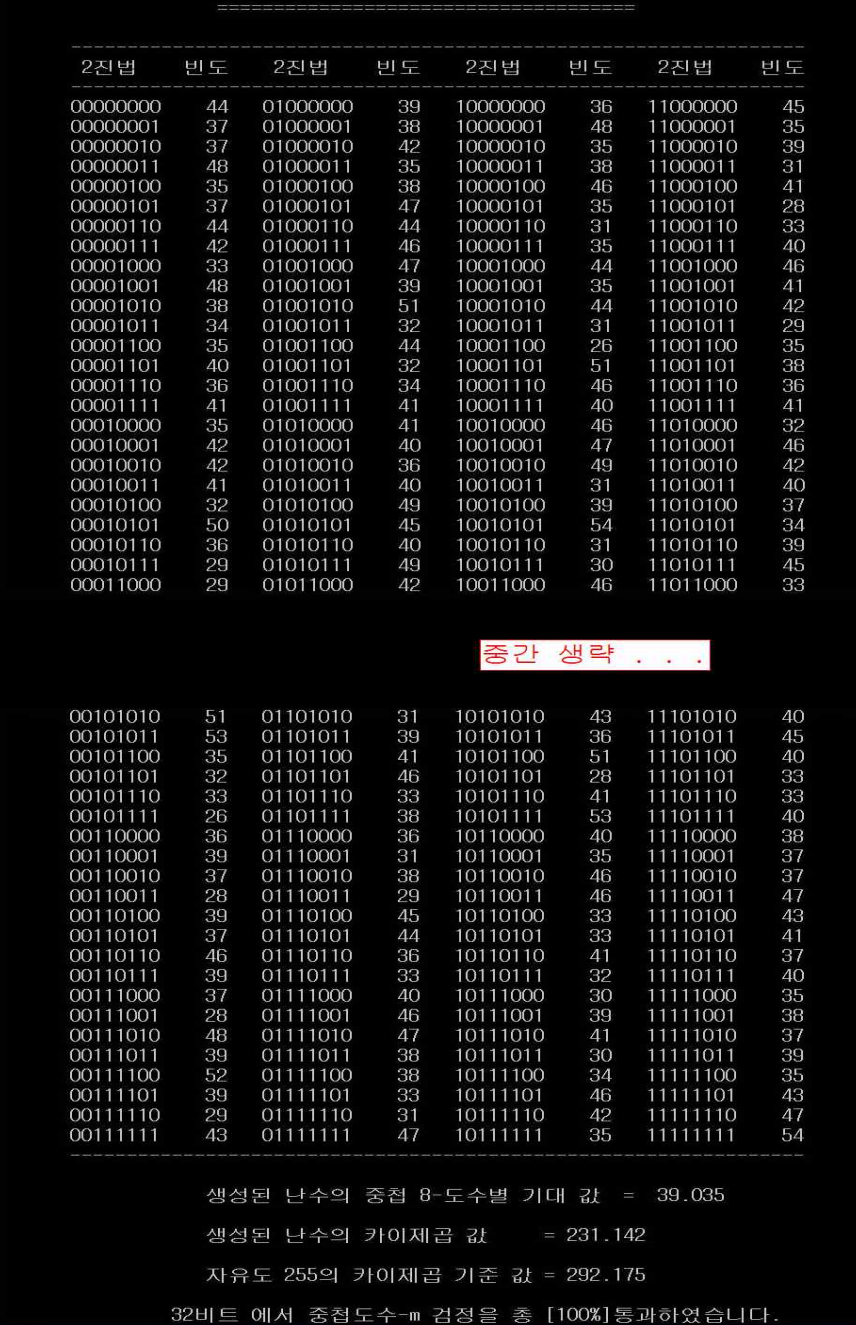

도수 ( m - 8 ) 검정 결과(블록 중첩식)

- 비중첩 도수-m

중첩도수는 블록의 크기만큼 검사를 한 후 바로 한 칸 뒤로 밀려난 뒤 다시 같 은 크기의 블록을 연속해서 검사하는 방법이며, 비중첩은 검사한 비트 다음 번째 의 비트를 검사하는 방식이다.

앞에서도 언급했지만, 중첩 도수와 비중첩 도수 두 가지를 만든 이유는 논문 자 료에서 중첩의 내용과 비중첩의 내용이 있으며, 수열의 크기가 클 때, 비중첩과 중첩의 비중은 그렇게 크지 않기 때문에 두 가지 프로그램을 만들었다.

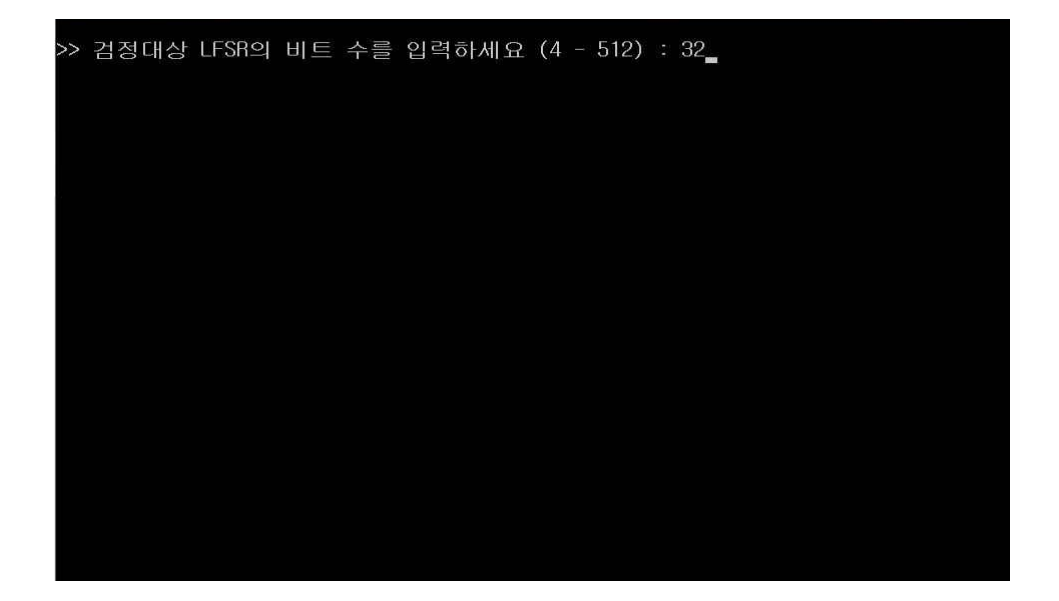

[그림 33. 비중첩 도수-m 실행 후 입력메시지 화면출력]

## [그림 34. 비중첩 도수-m 결과출력1]

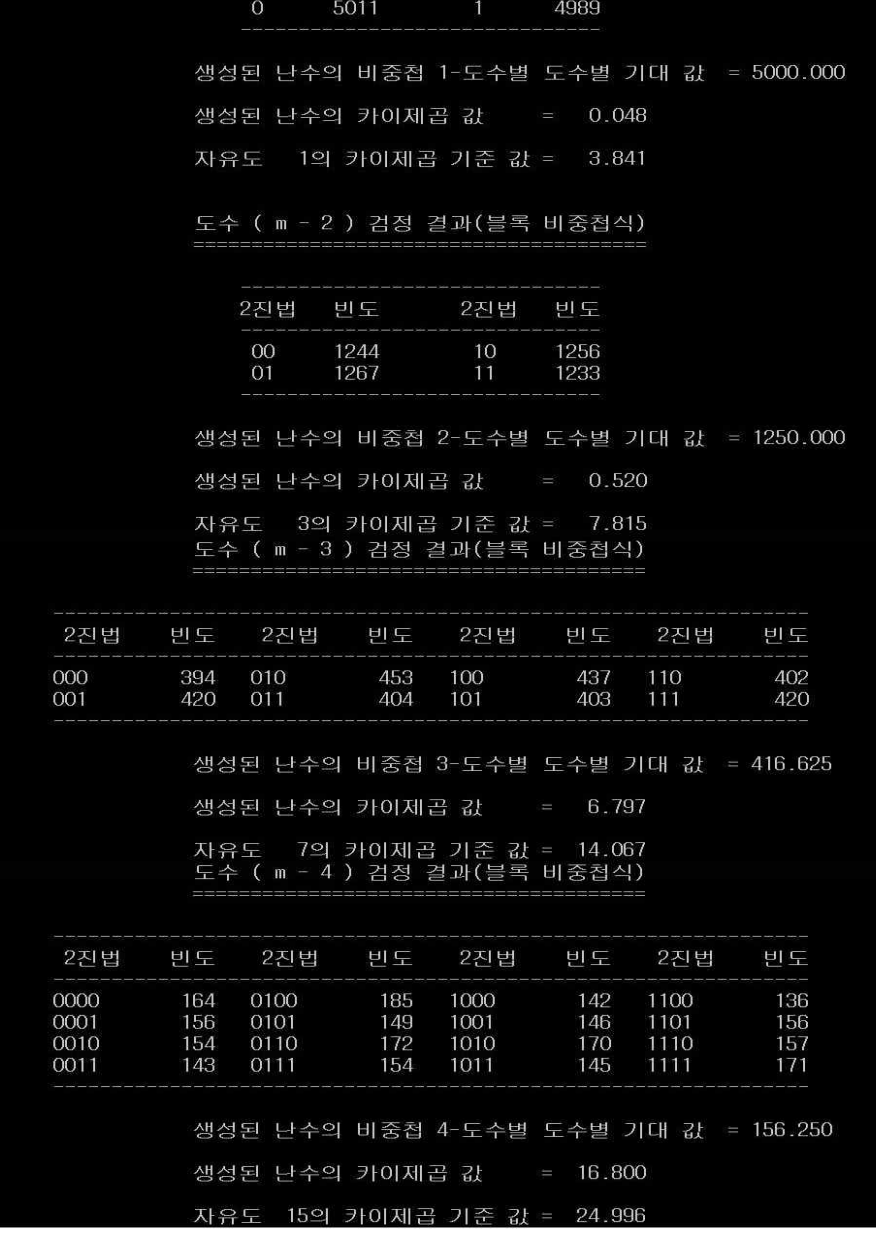

도수 (m - 1 ) 검정 결과

민도

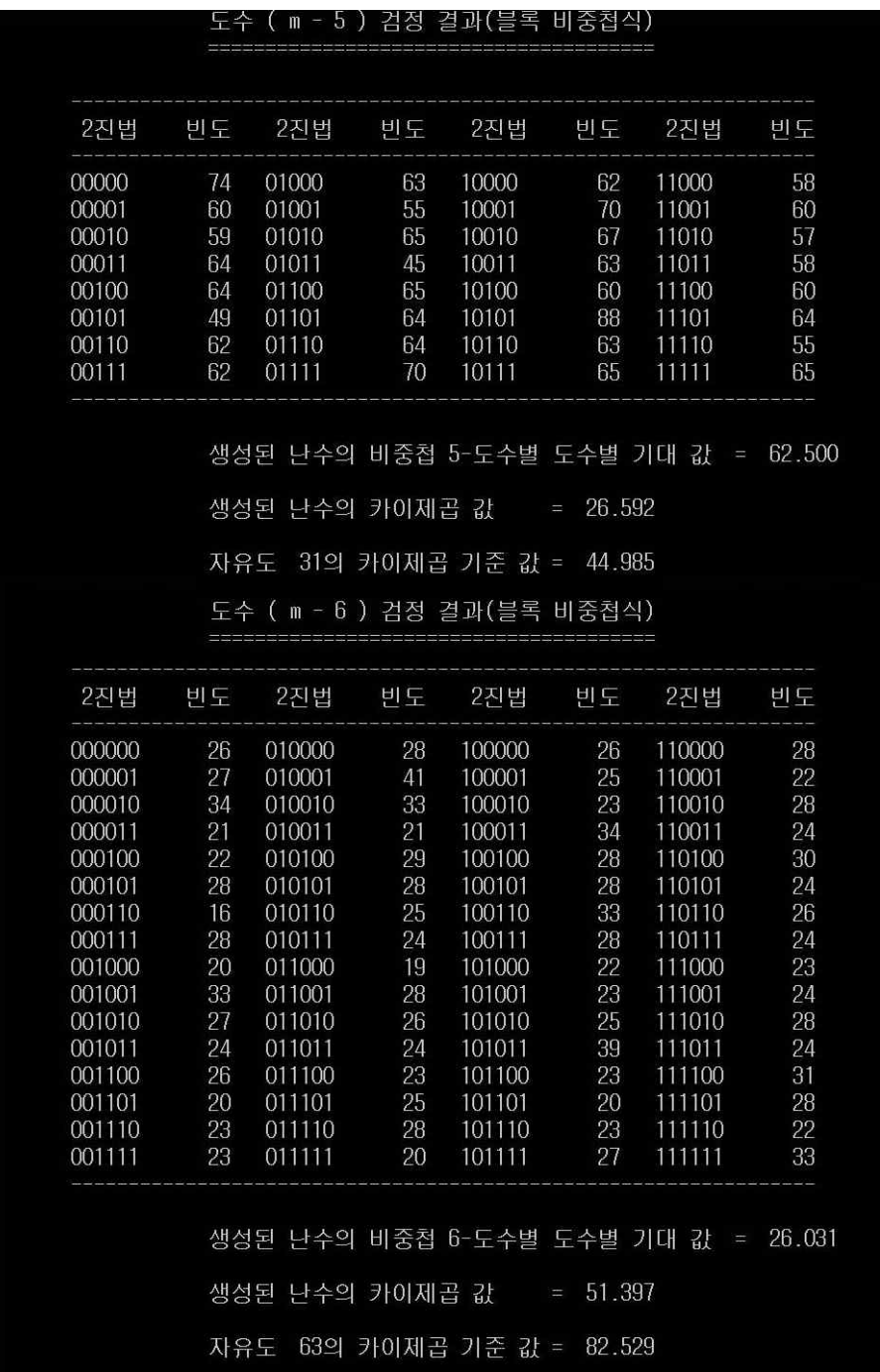

## [그림 35. 비중첩 도수-m 결과출력2]

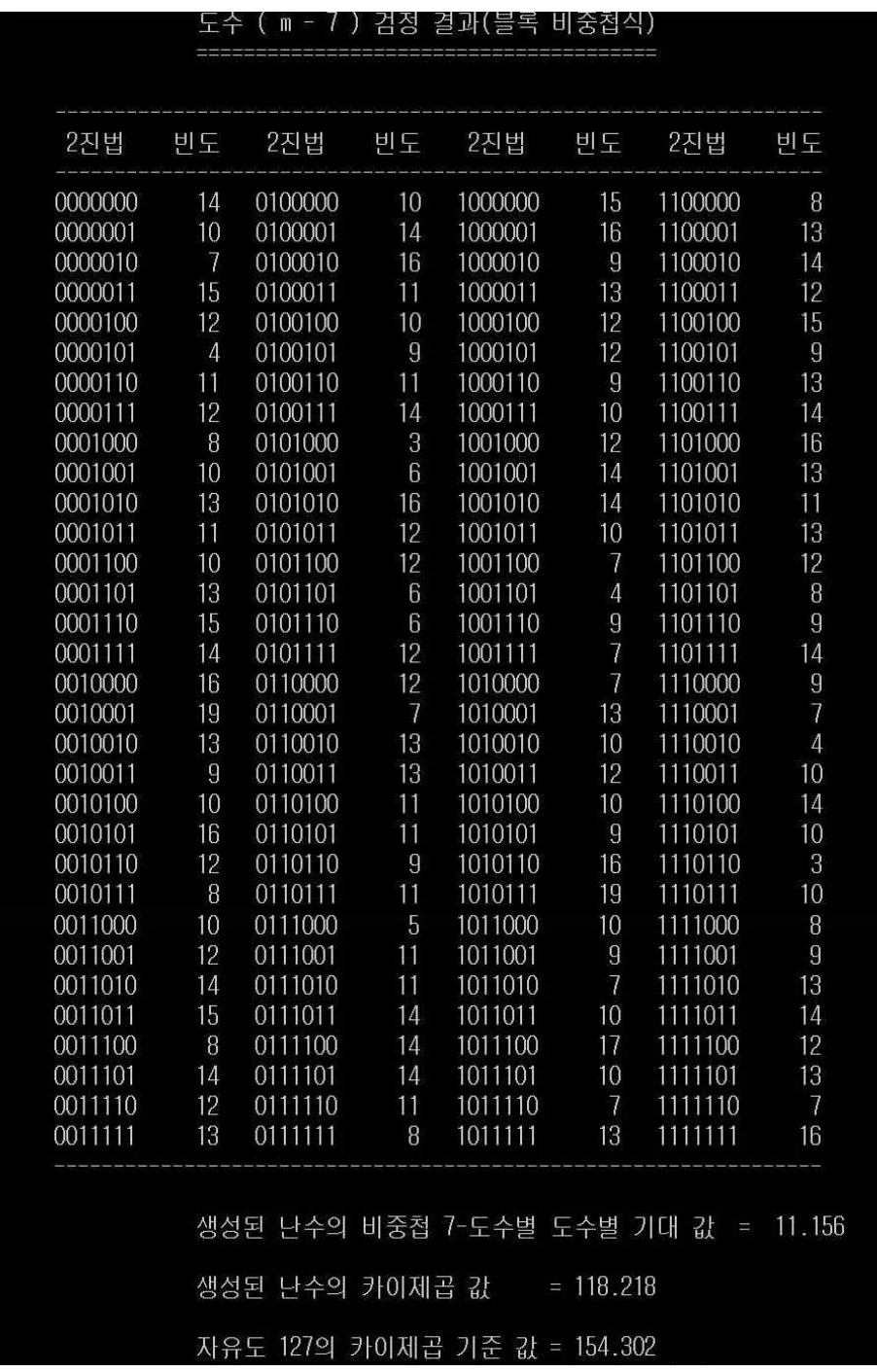

# [그림 36. 비중첩 도수-m 결과출력3]

## [그림 37. 비중첩 도수-m 결과출력4]

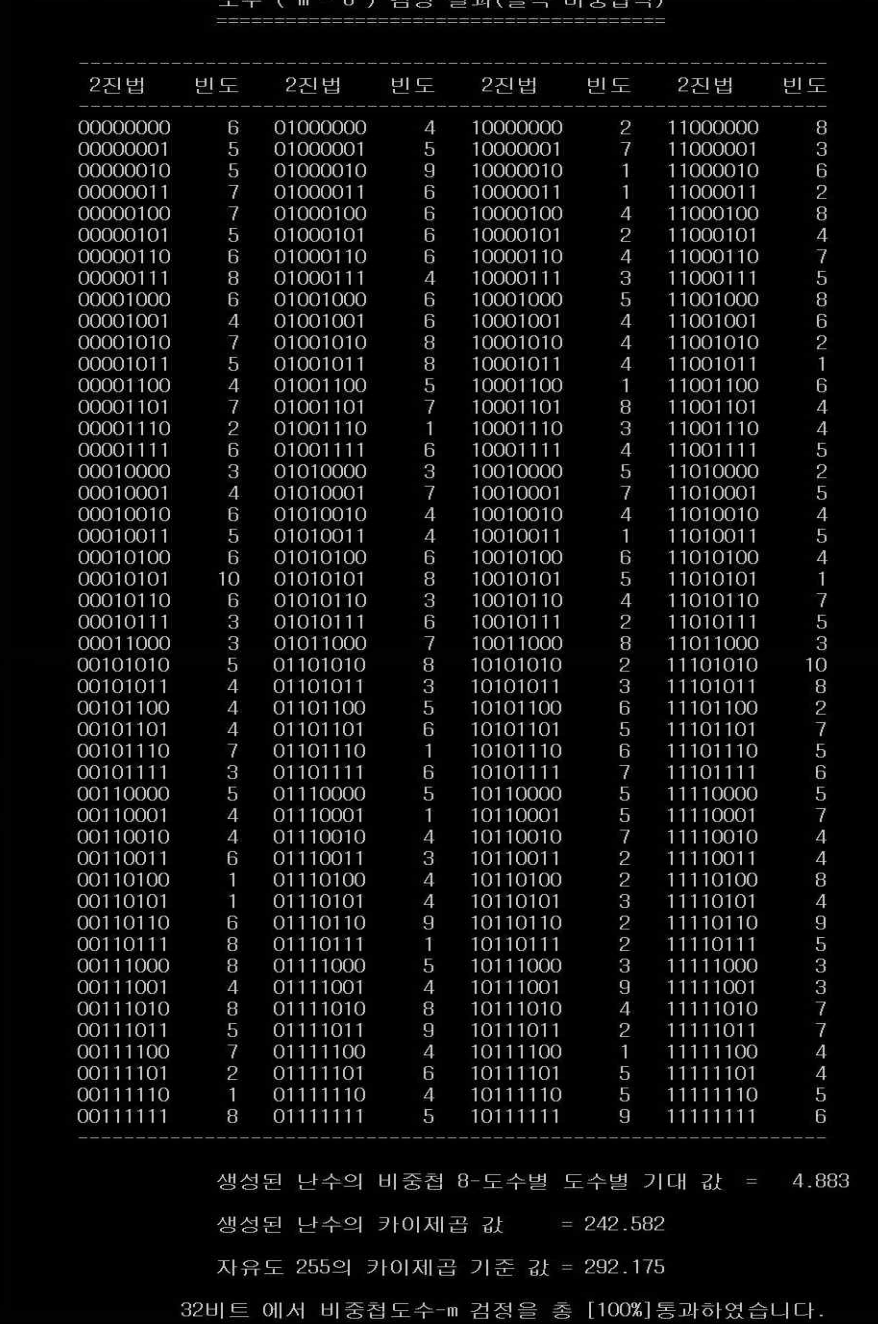

(3) Poker 검정법

도수-m 검정법은 크기 m인 블록을 겹치기 않게 나누어 각 블록의 가능한 패턴 이 고른지를 검정하는 방법이다. 반면에 poker 검정법은 크기 m인 블록을 겹치 기 않게 나누어 각 블록의 1의 개수만을 고려한 패턴이 고른지를 검정하는 방법 이다. Porker 검정법을 hamming weight 검정법이라고도 한다. 도수-m 검정에서 사용한 통계량 보다 단순한 다음의 통계량을 사용하면 공식이 간단하여 쉽게 이 용할 수 있다. 그러나 도수-m 검정에서 사용한 통계량보다는 많은 정보의 누수 가 발생하므로 정밀성은 도수-m 검정 통계량을 사용한 것보다 떨어진다.

도수-m 검정법과 같이 수열을 크기가 m 인 $\left[\frac{n}{m}\right]$ 개의 블록으로 나눈다. poker 검정에서는

n (i ) ( 0 ≤i≤m )를 i 개의 1과 m - i 개의 0으로 구성된 블록의 개수라 하자. n (i ) ( 0 ≤i≤m )를 i 개의 1과 m - i 개의 0으로 구성된 블록의 개수라 하자.<br>수열이 랜덤하면 n (i )의 평균은  $\overline{n(i)}-\binom{m}{i}, 0\leq i\leq m$ 이다. 그러므로

$$
[m]
$$
  
\n
$$
[\frac{1}{2}m]
$$
  
\n
$$
[\frac{1}{2}m]
$$
  
\n
$$
[\frac{1}{2}m]
$$
  
\n
$$
[\frac{1}{2}m]
$$
  
\n
$$
[\frac{1}{2}m]
$$
  
\n
$$
[\frac{1}{2}m]
$$
  
\n
$$
[\frac{1}{2}m]
$$
  
\n
$$
[\frac{1}{2}m]
$$
  
\n
$$
[\frac{1}{2}m]
$$
  
\n
$$
[\frac{1}{2}m]
$$
  
\n
$$
[\frac{1}{2}m]
$$
  
\n
$$
[\frac{1}{2}m]
$$
  
\n
$$
[\frac{1}{2}m]
$$
  
\n
$$
[\frac{1}{2}m]
$$
  
\n
$$
[\frac{1}{2}m]
$$
  
\n
$$
[\frac{1}{2}m]
$$
  
\n
$$
[\frac{1}{2}m]
$$
  
\n
$$
[\frac{1}{2}m]
$$
  
\n
$$
[\frac{1}{2}m]
$$
  
\n
$$
[\frac{1}{2}m]
$$
  
\n
$$
[\frac{1}{2}m]
$$
  
\n
$$
[\frac{1}{2}m]
$$
  
\n
$$
[\frac{1}{2}m]
$$
  
\n
$$
[\frac{1}{2}m]
$$
  
\n
$$
[\frac{1}{2}m]
$$
  
\n
$$
[\frac{1}{2}m]
$$
  
\n
$$
[\frac{1}{2}m]
$$
  
\n
$$
[\frac{1}{2}m]
$$
  
\n
$$
[\frac{1}{2}m]
$$
  
\n
$$
[\frac{1}{2}m]
$$
  
\n
$$
[\frac{1}{2}m]
$$
  
\n
$$
[\frac{1}{2}m]
$$
  
\n
$$
[\frac{1}{2}m]
$$
  
\n
$$
[\frac{1}{2}m]
$$
  
\n
$$
[\frac{1}{2}m]
$$
  
\n
$$
[\frac{1}{2}m]
$$
  
\n
$$
[\frac{1}{2}m]
$$
  
\n
$$
[\frac{1}{
$$

는 근사적으로 자유도가 m인 x <sup>2</sup>-분포를 따른다.

- (각 블록의 실측값 - 각 블록의 기댓값)의 제곱 / 각 블록의 기댓값을 합산

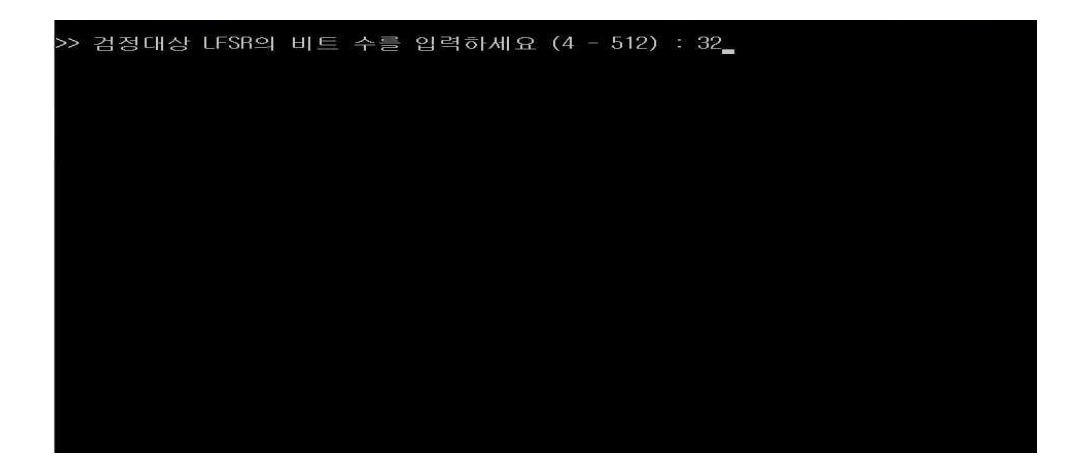

[그림 38. poker검정 실행 후 입력메시지 화면출력]

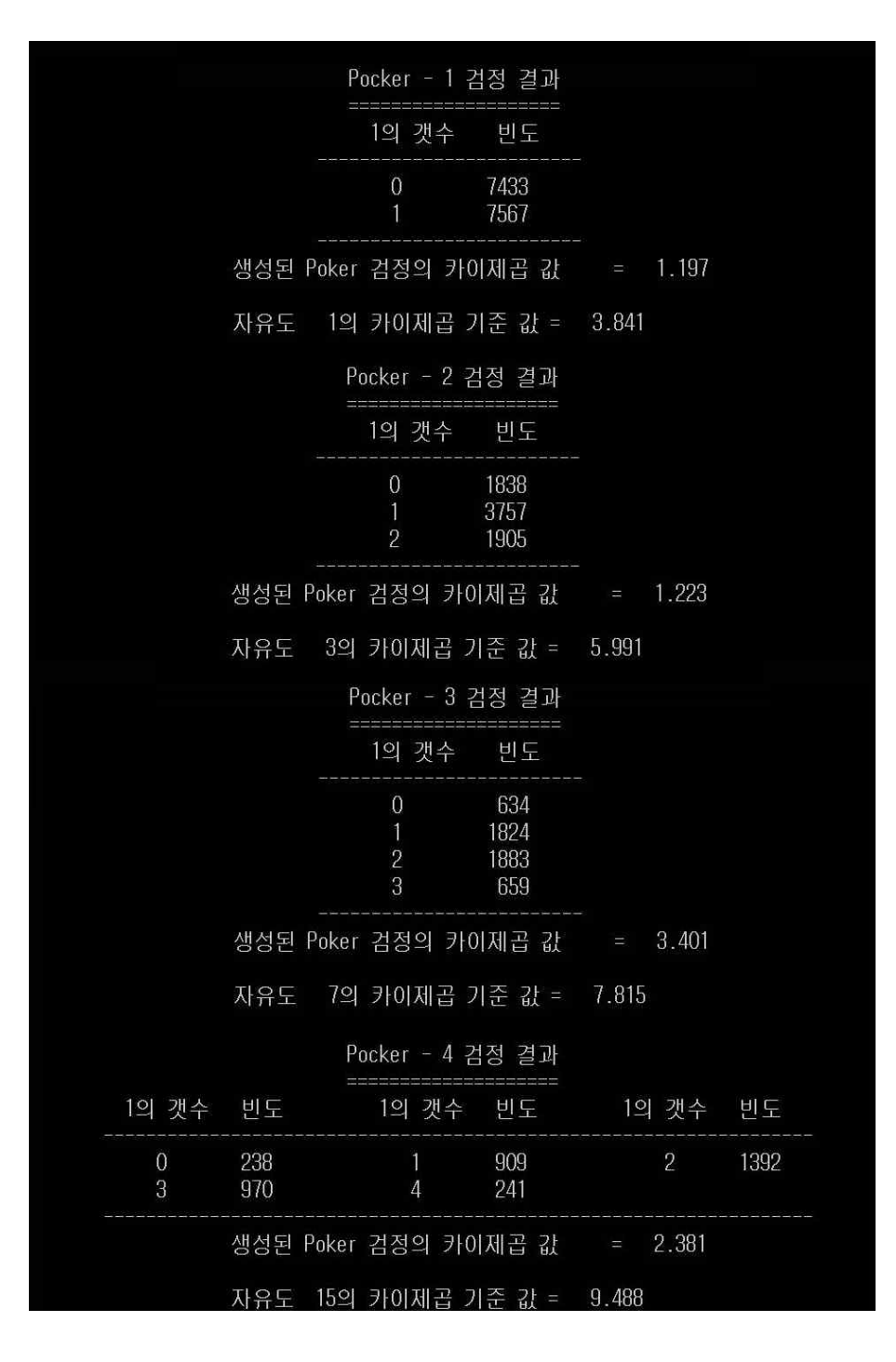

[그림 39. poker검정 결과출력1]

|                                    |                  | Pocker - 5 검정 결과                    |                  |                                    |                 |
|------------------------------------|------------------|-------------------------------------|------------------|------------------------------------|-----------------|
| 1의 갯수                              | 빈도               | 1의 갯수                               | 빈도               | 1의 갯수                              | 빈도              |
| $\overline{0}$<br>3                | 101<br>927       | 1<br>4                              | 479<br>494       | $\overline{c}$<br>5                | 888<br>111      |
|                                    |                  | 생성된 Poker 검정의 카이제곱 값                |                  | 8.050<br>Ï                         |                 |
|                                    |                  | 자유도 31의 카이제곱 기준 값 = 11.070          |                  |                                    |                 |
|                                    |                  | Pocker - 6 검정 결과                    |                  |                                    |                 |
| 1의 갯수                              | 빈도               | 1의 갯수                               | 빈도               | 1의 갯수                              | 빈도              |
| $\overline{0}$<br>3<br>6           | 47<br>795<br>42  | 1<br>4                              | 214<br>584       | $\overline{c}$<br>5                | 570<br>248      |
|                                    |                  | 생성된 Poker 검정의 카이제곱 값                |                  | 5.079<br>$\mathcal{L}=\mathcal{L}$ |                 |
|                                    | 자유도              | 63의 카이제곱 기준 값 =<br>Pocker - 7 검정 결과 |                  | 12.592                             |                 |
| 1의 갯수                              | 빈도               | 1의 갯수                               | 빈도               | 1의 갯수                              | 빈도              |
| $\Omega$<br>3<br>6                 | 27<br>561<br>127 | 1<br>$\overline{4}$<br>7            | 103<br>591<br>10 | $\overline{c}$<br>5                | 344<br>379      |
|                                    |                  |                                     |                  | 생성된 Poker 검정의 카이제곱 값 = 14.955      |                 |
|                                    |                  | 자유도 127의 카이제곱 기준 값 = 14.067         |                  |                                    |                 |
|                                    |                  | Pocker - 8 검정 결과                    |                  |                                    |                 |
| 1의 갯수                              | 빈도               | 1의 갯수                               | 빈도               | 1의 갯수                              | 빈도              |
| $\mathbf{0}$<br>3<br>6             | 15<br>402<br>229 | 1<br>4<br>7                         | 56<br>506<br>59  | $\overline{2}$<br>5<br>8           | 189<br>412<br>7 |
|                                    |                  |                                     |                  | 생성된 Poker 검정의 카이제곱 값 = 12.485      |                 |
|                                    |                  | 자유도 255의 카이제곱 기준 값 = 15.507         |                  |                                    |                 |
| 64비트 에서 Pocker 검정을 총 [88%]통과하였습니다. |                  |                                     |                  |                                    |                 |

[그림 40. poker검정 결과출력2]

(4) Runs검정

- 런의 수 검정

n 개의 이진 수열 x 1 , x 2 ,… , x n 에 대해 런(runs)을 고려해 보자. 런이란 연속적으로 같은 값이 나열된 부분 수열로, 1로 구성된 런을 'block`, 0으로 구성 된 런을 'gap'이라고 한다. 예를 들어 이진수열이 '00111011'일 때 'block`은 '111' '11'이며 'gap'은 '00' '0'으로, block 길이가 2인 것이 1개 3인 것이 1개, gap 길이가 2인 것이 1개, 1인 것이 1개이다. 새로운 런의 시작은 change'라고 하면 위의 예에서 change는 3번 일어났으며 런의 개수는 4이다. 런의 개수는 change 수에다 1을 더하면 된다. 즉 runs의 수 =change의 수 +1이다.

이진수열이 랜덤 하다고 가정하면 change가 일어날 확률은 1/2이며, n개의이진 수열에서 change의 개수는 평균이 (n -1)/2, 분산이 ( n -1)/22인 이항분포를 따른다. 런의 수(block의 수 + gap의 수)를 R 이라고 하면 R 의 확률 분포는 change 수의 분포를 이용하여 구할 수 있다.

길이 n인 이진수열을 S (S는 n비트 블록 개수)개라고 하면 런의 개수가 i 인 평균 블록 개수 e<sup>i</sup> 는 다음과 같다.

$$
e_i = \binom{n-1}{i-1} 2^{l-n} \times S
$$

S개의 블록 중 런의 개수가 i 인 블록 개수의 관측 값을 o<sup>i</sup> 라고 하고, 검정 통계 량을  $Q = \sum_{i=1}^{n} \frac{V_i}{V_i}$ 루 중 런의 개 $\sum_{i=1}^{n}\frac{(o_{i}-e_{i})}{e_{i}}$ .  $(o_i \!-\!e_i)$ <br>로 두면, 귀무가설 하에서 Q 는 자유도 n - 1 인 x² - 분 포를 가지며 유의수준 a 에 대한 기각역은  $q > x_a^2 \, (n-1)$  이다.

- 런의 길이검정

런의 수뿐만 아니라 런의 길이를 조사하는 것은 중요하다.  $x_1$ ,  $x_2$ , …,  $x_n$  을 길이가 n 인 2진 수열이라 할 때, 0 혹은 1이 연속하여 나타나는 정도가 추정치 에 근접한 지를 확인하는 검정 방법이다. 길이가 i 인 run에 대하여 1의 run(block)의 개수와 0의 run(gap)의 개수를 각각 B<sup>i</sup> , G<sup>i</sup> 라고 하면, 길이가 i 인 block(gap)의 개수의 기대 값 E<sup>i</sup> 는 다음과 같다.

$$
E_{i} = \begin{cases} \frac{n-i-1}{2} + 2 \\ \frac{2^{i+1}}{2^{i+1}} & i = 1, 2, \dots, n-1 \\ \frac{1}{2^{n}} & i = n \end{cases}
$$

검정 검정통계량을 다음과 같이 정의하자.

$$
E^2 \to \mathbb{R} \quad \text{and} \quad \mathbb{R}^2 = \sum_{i=1}^k \frac{(B_i - E_i)^2}{E_i} + \sum_{i=1}^k \frac{(G_i - E_i)^2}{E_i}
$$

그러면 검정 검정통계량 x <sup>2</sup> 는 자유도가 2k -2인 x <sup>2</sup> 분포를 따른다.

- 각 런의 (길이별 실측값 - 길이별 기댓값)의 제곱 / 길이 기댓값을 합산하 는 경우(런 길이 검정)

- 각 런의 (수별 실측값 - 수별 기댓값)의 제곱 / 수별 기댓값을 합산하는 경우(런 수 검정)

- 런의 수 와 런의 길이 검정은 하나의 프로그램.

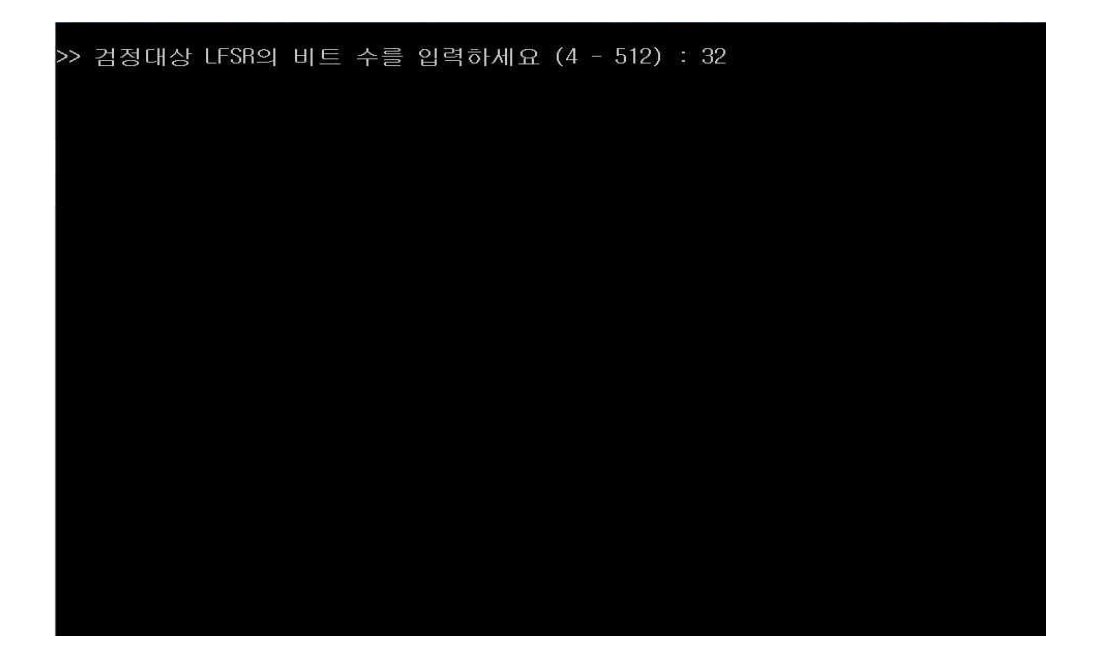

[그림 41. runs검정 실행 후 입력메시지 화면출력]

|                                     |                    | 블록 - 2 런 검정 결과            |                               |                                                     |  |
|-------------------------------------|--------------------|---------------------------|-------------------------------|-----------------------------------------------------|--|
| 1. 런 길이 검정                          |                    |                           |                               |                                                     |  |
| Block 런 길이                          | 측정 값               |                           |                               | │ Gap 런 길이  측정 값 │ block/gap 기대 값                   |  |
| 1<br>2                              | 2494<br>1248       | 1<br>$\overline{c}$       | 2494<br>1258                  | 2500.000<br>1250.000                                |  |
|                                     |                    |                           | 생성 난수의 런의 길이 카이제곱 값 = _ 0.083 |                                                     |  |
|                                     |                    |                           | 자유도 2의 카이제곱 기준 값 = 5.990      |                                                     |  |
| 2. 런 수 검정                           |                    |                           |                               |                                                     |  |
| 런 수                                 | L                  | 런 수 측정 값                  | Т                             | 런 수 기대 값                                            |  |
| $\mathbf{1}$<br>2                   |                    |                           | 2506<br>I<br>2494             | 2500.000<br>2500.000                                |  |
|                                     |                    |                           |                               | 생성된 난수의 런의 수 카이제곱 값     =   0.029                   |  |
|                                     | 자유도                |                           | 1의 카이제곱 기준 값 = _ 3.840        |                                                     |  |
|                                     |                    |                           | 블록 - 3 런 검정 결과                |                                                     |  |
| 1. 런 길이 검정                          |                    |                           |                               |                                                     |  |
|                                     |                    |                           |                               | Block 런 길이 '측정 값   Gap 런 길이 ' 측정 값   block/gap 기대 값 |  |
| 1<br>$\overline{c}$<br>3            | 2106<br>792<br>433 | -1<br>$\overline{2}$<br>З | 2065<br>826<br>431            | 2083.125<br>833.250<br>416.625                      |  |
|                                     |                    |                           | 생성 난수의 런의 길이 카이제곱 값 = 3.654   |                                                     |  |
|                                     |                    |                           | 자유도 4의 카이제곱 기준 값 = 9.490      |                                                     |  |
| 2. 런 수 검정                           |                    |                           |                               |                                                     |  |
| 려 수                                 | Ш                  | 런 수 측정 값                  |                               | 런 수 기대 값                                            |  |
| $\mathbf{1}$<br>$\overline{2}$<br>3 |                    |                           | 864<br>1618<br>851            | 833.333<br>1666.667<br>833.333                      |  |
|                                     |                    |                           | 생성된 난수의 런의 수 카이제곱 값           | 2.924<br>$\equiv$                                   |  |
|                                     |                    |                           | 자유도 2의 카이제곱 기준 값 = 5.990      |                                                     |  |

[그림 42. runs검정 결과출력1]

|                     |             | 블록 - 4 런 검정 결과                 |              |                                                    |
|---------------------|-------------|--------------------------------|--------------|----------------------------------------------------|
| 1. 런 길이 검정          |             |                                |              |                                                    |
|                     |             |                                |              | Block 런 길이 《측정 값 │ Gap 런 길이 《측정 값 │ block/gap 기대 값 |
| 1                   | 1901        | $\mathbf{1}$                   | 1866         | 1875.000                                           |
| 2                   | 758         | $\overline{c}$                 | 780          | 781.250                                            |
| 3<br>$\overline{4}$ | 307<br>163  | 3<br>$\overline{4}$            | 332<br>147   | 312.500<br>156.250                                 |
|                     |             | 생성 난수의 런의 길이 카이제곱 값 = 3.250    |              |                                                    |
|                     |             | 자유도 _ 6의 카이제곱 기준 값 _ = 12.590  |              |                                                    |
| 2. 런 수 검정           |             |                                |              |                                                    |
| 런 수                 | Ш           | 런 수 측정 값                       | $\mathbf{I}$ | 런 수 기대 값                                           |
| 1.                  |             | 310                            |              | 312.500                                            |
| $\overline{c}$<br>3 |             | 947<br>922                     |              | 937.500<br>937.500                                 |
| $\overline{4}$      |             | 321                            |              | 312.500                                            |
|                     |             | 생성된 난수의 런의 수 카이제곱 값 - =        |              | 0.604                                              |
|                     |             | 자유도 3의 카이제곱 기준 값 = 7.810       |              |                                                    |
|                     |             |                                |              |                                                    |
|                     |             | 블록 - 5 런 검정 결과                 |              |                                                    |
| 1. 런 길이 검정          |             | Block 런 길이 '측정 값   Gap 런 길이    | 측정 값 ㅣ       | block/gap 기대 값                                     |
| $\mathbf{1}$        |             |                                |              |                                                    |
| $\overline{c}$      | 1750<br>733 | $\mathbf{1}$<br>$\overline{2}$ | 1757<br>736  | 1750.000<br>750.000                                |
| 3                   | 308         | 3                              | 318          | 312.500                                            |
| 4                   | 125         | $\overline{4}$                 | 128          | 125.000                                            |
| 5                   | 70          | 5                              | 63           | 62.500                                             |
|                     |             | 생성 난수의 런의 길이 카이제곱 값 =          |              | 1.812                                              |
| 2. 런 수 검정           | 자유도         | 8의 카이제곱 기준 값 = 15.510          |              |                                                    |
| 런 수                 | L           | 런 수 측정 값                       | $\mathbf{r}$ | 런 수 기대 값                                           |
| 1                   |             | 133                            |              | 125.000                                            |
| $\overline{c}$      |             | 510                            |              | 500.000                                            |
| 3                   |             | 742                            |              | 750.000                                            |
| $\overline{4}$<br>5 |             | 466<br>149                     |              | 500.000                                            |
|                     |             |                                |              | 125.000                                            |
|                     |             | 생성된 난수의 런의 수 카이제곱 값            |              | $= 7.717$                                          |
|                     | 자유도         | 4의 카이제곱 기준 값 = 9.490           |              |                                                    |

[그림 43. runs검정 결과출력2]

|                                                                      |                                             | 블록 - 6 런 검정 결과                                                  |                                             |                                                                         |
|----------------------------------------------------------------------|---------------------------------------------|-----------------------------------------------------------------|---------------------------------------------|-------------------------------------------------------------------------|
| 1. 런 길이 검정                                                           |                                             |                                                                 |                                             |                                                                         |
|                                                                      |                                             |                                                                 |                                             | Block 런 길이 측정 값 ㅣ Gap 런 길이  측정 값 ㅣ block/gap 기대 값                       |
| 1<br>$\overline{2}$<br>3<br>$\overline{4}$<br>5<br>6                 | 1706<br>705<br>302<br>131<br>57<br>26       | $\mathbf{1}$<br>$\overline{2}$<br>3<br>$\overline{4}$<br>5<br>6 | 1649<br>722<br>333<br>121<br>53<br>28       | 1666.000<br>728.875<br>312.375<br>130.156<br>52.063<br>26.031           |
| 2. 런 수 검정                                                            |                                             | 생성 난수의 런의 길이 카이제곱 값 = 4.971<br>자유도 10의 카이제곱 기준 값 = 18.310       |                                             |                                                                         |
| 런 수                                                                  |                                             | 런 수 측정 값                                                        |                                             | 런 수 기대 값                                                                |
| $\mathbf{1}$<br>$\overline{c}$<br>3<br>$\overline{4}$<br>5<br>6      |                                             | 54<br>279<br>485<br>529<br>264<br>55                            |                                             | 52.083<br>260.417<br>520.833<br>520.833<br>260.417<br>52.083            |
|                                                                      |                                             | 생성된 난수의 런의 수 카이제곱 값 = 4.203                                     |                                             |                                                                         |
|                                                                      | 자유도                                         | 5의 카이제곱 기준 값 = 11.070                                           |                                             |                                                                         |
| 1. 런 길이 검정                                                           |                                             | 블록 - 7 런 검정 결과                                                  |                                             |                                                                         |
|                                                                      |                                             |                                                                 |                                             | Block 런 길이 '측정 값 │ Gap 런 길이 ' 측정 값 │ block/gap 기대 값                     |
| 1<br>2<br>3<br>$\overline{4}$<br>5<br>6<br>7                         | 1660<br>654<br>304<br>157<br>51<br>21<br>14 | $\mathbf{1}$<br>2<br>3<br>4<br>5<br>6<br>7                      | 1665<br>697<br>301<br>128<br>59<br>26<br>12 | 1606.500<br>714.000<br>312.375<br>133.875<br>55.781<br>22.313<br>11.156 |
|                                                                      |                                             | 생성 난수의 런의 길이 카이제곱 값 = 16.321                                    |                                             |                                                                         |
| 2. 런 수 검정                                                            |                                             | 자유도 12의 카이제곱 기준 값 = 21.030                                      |                                             |                                                                         |
| 런 수                                                                  | Ш                                           | 런 수 측정 값                                                        | $\mathbf{I}$                                | 런 수 기대 값                                                                |
| $\mathbf{1}$<br>$\overline{c}$<br>3<br>$\overline{4}$<br>5<br>6<br>7 |                                             | 26<br>132<br>320<br>438<br>350<br>137<br>25                     |                                             | 22.321<br>133.929<br>334.821<br>446.429<br>334.821<br>133.929<br>22.321 |
|                                                                      |                                             | 생성된 난수의 런의 수 카이제곱 값 = 2.529                                     |                                             |                                                                         |
|                                                                      |                                             | 자유도 6의 카이제곱 기준 값 = 12.590                                       |                                             |                                                                         |

[그림 44. runs검정 결과출력3]
|                |         |                            |        | Block 런 길이 측정 값   Gap 런 길이 측정 값   block/gap 기대 값 |
|----------------|---------|----------------------------|--------|--------------------------------------------------|
| 1              | 1605    | $\mathbf{1}$               | 1590   | 1562.500                                         |
| $\overline{c}$ | 703     | $\overline{c}$             | 704    | 703.125                                          |
| 3              | 282     | 3                          | 321    | 312.500                                          |
| 4              | 145     | $\overline{4}$             | 133    | 136.719                                          |
| 5              | 58      | 5                          | 53     | 58.594                                           |
| 6<br>7         | 18      | 6<br>7                     | 26     | 24.414                                           |
| 8              | 13<br>8 | 8                          | 8<br>5 | 9.766<br>4.883                                   |
|                |         |                            |        |                                                  |
|                |         | 자유도 14의 카이제곱 기준 값 = 23.680 |        |                                                  |
| 런 수            |         | 런 수 측정 값                   | ш      | 런 수 기대 값                                         |
| 1              |         | 13                         |        | 9.766                                            |
| $\overline{c}$ |         | 58                         |        | 68.359                                           |
| 3              |         | 188                        |        | 205,078                                          |
| $\overline{4}$ |         | 346                        |        | 341.797                                          |
| 2. 런 수 검정<br>5 |         | 361<br>207                 |        | 341.797                                          |
| 6<br>7         |         | 68                         |        | 205.078<br>68.359                                |
| 8              |         | 9                          |        | 9.766                                            |

[그림 45. runs검정 결과출력4]

(5) 계열(Serial) 검정법

계열 검정법은 이진수열  $x_1\,,\,x_2\,,\,\,\cdots,\,x_n$  에서 한 비트가 그 다음 비트로 전이되 는 과정이 랜덤한지를 조사하기 위한 검정법이다. 이진수열을 연속된 2 비트  $x_1\,x_2\,,\,x_2\,x_3\,,\,x_3\,x_4\,,\cdots,\,x_{n-1}\,x_n$  으로 나누었을 때 "00"의 개수를  $n_{00}$  , "11"의 개수를  $n_{11}$  이라 하고 전체 n 비트 중 "0"의 개수를  $n_0$  , "1"의 개수를  $n_1$  이라 하자. 그러면 다음의 식을 얻는다.

$$
n_{00} + n_{01} = n_0 \triangleq \bigoplus n_0 - 1
$$
  
\n
$$
n_{10} + n_{11} = n_1 \triangleq \bigoplus n_n - 1
$$
  
\n
$$
n_{00} + n_{01} + n_{10} + n_{11} = n - 1
$$
  
\n
$$
n_0 + n_1 = n
$$

위 식에서 -1이 나타내는 이유는 길이 n 개의 부분에서는 단지 n - 1 개의 전 위 식에서 -1이 나타내는 이유는 길이 n 개의 부분에서<br><br>이가 일어나기 때문이다.  $n_{ij}$  의 기대치는 $\frac{n-1}{4}$ 이므로 다  $\frac{n-1}{4}$ 이므로 다음의 통계량은 근사적으 로 자유도 2인 x <sup>2</sup>-분포를 따른다. 이유는 길이 n 개의 부분에서는 t<br>  $n_{ij}$  의 기대치는  $\frac{n-1}{4}$ 이므로 다음의<br>
따른다.<br>  $\sum_{i=0}^{l} \frac{(n_{ij} - \frac{n-1}{4})^2}{\frac{n-1}{4}} - \sum_{i=0}^{l} \frac{(n_i - \frac{n}{2})^2}{\frac{n}{2}}$ 

분포를 땠르다.  
\n
$$
T = \sum_{i,j=0}^{l} \frac{(n_{ij} - \frac{n-1}{4})^2}{\frac{n-1}{4}} - \sum_{i=0}^{l} \frac{(n_i - \frac{n}{2})^2}{\frac{n}{2}}
$$

이거을 다른 식으로 토현하면  

$$
T = \frac{4}{n-1} (n_{00}^2 + n_{01}^2 + n_{10}^2 + n_{11}^2) - \frac{2}{n} (n_0^2 + n_1^2) + 1
$$

로 간단한 식이 된다. 계열 검정은 계열 상관검정(serial correlation test)으로 알 려져 있기도 한다.

일반적으로 길이가  $b$ 인 부분 수열을 겹치게 생성하여  $2^b$  개의 부분 수열에 대한 형태의 균일성을 조사하는 검정 방법이다. 부분 수열 ( x1 , x2 , …, xb ) 는

$$
t=\sum_{i=1}^b 2^i x_i
$$

 $0$ ≤t≤ 2ʰ - 1로 표현될 수 있으며, nt 를 임의의 부분 수열에서 발생하는 10진수 의 값 t 의 개수라고 하자. 길이가 b 인 부분 수열을 갖는 이진수열의 균일성에 대한 검정 통계량을 다음과 같이 정의한다.

량을 다음과 같은 이 정의한다.  
방을 다음과 같은이 정의한다.  

$$
\psi_b^2 = \frac{2^b}{n - b - 1} \sum_{t = b}^{2^b - 1} (n_r - \frac{n - b + 1}{2^b})^2, \ \Theta \text{7} \ |\mathcal{A}| \ \psi_b^2 = 0
$$

이제 0의 개수를 n0, 1의 개수를 n1이라고 하자. b = 2 라고 했을 때, 즉, 부분 수열

( x<sub>1</sub> , x<sub>2</sub> ), ( x<sub>2</sub> , x<sub>3</sub> ), …, ( x<sub>n-1</sub>, x<sub>n</sub> ) 에서 발생하는 형태는 00, 01, 10, 11이며 각각의 개수를 n<sup>00</sup> , n<sup>01</sup> , n<sup>10</sup> , n11이라고 한다. 귀무가설은 '각각의 형태에서 발 생하는 개수가 같다'이다. 따라서 검정 통계량  $\Psi^2_{\rm 2}$  (b = 2일 때  $\Psi^2_{\rm 2}$  ) 는 다음과 같다.

$$
\begin{aligned} &\psi_2^2=\frac{4}{n-1}\sum_{t=0}^3(n_t-\frac{n-1}{4})^2\\ &=\frac{4}{n-1}\biggl[(n_0-\frac{n-1}{4})^2+(n_1-\frac{n-1}{4})^2+(n_2-\frac{n-1}{4})^2+n_3-\frac{n-1}{4})^2\biggr] \end{aligned}
$$

여기서 부분 수열의 형태는 00, 01, 10, 11이므로  $n_0$  =  $n_{00}$ ,  $n_1$  =  $n_{01}$ ,  $n_2$  =  $n_{10}$ ,  $n_3$  =  $n_{11}$  이라 두면

$$
\psi_2^2=\frac{4}{n-1}\bigg[(n_0-\frac{n-1}{4})^2+(n_1-\frac{n-1}{4})^2+(n_2-\frac{n-1}{4})^2+(n_3-\frac{n-1}{4})^2\bigg]
$$

이다. 또한 다른 통계량  $\Psi_{\rm b}^2$  – 1 는

$$
(n_0 - \frac{n-1}{4})^2 + (n_1 - \frac{n-1}{4})^2 + (n_2 - \frac{n-1}{4})^2 + (n_3 - \frac{n-1}{4})^2
$$
  

$$
\overline{\mathcal{F}} \mathcal{A} \mathcal{F} \mathcal{F} \mathcal{F}_{b-1} = \frac{2^{b-1}}{n - (b-1) + 1} \sum_{t=0}^{2^{b-1} - 1} (n_1 - \frac{n - (b-1) + 1}{2^{b-1}})^2
$$

이다. b=2를 대입하면

$$
\psi_1^2 = \frac{2}{n} \sum_{i=0}^{l} (n_i - \frac{n}{2})^2
$$
  
= 
$$
\frac{2}{n} \left[ (n_0 - \frac{n}{2})^2 + (n_1 - \frac{n}{2})^2 \right]
$$

이다. 즉,  $\Psi^2$ ]은 도수 검정 통계량이다. 위의  $\Psi^2$ 2 와  $\psi^2_1$  에 대한 통계량  $\Psi$   $^2$  를  $\psi^2 = \psi_2^2 - \psi_1^2$  로 두면 

$$
\vec{\mathbb{E}} = \vec{\mathbb{H}}
$$
  

$$
\psi^2 = \frac{4}{n-1} (n_{00}^2 + n_{01}^2 + n_{10}^2 + n_{11}^2) - \frac{2(n_0^2 + n_1^2)}{n} + 1
$$

이다. ψ <sup>2</sup> 은n≥21일 때 자유도가 2인 x <sup>2</sup> 분포를 따른다.

(6) 자기상관(Autocorrelation) 검정법

계열검정은 바로 뒤에 있는 비트로 전이되어 가는 과정을 조사한 것이다. 이와 같은 과정을 d 비트 떨어진 비트간의 전이를 생각한 것이 자동상관검정이다. 이 제까지 알려진 자동상관검정에서 검정 통계량들은 다음 4가지가 있다.

- ① ( x<sup>1</sup> , x<sup>d</sup> <sup>+</sup> <sup>1</sup> ),( x<sup>2</sup> , x<sup>d</sup> <sup>+</sup> <sup>2</sup> ), …, ( x<sup>n</sup> <sup>d</sup> , x<sup>n</sup> ) 로 이루어진 2비트들 에 대하여 계열검정과 마찬가지로 nij 를 구하여 검정하는 것이 자동상 관검정이다.
- 2 이진수열 n 비트 x1 , x2 , … xn 으로부터 ( x1 , x2 , …, xn d )와( xd <sup>+</sup> <sup>1</sup> , x<sup>d</sup> <sup>+</sup> <sup>2</sup> , …, x<sup>n</sup> )와의 상관관계를 조사하는 통계량으로 다음을 생각 하여 보자.

$$
A(d) = \sum_{i=1}^{n-d} (1 - 2x_i)(1 - 2x_{d+i})
$$

이진수열이 랜덤 하면, 즉, 독립이고 같은 분포를 가지면, 통계량 A (d )의 평균 은 0이고 분산은 n - d 이다. n - d 가 충분히 클 경우 (예를 들면 n - d ≥ 30 이진수열이 랜덤 하면, 즉, 독립이고 같은 분포를 가지<br>은 0이고 분산은 n - d 이다. n - d 가 충분히 클 경우<br>)에는 중심 극한 정리에 의하여  $Z = \frac{A(d)}{\sqrt{n-d}}$  는 근사  $\frac{A(d)}{\sqrt{d-1}}$  는 근사적으로 표준 정규분포 N  $(0, 1)$ 을 따른다.<sup>(19)</sup>

- 자기상관 검정 : 계열 검정의 연속으로 d=2부터 8까지 검정하는 것으로 했음. 논리적 근거는 같은 논문 같은 쪽 중간에 기술됨.

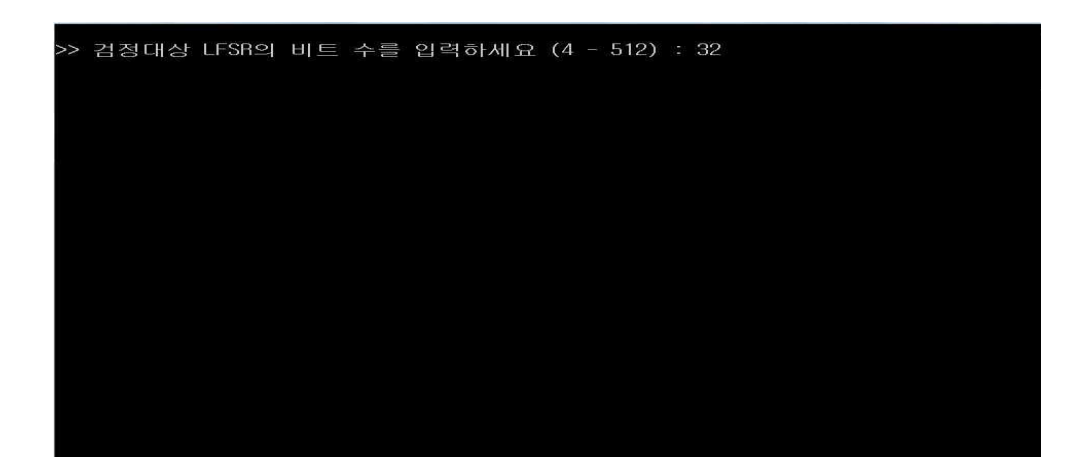

#### [그림 46. 계열검정 실행 후 입력메시지 화면출력]

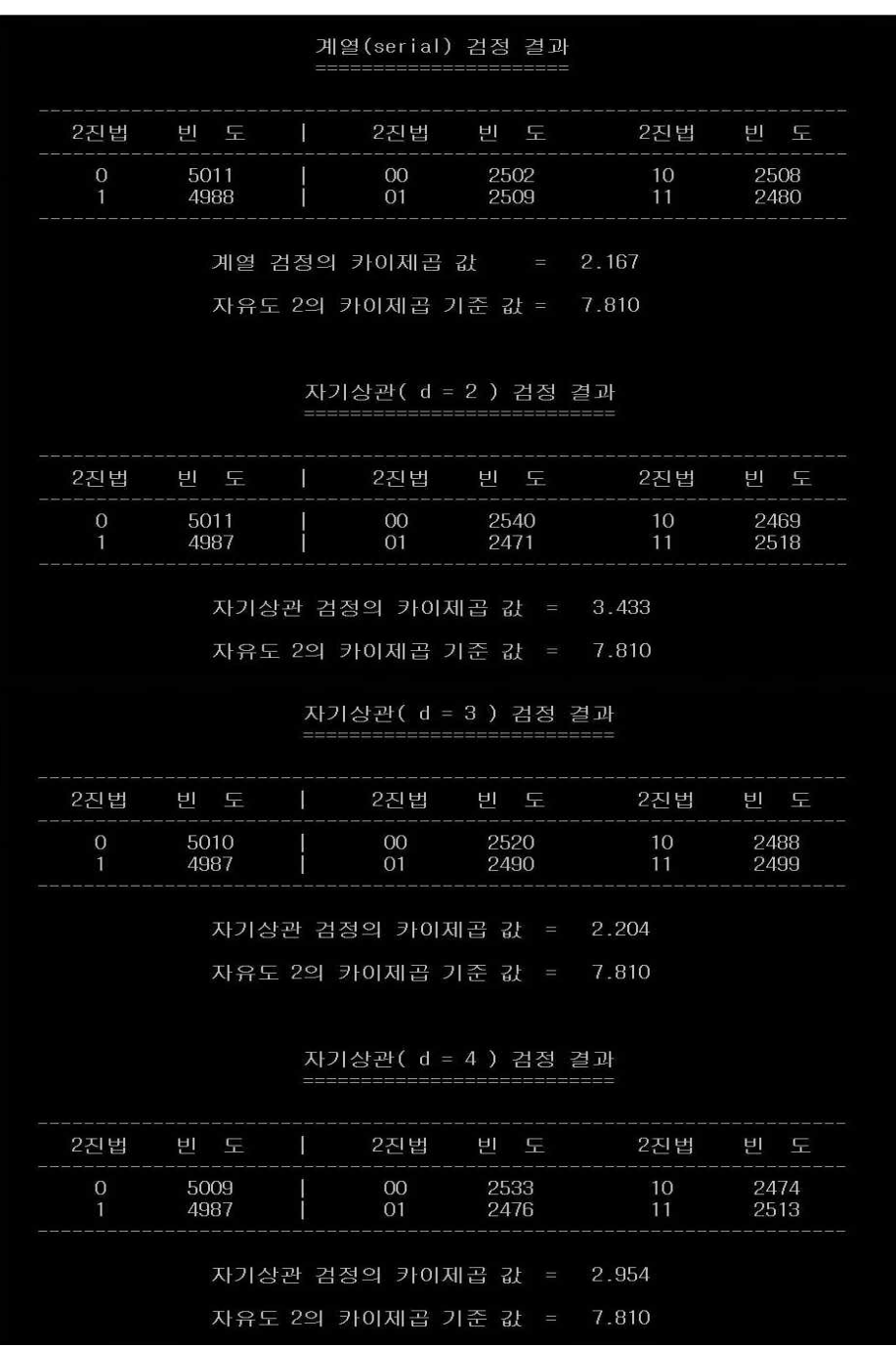

### [그림 47. 계열검정 결과출력1]

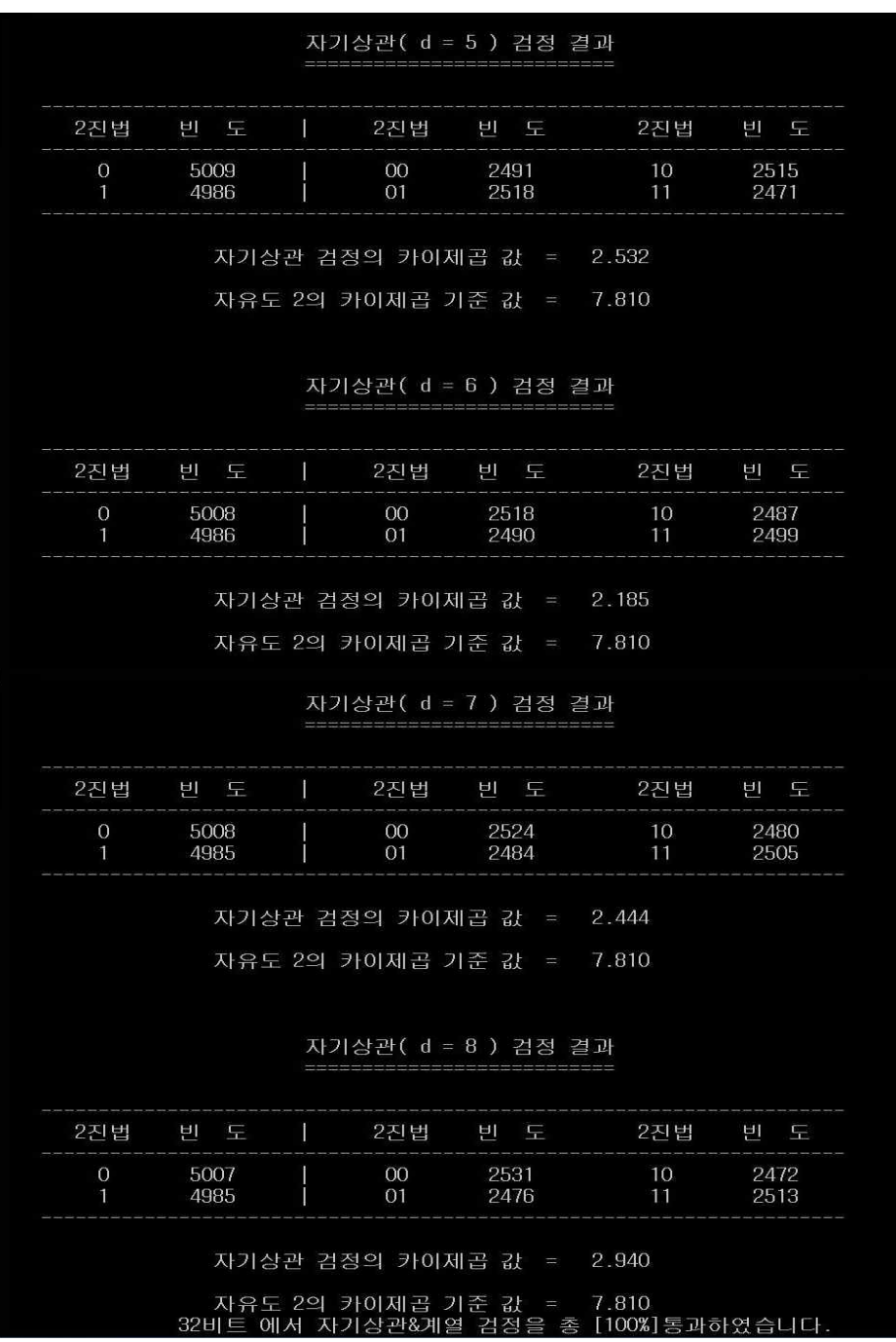

[그림 48. 계열검정 결과출력2]

## 3. 최종 목표 및 결과의 활용

#### 가. 결 과

스트림암호에서 사용하는 LFSR(Linear Feedback Shift Register)을 이용한 의 사난수생성기구현하였다. 이 때 LFSR에서 사용하는 특성다항식을 원시다항식으 로 사용하였으며, 이 원시다항식을 찾는 방법은 n비트(차)에 대한 다항식이 원시 다항식인지 확인하는 프로그램으로 원시다항식을 찾아내서 LFSR안에서 사용.

원시다항식을 사용한 LFSR은 암호의 비예측성 중 하나인 최대주기  $2^n - 1$ 개 의 수열을 .txt로 출력, 31비트 이상의 비트에 대한 최대주기는 .txt로 입력받기에 시간과 용량면에서 제약이 있기 때문에, 31비트이상은 출력하지 않음.

생성된 수열이 난수성이 있는지 없는지 확인하기 위해서 일반적으로 사용하는 일반통계학을 이론으로 프로그램을 5개 구현.

이 프로그램들은 도수검정, 도수-m검정, 포커검정, 런의 수 와 런의 길이검정, 계열검정 과 자기상관검정 으로 나누어져 있다. 도수-m검정이 중복검사와 비중 복검사로 나눠서 만들었기 때문에 프로그램이 5개가 된다.

이 모든 프로그램은 논문(19)을 이용하여 프로그램화했었는데, 도수-m프로그램에 대한 논문 내용이 중첩내용과 비중첩에 대한 내용이 있기에 두가지 프로그램을 모두 구현 후 그 두 가지 프로그램도 모두 검정작업에 사용.

수열의 길이가 커지면서 중첩과 비중첩의 비도는 그렇게 크지 않다는 것을 알 았다.

모든 통계프로그램을 통과하는 수열, 비트(차), 원시다항식, 초기치 이 4가지를 우리는 NS(Normal Set)라고 정함.

만약 암호문이 난수성 검정을 통과하지 못했다고 해서 그 암호알고리즘이 비난 수(Non-Random)적이라고 결론지을 수는 없다.그 이유는 모집단으로부터 선택 된 극히 일분분의 표본(Sample)을 가지고 데이터집합을 구성하여 검정을 실시하 기 때문에 비난수성을 입증할 충분한 근거를 제시하는 것이 불가능하기 때문에 (25) NS(Normal Set)라고 정함.

검정시 모든 비트를 다 검정하지 않고 2의 배수인 32비트, 48비트, 64비트, 80비

트, 96비트, 112비트, 128비트, 192비트 총 8개의 비트를 검정. 192비트 이상을 검 정하고 싶었지만 컴퓨터 속도가 필요한 연산을 실행하는데, 많은 시간이 지나도 출력물이 나오지 않았다. 2주 이상 출력물을 기다려도 출력되지 않아서 192까지 만 검정하기로 정함. PC 보다 빠른 미니급이나 나아가 슈퍼컴을 동원할 경우 에 만 그 이상이 원활한 속도로 나올 수 있을 것이다.

완벽하게 다 통과하는 비트 또는 원시다항식, 초기값, 수열을 찾지 못했지만, 고정적인 NS는 찾았다. 현재 결과는 초기치, 비트, 원시다항식, 수열 모두 수열의 안전성에 영향을 미치기 때문에, NS를 사용하여야 안전한 수열이 될 수 있으며 NS자료들은 다음과 같다.

# - 통계 프로그램 검사를 통과한 NS(Normal set) List -

[표 1. (32차) NS]

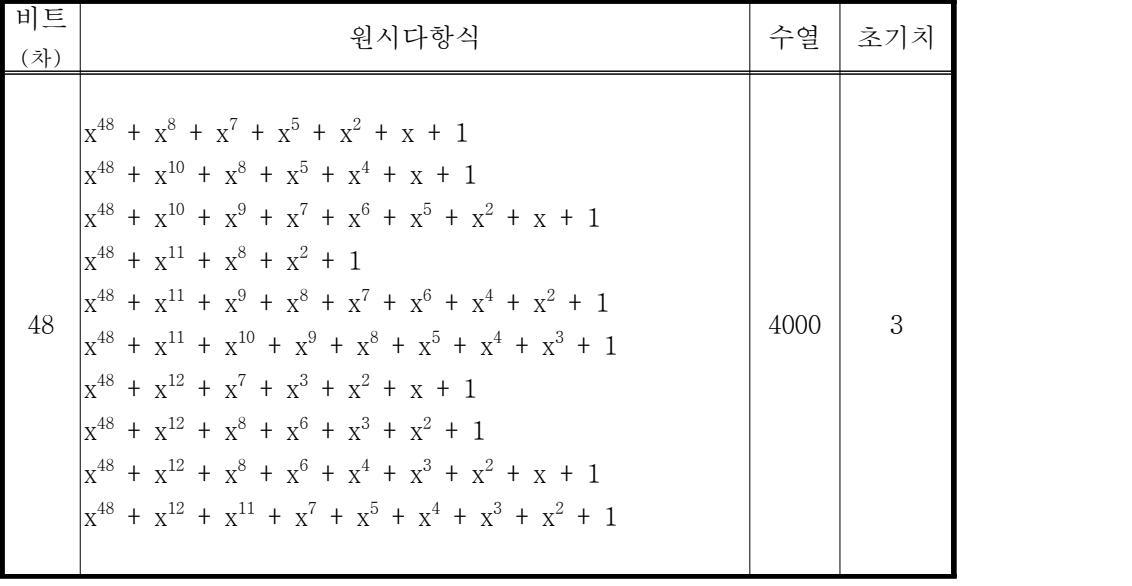

[표 2. (48차) NS]

| 비트<br>(차) | 원시다항식                                                             | 수열    | 초기치                                                               |  |
|-----------|-------------------------------------------------------------------|-------|-------------------------------------------------------------------|--|
|           | $x^{64} + x^7 + x^6 + x^5 + x^4 + x^2 + 1$                        |       | 3, 4, 5, 12, 26, 27                                               |  |
|           | $x^{64} + x^9 + x^8 + x^7 + x^6 + x^3 + x^2 + x + 1$              |       | 3, 4, 5, 14, 15,<br>34, 50, 55, 56, 57,<br>76, 87                 |  |
|           | $x^{64} + x^{11} + x^7 + x^6 + x^5 + x^2 + 1$                     |       | 3, 12, 13, 18, 19,<br>26, 27, 30, 31, 36,<br>37                   |  |
|           | $x^{64} + x^{12} + x^8 + x^7 + x^6 + x^5 + x^3 + x^2 + 1$         |       | $\overline{3, 4, 5, 10, 11}$<br>13, 14, 15, 18, 19,<br>20, 21, 22 |  |
|           | $X^{64} + X^{12} + X^{9} + X^{7} + X^{5} + X^{2} + 1$             |       | 3, 10, 11, 19, 34,<br>35, 36, 37, 38, 39,<br>40, 41, 42, 43, 50   |  |
| 64        | $x^{64} + x^{12} + x^{9} + x^{7} + x^{5} + x^{3} + x^{2} + x + 1$ | 15000 | 3, 4, 5, 10, 11,<br>12, 13, 14, 15, 18,<br>19, 20, 21, 22, 23     |  |
|           | $x^{64} + x^{12} + x^{10} + x^9 + x^6 + x^3 + 1$                  |       | 3, 4, 5, 6, 7, 8,<br>9, 10, 11                                    |  |
|           | $x^{64} + x^{12} + x^{11} + x^9 + x^4 + x^3 + x^2 + x + 1$        |       | $\overline{3}$ , 6, 7, 22, 23,<br>24, 25, 38, 39, 48,<br>49       |  |
|           | $x^{64} + x^{12} + x^{11} + x^9 + x^7 + x^6 + x^5 + x + 1$        |       | 3, 4, 5, 6, 7, 8,<br>9, 14, 15, 16, 17                            |  |
|           | $x^{64} + x^{12} + x^{11} + x^9 + x^8 + x^6 + x^4 + x^2 + 1$      |       | 3, 20, 21, 22, 23,<br>40, 41, 46, 47, 58,<br>59                   |  |
|           | $x^{64} + x^{12} + x^{11} + x^{10} + x^7 + x^5 + x^4 + x^3 + 1$   |       | 3, 4, 5, 6, 7, 24,<br>25, 54, 55, 58, 59                          |  |
|           | $x^{64} + x^{12} + x^{11} + x^{10} + x^8 + x^7 + x^2 + x + 1$     |       | $\overline{3}$ , 8, 9, 16, 17,<br>24, 25, 30, 31, 46,             |  |

[표 3. (64차) NS]

| 비트<br>(차) | 원시다항식                                                                                                    | 수열                               | 초기치 |  |
|-----------|----------------------------------------------------------------------------------------------------|----------------------------------|-----|--|
|           | $x^{80}$ + $x^{13}$ + $x^{10}$ + $x^{9}$ + $x^{8}$ + $x^{5}$ + $x^{4}$ + $x$ + 1                                                                                                    | 10000                            |     |  |
|           | $x^{80}$ + $x^{10}$ + $x^7$ + $x^6$ + $x^3$ + $x^2$ + 1<br>$x^{80} + x^{12} + x^{10} + x^3 + x^2 + x + 1$<br>$x^{80} + x^{12} + x^{11} + x^7 + x^6 + x^5 + x^3 + x^2 + 1$<br>$x^{80} + x^{12} + x^{11} + x^8 + x^6 + x^5 + x^3 + x^2 + 1$<br>$x^{80} + x^{13} + x^{10} + x^9 + x^8 + x^6 + x^5 + x^4 + x^3 + x + 1$<br>$x^{80}$ + $x^{13}$ + $x^{11}$ + $x^{9}$ + $x^{7}$ + $x^{6}$ + $x^{4}$ + $x^{3}$ + $x^{2}$ + $x$ + 1                                                                   | 50000                            |     |  |
| 80        | $x^{80} + x^{13} + x^8 + x^6 + x^5 + x^3 + x^2 + x + 1$<br>$x^{80}$ + $x^{13}$ + $x^{10}$ + $x^{9}$ + $x^{8}$ + $x^{5}$ + $x^{3}$ + $x^{2}$ + 1                                                                                                    | 40000<br>50000                   | 3   |  |
|           | $x^{80}$ + $x^{11}$ + $x^9$ + $x^8$ + $x^5$ + $x$ + 1<br>$x^{80}$ + $x^{11}$ + $x^9$ + $x^8$ + $x^6$ + $x^5$ + $x^4$ + $x$ + 1<br>$x^{80} + x^{12} + x^9 + x^5 + x^4 + x^3 + 1$<br>$x^{80} + x^{12} + x^{10} + x^9 + x^7 + x^6 + 1$<br>$x^{80}$ + $x^{12}$ + $x^{11}$ + $x^{9}$ + $x^{8}$ + $x^{7}$ + $x^{5}$ + $x$ + 1                                                                                                    | 30000<br>40000<br>50000          |     |  |
|           | $x^{80}$ + $x^{11}$ + $x^{10}$ + $x^{9}$ + $x^{7}$ + $x^{6}$ + $x^{5}$ + $x^{4}$ + $x^{3}$ + $x$ + 1<br>$x^{80}$ + $x^{11}$ + $x^{10}$ + $x^{9}$ + $x^{8}$ + $x^{7}$ + $x^{6}$ + $x^{4}$ + $x^{2}$ + $x$ + 1<br>$x^{80} + x^{12} + x^9 + x^6 + x^5 + x + 1$<br>$x^{80}$ + $x^{12}$ + $x^{10}$ + $x^{9}$ + $x^{7}$ + $x^{6}$ + $x^{4}$ + $x^{2}$ + 1<br>$x^{80}$ + $x^{13}$ + $x^{10}$ + $x^7$ + $x^5$ + $x^3$ + $x^2$ + $x$ + 1<br>$x^{80} + x^{13} + x^{10} + x^9 + x^8 + x^5 + x^4 + x + 1$ | 20000<br>30000<br>40000<br>50000 |     |  |

[표 4. (80차) NS]

| 비트  | 원시다항식                                                                                                    | 수열                                | 초기치 |
|-----|----------------------------------------------------------------------------------------------------|-----------------------------------|-----|
| (차) | $x^{96} + x^7 + x^6 + x^4 + x^3 + x^2 + 1$<br>$x^{96} + x^{11} + x^9 + x^7 + x^3 + x^2 + 1$<br>$x^{96}$ + $x^{12}$ + $x^{11}$ + $x^8$ + $x^5$ + $x^3$ + $x^2$ + $x$ + 1<br>$x^{96}$ + $x^{12}$ + $x^{11}$ + $x^{10}$ + $x^{9}$ + $x^{8}$ + $x^{7}$ + $x^{6}$ + $x^{3}$ + $x^{2}$ + 1<br>$x^{96}$ + $x^{13}$ + $x^{10}$ + $x^{9}$ + $x^{8}$ + $x^{7}$ + $x^{4}$ + $x^{2}$ + 1<br>$x^{96} + x^9 + x^7 + x^5 + x^2 + x + 1$<br>$x^{96} + x^{11} + x^{10} + x^5 + 1$<br>$x^{96}$ + $x^{12}$ + $x^{10}$ + $x^8$ + $x^7$ + $x^6$ + $x^5$ + $x^4$ + 1<br>$x^{96}$ + $x^{12}$ + $x^{11}$ + $x^{10}$ + $x^{9}$ + $x^{8}$ + $x^{7}$ + $x^{4}$ + $x^{3}$ + $x$ + 1 | 100000                            |     |
| 96  | $x^{96} + x^8 + x^6 + x^5 + x^4 + x^3 + x^2 + x + 1$<br>$x^{96} + x^{10} + x^9 + x^7 + x^6 + x^3 + 1$<br>$x^{96} + x^{11} + x^{10} + x^6 + x^4 + x^3 + 1$<br>$x^{96} + x^{11} + x^{10} + x^9 + x^8 + x^5 + x^3 + x^2 + 1$<br>$x^{96} + x^{12} + x^{11} + x^6 + x^5 + x^3 + 1$<br>$x^{96} + x^{12} + x^{11} + x^{10} + x^8 + x^5 + x^2 + x + 1$<br>$x^{96} + x^{12} + x^{11} + x^{10} + x^9 + x^5 + x^2 + x + 1$<br>$x^{96}$ + $x^{13}$ + $x^{9}$ + $x^{7}$ + $x^{6}$ + $x^{5}$ + $x^{2}$ + $x$ + 1<br>$x^{96}$ + $x^{13}$ + $x^{10}$ + $x^{9}$ + $x^{7}$ + $x^{6}$ + $x^{5}$ + $x^{3}$ + $x^{2}$ + $x$ + 1                                              | 90000<br>100000                   | 3   |
|     | $x^{96} + x^{13} + x^{10} + x^9 + x^8 + x^3 + x^2 + x + 1$<br>$x^{96} + x^{11} + x^{10} + x^6 + x^5 + x^4 + x^3 + x + 1$<br>$x^{96} + x^{12} + x^{11} + x^9 + x^8 + x^7 + x^5 + x^4 + x^3 + x^2 + 1$<br>$x^{96} + x^{13} + x^{10} + x^8 + x^7 + x^6 + x^5 + x^3 + 1$                                                                                                    | 50000<br>80000<br>90000<br>100000 |     |

[표 5. (96차) NS 1]

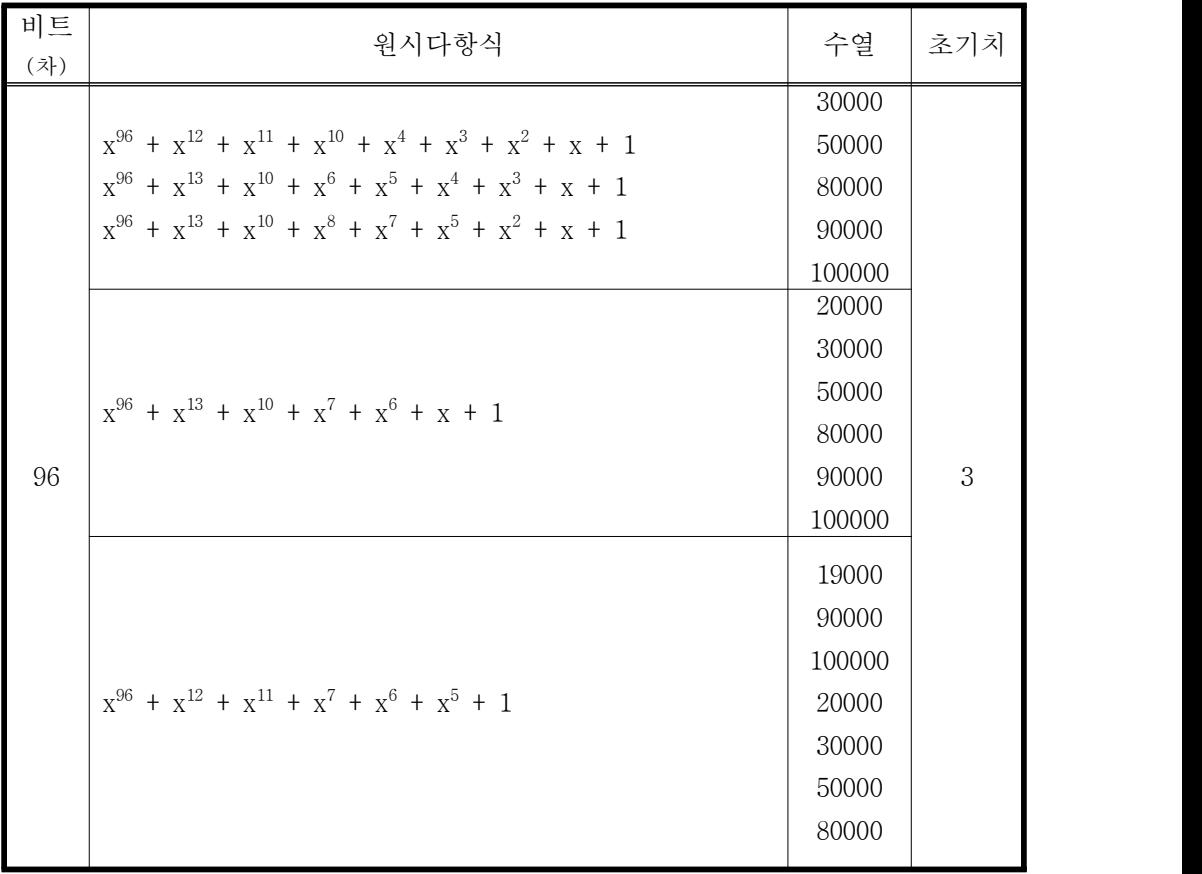

[표 6. (96차) NS 2]

| 비트<br>(차) | 원시다항식                                                                                                    | 수열     | 초기치                |  |
|-----------|----------------------------------------------------------------------------------------------------|--------|--------------------|--|
| 112       | $x^{112} + x^9 + x^7 + x^4 + x^2 + x + 1$                                                                            | 30000  |                    |  |
|           | $x^{112} + x^8 + x^6 + x^3 + x^2 + x + 1$<br>$x^{112} + x^{10} + x^9 + x^8 + x^6 + x^5 + x^3 + x + 1$                | 60000  |                    |  |
|           | $x^{112} + x^{11} + x^7 + x^6 + x^5 + x^4 + x^3 + x + 1$                                                             | 50000  | 3                  |  |
|           | $x^{112} + x^{10} + x^9 + x^7 + x^6 + x^4 + 1$                                                                       | 100000 |                    |  |
|           | $x^{128} + x^7 + x^2 + x + 1$                                                                                        | 40000  |                    |  |
|           | $x^{128} + x^{10} + x^9 + x^7 + x^6 + x^5 + x^4 + x + 1$                                                             | 100000 |                    |  |
| 128       | $x^{128} + x^8 + x^6 + x^5 + x^4 + x + 1$                                                                            | 140000 | 71, 87,<br>99, 115 |  |
|           | $x^{128} + x^8 + x^6 + x^5 + x^4 + x^2 + 1$<br>$x^{128}$ + $x^9$ + $x^8$ + $x^7$ + $x^6$ + $x^5$ + $x^4$ + $x^3$ + 1 | 150000 | 3                  |  |
| 192       | $x^{192} + x^9 + x^8 + x^6 + x^5 + x + 1$                                                                            | 180000 | 3                  |  |

[표 7. (112, 128, 192차) NS]

# 나. 결과의 활용

- 이번 LFSR(Linear Feedback Shift Register) 을 이용한 의사난수 구현 프로그 램 과 통계 프로그램시스템들은 의사난수의 적합성을 평가하는데 활용하는 한 편 다른 의사난수 생성기법 등을 추가 개발하는 기본 시스템으로 활용할 수 있다. 또한 의사난수 생성기의 보안성을 높이는 기술연구의 기본 자료로도 활 용 할 수 있다.

# 4. 참고문헌

- (1) H. S. Kim, J. K. Lee, and S. Kang, "A New Multiple Weight Set Calculation Algorithm," Proc. of International Test Conference, pp. 878-884, 2001
- (2) http://blog.naver.com/f405?Redirect=Log&logNo=100010731162

(3)

http://ko.wikipedia.org/wiki/%EB%A9%94%EB%A5%B4%EC%84%BC\_%E D%8A%B8%EC

%9C%84%EC%8A%A4%ED%84%B0

(4)

http://ko.wikipedia.org/wiki/%EC%84%A0%ED%98%95\_%ED%95%A9%EB %8F%99\_%EC %83%9D%EC%84%B1%EA%B8%B0

(5)

http://ko.wikipedia.org/wiki/%EC%97%AD\_%ED%95%A9%EB%8F%99\_%E C%83%9D%EC %84%B1%EA%B8%B0

- (6) http://ko.wikipedia.org/wiki/RANDU
- (7) http://ko.wikipedia.org/wiki/RANDU

(8)

http://mwultong.blogspot.com/2008/03/pseudo-random-uniform-random-number. html

(9)

http://seanerikoconnor.freeservers.com/Mathematics/AbstractAlgebra/Primit ivePolynomials/

Project/SourceCode/

- (10) J. Kelsey, B. Schneier, D. Wagner, and C. Hall, "Cryptanalytic Attacks on Pseudo random Number Generators, In Proceedings of the Fast software Encryption", Fifth International Workshop, Springer-Verlag, Mar 1998.
- (11) M. Matsumoto & T. Nishimura, "Mersenne twister: a 623-dimensionally equidistributed uniform pseudorandom number generator", ACM Trans.

Model. Comput. Simul. 8, 3 (1998).

- (12) LavaRnd Random Number generator, http://www.lavarand.com
- (13) Random.org generator http://www.random.org
- (14) R. Lidl and H. Niederreiter, Introduction to Finite Fields and Their Application, Cam-bridge University Press. Cambridge, 1986
- (15) W. Meier and O. Staffelbach. "Fast Cor-relation Attacks on Certain Stream Cipher". J. Cryptology (1). pp.159~176, 1989.
- (16) William Stalling, "Cryptography and Network Security : Principles and Practices. Third Edtion", Prentice Hall, 2003.
- (17) 김홍식, "3값 가중치 기법과 가변 순위 LFSR을 이용한 테스트 압축 기법", "연세대학교 대학원", p6~5, 2004.
- (18) 박광현, "스트림암호 시스템", 133,134p, 2010.1.
- (19) 박성준, "표준전자서명용 의사난수 생성 알고리즘개발", "한국 정보보호 진 흥원", p4,p13,p15, 1999. 12
- (20) 백경희, "LFSR기반 스트림암호에 관한 이해", "아주대 정보통신대학원",
- p3~4, p9, 2007. 2
- (21) 안성수, 임광철, "암호알고리즘을 이용한 의사난수생성기의 구현", p425~428, 2003
- (22) 양정모, "암호학", 경문사 144~158p ,183~185p 2010.8.30.
- (23) 이정희, "타임스탬프 카운터 레지스터를 사용한 난수 발생기", "홍익대학교 대학원", p1~p3, 2004.
- (24) 인준환, "카오스 어트렉터를 이용한 암호 알고리즘 연구", "명지대학교 대학 원", p8,p29~33, 2008.
- (25) 유혜정 , "차세대 암호알고리즘의 기반논리 통합검증도구 개발", "한국 정보 보호 진흥원", p23,p19,p82~83, 2004. 12
- $(26)$  최희봉, 워동호, " GF(q)상의 워시다항식 생성에 관한 연구", 2001. 2

# 5. 부록 : 소스

#### 가. LFSR 생성기

#include <stdio.h> #include <stdlib.h> #include <math.h> #include <string.h> FILE \*ftap, \*frnd; int main(void) { unsigned short SR[513]={0},TAP[513]; unsigned short feedback; char buffer[2000],  $tmp[]='$ "; char ppfile[14], rndfile[15]; char \*ptr\_buffer; int i, j, k; int xx, yy, zz; int eof, nbit, current\_pp; int addr\_pp[1000]; int period, total\_rnd, sr\_count; p1: The part of the control of the control of the control of the control of the control of the control of the control of the control of the control of the control of the control of the control of the control of the contro printf("\n>> LFSR의 비트 수를 입력하세요 (4 - 512) : "); scanf("%d", &nbit); if (nbit $>= 4$  || nbit $\le$ =512) goto p2; printf(".. 입력 오류입니다. 재입력하세요.\n"); goto p1; p2: xx=nbit/100; yy=(nbit%100)/10; zz=nbit%10; sprintf(ppfile,"ppfile%1d%1d%1d.txt",xx, yy, zz); sprintf(rndfile,"rndfile%1d%1d%1d.txt",xx, yy, zz); printf("\n.. 원시 다항식의 파일명칭은 %s 입니다.\n", ppfile); if ((ftap=fopen(ppfile,"r"))==NULL) { printf(".. 파일 오픈 오류가 발생했습니다!\n"); goto end;

eof=0; for (i=1; i<=nbit; i++) TAP[i]=0; // 탭 초기화 loop: printf("\n.. 원시 다항식은 아래와 같습니다.\n"); for  $(i=1; i \leq 100; i++)$ { addr\_pp[i]=ftell(ftap); if(fscanf(ftap, "%[^\n]", buffer)!=-1) goto skip; eof=1; if  $(i == 1)$  eof=2; goto endoffile; skip: ptr\_buffer=&buffer[0]; j=strcspn(ptr\_buffer, ">"); k=strcspn(ptr\_buffer, ","); strncpy((char \*)ptr\_buffer, (char \*)(ptr\_buffer+j+2), k-j-2); memset(ptr\_buffer+k-j-2,  $\sqrt{0'}$ , 1); printf("%d : %s\n", i, ptr\_buffer); fseek(ftap, ftell(ftap)+2,0); } endoffile: // 원시다항식 선택 및 탭 세팅 if (eof==2) { printf("\n>> 작업할 원시다항식이 없습니다.\n"); goto end; } ag: printf("\n>> 원시 다항식을 선택하십시오 ( 선택 : 해당번호, 통과 : 0 ) "); scanf("%d", &current\_pp); if (current\_pp==0) goto next; if  $(current_p p < 1 || current_p p > =i)$ { printf(".. 선택 오류입니다.\n"); goto ag; } fseek(ftap, addr\_pp[current\_pp],0); fscanf(ftap, "%[^\n]", buffer); ptr\_buffer=&buffer[0]; j=strcspn(ptr\_buffer, ">"); k=strcspn(ptr\_buffer, ","); strncpy((char \*)ptr\_buffer, (char \*)(ptr\_buffer+j+2), k-j-2); memset(ptr\_buffer+k-j-2,  $\sqrt{0'}$ , 1); printf("\n.. 선택한 원시 다항식은 %s입니다.\n", ptr\_buffer); fclose(ftap);

}

 $- 82 -$ 

```
while (1)
          {
                     i=strcspn(ptr_buffer, "x");
                     j=strcspn(ptr_buffer, "^");
                     k=strcspn(ptr_buffer, "+");
                     if ((i=-0) \& (k)(j)=k)\{xx=1;
                                          goto x1;
                                }
                     if ((i == j) &g \& (j == k)) break;
                     strncpy(tmp, (char *)(ptr_buffer+j+1),(k-j-1));
                     xx=atoi(tmp);
x1:
                     strcpy((char *)ptr_buffer, (char *)(ptr_buffer+k+2));
                     TAP[xx]=1;}
          printf(".. 원시 다항식에 의거 설정된 탭은 아래와 같습니다.\n");
          for (i=1; i<=nbit; i++){
                     printf("%d", TAP[i]);
                     if (((\mbox{nbit}-i)\%4)=-0)\&\&(i!=nbit))\ \text{print}(" ");
           }
          printf("\n");
          goto p3;
next:
          if (eof==0) goto loop;
          if (eof==1)
                     {
                               printf(".. 추가 작업할 원시다항식이 없습니다.\n");
                               goto end;
                     }
          printf(".. 정상 작업상태가 아닙니다.\n"); goto end;
p3:
          period=-1;
          if(nbit\langle 32 \rangle period=(1 \langle \langle \text{nbit} \rangle - 1);printf(".. LFSR의 주기는 2^%d - 1입니다.\n", nbit);
          printf("\n>> 생성할 난수의 갯수를 입력하세요 ? ");
```

```
scanf("%d", &total_rnd);
```

```
printf("\n>> LFSR의 초기치를 입력하세요 ");
          scanf("%d", &xx);
          i=0;
while(1){
                    SR[i] = ((xx \geq > i) \& 1);printf("\n%d",SR[i]);
                              i++;
                              if(xx>>i==0)break;
          }
if ((frnd=fopen(rndfile,"w"))==NULL)
                    {
                              printf(".. 파일 오픈 오류가 발생했습니다!\n");
                              goto end;
                    }
          fprintf(frnd, "%3d %10d %10d\n", nbit, total_rnd, period);
          printf(".. LFSR 비트 수는 %d이고, 생성할 수열의 길이는 %d입니다.\n", nbit, total_rnd);
          if ((nbit<32) && (total_rnd>period)) total_rnd=period;
          printf(".. 설정한 탭은 아래와 같습니다.\n");
          for (i=1; i \leq =nbit; i^{++})
          {
                    fprintf(frnd, "%1d", TAP[i]);
                    printf("%1d", TAP[i]);
          }
          fprintf(frnd, "\n\infty); printf("\n");
          printf(".. LFSR의 초기치는 아래와 같습니다.\n");
          for (i=0, i \leq nbit; i++){
                    fprintf(frnd, "%1d", SR[i]);
                    printf("%1d", SR[i]);
          }
          fprintf(frnd, "\n\infty); printf("\n");
/* run NBIT bitsLFSR */
          printf(".. 생성한 LFSR의 수열은 아래와 같습니다.\n");
          sr_count=0;
          while (1)
```

```
- 84 -
```
{ feedback=0; for $(j=$ nbit;  $j>=1; j=-$ ) { if(TAP[j]==1) feedback=feedback  $\hat{S}$  SR[j]; } fprintf(frnd, "%1d", SR[nbit]); if  $(((+sr\_count)\%60) == 0)$ { fprintf(frnd,"\n"); printf(" 생성 비트 %6d\n", sr\_count); } for  $(j=nbit; j>1; j--)$   $SR[j]=SR[j-1];$  // shift right 1 bit of SR SR[1]=feedback; if(sr\_count>=total\_rnd) { printf("\n.. 생성한 LFSR의 수열은 총 %d비트입니다.", sr\_count); break; } } fclose(frnd); end: printf("\n\n>> LFSR에 의한 난수 생성작업이 모두 끝났습니다!!\n");

}

### 나. 도수-m 검정(중첩, 도수검정 포함)

```
#include <stdio.h>
#include <stdlib.h>
#include <math.h>
#include <string.h>
int polygram[9][256], buff[9], idx[9], idv[9];
int mask[9]={0,0,1,3,7,15,31,63,127};
double mean, sum, tsum;
double chisquare[9]={0.0,3.8414,7.8147,14.0671,24.9957,44.9853,82.5287,154.3015,292.1748};
FILE *ftap, *frnd;
void calc_polygram(int onebyte)
{
          int i;
          for (i=1; i \leq 8; i++){
                     idv[i]=idv[i]*2+onebyte;
                     idx[i]++;
                     if (idx[i]==i)
                      {
                                 polygram[i][idv[i]]++;
                                 idx[i]--;
                                 idv[i]=idv[i]&mask[i];
                      }
          }
}
void convert_binary(int poly_no, int page)
{
          int i, tmp;
          tmp=page;
          for (i=poly-no; i>=1; i--){
                     buff[i]=0;
                     if ((tmp&1)=1) buff[i]=1;
                     tmp=tmp>>1;
          }
}
void blankprint(int poly_no, int column)
{
          int i, blk;
```

```
blk=(80-column*18)/2+(column-4)*1+4;
          printf("\n");
          for (i=1; i<sub>k</sub>; i++) printf("");
}
int main(void)
{
          unsigned short SR[513], TAP[513];
          char \text{tmp}[]=" ", \text{mdfile}[15];
          int i, j, k, l, xx, yy, zz, nbit, onebyte, period, skip, total_rnd;
          for (i=1; i \leq 8; i++){
                    idx[i]=0;
                    idv[i]=0;
                    for (j=0; j<256; j++) polygram[i][j]=0;
          }
p1:
          printf("\n>> 검정대상 LFSR의 비트 수를 입력하세요 (4 - 512) :");
          scanf("%d", &nbit);
          if (nbit>= 4 || nbit\le=512) goto p2;
          printf(".. 입력 오류입니다. 재입력하세요.\n"); goto p1;
p2:
          xx=nbit/100; yy=(nbit%100)/10; zz=nbit%10;
          sprintf(rndfile,"rndfile%1d%1d%1d.txt",xx, yy, zz);
          printf("\n.. 검정대상 파일명칭은 %s 입니다.\n", rndfile);
          if ((frnd=fopen(rndfile,"r"))==NULL)
                    {
                              printf(".. 파일 오픈 오류가 발생했습니다!\n");
                              goto end;
                    }
          fscanf(frnd, "%3d %10d %10d", &nbit, &total_rnd, &period);
          for (i=1; i \leq nbit; i++) fscanf(frnd, "%1d", &TAP[i]);
          for (i=1; i \leq nbit; i++) fscanf(frnd, "%1d", &SR[i]);
          if ((total_rnd>period) && (period!=-1))
          {
                    total_rnd=period;
                    printf("\n.. 난수 주기가 짧아 주기와 동일한 길이의 난수열만 검정합니다.\n");
          }
```

```
for (i=1; i \leq total_rnd; i++){
                    fscanf(frnd, "%1d", &onebyte);
                    calc_polygram(onebyte);
          }
          fclose(frnd);
          printf(\sqrt[m]{n''});
          for (i=1,zz=0; i<=8; i++){
                    onebyte=1<<i;
                    skip=2;
                    if (onebyte>4) skip=4;
                    if (i==1){
                               printf("\n\n\t\t\t 도수 ( m - %d ) 검정 결과", i);
                               \text{printf}(\sqrt[m]{n}\setminus t\setminus t ==========================\n");
                    }
                    else
                     {
                               printf("\n\n\t\t 도수 ( m - %d ) 검정 결과(블록 중첩식)", i);
                               printf("\n\t\t =====================================\n");
                    }
                    if (i<3){
                               blankprint(i, skip); for(j=1;j<=31;j++)printf("-");
                               blankprint(i, skip); printf("2진법 빈도 2진법 빈도");
                               blankprint(i, skip); for(j=1;j<=31;j++)printf("-");
                    }
                    else
                     {
                               blankprint(i, skip);
                               for(j=1;j\leq=65;j++)printf("-");
                               blankprint(i, skip);
                               printf(" 2진법 빈도 2진법 빈도 2진법 빈도 2진
법 빈도");
                               blankprint(i, skip);
                               for(j=1;j<=65;j++)printf("-");
                    }
                    for (j=0; j<(onebyte/skip); j++){
                               blankprint(i, skip);
                               if (kip==2) printf("");
                               for (k=0; k\leqskip; k++)
                               {
```

```
convert_binary(i, j+(onebyte/skip)*k);
                                       if (k!=0) printf(''' -'');
                                       for (l=1; l \le i; l++) printf("%1d", buff[1]);
                                       if (skip==2) for (xx=1; xx<6-i; xx++) printf("");
                                       if (skip==4) for (xx=1; xx\leq=(8-i); xx++) printf("");
                                       printf(" %5d", polygram[i][j+(onebyte/skip)*k]);
                                       if (\text{skip==2)} printf(" ");
                             }
                   }
                   blankprint(i, skip);
                   if (i<3)for(j=1;j<=31;j++)printf("-'');
                   else for (j=1, j \le 65, j++)printf("-");
                   printf(\gamma<sup>n</sup>);
                   sum=0.0;
                   mean=(double)(total_rnd-i+1)/onebyte;
                   for (j=0; j\leq onebyte; j++){
                             tsum=(double)polygram[i][j]-(double)mean;
                             sum=sum+tsum*tsum;
                   }
                   sum=sum/mean;
                   printf("\n\t\t 생성된 난수의 중첩 %d-도수별 기대 값 = %7.3f\n",i ,mean);
                   printf("\n\t\t 생성된 난수의 카이제곱 값 = %7.3f\n", sum);
                   printf("\n\t\t 자유도 %3d의 카이제곱 기준 값 = %7.3f\n", onebyte-1,
chisquare[i]);
                   if(sum<chisquare[i])++zz;
          }
         printf("\n\t\t%d비트 에서 중첩m-도수 검정을 총 [%0.0f%%]통과하였습니
다.\n",nbit,((double)zz/8.0)*100);
         printf("\n.. 설정된 탭은 아래와 같습니다.\n");
         for (i=1; i\leq nbit; i++) printf("%1d", TAP[i]);
         printf("\n.. LFSR의 초기치는 아래와 같습니다.\n");
         for (i=1; i \le nbit; i++) printf("%1d", SR[i]);
         printf("\n.. 검정용 난수는 총 %d 비트입니다.\n", total_rnd);
end:
         printf("\n\n>> LFSR에 의해 생성된 난수의 중첩식 도수 - m 검정 작업이 끝났습니
다!!\n");
}
```
### 다. 도수-m 검정(비중첩, 도수검정 포함)

```
#include <stdio.h>
#include <stdlib.h>
#include <math.h>
#include <string.h>
int polygram[9][256], buff[9], idx[9], idv[9], idn[9];
double mean, sum, tsum;
double chisquare[9]={0.0,3.8414,7.8147,14.0671,24.9957,44.9853,82.5287,154.3015,292.1748};
FILE *ftap, *frnd;
//비중첩 수열 읽어오기
void calc_polygram_nonover(int onebyte)
{
          int i;
          for (i=1; i<=8; i++){
                     idv[i]=idv[i]*2+onebyte;
                     idx[i]++;if (idx[i]=i){
                               polygram[i][idv[i]]++;
                               idx[i]=0;
                               idv[i]=0;
                               idn[i]++;
                     }
          }
}
void convert_binary(int poly_no, int page)
{
          int i, tmp;
          tmp=page;
          for (i=poly-no; i>=1; i--){
                     buff[i]=0;
                     if ((tmp&1) == 1) buff[i]=1;
                     tmp=tmp>>1;
          }
}
```

```
void blankprint(int poly_no, int column)
{
          int i, blk;
          blk=(80-column*18)/2+(column-4)*1+4;
          printf(\gamma<sup>n</sup>);
          for (i=1; i<blk; i++) printf("");
}
int main(void)
{
          unsigned short SR[513], TAP[513];
          char tm\nu[]=" ", rndfile[15];
          int i, j, k, l, xx, yy, zz, nbit, onebyte, period, skip, total_rnd;
          for (i=1, i \leq -8, i++){
                     idx[i]=0;
                     idv[i]=0;
                     idn[i]=0;
                     for (j=0; j < 256; j++) polygram[i][j]=0;
          }
p1:
          printf("\n>> 검정대상 LFSR의 비트 수를 입력하세요 (4 - 512) :");
          scanf("%d", &nbit);
          if (nbit>= 4 || nbit\le=512) goto p2;
          printf(".. 입력 오류입니다. 재입력하세요.\n"); goto p1;
p2:
          xx=nbit/100; yy=(nbit%100)/10; zz=nbit%10;
          sprintf(rndfile,"rndfile%1d%1d%1d.txt",xx, yy, zz);
          printf("\n.. 검정대상 파일명칭은 %s 입니다.\n", rndfile);
          if ((frnd=fopen(rndfile,"r"))==NULL)
                     {
                               printf(".. 파일 오픈 오류가 발생했습니다!\n");
                               goto end;
                     }
          fscanf(frnd, "%3d %10d %10d", &nbit, &total_rnd, &period);
          for (i=1; i \leq nbit; i++) fscanf(frnd, "%1d", &TAP[i]);
          for (i=1; i \leq nbit; i++) fscanf(frnd, "%1d", &SR[i]);
```

```
if ((total_rnd>period) && (period!=-1))
{
          total_rnd=period;
          printf("\n.. 난수 주기가 짧아 주기와 동일한 길이의 난수열만 검정합니다.\n");
}
for (i=1; i \leq total_rnd; i++){
          fscanf(frnd, "%1d", &onebyte);
          calc_polygram_nonover(onebyte);
}
fclose(frnd);
printf(\gamma<sup>n</sup>);
for (i=1,zz=0; i<=8; i++){
          onebyte=1<\leq i;
          skip=2;
          if (onebyte>4) skip=4;
          if (i==1){
                    printf("\n\n\t\t\t 도수 ( m - %d ) 검정 결과", i);
                    \text{printf}(\sqrt[m]{n}\setminus t\setminus t ========================\n");
          }
          else
          {
                    printf("\n\n\t\t 도수 ( m - %d ) 검정 결과(블록 비중첩식)", i);
                    printf("\n\t\t =======================================\n");
          }
          if (i<3){
                    blankprint(i, skip); for(j=1;j\leq=31;j++)printf("-");
                    blankprint(i, skip); printf("2진법 빈도 2진법 빈도");
                    blankprint(i, skip); for(j=1;j<=31;j++)printf("-");
          }
          else
          {
                    blankprint(i, skip);
                    for(j=1;j<=65;j++)printf("-");
                    blankprint(i, skip);
                    printf(" 2진법 빈도 2진법 빈도 2진법 빈도 2진
```

```
blankprint(i, skip);
                              for(j=1;j\leq=65;j++)printf("-");
                    }
                    for (j=0; j<(onebyte/skip); j++){
                              blankprint(i, skip);
                              if (skip==2) printf("");
                              for (k=0; k\leqskip; k++)
                              {
                                        convert_binary(i, j+(onebyte/skip)*k);
                                        if (k!=0) printf(" "for (l=1; l \le i; l++) printf("%1d", buff[1]);
                                        if (skip==2) for (xx=1; xx<6-i; xx++) printf("");
                                        if (skip==4) for (xx=1; xx\leq=(8-i); xx++) printf("");
                                        printf(" %5d", polygram[i][j+(onebyte/skip)*k]);
                                        if (skip==2) printf(" ");
                              }
                    }
                   blankprint(i, skip);
                   if (i<3)for(j=1;j<=31;j++)printf("-");else for(j=1,j\leq 65,j++)printf("-");
                   printf("\n");
                    sum=0.0;
                    mean=(double)idn[i]/onebyte;
                    for (j=0; j<sub>onebyte</sub>; j++){
                              tsum=(double)polygram[i][j]-(double)mean;
                              sum=sum+tsum*tsum;
                    }
                    sum=sum/mean;
                    printf("\n\t\t 생성된 난수의 비중첩 %d-도수별 도수별 기대 값 =%7.3f\n",
i,mean);
                    printf("\n\t\t 생성된 난수의 카이제곱 값 = %7.3f\n", sum);
                    printf("\n\t\t 자유도 %3d의 카이제곱 기준 값 = %7.3f\n", onebyte-1,
chisquare[i]);
                   if(sum<chisquare[i])++zz;
         }
         printf("\n\t\t%d비트 에서 비중첩m-도수 검정을 총 [%0.0f%%]통과하였습니
다.\n",nbit,((double)zz/8.0)*100);
         printf("\n.. 설정된 탭은 아래와 같습니다.\n");
```

```
for (i=1; i \leq nbit; i++) printf("%1d", TAP[i]);
        printf("\n.. LFSR의 초기치는 아래와 같습니다.\n");
        for (i=1; i \le nbit; i++) printf("%1d", SR[i]);
        printf("\n.. 검정용 난수는 총 %d 비트입니다.\n", total_rnd);
end:
        printf("\n\n>> LFSR에 의해 생성된 난수의 비중첩식 도수 - m 검정 작업이 끝났습니
다!!\n");
}
```
### 라. 포커검정

```
#include <stdio.h>
#include <stdlib.h>
#include <math.h>
#include <string.h>
int polygram[9][256]={0}, idx[9]={0}, idv[9]={0},idn[256]={0};
int from=1, to=8, no_one;
double freq[9][257]={0},chisqure[9]={0,3.8414,5.9914,7.8147,9.4877,
                                       11.0704,12.5915,14.0671,15.5073};
FILE *ftap, *frnd;
void calc_polygram_nonover(int onebyte)
{
           int i;
           for (i=from; i\le=to; i++)
           {
                      idv[i]=idv[i]+onebyte;
                      idx[i]++;
                      if (idx[i]==i)
                      {
                                 polygram[i][idv[i]]++;
                                 idx[i]=0;
                                 idv[i]=0;
                                 idn[i]++;}
           }
}
void blankprint(int poly_no, int column)
{
           int i, blk;
           blk=(80-column*18)/2+(column-4)*1+4;
           printf(\sqrt{\n}");
           for (i=1; i<br/>>blk; i++) printf(" "); // 들여쓰기 1~2=24 , 3~8= 8
}
int main(void)
{
           unsigned short SR[513], TAP[513];
```

```
char tmp[]=" ", rndfile[15];
         int i, j, k, l, xx, yy, zz, count,bit;
   int nbit, onebyte, skip=4, total_rnd;
         double sum, range;
p1: // LFSR 비트 수 입력
         printf("\n>> 검정대상 LFSR의 비트 수를 입력하세요 (4 - 512) :"); // 입력구간
         scanf("%d", &nbit);
         if (nbit>= 4 || nbit\le=512) goto p2;
         printf(".. 입력 오류입니다. 재입력하세요.\n"); goto p1;
p2:
         xx=nbit/100; yy=(nbit%100)/10; zz=nbit%10;
         sprintf(rndfile,"rndfile%1d%1d%1d.txt",xx, yy, zz);
         printf("\n.. 검정대상 파일명칭은 %s 입니다.\n", rndfile);
         if ((frnd=fopen(rndfile,"r"))==NULL)
                  {
                            printf(".. 파일 오픈 오류가 발생했습니다!\n");
                            goto end;
                  }
         fscanf(frnd, "%3d %10d %10d", &nbit, &total_rnd, &zz);
         for (i=1; i\leq nbit; i++) fscanf(frnd, "%1d", &TAP[i]);
         for (i=1, i\leq nbit; i++) fscanf(frnd, "%1d", &SR[i]);
         for (i=1; i \leq total_rnd; i++){
                  fscanf(frnd,"%1d",&onebyte); // 난수 한 비트 값 읽기
                  calc_polygram_nonover(onebyte); // 도수-from부터 도수-to까지 빈도 계산
                  }
         fclose(frnd);
         printf(\sqrt[m]{n});
         for (i=from.xx=0; i<=to; i++){
                  onebyte=1<<i;
                  printf("n");
                  for(k=1,k<-30,k++)printf('''');
                  printf("Pocker - %d 검정 결과\n",i);
                  for(k=1,k<-30,k^{++})printf('''');
                  for(k=1;k<=20;k++)printf("=");
```

```
if(i < = 3)\{blankprint(i, skip);
           printf("\t\t\t 1의 갯수 빈도");
          blankprint(i, skip);
           printf("\t\t\t ------------------------");
}
if(i>3){
          blankprint(i, skip);
          printf(" 1의 갯수 빈도\t 1의 갯수 빈도 \t1의 갯수 빈도
          blankprint(i, skip);
          if(i>3) for (j=1; j \le 67; j++) print('''-'');}
printf("\n");
no_one=i+1; range=(int)pow(2.0,i); // * 기대치 분석 *for (k=0; k<range; k++){
           for (l=0,bit=k,count=0; l\leq i; l++, bit=bit>>1){
                     if ((bit&0x01) == 1) count++;
           }
           freq[i][count]++;
}
 for (j=0; j \leq n_{0} one; j^{++} (k=(int)freq[i][j];
            freq[i][j]=((float)k/range)*(float)idn[i]; // (n(i)/2<sup>2</sup>m) * (total/i)
 }
 for (j=0, j \leq i, j++){
            if(i < = 3){
                       printf("\t\t\t%11d\t%7d",j,polygram[i][j]);
                       if(j==i)continue;printf("\n");
            }
            if(i>3){
                       printf("\t%5d\t%7d ",j,polygram[i][j]);
                       if(i==j)continue;if(j==2||j==5)printf("\n");
            }
```
");

} for (j=0,sum=0.0; j<=i; j++){ // \*시그마 계산\* sum=(pow(polygram[i][j]-freq[i][j],2)/freq[i][j])+sum; } blankprint(i, skip);  $if(i < = 3)$ { printf("\t\t\t ");for(j=1;j<=25;j++)printf("-"); } if(i>3)for(j=1;j<=67;j++)printf("-"); printf("\n = 3) 생성된 Poker 검정의 카이제곱 값 = %7.3f\n", sum); printf("\n 자유도 %3d의 카이제곱 기준 값 = %7.3f\n\n", onebyte-1, chisqure[i]); if(sum<chisqure[i])++xx; } printf("\t\t%d비트 에서 Pocker 검정을 총 [%0.0f%%]통과하였습니 다.\n",nbit,((double)xx/8.0)\*100); blankprint(i, skip); printf("\n.. 설정된 탭은 아래와 같습니다.\n"); for  $(i=1; i<=nbit; i++)$ printf $("%1d", TAP[i]);$ printf("\n.. LFSR의 초기치는 아래와 같습니다.\n"); for  $(i=1; i<=nbit; i++)$ printf $("%1d", SR[i]);$ printf("\n.. 검정용 난수는 총 %d 비트입니다.\n", total\_rnd); end:

printf("\n\n>> LFSR에 의해 생성된 난수 검정 작업이 끝났습니다!!\n");

}
### 마. 런 검정(길이검정, 수 검정)

```
#include <stdio.h>
#include <stdlib.h>
#include <math.h>
#include <string.h>
int B[9][256]={0}, G[9][256]={0}, change[9][9]={0};
int seq, state_ln=-1, state_no=-1, run_no;
int onebyte, p_check=0, p_count=0, count;
double sum=0.0;
double chisquare[]={0.0,3.84,5.99,7.81,9.49,11.07,12.59,14.07,15.51,16.92,18.31,19.68,
         21.03,22.36,23.68,25,26.30,27.59,28.87,30.14,31.41,32.67,33.92,
        35.17,36.42,37.65,38.89,40.11,41.34,42.56,43.77,55.76,67.50,79.08,
        90.53,101.88,113.14,124.34};
float run_len_exp[9],num_exp[9];;
FILE *ftap, *frnd;
void calculate_run_number_exp(int i,int total_rnd) //런의 수 검정 기대값
{
 int k,j,run;
 for(k=0;k<=9;k++)num_exp[k]=0; sum=(int)pow(2.0,i);
 for (k=0; k\leq sum; k++){
  for (j=0, onebyte=k, run=0, seq=-1; j\leq i, j++, onebyte=onebyte>>1){
   if ((onebyte&0x01)=1){ if(seq==1)continue;run++; seq=1; }
   if ((onebyte&0x01)=0){ if(seq==0)continue;run++; seq=0; }
  }
  num_exp[run]++;
 }
 for (j=1; j\leq i+1; j++){
  k=(int)num_exp[j];
  num_exp[j]=((float)k/sum)*((float)total_rnd/i);
 }
 sum=0.0;
}
void calculate_run_exp(int run_length)
{
 int i;
  for (i=1; i \leq run_length; i++){
  sum=(float)pow(2, i+1);if (i == run_length) \{ run_length = exp[i] = (float)2 \text{ / sum}; break; } \}run_len_exp[i]=((((float)run_length-i-(float)1.)/(float)2.)+(float)2.)/sum;
 }
```

```
sum=0.0;
}
void RUN(int index,int total_rnd)
{
 int l,p;
 seq=0; state_ln=-1; state_no=-1; run_no=0;
 for(1=1; 1 \leq =(total_rnd/index); 1++)
 {
  while(1)
  {
   for(p=1; p<=index; p++){
    fscanf(frnd,"%1d",&onebyte);
    if(p_count<0) goto print_skip;
print_skip: switch(onebyte)
    {
 case 0: if(state_ln==1)
     {
      B[index][seq]++; seq=0;
     }
     seq++; state_ln=0;
     if(state_no==1) run_no++;
     state_no=0;
     break;
 case 1: if(state_ln==0)
     {
      G[index][seq]++; seq=0;
     }
     seq++; state_ln=1;
     if(state_no==0) run_no++;
     state_no=1;
     break;
    }
   }
   change[index][run_no+1]++;
   state_no=-1; run_no=0;
   if(state_ln==0) G[index][seq]++;
   if(state_ln==1) B[index][seq]++;
   seq=0; state_ln=-1;
   break;
  }
 }
 p_count=-1;
}
```

```
void main(void)
\{unsigned short SR[513], TAP[513];
char tmp[]="", mdfile[15], buff[1000];
int i, xx, yy, zz, nbit, period, total_rnd;
long double EA;
p1:
printf("\n>> 검정대상 LFSR의 비트 수를 입력하세요 (4 - 512) : ");
scanf("%d", &nbit);
if (nbit>= 4 || nbit\le=512) goto p2;
printf(".. 입력 오류입니다. 재입력하세요.\n"); goto p1;
p2:
xx=nbit/100; yy=(nbit%100)/10; zz=nbit%10;
sprintf(rndfile,"rndfile%1d%1d%1d.txt",xx, yy, zz);
printf("\n.. 검정대상 파일명칭은 %s 입니다.\n", rndfile);
if ((frnd=fopen(rndfile,"r"))==NULL)
 {
  printf(".. 파일 오픈 오류가 발생했습니다!\n");
  goto end;
 }
fscanf(frnd, "%3d %10d %10d", &nbit, &total_rnd, &period);
for (i=1; i \leq nbit; i++) fscanf(frnd, "%1d", &TAP[i]);
for (i=1; i<=nbit; i++) fscanf(frnd, "%1d", &SR[i]);
if ((total_rnd>period) && (period!=-1))
{
 total_rnd=period;
 printf("\n.. 난수 주기가 짧아 주기와 동일한 길이의 난수열만 검정합니다.\n");
}
for(i=2; i \leq -8; i++)\{fseek(frnd,0,0);
 fgets(buff,sizeof(buff),frnd); fgets(buff,sizeof(buff),frnd);
 fgets(buff,sizeof(buff),frnd);
 RUN(i,total_rnd);
}
fclose(frnd);
for(count=2,xx=0; count\leq=8; count++)
 {
 printf("\n\n 블록 - %d 런 검정 결과\n", count);
 printf(" =====================\n");
 printf("\n 1. 런 길이 검정\n");
  p r i n t f ( "
                                                             ------\n\gamma_1';
```

```
printf(" Block 런 길이 측정 값 ┃ Gap 런 길이 측정 값 ┃ block/gap 기대 값\n");
 p r i n t f ( "
                                                       -----\n\lambda_n");
 calculate_run_exp(count);
 for(i=1; i \leqcount; i^{++})
 {
 EA=((int)(total\_rnd/count))*run\_len\_exp[i];sum=((pow((B[count][i] - EA),2))+(pow((G[count][i] - EA),2)))/EA+sum;printf("\t%4d\t %9d ┃%7d\t%11d ┃ %10.3f\n",i,B[count][i],i,G[count][i],EA);
 }
 p r i n t f ( "
                                                       -----\n\frac{n''}{n}printf("\n 생성 난수의 런의 길이 카이제곱 값 = %7.3f\n\n\t\t ", sum);
 printf("자유도 %3d의 카이제곱 기준 값 = %7.3f\n", (2*count)-2,chisquare[((2*count)-2)]);
 printf("\n 2. 런 수 검정 \n");
 p r i n t f ( "
                                                  ------\n\frac{n''}{n}printf(" 런 수 | 런 수 측정 값 | 런 수 기대 값\n");
 p r i n t f ( "
----------------------------------------------------------------------\n");
 if(sum\lechisquare[((2*count)-2)])++xx;
 calculate_run_number_exp(count,total_rnd);
 for(i=1; i \leq = count; i++){
  sum=pow(change[count][i]-num_exp[i],2)/num_exp[i]+sum;
 printf("\t%7d \t | \t%9d \t | \t%10.3f\n", i, change[count][i], num_exp[i]);
 }
 p r i n t f ( "
                                ----------------------------------------------------------------------\n");
 printf("\n 생성된 난수의 런의 수 카이제곱 값 =%7.3f\n", (float)sum);
 printf("\n\t\t 자유도 %3d의 카이제곱 기준 값 = %7.3f\n", count-1,chisquare[count-1]);
 if(sum<chisquare[count-1])++xx;
}
printf("\n\t\t%d비트 에서 런 검정을 총 [%0.0f%%]통과하였습니다.\n",nbit,((double)xx/14.0)*100);
printf("\n.. 설정된 탭은 아래와 같습니다.\n");
for (i=1; i\leq nbit; i++) printf("%1d", TAP[i]);
printf("\n.. LFSR의 초기치는 아래와 같습니다.\n");
for (i=1, i\leq nbit; i++) printf("%1d", SR[i]);
printf("\n.. 검정용 난수는 총 %d 비트입니다.\n", total_rnd);
end:
printf("\n\n>> LFSR에 의해 생성된 난수의 런 검정 작업이 끝났습니다!!\n");
}
```
### 바. 자기상관검정(계열검정 포함)

```
#include <stdio.h>
#include <stdlib.h>
#include \langle \text{math.h}\rangle#include <string.h>
int gram[3][4], idx, idv, ptr_value[9];
int d_value, currentptr, oldptr, idp, jdp;
int n0, n1, n00, n01, n10, n11, record;
double serial, autocorrel;
double chisquare[9]={0.0,3.84,7.81,14.07,25.00,55.76,99.00,99.00,99.00};
FILE *ftap, *frnd;
void calc_polygram(int onebyte, int d)
{
          if((currentptr-oldptr)==d)
          {
                     oldptr++;
                     idv=ptr_value[jdp]*2+onebyte;
                     jdp++; if (jdp>d) jdp=1;
                     idx++;if (\text{idx}==2){
                                gram[2][idv]+;
                                idx--;
                     }
          }
          idp++; if (idp>d) idp=1;
          ptr_value[idp]=onebyte;
          currentptr++;
}
int main(void)
\{unsigned short SR[513], TAP[513];
          char \text{tmp}[]=' ", \text{mdfile}[15];
          int i, j, xx, yy, zz;
    int nbit, onebyte, period, total_rnd;
p1:
          printf("\n>> 검정대상 LFSR의 비트 수를 입력하세요 (4 - 512) :");
          scanf("%d", &nbit);
          if (nbit>= 4 || nbit\le=512) goto p2;
          printf(".. 입력 오류입니다. 재입력하세요.\n"); goto p1;
```

```
xx=nbit/100; yy=(nbit%100)/10; zz=nbit%10;
         sprintf(rndfile,"rndfile%1d%1d%1d.txt",xx, yy, zz);
         printf("\n.. 검정대상 파일명칭은 %s 입니다.\n", rndfile);
         if ((frnd=fopen(rndfile,"r"))==NULL)
                   {
                             printf(".. 파일 오픈 오류가 발생했습니다!\n");
                             goto end;
                   }
         fscanf(frnd, "%3d %10d %10d", &nbit, &total_rnd, &period);
         for (i=1; i\leq nbit; i++) fscanf(frnd, "%1d", &TAP[i]);
         for (i=1; i \leq nbit; i++) fscanf(frnd, "%1d", &SR[i]);
         if ((total_rnd>period) && (period!=-1))
         {
                   total_rnd=period;
                   printf("\n.. 난수 주기가 짧아 주기와 동일한 길이의 난수열만 검정합니다.\n");
         }
         record=ftell(frnd);
         for (d_value=1,xx=0; d_value<=8; d_value++)
         {
                   fseek(frnd, record, 0);
                   for (i=0; i \leq 2; i++) for (j=0; j \leq 3; j++) gram[i][j]=0;
                   idx=1; idv=0; oldptr=1; currentptr=1; idp=9; jdp=1;
                   for (i=1; i \leq total rnd; i^{++})
                   {
                             fscanf(frnd, "%1d", &onebyte);
                             calc_polygram(onebyte, d_value);
                   }
                   printf(\sqrt[m]{n});
                   n00=gram[2][0]; n01=gram[2][1];
                   n10=gram[2][2]; n11=gram[2][3];
                   n0=n00+n01; n1=n10+n11;
                   if (d_value!=1) goto autocorrelation;
// 계열 검정 처리 루틴
                   printf("\n\n 계열(serial) 검정 결과");
                   printf("\n =======================\n\n");
printf(" ----------------------------------------------------------------------\n");
```
p2:

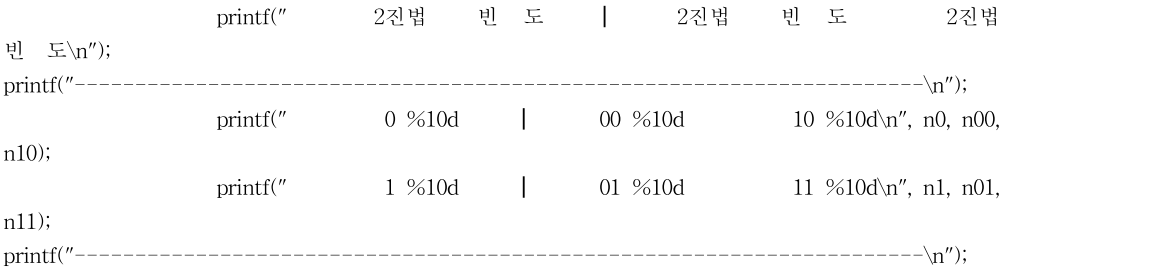

serial=4.\*(pow((float)n00,2)+pow((float)n01,2)+pow((float)n10,2)+pow((float)n11,2))/(total\_rnd-1.); serial=serial-2.\*(pow((float)n0,2)+pow((float)n1,2))/total\_rnd+1.;

> printf("\n\t\t 계열 검정의 카이제곱 값 = %7.3f\n", serial); printf("\n\t\t 자유도 2의 카이제곱 기준 값 = %7.3f\n", chisquare[2]); if(serial<chisquare[2])++xx; continue;

// 자기상관 검정 루틴 autocorrelation: printf("\n\n 자기상관( d = %d ) 검정 결과", d\_value); printf("\n ===========================\n\n"); printf("  $------\n\gamma_{n}$ printf(" 2진법 빈 도 ┃ 2진법 빈 도 2진법 빈 도\n"); printf("  $------\n\frac{n''}{n}$ printf(" 0 %10d | 00 %10d 10 %10d\n", n0, n00, n10); printf(" 1 %10d | 01 %10d 11 %10d\n", n1, n01, n11); printf(" ----------------------------------------------------------------------\n");

autocorrel=4.\*(pow((float)n00,2)+pow((float)n01,2)+pow((float)n10,2)+pow((float)n11,2))/(total\_rnd-1); autocorrel=autocorrel-2.\*(pow((float)n0,2)+pow((float)n1,2))/total\_rnd+1.;

> printf("\n\t\t 자기상관 검정의 카이제곱 값 = %7.3f\n", autocorrel); printf("\n\t\t 자유도 2의 카이제곱 기준 값 = %7.3f\n", chisquare[2]); if(autocorrel<chisquare[2])++xx;

}

end:

fclose(frnd);

printf("\t\t%d비트 에서 자기상관&계열 검정을 총 [%0.0f%%]통과하였습니 다.\n",nbit,((double)xx/8.0)\*100); printf("\n.. 설정된 탭은 아래와 같습니다.\n"); for  $(i=1; i\leq nbit; i++)$  printf("%1d", TAP[i]); printf("\n.. LFSR의 초기치는 아래와 같습니다.\n"); for  $(i=1; i \le nbit; i++)$  printf("%1d", SR[i]); printf("\n.. 검정용 난수는 총 %d 비트입니다.\n", total\_rnd); printf("\n\n>> LFSR에 의해 생성된 난수의 계열 검정과 자기상관 검정 작업이 끝났습니 다!!\n"); }

간지 넣어주세요

# 안드로이드 모바일 O.T.P 어플리케이션 및 시스템 구현

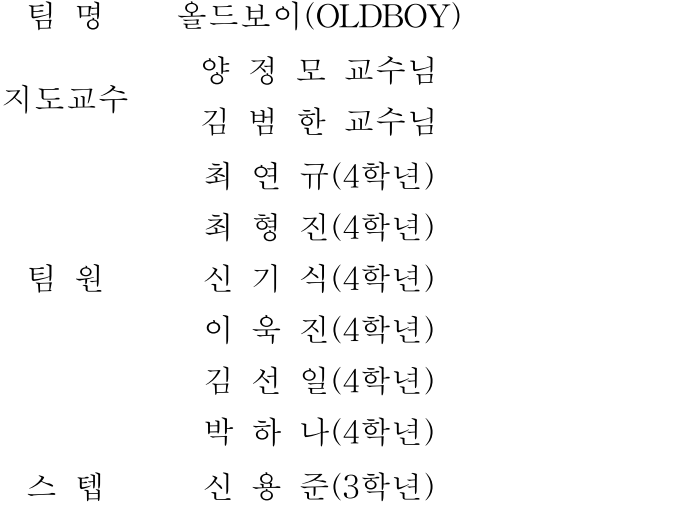

# 2010. 10

# 중부대학교 정보보호학과

# 요 약 문

#### 1. 연구제목

안드로이드 모바일 O.T.P 어플리케이션 및 시스템 구현

### 2. 연구 목적 및 필요성

지식정보화 사회에서의 개인정보보안의 중요성을 알리고 그에 따라 최근 화두가 되고 있는 OTP 시스템 구현에 대하여 연구하였다.

OTP의 기본구조를 살피고 그중에서도 편의성을 가진 안드로이드 모바일 O.T.P 어플리케이션 과 기본 작동 시스템을 만들어 실질적인 OTP의 발급과 사용까지 구현함으로써 앞으로 모든 분야에서의 성공적인 OTP기술의 정착을 위해 고려되어야 할 요인 들을 시사해보도록 한다.

#### 3. 연구 내용

본 연구에서는 OTP의 기본 구조와 앞으로의 전망 등에 대한 이론적 부분과 OTP의 종류 중 편의성을 장점화한 모바일 OTP를 안드로이드 어플리케이션을 이용하여 구현함으로써 OTP의 전반적인 지식을 담고 있다.

#### 4. 연구 결과

앞으로 OTP 시장의 규모는 엄청나게 커질 것이며 OTP가 가져올 기대효과 또한 엄청날 수 있다. OTP는 이제 생소하기 보다는 바로 실생활에서 흔히 사용하는 기술이 될 것이다. 하지만 기존의 체계에 반한 부작용 또한 만만치 않을 것이며 여러 요인들을 고려하여 OTP 도입의 문제를 최소화 시키고 기존 체제보다 큰 보안 효과를 이끌어내야 할 것이다.

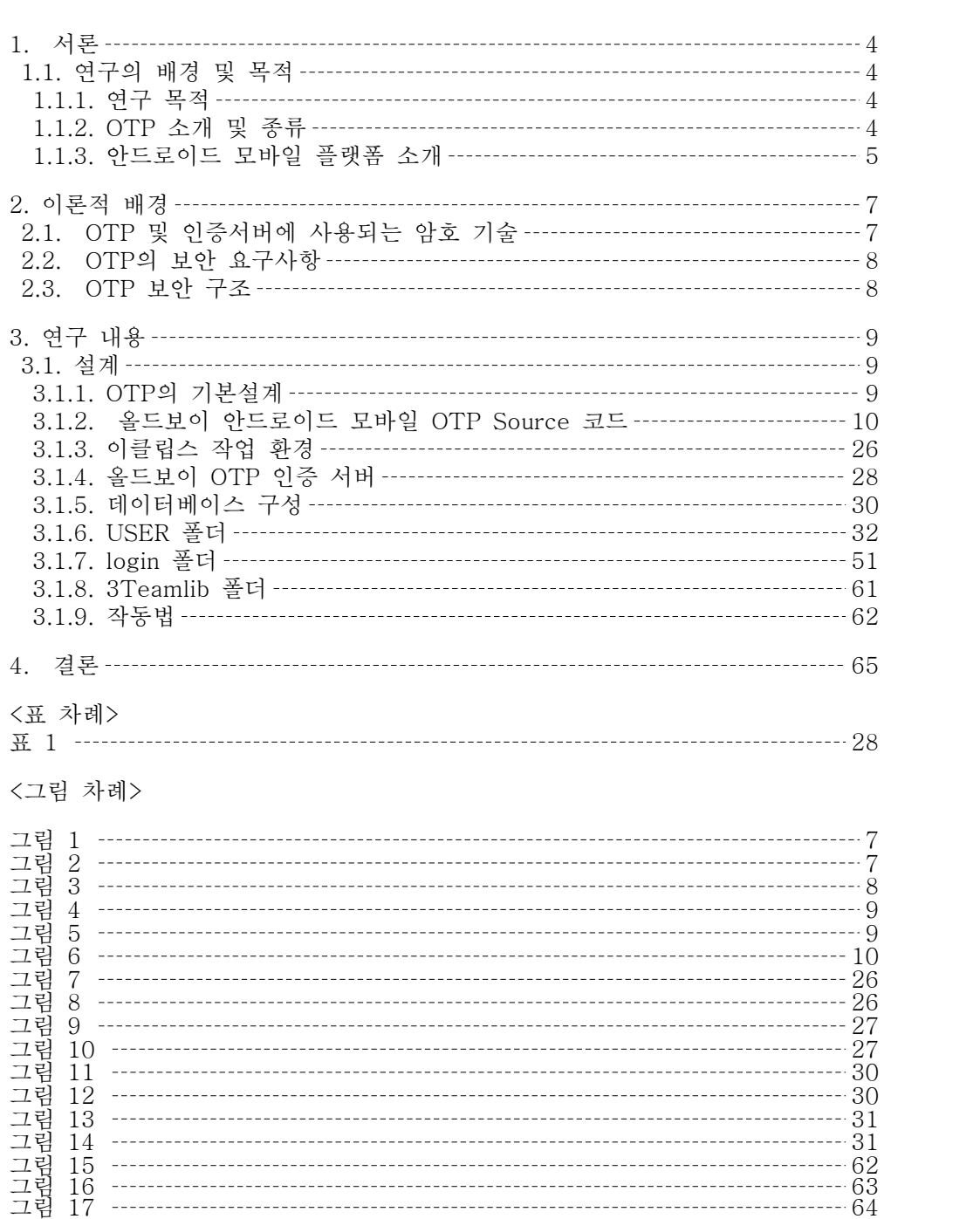

목 차

### 1. 서론

# 1.1. 연구의 배경 및 목적 1.1.1. 연구 목적

현재 흔히 사용하고 있는 UserID , Password를 인증기반으로 하고 있는 system 은 사용자의 부주의 등으로 password를 누출시킬 경우 위험하다. 또한 TCP/IP protocol은 design 당시 보안 문제는 고려하지 않았기 때문에 sniffing과 IP spoofing 등을 이용한 해킹이 많이 일어나고 있다. 따라서 국내에서 발생한 대부분의 해킹은 ID와 password을 도용한 사례가 주류 를 이루고 있기 때문에, 이에 우리 3조는 차세대 스마트폰 OS 로 떠오른 안드로 이드 플랫폼을 기반으로 한 O.T.P 시스템을 구현해 봄으로써 도용으로 인한 보 안상의 문제를 해결하고자한다.

### 1.1.2. OTP 소개 및 종류

기존의 password가 sniffing 등으로 가로 채여 보안상 도용될 위험이 있지만, OTP(One Time Password)란 말 그대로 한번 쓰고 password를 버리는 일회용 password이므로 새로 생성된 password를 사용하여 안전할 수 있다. 금융권에서 보안 카드 대신 써왔던 OTP솔루션은 그 범위가 커져 점차 활성화 되고 있다. 그러나 최근에는 금융권에서만 사용하는 것이 아니라, 고객의 개인 정보보호나 기업의 기술유출 방지 시스템의 일환으로 점차 각광을 받을 전망이다. 이미 많은 게임, 포털 사이트 등에서 선택 사항으로 채택하고 있는데, 이러한 추세로 볼 때 앞으로는 기업의 이미지와 고객의 정보를 관리하기 위해서는 선택이 아닌 필수사항이 될 것이다.

#### (1) O.T.P 의 원리

처음 OTP를 발급받을 때 OTP기기의 종류와 시리얼 번호를 등록하게 된다. 그 리고 통합인증서버에도 OTP기기에 대한 정보가 입력되고, 이를 바탕으로 인터넷 공간에서 고객인증을 하게 되는 것이다. 물론 그 사이에는 서로 다른 알고리즘이 들어가게 되는 등 복잡한 과정이 있지만, 결국에는 '자신이 가지고 있는 OTP 에서 생성한 비밀번호'와 '통합인증센터에서 생성한 비밀번호'가 일치하는 지 여부를 확인하게 되는 것이다.

이렇게 되면 사용자가 인증을 요구할 때마다 개인이 가지고 있는 OTP기기를 통해 생성된 패스워드와 인증센터 내에서 생성된 패스워드를 비교해서 응답결과를 내놓게 된다. 이 둘은 모두 정해진 것이 아니기 때문에 해커들이 이를 알아내기도 불가능하고, 알아낸다 하더라도 사용할 수 없다.

#### (2) O.T.P의 종류

- ① 토큰형 : 일반적인 OTP로 예전의 삐삐 형태를 가지고 있다. 이 안에 시간 흐름을 파악 할 수 있는 수정과 알고리즘 칩이 들어가 비밀번호를 생성한다.
- ② 카드형 : OTP카드는 기존 토큰형 OTP를 카드형으로 만든 제품이다.
- ③ 모바일형 : 모바일 OTP(MOTP)는 휴대전화에 탑재를하여 일회용 비밀번호를 생성하는S/W이다. OTP SW는 매번 다른 비밀번호를 생성해 주기 때문에 강력한 보안성을 제공받을 수 있다. 이 외에도 휴대전화에 OTP SW를 탑재함으로써 언제 어디서든 사용자 인증을 할 수 있다는 장점이 있다. 그러나 우리나라에서는 보안매체를 분리한다는 정책에 따라 현재는 게임업체를 비롯해 상대적으로 보안상의 문제가 적은 곳 위주로 사용되고 있다. 주기적으로 교체해야하는 HW 토큰(Token)과 달리 영구적인 사용이 가능한 SW 토큰 방식 이기 때문에 운영비용을 절감 할 수 있다.

### 1.1.3. 안드로이드 모바일 플랫폼 소개

#### (1) 안드로이드 란?

안드로이드 (Android; 인간형 로봇)는 모습과 행동이 인간을 닮은 로봇이라는 의미이다. 원 뜻은 "인간형"이다.

#### (2) 안드로이드 폰[스마트 폰] ?

구글에서 제공하는 안드로이드 OS를 탑재한 스마트폰으로 아이폰은 애플OS를 사용하고 있다. 아이폰은 폐쇠형 안드로이드폰은 개방형 에플리케이션 이다.

#### (3) 안드로이드 OS 변천사

컵케이크(1.5) --> 도넛(1.6) --> 에클레어(2.1) --> 프로요(2.2)[현재]

#### (4)버젼별 특성

- ① 1.1 (Bender) : 윈도우에서 USB 드라이버 지원, 영어/독일어 지원
- ② 1.5 (Cupcake) : 한국어를 포함한 다국어 지원, 비디오 레코딩, 구글 어플 기능 개선, 브라우져 UI 업그레이드
- ③ 1.6 (Donut) : 카메라 기능 개선, SMS 매니저 지원, 캠코더/갤러리 개선, 자동 스크린 맞춤 기능 개선
- ④ 2.1 (Eclair) : 버추얼 키보드 기능 개선, 이메일 Exchange 지원, 블루투스 지원
- ⑤ 2.2 (Froyo) : 처리속도 향상, 에플리케이션 저장공간확대, 어도비 플레시 지원, USB 테더링과 와이파이(Wi-Fi) 핫스팟 기능을 지원

### (5) 안드로이드의 스마트폰 시장 수용성

안드로이드 오픈 소스에서는 자바 VM의 속도 향상 기술인 JIT를 달빅에서도 시험 적용하고 있었다.

Google IO라고 하는 구글의 개발자 행사에서도 안드로이드 JIT에 관한 세션이 마련되어있다.

위의 Dalvik Turbo가 현재 안드로이드에서 시험하고 있는 JIT와 같은 것을 가리키는 것인지 모르겠지만, 확실한 것은 조만간 안드로이드 애플리케이션 실행속도가 대폭 향상될 것이다.

달빅VM 개선을 통한 애플리케이션의 실행속도 향상은 배터리의 절약과도 직결되는 문제이기 때문. 현재 아이폰과 더불어 수요가 급증함에 따라 개인정보유출이나 스마트폰 해킹공격이 가능해지기 때문에 OTP의 중요성도 상당해지고 있는 시점이다.

### 2. 이론적 배경

### 2.1. OTP 및 인증서버에 사용되는 암호 기술 (1) SHA-1

SHA(Secure Hash Algorithm, 안전한 해쉬 알고리즘) 함수들은 서로 관련된 암호학적 해쉬 함수들의 모음이다. 이들 함수는 미국 국가 안전 보장국(NSA)이 1993년에 처음으로 설계했으며 미국 국가 표준으로 지정되었다.

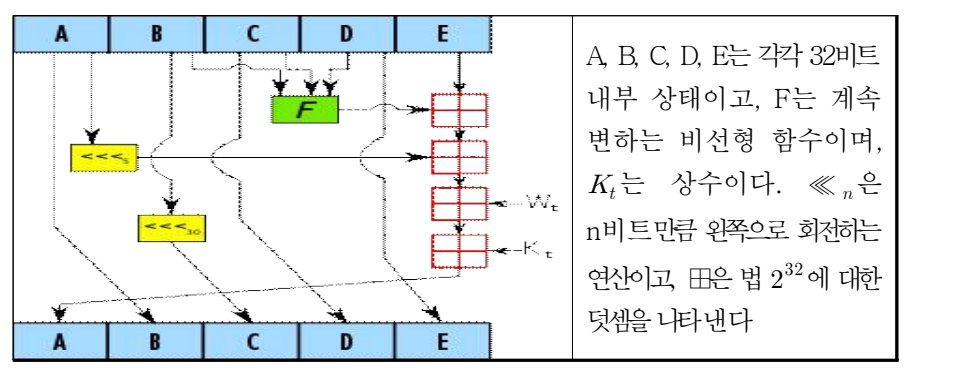

<그림1 > SHA-1 압축함수가 한 블록을 처리하는 과정

#### (2) MD5

MD5(Message-Digest algorithm 5)는 말 그대로 메시지 축약 알고리즘으로서 128비트의 해쉬를 제공한다. RFC-1321에 정의되어 있으며, 현재는 파일 무결성 검사용으로 많이 쓰이고 있다.

MD5는 임의의 길이의 메시지(variable-length message)를 입력받아, 128비트짜리 고정 길이의 출력 값을 낸다. 입력 메시지는 512 비트 블록들로 쪼개진다. 메시지를 우선 패딩 하여 512로 나누어 떨어 질 수 있는 길이가 되게 한다. 패딩은 다음과 같이 한다. 우선 첫 단일 비트인 1을 메시지 끝부분에 추가한다. 512의 배수의 길이보다 64 비트가 적은 곳까지 0으로 채운다. 나머지 64 비트는 최초의(오리지널) 메시지의 길이를 나타내는 64 비트 정수(integer)값으로 채워진다.

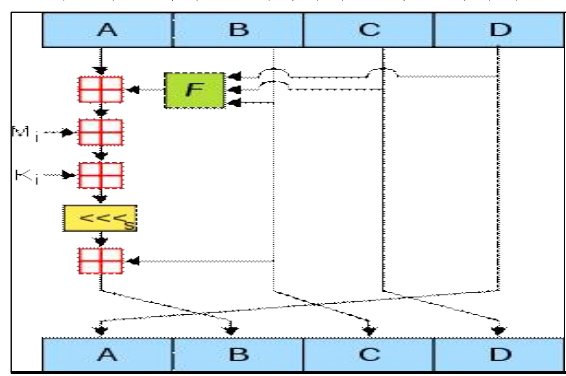

MD5에서는 이 단일 연산을 64번 실행한다. 16개의 연산을 그룹화한 4 라운드로 묶인다. F는 각 라운드에서 사용하는 비선형 함수를 가리키며, 각 라운드에서는 각각 다른 함수를 사용한다.  $M_i$ 는 입력 메시지의 32-비트 블록을 의미한다. ⋘ 는 s칸 만큼을 왼쪽으로 회전을 가리키며, s는 각 연산 후 값이 변한다.  $\boxplus$ 은 법  $2^{32}$  덧셈을 말한다.

<그림2 > 단일 MD5 연산

 $- 7 -$ 

### 2.2. OTP의 보안 요구사항

- (1) 비밀키: 사용자와 서버가 사전에 약속해둔 키
- (2) 공유정보: 패스워드 생성할 때 공유하는 특정 정보 (시간,인증 횟수 등)
- (3) 로그인 정보: 비밀키 입력 전에 특정 사용자를 입증하기 위한 정보(id, pw)
- (4) 알고리즘을 통해 구현한 보안기술 : 일반적으로 OTP에서 생성해내는 비밀번호는 특수한 알고리즘을 이용해 생성한다. 기본적으로 해시 알고리즘을 이용 하는데, 이것은 일방향 함수로 일정한 답을 바탕으로 그 원리를 파악할 수 없는 방식이다. 다시 말해 해시함수를 이용해 생성한 키를 해킹하는 것 자체가 불가능하다는 뜻이다. 해시함수 자체가 원래 입력 값을 삭제하고 몇 개의 값으로 나누어, 그 번호를 역순으로 출력해서 보여주는 것을 반복하게 된다. 다음 숫자가 만들어 지면서 그 전의 자료가 계속 지워지기를 반복하기 때문에 이를 거꾸로 거슬러 문제를 푼다는 것은 불가능하다. 또한 이 함수는 비교한 후 값을 지워버리는 특징 때문에 어떤 흔적도 남지 않는다.

### 2.3. OTP 보안 구조

OTP 인증서버로부터 받은 질의 값을 사용자가 직접 OTP툴에 입력하고 생성된 OTP 값을 응답 값으로 전송하여 인증하는 방식으로 서버가 전송한 challenge값 을 공유 정보로 가지며 계속적인 공유정보 유지가 필요 없으며 사고 발생 시 명 백한 책임 소재가 가능하다는 장점이 있다.

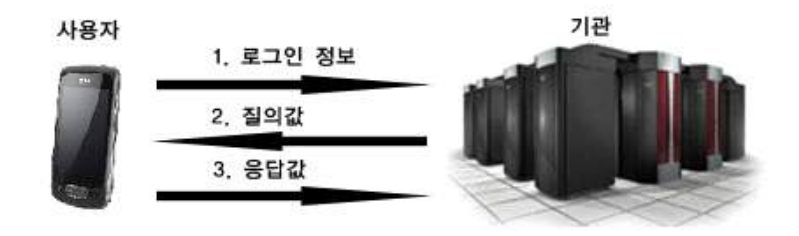

<그림3> Challenge Response 방식

# 3. 연구 내용

# 3.1. 설계 3.1.1. OTP의 기본설계

#### (1) 안드로이드 개발환경 구축

① 이클립스 다운로드 **Second Contract Contract Contract Contract Contract Contract Contract Contract Contract Contract Contract Contract Contract Contract Contract Contract Contract Contract Contract Contract Contract Contract Contract Contrac**  $\begin{array}{c}\n\hline\n\times & \mathbf{NAVER} \downarrow \\
\hline\n\end{array}$ eclipse org/ - - | 2 | ↔ | × | <del>→</del> Na Program Plan Now Available<br>November 2 - 4, 2010 **Checlipse P 4 4 8 8 8 8 0** Search Eclipse downloads - mirror selection Downloads Home<br>
Source code<br>
More Packages<br>
More Packages All downloads are provided under the terms and conditions<br>Software User Agreement unles the terms and condition a<br>Brezholiogo Kour SeyhavaOne<sup>2</sup> Severior<sup>2</sup> e User Agreement unless otherwise<br>ad eclipse-SDK-3.5.1-win32.zip from:<br>[Korea, Republic Of] KAIST (http)<br>Checksums: [MD6] [SHA1] **Register NOW** Give Back to<br>Eclipse JavaOne and Oracle<br>SEPTEMBER 19-23, 2016<br>HILTON SAN FRANCISCO ... or pick a mirror site below. **ECIIDSO**<br>  $$55$ <br>  $$15$ <br>
Samate \$35 or more and<br>
Become a Friend of Eclipse!<br>  $PayPal$ **Get It Faster Here Exercise Considers**<br>
Genuited<br> **Consider Sections of the Section Section Section Sections of the Section Section Section Section Section Section Section Section Section Section Section Section Section Section Section Sect** Filter **Communist Communist Communist Communist** ■ HTTP mirrors only (xml)<br>■ FTP mirrors only (xml)<br>■ All mirrors (xml) **THE ESSIGNE POUND RWINE** nWire Software<br>Blazing fast Eclipse downloads over Limelight CDN. No reg req<br>Optional code exploration tools. **Related Links** Polarion Software<br>Helios SDKs + Subversive, FastTrack, FREE Integrated<br>Tracker/SVNAVIki/Weinfilews, more! ■ Friends of Eclipse<br>■ Becoming a mirror<br>■ Updating and Insta<br>Components Eclipse Source<br>Warp speed from the Amazon cloud plus a ch<br>Ins with managed dependencies. **Avoyos** SpringSource<br>Rapid downloads of Eclipse packages. Free downloads of<br>SpringSource Tool Suite for Spring, AspecU, Groovy and Grails O 医器员

### <그림4> 이클립스 다운로드 화면

② 안드로이드 SDK 설치

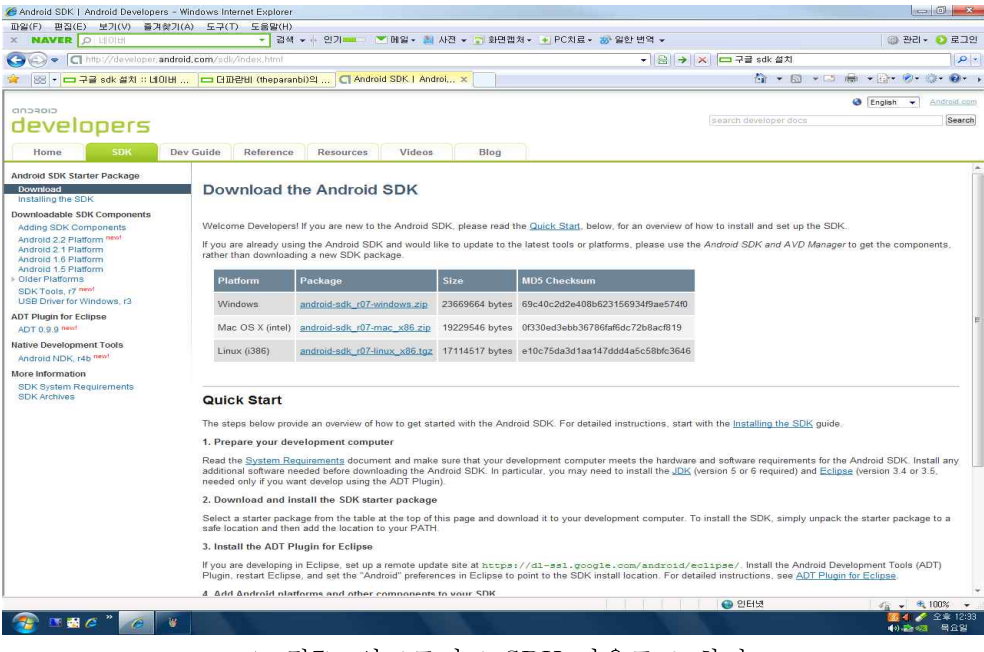

#### <그림5> 안드로이드 SDK 다운로드 화면

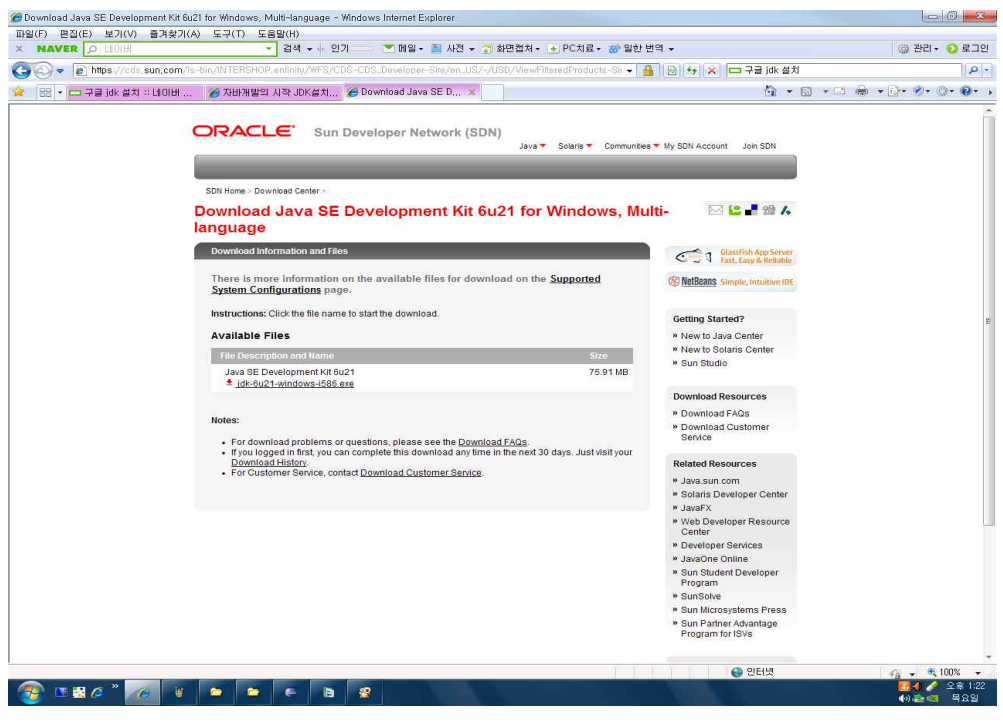

<그림6> 자바 JDK 다운 화면

# 3.1.2. 올드보이 안드로이드 모바일 OTP Source 코드

### (1) Source 코드

# >kr.ac.joongbu.crypto 〉GeneralDigest.java

package kr.ac.joongbu.crypto;

/\*\*

\* base implementation of MD4 family style digest as outlined in

\* "Handbook of Applied Cryptography", pages 344 - 347.

\*/

public abstract class GeneralDigest

{

private static final int BYTE\_LENGTH = 64;

```
private byte[] xBuf
private int xBufOff
private long byteCount
/**
 * Standard constructor
 */
protected GeneralDigest()
{
   xBuf = new byte[4];xBufOff = 0;}
/**
 * Copy constructor. We are using copy constructors in place
 * of the Object.clone() interface as this interface is not
 * supported by J2ME.
 */
protected GeneralDigest(GeneralDigest t)
{
    xBuf = new byte[t.xBuf.length];
    System.arraycopy(t.xBuf, 0, xBuf, 0, t.xBuf.length);
   xBufOff = t.xBufOff
   byteCount = t.byteCount
}
public void update(
   byte in)
{
    xBuf[xBufOff++] = in;if (xButOff == xBut.length){
        processWord(xBuf, 0);
        xBufOff = 0;}
```

```
byteCount++;
}
public void update(
    byte[] in,
    int inOff,
    int len)
{
    //
    // fill the current word
    //
     while ((\text{xBufOff} \text{ } != \text{ } 0) \text{ } \&\& \text{ } (\text{len } > \text{ } 0)){
         update(in[inOff]);
         inOff++;
         len--;
     }
    //
    // process whole words.
    //
     while (len > xBuf.length)
     {
         processWord(in, inOff);
         inOff += xBuf.length
         len -= xBuf.length
         byteCount += xBuf.length
     }
    //
    // load in the remainder.
    //
     while (len > 0){
         update(in[inOff]);
         inOff++;
```

```
len--;
    }
}
public void finish()
{
    long bitLength = (byteCount << 3);
    //
    // add the pad bytes.
    //
    update((byte)128);
    while (xBufOff != 0)
    {
        update((byte)0);
    }
    processLength(bitLength);
    processBlock();
}
public void reset()
{
    byteCount = 0;
    xBufOff = 0;
    for (int i = 0; i < xBuf.length i^{++})
    {
        xBuf[i] = 0;
    }
}
public int getByteLength()
{
    return BYTE_LENGTH
}
```
protected abstract void processWord(byte[] in, int inOff);

protected abstract void processLength(long bitLength); protected abstract void processBlock();

```
}
```
### 〉Pack.java

package kr.ac.joongbu.crypto;

```
public abstract class Pack
{
    public static int bigEndianToInt(byte[] bs, int off)
    {
         int n = bs[ off] << 24;
         n |= (bs[++off] & 0xff) << 16;
         n \models (bs[++off] & 0xff) << 8;
         n \models (bs[++off] & 0xff);return n;
    }
    public static void intToBigEndian(int n, byte[] bs, int off)
    {
         bs[ off] = (byte)(n \gg> 24);bs[++off] = (byte)(n \gg > 16);bs[++off] = (byte)(n \gg) > 8);bs[++off] = (byte)(n);
    }
    public static long bigEndianToLong(byte[] bs, int off)
    {
         int hi = bigEndianToInt(bs, off);
         int lo = bigEndianToInt(bs, off +4);
         return ((\text{long})(\text{hi} \& \text{0xfffffffL}) \ll 32) | (\text{long})(\text{lo} \& \text{0xfffffffL});
    }
    public static void longToBigEndian(long n, byte[] bs, int off)
    {
```

```
intToBigEndian((int)(n >>> 32), bs, off);
        intToBigEndian((int)(n \& 0xffffffffL), bs, off +4);
    }
}
```
### 〉SHA1Digest.java

```
package kr.ac.joongbu.crypto;
```

```
/**
```

```
* implementation of SHA-1 as outlined in "Handbook of Applied Cryptography", pages 346 - 349.
 *
 * It is interesting to ponder why the, apart from the extra IV, the other difference here from MD5
 * is the "endienness" of the word processing!
 */
public class SHA1Digest
    extends GeneralDigest
{
    private static final int DIGEST_LENGTH = 20;
    private int H1, H2, H3, H4, H5
    private int[] X = new int[80];
    private int xOff
    /**
     * Standard constructor
     */
    public SHA1Digest()
    {
        reset();
    }
    /**
     * Copy constructor. This will copy the state of the provided
     * message digest.
     */
    public SHA1Digest(SHA1Digest t)
    {
```

```
super(t);
         H1 = t.H1H2 = t.H2H3 = t.H3
         H4 = t.H4H5 = t.H5
         System.arraycopy(t.X, 0, X, 0, t.X.length);
         xOff = t.xOff}
    public String getAlgorithmName()
    {
         return "SHA-1"
     }
    public int getDigestSize()
    {
         return DIGEST_LENGTH
    }
    protected void processWord(
         byte[] in,
         int inOff)
    {
         // Note: Inlined for performance
\frac{1}{\sqrt{2}} X[xOff] = Pack.bigEndianToInt(in, inOff);
         int n = \inf inOff] << 24;
         n |= (in[++inOff] & 0xff) << 16;
         n \vert = \left( \text{in} \left[ + \text{inOff} \right] \& \left( \text{or} \right) \right) \right.n |= (in[++inOff] & 0xff);
         X[xOff] = n;if (+xOff == 16){
             processBlock();
         }
     }
```

```
protected void processLength(
```

```
long bitLength)
{
    if (xOff > 14){
        processBlock();
    }
    X[14] = (int)(bitLength \gg > 32);X[15] = (int)(bitLength & 0xffffffff);}
public int doFinal(
    byte[] out,
    int outOff)
{
    finish();
    Pack.intToBigEndian(H1, out, outOff);
    Pack.intToBigEndian(H2, out, outOff +4);
    Pack.intToBigEndian(H3, out, outOff + 8);
    Pack.intToBigEndian(H4, out, outOff + 12);
    Pack.intToBigEndian(H5, out, outOff + 16);
    reset();
    return DIGEST_LENGTH
}
/**
 * reset the chaining variables
 */
public void reset()
{
    super.reset();
    H1 = 0x67452301;
    H2 = 0xefcdab89;
    H3 = 0x98badcfe;
    H4 = 0x10325476;
```

```
H5 = 0xc3d2e1f0;
    xOff = 0;for (int i = 0; i := X.length i^{++})
    {
        X[i] = 0;}
}
//
// Additive constants
//
private static final int Y1 = 0x5a827999;
private static final int Y2 = 0x6e^{0.06}private static final int Y3 = 0x8f1bbcdc;
private static final int Y4 = 0xca62c1d6;private int f(
    int u,
    int v,
    int w)
{
   return ((u \& v) | ((\tilde{u}) \& w));}
private int h(
    int u,
    int v,
    int w)
{
    return (u \hat{v} v \hat{v} w);
}
private int g(
    int u,
    int v,
    int w)
{
    return ((u & v) | (u & w) |(v & w));
```
 $- 18 -$ 

```
protected void processBlock()
   //
   // expand 16 word block into 80 word block.
   //
    for (int i = 16; i < 80; i++)
    {
        int t = X[i - 3] ^ X[i - 8] ^ X[i - 14] ^ X[i - 16];
        X[i] = t \ll 1 \mid t \gg > 31;}
   //
   // set up working variables.
   //
   int A = H1int B = H2
    int \nC = H3int D = H4
    int E = H<sub>5</sub>
   //
   // round 1
   //
   int idx = 0;
    for (int j = 0; j < 4; j^{++})
    {
       // E = rotateLeft(A, 5) + f(B, C, D) + E + X[idx++] + Y1// B = rotateLeft(B, 30)E += (A \leq 5 | A \geq) > 27 + f(B, C, D) + X[idx +] + Y1B = B \ll 30 \mid B \gg 2;D += (E \leq 5 | E \gg] 27) + f(A, B, C) + X[idx++] + Y1
        A = A \ll 30 | A \gg 2;C += (D \lt\lt 5 | D \gt\gt\gt 27) + f(E, A, B) + X[idx++] + Y1
        E = E \ll 30 | E \gg 2;
```
}

{

 $- 19 -$ 

```
B += (C \leq S | C \geq \geq) + f(D, E, A) + X[idx++] + Y1D = D \ll 30 | D \gg 2;A += (B << 5 | B >>> 27) + f(C, D, E) + X[idx++] + Y1
    C = C \ll 30 \mid C \gg > 2;}
//
// round 2
//
for (int j = 0; j < 4; j^{++})
{
   // E = rotateLeft(A, 5) + h(B, C, D) + E + X[idx++] + Y2// B = rotateLeft(B, 30)E += (A \leq 5 | A \geq 27) + h(B, C, D) + X[idx++] + Y2
    B = B \ll 30 \mid B \gg 2;
    D += (E \leq 5 | E \geq 27) + h(A, B, C) + X[idx++] + Y2
    A = A \ll 30 | A \gg 2;C += (D << 5 | D >>> 27) + h(E, A, B) + X[idx++] + Y2E = E \ll 30 | E \gg 2;B += (C \leq S | C \gg\gt\gt 27) + h(D, E, A) + X[idx++] + Y2
    D = D \ll 30 | D \gg 2;A += (B << 5 | B >>> 27) + h(C, D, E) + X[idx++] + Y2
    C = C \ll 30 \mid C \gg > 2;}
//
// round 3
//
for (int i = 0; i < 4; i^{+1})
{
   // E = rotateLeft(A, 5) + g(B, C, D) + E + X[idx++] + Y3
   // B = rotatedLeft(B, 30)E += (A \leq 5 | A \geq 27) + g(B, C, D) + X[idx++] + Y3B = B \ll 30 \mid B \gg 2;
```

```
D += (E \leq S | E \gg\gt) 27) + g(A, B, C) + X[idx++] + Y3
    A = A \ll 30 | A \gg 2;
    C += (D \ll 5 | D \gg 27) + g(E, A, B) + X[idx + 1] + Y3E = E \ll 30 + E \gg 2;
    B += (C \leq S | C \gg\gt\gt 27) + g(D, E, A) + X[idx++] + Y3D = D \ll 30 | D \gg 2;A += (B << 5 | B >>> 27) + g(C, D, E) + X[idx++] + Y3
    C = C \ll 30 \mid C \gg > 2;}
//
// round 4
//
for (int j = 0; j \leq 3; j^{++})
{
   // E = rotateLeft(A, 5) + h(B, C, D) + E + X[idx++] + Y4// B = rotateLeft(B, 30)E += (A \leq 5 | A \geq) > 27 + h(B, C, D) + X[idx++] + Y4
    B = B \ll 30 \mid B \gg 2;
    D += (E \leq 5 | E \gg] 27) + h(A, B, C) + X[idx++] + Y4
    A = A << 30 | A >> 2;
    C += (D \leq S | D \gg 27) + h(E, A, B) + X[idx++] + Y4
    E = E \ll 30 \mid E \gg 2;
    B += (C \leq S | C \gg\gt> 27) + h(D, E, A) + X[idx++] + Y4
    D = D \ll 30 | D \gg 2;A += (B << 5 | B >>> 27) + h(C, D, E) + X[idx++] + Y4
    C = C \ll 30 \mid C \gg > 2;}
H1 += A;
H2 += B;
H3 += C;
H4 += D;H5 += E;
```

```
//
    // reset start of the buffer.
    //
    xOff = 0;for (int i = 0; i < 16; i^{++})
    {
        X[i] = 0;}
}
```
### >kr.ac.joongbu.motp >Mobile.OTP.java

package kr.ac.joongbu.motp;

}

import org.bouncycastle.util.encoders.Hex;

import kr.ac.joongbu.crypto.SHA1Digest;

import android.app.Activity;

import android.os.Bundle;

import android.text.Editable;

import android.util.Log;

import android.view.View;

import android.view.View.OnClickListener;

import android.widget.EditText;

import android.widget.TextView;

public class MobileOTP extends Activity implements OnClickListener {

private static byte[] key = new byte[] {'a','b','c','d'};

@Override

public void onCreate(Bundle savedInstanceState) {

super.onCreate(savedInstanceState);

setContentView(R.layout.main);

// 버튼에 리스너 설정

View createButton = this.findViewById(R.id.CreateOTPButton); createButton.setOnClickListener(this);

}

public void onClick(View v) {

```
switch (v.getId()) {
                 case R.id.CreateOTPButton:
                                    TextView otpNumberView = (TextView)
this.findViewById(R.id.OTPNumberTextView);
                                      EditText inputChallenge = (EditText)
this.findViewById(R.id.ChallengeEditText);
                Editable text = inputChallenge.getText(i);
                String optString = calcOTP(text.toString());
                otpNumberView.setText(optString);
                         break;
                 }
        }
                 public String calcOTP(String challenge) {
                 // SHA256 해시값 저장 변수 output
                 byte[] hashOutput = new byte[20];
                 // String 형태의 challenge를 byte형태로 변환
                 byte[] c =challenge.getBytes();// output = SHA256(key || c)
                 SHA1Digest digest = new SHA1Digest();
                 digest.update(key, 0, key.length);
                 digest.update(c, 0, c.length);
                 digest.doFinal(hashOutput, 0);
                 // 해시값 hashOutput을 숫자로 변환
                 String cc = new String(Hex.encode(key));
                 cc += new String(Hex.encode(c));
                 String hashString = new String(Hex.encode(hashOutput));
                 String otp = convertHashOutputToOTPString(hashString.getBytes());
                 return otp;
        }
                 public String convertHashOutputToOTPString(byte[] hashOutput) {
                          int number = 0;
                 // 해시값 2바이트를 숫자로 변환
                 char a = (char)hashOutput[0];
                 number += (char)hashOutput[0];
```

```
number += ((char)hashOutput[1])*256; \frac{1}{2}//number += hashOutput[2]*256*256;
                            // 음수이면 양수로 변환
                            if (number \leq 0)<br>number \ast = -1;
                            // 결과값(number)를 문자열로 변환
                            String otpString = new String(""+number);
             return otpString;
}
(2) gen >kr.ac.joongbu.motp R.java
/* AUTO-GENERATED FILE. DO NOT MODIFY.<br>
* This class was automatically generated by the<br>
* aapt tool from the resource data it found. It<br>
* should not be modified by hand.
package kr.ac.joongbu.motp;<br>
public final class R {<br>
public static final class attr {<br>
public static final class drawable {<br>
public static final int icon=0x7f020000;<br>
}<br>
public static final class id {<br>
public static final
            public static final int OTPNumberTextView=0x7f050004;<br>public static final int TextView01=0x7f050001;
      }
      public static final class layout {
            public static final int main=0x7f030000; }
      public static final class string {
            public static final int app_name=0x7f040000;
      }
}
```
### (3) res

#### >layout 〉main.xml

```
<?xml version="1.0" encoding="utf-8"?>
<LinearLayout xmlns:android="http://schemas.android.com/apk/res/android"
    android:orientation="vertical"
    android:layout_width="fill_parent"
    android:layout_height="fill_parent"
    android:padding="30px">
```
<LinearLayout android:id="@+id/LinearLayout01" android:layout\_width="wrap\_content" android: layout height="wrap\_content" android: paddingBottom ="30px"> </LinearLayout>

<TextView android:text="PC android:id="@+id/TextView01" android:layout\_width="wrap\_content" android:layout\_height="wrap\_content" android:layout\_gravity="center" android:paddingBottom ="10px" android:textSize="12px"> </TextView>

<EditText android:id="@+id/ChallengeEditText" android:layout\_width="200px" android:layout\_height="wrap\_content" android:layout\_gravity="center" android:text=""> </EditText>

<LinearLayout android:id="@+id/LinearLayout01" android:layout\_width="wrap\_content" android:layout\_height="wrap\_content" android:paddingBottom ="30px"> </LinearLayout>

<Button android:text="OTP android:id="@+id/CreateOTPButton" android:layout\_width="200px" android:layout\_height="wrap\_content" android:layout\_gravity="center"></Button> <LinearLayout android:id="@+id/LinearLayout01" android:layout\_width="wrap\_content" android:layout\_height="wrap\_content" android:paddingBottom ="60px"> </LinearLayout>

<TextView android:text="OTP" android:id="@+id/TextView01" android:layout\_width="wrap\_content" android:layout\_height="wrap\_content" android:layout\_gravity="center" android:textSize="10px"> </TextView>

<TextView android:text="000000" android:id="@+id/OTPNumberTextView" android:layout\_width="wrap\_content" android:layout\_height="wrap\_content" android:layout\_gravity="center" android:paddingBottom ="50px" android:textSize="36px"> </TextView>

</LinearLayout>

# 3.1.3. 이클립스 작업 환경

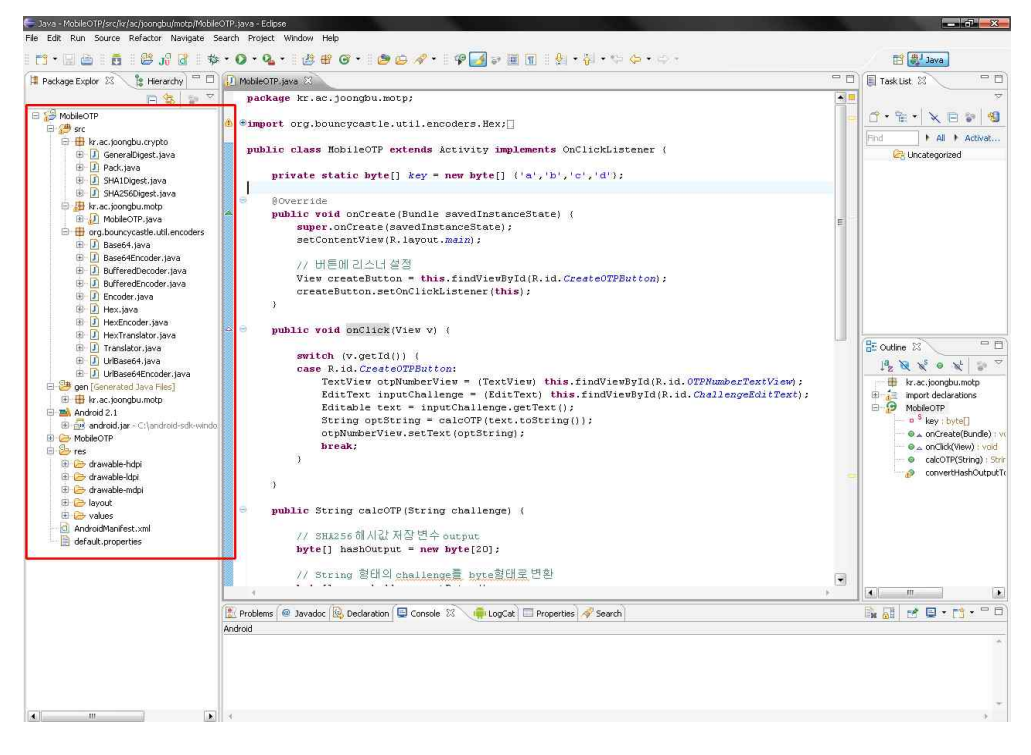

### <그림7> 이클립스 작업환경(구글 API SDK 라이브러리)

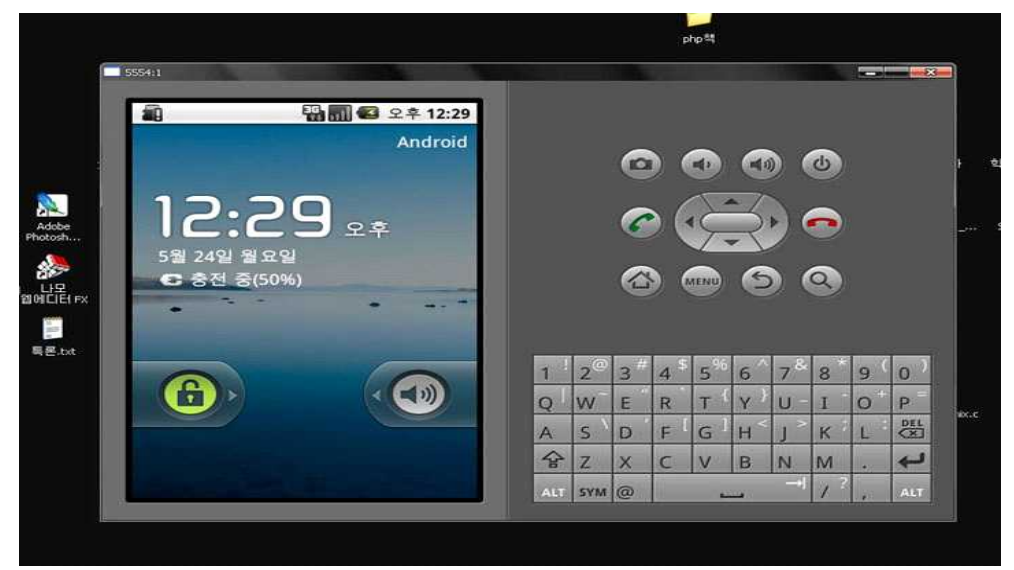

<그림8> 이클립스 에뮬레이터 테스팅 (초기화면)

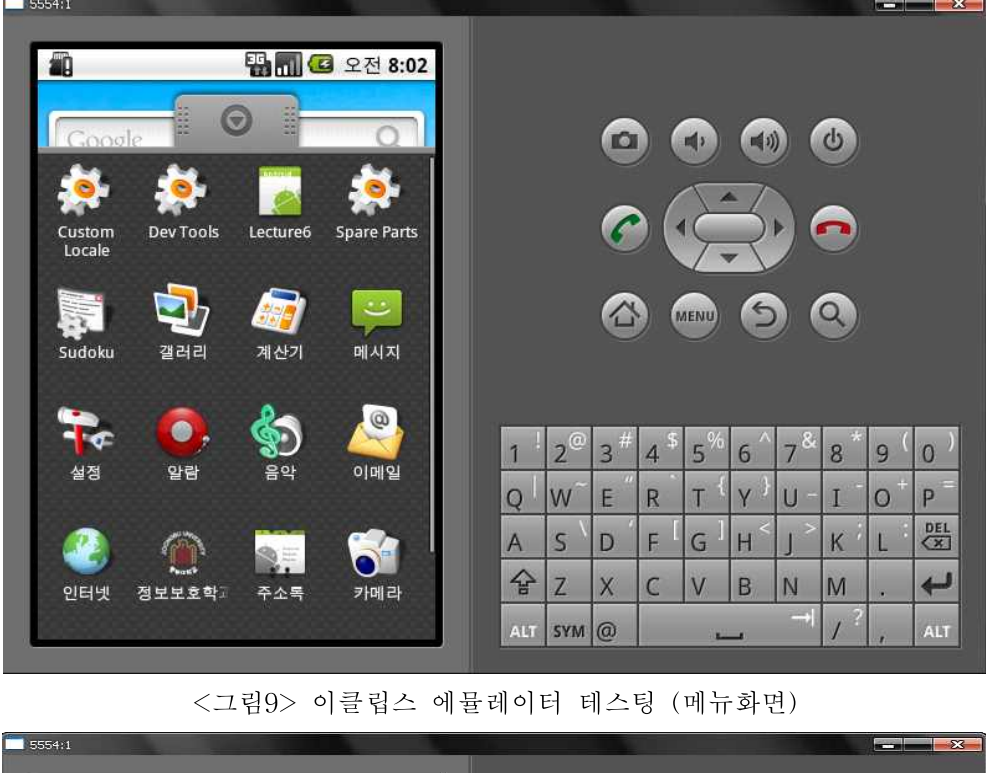

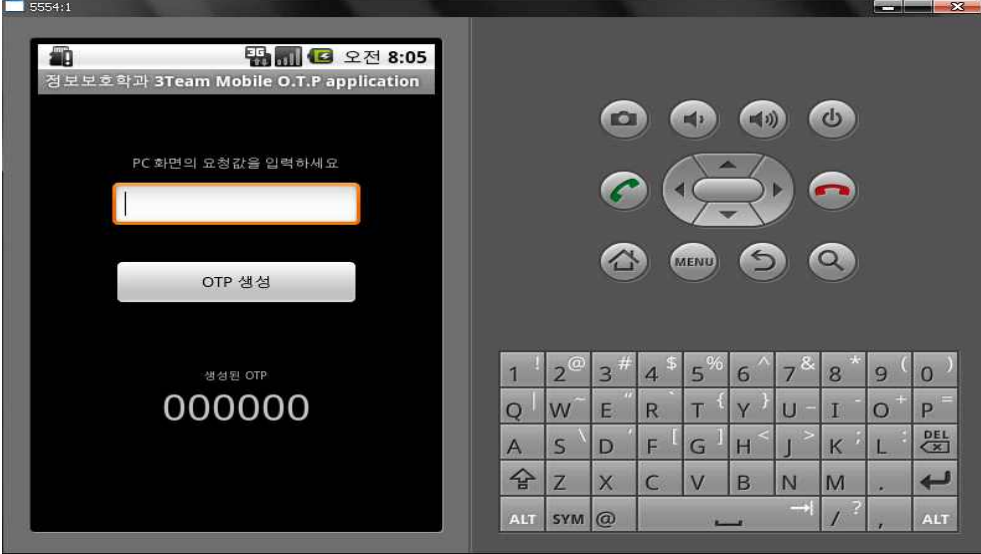

<그림10> 이클립스 에뮬레이터 테스팅 (OTP 화면))
## 3.1.4. 올드보이 OTP 인증 서버

### (1) 서버 설치 장소 : C5-415에 위치한 PC

Windows Server 2003 Sp2 3 Team URL : isotp.joongbu.ac.kr

#### (2) IP 주소

IP : 61.81.108.24 Subnet Mask : 255.255.255.0 Default Gateway : 61.81.108.1

#### (3) PHP 작업 환경

PHP myadmin 127.0.0.1 MySQL UTF-8 Unicode Ver 5.1.41-community Web Server Apache 2.2.14 PHP 5.2.12 MySQL Client Version 5.0.51a PHP extension: mysql

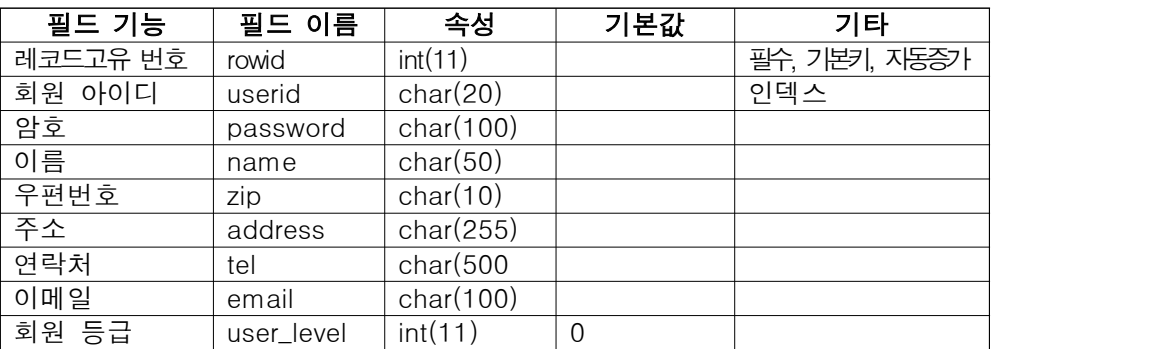

#### (4) 데이터베이스 구조

#### $\leq$ 표 $1$  $>$  모바일 인증서버 회원가입 데이터베이스 user 테이블 구조

#### (5) user 테이블의 SQL 스크립트

CREATE TABLE IF NOT EXISTS user ( int(11) NOT NULL auto\_increment,

### userid char(20) default NULL,

password chrar(100) default NULL, name char(50) default NULL, address char(255) default NULL, tel char(50) default NULL, email char(100) default NULL, zip char(10) default NULL, user\_level int(11) default '0',

PRIMARY KEY (rowid), KEY userid (userid)

# 3.1.5. 데이터베이스 구성

(1) 3team : 메인에서 O.T.P 인증을 위한 3team 자체 독자적 데이터베이스 gnuboard\_db : 인증후 웹페이지에서 일부 사용할 그누보드 데이터베이스

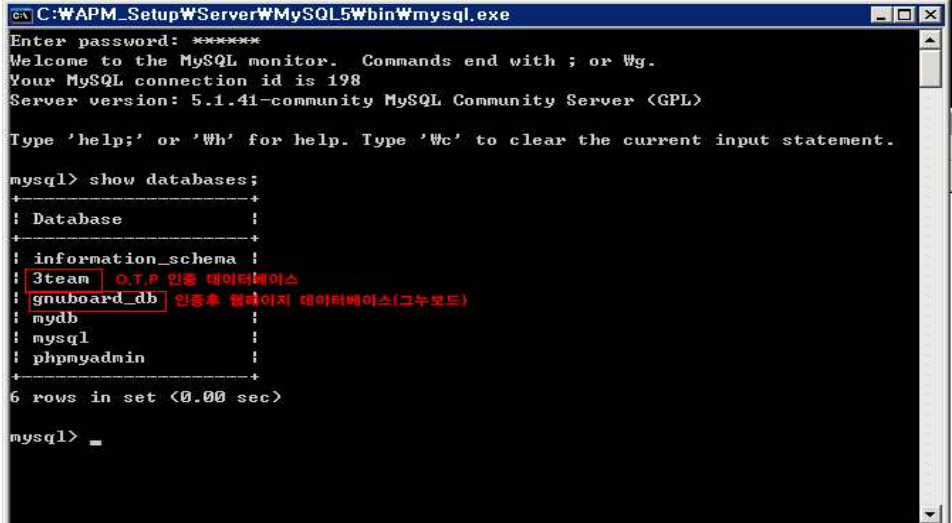

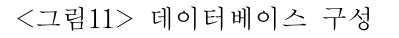

| $mysq1$ show tables;       |  |                         |         |                     |              |                    |  |
|----------------------------|--|-------------------------|---------|---------------------|--------------|--------------------|--|
| Tables_in_3team            |  |                         |         |                     |              |                    |  |
| user                       |  |                         |         |                     |              |                    |  |
| row in set (0.00 sec)      |  |                         |         |                     |              |                    |  |
| $mysq1$ desc user;         |  |                         |         |                     |              |                    |  |
| : Field                    |  |                         |         |                     |              |                    |  |
|                            |  |                         |         |                     | : PRI : NULL | l auto_increment l |  |
|                            |  | $int(11)$ $ NO$         |         |                     |              |                    |  |
| userid : char(20)          |  |                         | $1$ YES |                     | : MUL : NULL |                    |  |
| password   char(100)   YES |  |                         |         | and the second      | : NULL       |                    |  |
| name                       |  | $l$ char $(50)$ $l$ YES |         |                     | : NULL       |                    |  |
| rowid<br>address           |  | $l$ char(255) $l$ YES   |         | and the control of  | : NULL       |                    |  |
| tel                        |  | $l$ char(50)            | 1.4FES  | <b>All Common</b>   | : NULL       |                    |  |
| email   char(100)   YES    |  |                         |         | and the contract of | : NULL       |                    |  |
| zip                        |  | char(10)   YES          |         | <b>Barbara</b>      | : NULL       |                    |  |

<그림12 -3team 데이터베이스 user 테이블>

| <b>ENC:WAPM_SetupWServerWMySQL5WbinWmysql.exe</b>                                                                                                |  |                                         |  | $\blacksquare$ ol $\times$ |  |  |  |  |  |  |
|----------------------------------------------------------------------------------------------------|--|-----------------------------------------|--|----------------------------|--|--|--|--|--|--|
| .<br>In the company of the company company and company of the company and company and company<br>9 rows in set (0.00 sec)                        |  |                                         |  |                            |  |  |  |  |  |  |
| $mysq1$ select * from user;                                                                                                    |  |                                         |  |                            |  |  |  |  |  |  |
| rowid   userid   password<br>$\frac{1}{2}$ tel $\frac{1}{2}$ email                                                                               |  | I name laddress<br>i zip i user level i |  |                            |  |  |  |  |  |  |
| - 2 I rival28 - I 81dc9bdb52d04dc20036dbd8313ed055 I 최연규 I 대전시 동구 가<br>양1동 444-11번지   010-2669-4358   cosmos850live.co.kra   369-11              |  |                                         |  | ø                          |  |  |  |  |  |  |
| 9 I yunkyu16 I 7a48301be00c78d1471579adde4fd10d I 최연규 I 대전시 동구 가<br>$\S 344-11$ $\forall$ $\vert$   010−2669−4358   cosmos8@live.co.kr   300−090 |  |                                         |  | n                          |  |  |  |  |  |  |
| $15$ ; kisik20 ; ffe49cdf45d56b04b8542e6abc4f5fb6 ; 신기식 ;<br>: 010-5212-0250 : kisik20@naver.com                                                 |  |                                         |  | <b>a</b> :                 |  |  |  |  |  |  |
| 20   biogold   8a194c676d381caf614909347169b7ea   이욱진  <br>  010-3407-0903   biogold2000@nate.com                                                |  |                                         |  | <b>D</b> 1                 |  |  |  |  |  |  |
| $4$ rows in set $(0.00$ sec)<br>mvsa1                                                                                                    |  |                                         |  |                            |  |  |  |  |  |  |

<그림13> 3team 회원가입후 레코드값들 (패스워드는 MD5로 암호화)

## (2) 회원 가입 폼 출력 파일

 $\perp$  http://61.81.108.24/user/add\_form.php 루트 index.php - main.php 파일 인클루드

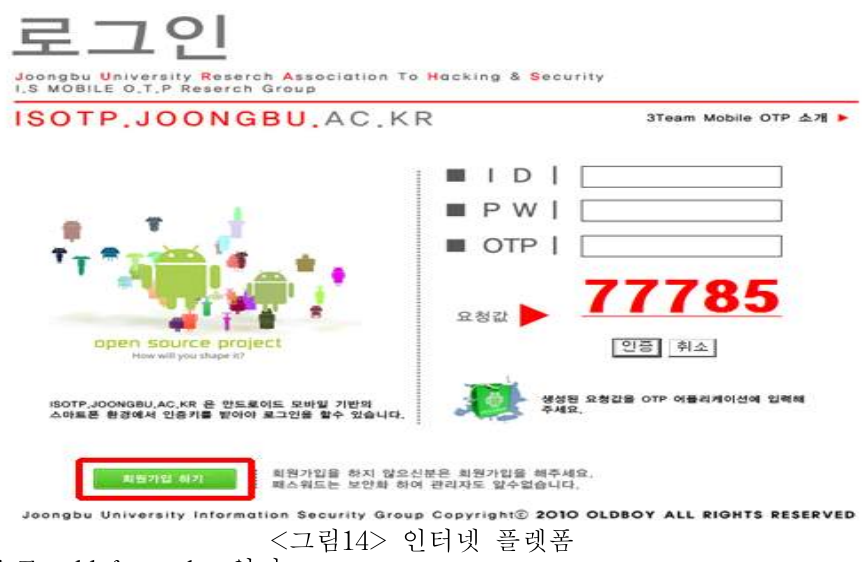

/새창으로 add\_form.php 열기

 $\le$ area shape="rect" coords="76, 11, 193, 35" href="javascript:na open\_window(') 회원가입', 'http://61.81.108.24/user/add\_form.php', 0, 0, 510, 470, 0, 0, 0, 0, 0)" target="\_self">

# 3.1.6. USER 폴더

### (1) add\_form.php

```
\langlehtml\rangle<head>
<title></title>
<meta http-equiv="Content-Type" content="text/html; charset=euc-kr">
<link href="../css/global.css" rel="stylesheet" type="text/css">
</head>
\&body leftmargin="0" topmargin="0" marginwidth="0" marginheight="0">
<br> <br> <math>h</math><br>Str><div align="left">
    <table width="500" border="0" cellpadding="5" cellspacing="0" bgcolor="#EBDBF2"
style="border:0px #f9253b solid;border-top-width:3px;">
         <tr><td bgcolor="white"><b>회원가입 폼</b></td>
             \lt td align="right" bgcolor="white"> \lt td>
         \langle/tr\rangle</table>
\langlediv\rangle<br>Br><div align="left">
    \lttable width="500" border="0" cellpadding="0" cellspacing="0">
         <tr><td align="center">정확히 입력하신 후 등록하세요! &quot;<font
color="#FF0000">*</font>&quot;는 필수 입력사항입니다.</td>
         \langle \rangletr></table>
\langlediv\rangle<br>Str><formaction="addphp" method="post" name="user_form" id="user_form" style="margin:Qpx;" onSubmit="return checkForm(this)">\langlediv align="left">
         <table width="500" border="0" cellpadding="5" cellspacing="1">
             \langle tr \rangle<td width="100" bgcolor="white"><font color="#FF0000">*</font> 아이디</td>
                  \lt td bgcolor="white"> \ltinput name="userid" type="text" id="userid"
```

```
size="20" onblur="if (this.value!='') checkId(this.form);">
         <input type="button" name="Button" value="중복검사" onclick="checkId(this.form);">
                      <script>
                    function checkId(theForm) {
                             if (theForm.userid.value=='') {
                                        alert('아이디를 입력하십시오.');
                                        theForm.userid.focus();
                              } else {
                                        var checkIdWin =
window.open('checkid.php?userid='+theForm.userid.value,'','width=300,height=200');
                                        checkIdWin.focus();
                              }
                    }
                                        </script>
                 \langle \rangle / \text{td}\langle \rangletr><tr><td bgcolor="white"><font color="#FF0000">*</font> 암호</td>
                  <td bgcolor="white"> <input name="password" type="password" id="password" size="20">
                 \langle \rangle </td
             \langle \rangletr><tr><td bgcolor="white"><font color="#FF0000">*</font> 암호확인</td>
                  <td bgcolor="white"><input name="password_re" type="password" id="password_re" size="20">
                 \langle \rangle / \text{td}\langle \rangletr><tr><td bgcolor="white"><font color="#FF0000">*</font> 이름</td>
                 \lt td bgcolor="white"> \ltinput name="name" type="text" id="name" size="20">예)홍길동 </td>
             \langle \rangletr><tr><td bgcolor="white"><font color="#FF0000">*</font> 이메일</td>
                  <td bgcolor="white"> <input name="email" type="text" id="email" size="30">
         예)userid@domain.com</td>
             \langle \rangletr>\langle tr \rangle<td bgcolor="white"><font color="#FF0000">*</font> 연락처</td>
                  <td bgcolor="white"> <input name="tel" type="text" id="tel" size="20">
```

```
예)02-000-0000</td>
             \langle \rangletr><tr><td bgcolor="white">&nbsp;&nbsp;&nbsp;우편번호</td>
                  \langletd bgcolor="white"> \langleinput name="zip" type="text" id="zip" size="7">
         예)135-080 </td>
             \langle tr>\langle tr \rangle<td bgcolor="white">&nbsp;&nbsp;&nbsp;주소</td>
                  <td bgcolor="white"> <input name="address" type="text" id="address" size="50">
                  \langle \rangletd>\langle/tr></table>
    \langlediv><br>Br>\langlediv align="left"><table width="500" height="40" border="0" cellpadding="0" cellspacing="0"
bgcolor="#EBDBF2" style="border:0px #f9253b solid;border-bottom-width:3px;">
             \langle tr \rangle<td align="center" bgcolor="white"> <input type="submit" name="Submit" value="등록합니다.">
<input type="reset" name="Reset" value="취소">
                  \langle \rangletd>\langle \rangletr></table>
    \langlediv\rangle</form>
<script>
function checkForm(theForm) {
         if (theForm.userid.value=="") {
                    alert("아이디를 입력하십시오.");
                    theForm.userid.focus();
                   return false;
         } else if (theForm.password.value=="") {
                    alert("암호를 입력하십시오.");
                    theForm.password.focus();
                   return false;
         } else if (theForm.password_re.value=="") {
                    alert("암호확인을 입력하십시오.");
                    theForm.password_re.focus();
```
return false;

```
} else if (theForm.password.value!=theForm.password_re.value) {
                 alert("암호를 잘못입력하셨습니다.\r\n\r\n다시 입력하십시오.");
                 theForm.password.value="";
                 theForm.password_re.value="";
                 theForm.password.focus();
                 return false;
        } else if (theForm.name.value=="") {
                 alert("이름을 입력하십시오.");
                 theForm.name.focus();
                 return false;
        } else if (theForm.email.value=="") {
                 alert("이메일을 입력하십시오.");
                 theForm.email.focus();
                 return false;
        } else if (theForm.tel.value=="") {
                 alert("연락처를 입력하십시오.");
                 theForm.tel.focus();
                 return false;
        } else {
                 return true;
        }
</script>
\langlebody>
```
</html>

}

## (2) add.php

```
\langle?
include_once ("../3Teamlib/dbcon.php");
```

```
//이미 등록된 회원인지를 검사합니다.
\text{Ssol} = "select count(*) from user where userid='\text{S}userid' ";
\text{Sres} = \text{mysgl\_query}(\text{Ssgl});$rs = mysql_fetch_row($res);
$already_registered_count = $rs[0];
```

```
if ($already_registered_count>0) {
         echo "
         <script>
         alert('[아이디 중복] 이미 등록된 아이디입니다.\\r\\n\\r\\n다른 아이디로 등록하십시오.');
         history.back();
         </script>
         ^{\prime\prime};
         die;
}
//필수입력항목을 모두 입력했는지 검사합니다.
if ($userid=="" || $password=="" || $password_re=="" || $password!=$password_re ||
$name=="" || $email=="" ||$tel=="") {
         echo "
         <script>
         alert('[데이터 누락] 필수입력란을 정확히 입력하십시오.');
         history.back();
         </script>
         ";
         die;
}
//데이터베이스에 등록합니다.
S \cdot I = "
         insert into user (
         userid,password,name,email,tel,zip,address
         ) values (
         '$userid',MD5('$password'),'$name','$email','$tel','$zip','$address'
         )
                  ";
\text{Sres} = \text{mysgl\_query}(\text{Ssgl});$affected_rows = mysql_affected_rows();
if ($affected_rows>0) {
         echo "
         <script>
         alert('[등록성공] 회원으로 등록되었습니다.');
         window.close();
         </script>
         ^{\prime\prime};
```

```
} else {
       echo "
       <script>
       alert('[등록실패] 데이터베이스서버의 오류 또는 회원필드 오류로 인하여 등록실
패하였습니다.');
       history.back();
       </script>
       ";
}
?>
```
#### (3) change\_password.php

```
\mathord{<}2include_once("../3Teamlib/session.php");
include_once("../3Teamlib/dbcon.php");
```

```
if ($session_userid=="") {
        echo "
        \langlescript\ranglealert('[회원전용] 로그인 후 사용하십시오.');
        location.replace('../login/login_form.php');
         </script>
        ";
        die;
}
//데이터베이스에 등록합니다.
$sql = "update user set password=MD5('$password') where userid='$session_userid'";
$res = mysql_query($sql);
$affected_rows = mysql_affected_rows();
if ($affected_rows>0) {
        echo "
        <script>
        alert('[암호변경성공] 새암호로 변경했습니다.');
        location.replace('../login/login_success.php');
        window.close();
        </script>
        ";
```
} else {

} ?>

```
echo "
<script>
alert('[암호변경실패] 데이터베이스서버의 오류 또는 회원필드 오류로 인하여 변경실패하였습니다.');
location.back();
</script>
";
```
### (4) change\_password\_form.php

```
\langle?
include_once("../3Teamlib/session.php");
include_once("../3Teamlib/dbcon.php");
```

```
if ($session_userid=="") {
         echo "
         <script>
         alert('[회원전용] 로그인 후 사용하십시오.');
         location.replace('../login/login_form.php');
         </script>
         ";
         die;
}
$sql = "select * from user where userid='$session_userid'";
$res = mysql_query($sql) or die("데이터베이스 오류!!");
$rs = mysql_fetch_array($res);
?>
\langlehtml\rangle<head>
<title></title>
<meta http-equiv="Content-Type" content="text/html; charset=euc-kr">
<link href="../css/global.css" rel="stylesheet" type="text/css">
</head>
```

```
<body leftmargin="0" topmargin="0" marginwidth="0" marginheight="0">
<br>5r>
```

```
<br>Str>
```

```
<div align="left">
```

```
<table width="500" border="0" cellpadding="5" cellspacing="0" bgcolor="#EBDBF2"
style="border:0px #f9253b solid;border-top-width:3px;">
        \langle tr \rangle<td bgcolor="white"><b>암호변경</b></td>
             <td align="right" bgcolor="white">&nbsp;</td>
         \langle \rangletr></table>
\langlediv><br>Str><div align="left">
    <table width="500" border="0" cellpadding="0" cellspacing="0">
         <tr><td align="center">변경할 암호를 정확히 입력하신 후 변경버튼을 클릭하십시오.</td>
         \langle/tr></table>
\langlediv><br>5r><form action="change_password.php" method="post" name="user_form" id="user_form" style="margin:0px;">
    <div align="left">
         \lttable width="500" border="0" cellpadding="5" cellspacing="1">
             \langle tr \ranglelttd width="100" bgcolor="white">    아이디</td>
                  <td bgcolor="white"> <? echo $session_userid;?> </td>
             \langle \rangletr><tr><td bgcolor="white"><font color="#FF0000">*</font> 새 암호</td>
                  <td bgcolor="white"> <input name="password" type="password" id="password">
                  \langle \rangle/d\langle \rangletr><tr><td bgcolor="white"><font color="#FF0000">*</font> 새 암호 확인
\langle \rangle/d<td bgcolor="white"> <input name="password_re" type="password" id="password_re">
                  \langle \rangle/d\langle \rangletr>\langle \rangle table
```

```
\langlediv\rangle
```

```
<br/>br><div align="left">
        <table width="500" height="40" border="0" cellpadding="0" cellspacing="0"
bgcolor="#EBDBF2" style="border:0px #f9253b solid;border-bottom-width:3px;">
            <tr><td align="center" bgcolor="white">
<input type="button" name="Button" value="변경" onClick="checkForm(this.form);">
        <input type="reset" name="Reset" value="취소">
                \langle \rangle/d\langle/tr\rangle</table>
    </div>
</form>
<script>
function checkForm(theForm) {
         if (theForm.password.value!=theForm.password_re.value) {
                  alert("새암호를 잘못 입력하셨습니다.");
                  theForm.password.value="";
                  theForm.password_re.value="";
                  theForm.password.focus();
         } else {
                  theForm.submit();
         }
}
</script>
</body>
</html>
```
#### (5) checkid.php

```
\langle?
include_once("../3Teamlib/session.php");
include_once("../3Teamlib/dbcon.php");
```

```
\text{Ssgl} = \text{''select count(*)} from user where userid='\text{Suserid}'";
\text{Sres} = \text{mysgl\_query}(\text{Ssgl});\text{Srs} = \text{mysgl\_fetch\_array}(\text{Sres});
Sexist num = <math>$rs[0];</math>?>
```

```
\langlehtml\rangle<head>
<title></title>
<meta http-equiv="Content-Type" content="text/html; charset=euc-kr">
<link href="../css/global.css" rel="stylesheet" type="text/css">
</head>
<body leftmargin="0" topmargin="0" marginwidth="0" marginheight="0">
<br>Br><table width="280" border="0" align="center" cellpadding="5" cellspacing="0"
bgcolor="#EBDBF2" style="border:0px #f9253b solid;border-top-width:3px;">
  \langle tr \rangle<td bgcolor="white"><br />>중복확인</b></td>
    <td align="right" bgcolor="white">&nbsp;</td>
  \langle/tr></table>
<form method="post" name="checkid_form" id="checkid_form" style="margin:0px;">
  <table width="280" height="100" border="0" align="center" cellpadding="5"
cellspacing="1">
    <tr><td align="center" bgcolor="white">
        \leq? if ($exist_num>0) { ?>
        &quot;<? echo $userid;?>"는 이미 사용중입니다. <br> <br>
        다른 아이디를 사용하십시오.
        \langle ? \rangle else \langle ? \rangle"<? echo $userid;?> &quot;를 사용해도 좋습니다.
        <? }//if?>
      \langle \rangletd>\langle \rangletr></table>
  <table width="280" height="40" border="0" align="center" cellpadding="0" cellspacing="0"
bgcolor="#EBDBF2" style="border:0px #f9253b solid;border-bottom-width:3px;">
    \langle tr \rangle<td align="center" bgcolor="white"><input type="button" name="Button" value="닫기" onClick="self.close();">
      \langle \rangle/d\langle tr>
  </table>
</form>
```

```
</body>
```

```
</html>
```
### (6) edit.php

```
\langle?
include_once("../3Teamlib/session.php");
include_once("../3Teamlib/dbcon.php");
if ($session_userid=="") {
          echo "
          <script>
          alert('[회원전용] 로그인 후 사용하십시오.');
          location.replace('../login/login_form.php');
          </script>
          ^{\prime\prime};
          die;
}
//필수입력항목을 모두 입력했는지 검사합니다.
if (\text{Shame}=-\text{""} || \text{Semail}=-\text{""} || \text{Stel}=-\text{""}) {
          echo "
          \langlescript\ranglealert('[데이터 누락] 필수입력란을 정확히 입력하십시오.');
          history.back();
          </script>
          ";
          die;
}
//데이터베이스에 등록합니다.
S \cdot I = "
          update user set
          name='$name',email='$email',tel='$tel',zip='$zip',address='$address'
          where userid='$session_userid'
          ";
\text{Sres} = \text{mysgl\_query}(\text{Ssgl});$affected_rows = mysql_affected_rows();
if ($affected_rows>0) {
          echo "
          <script>
          alert('[수정성공] 수정했습니다.');
```

```
location.replace('edit_form.php');
         window.close();
         </script>
         ";
} else {
         echo "
         <script>
         alert('변경된 사항이 없습니다.');
         location.replace('edit_form.php');
         \langlescript\rangle";
}
?>
(7) edit_form.php
\langle ?include_once("../3Teamlib/session.php");
include_once("../3Teamlib/dbcon.php");
if ($session_userid=="") {
         echo "
         <script>
         alert('[회원전용] 로그인 후 사용하십시오.');
         location.replace('../login/login_form.php');
         </script>
         ";
         die;
}
$sql = "select * from user where userid='$session_userid'";
$res = mysql_query($sql) or die("데이터베이스 오류!!");
$rs = mysql_fetch_array($res);
?>
\langlehtml\rangle<head>
<title></title>
<meta http-equiv="Content-Type" content="text/html; charset=euc-kr">
<link href="../css/global.css" rel="stylesheet" type="text/css">
</head>
```

```
\&body leftmargin="0" topmargin="0" marginwidth="0" marginheight="0">
<br>Br><br>Str><div align="left">
    <table width="500" border="0" cellpadding="5" cellspacing="0" bgcolor="#EBDBF2"
style="border:0px #f9253b solid;border-top-width:3px;">
        <tr><td bgcolor="white"><b>회원정보수정 폼</b></td>
            \lttd align="right" bgcolor="white"> \lt/td>
        \langle/tr></table>
\langlediv><br>Str>\langlediv align="left"><table width="500" border="0" cellpadding="0" cellspacing="0">
        <tr><td align="center">정확히 입력하신 후 등롭하세요! &quot;<font color="#FF0000">*</font>&quot;는
필수입력사항입니다.</td>
        \langle/tr></table>
\langlediv\rangle<br>
<form action="edit.php" method="post" name="user_form" id="user_form" style="margin:0px;">
    \langlediv align="left">
        <table width="500" border="0" cellpadding="5" cellspacing="1">
            <tr>lttd width="100" bgcolor="white">    아이디</td>
                \lt td bgcolor="white"> \lt? echo $session_userid;?> \lt td>
            \langle/tr><tr><td bgcolor="white"><font color="#FF0000">*</font> 이름</td>
                <td bgcolor="white"> <input name="name" type="text" id="name" value="<? echo $rs[name];?>" size="20"> 예)홍길동 </td>
            \langle \rangletr><tr><td bgcolor="white"><font color="#FF0000">*</font> 이메일</td>
                \lt td bgcolor="white"> \ltinput name="email" type="text" id="email" value="\lt?
echo $rs[email];?>" size="30">
        예)userid@domain.com</td>
```

```
\langle \rangletr><tr><td bgcolor="white"><font color="#FF0000">*</font> 연락처</td>
                  \leqtd bgcolor="white"> \leqinput name="tel" type="text" id="tel" value="\leq?
echo $rs[tel];?>" size="20">
         예)02-000-0000</td>
              \langle tr>\langle tr \rangle<td bgcolor="white">&nbsp;&nbsp;&nbsp;우편번호</td>
                   \lt td bgcolor="white"> \ltinput name="zip" type="text" id="zip" value="\lt? echo
$rs[zip];?>" size="7">
         예)135-080 </td>
              \langle tr><tr><td bgcolor="white">&nbsp;&nbsp;&nbsp;주소</td>
                  \lt td bgcolor="white"> \ltinput name="address" type="text" id="address"
value="<? echo $rs[address];?>" size="50">
                  \langle \rangletd>\langle \rangletr></table>
    \langlediv\rangle<br>5r>\langlediv align="left">
         <table width="500" height="40" border="0" cellpadding="0" cellspacing="0" bgcolor="#EBDBF2"
style="border:0px #f9253b solid;border-bottom-width:3px;">
              \langle tr \rangle\lttd align="center" bgcolor="white">
<input type="button" name="Button" value="수정합니다." onClick="checkForm(this.form);">
         <input type="reset" name="Reset" value="취소">
                   \langle \rangle/d\langle \rangletr>\langle \rangle table
    \langlediv\rangle</form>
<script>
function checkForm(theForm) {
          if (theForm.name.value=="") {
                     alert("이름을 입력하십시오.");
                     theForm.name.focus();
```

```
} else if (theForm.email.value=="") {
                 alert("이메일을 입력하십시오.");
                 theForm.email.focus();
        } else if (theForm.tel.value=="") {
                 alert("연락처를 입력하십시오.");
                 theForm.tel.focus();
        } else {
                 theForm.submit();
         }
}
</script>
</body>
\langlehtml>
```
#### (8) login\_sucess.php

```
\leq?
include_once("../3Teamlib/session.php");
include_once("../3Teamlib/dbcon.php");
```

```
$sql = "select * from user where userid='$session_userid'";
$res = mysql_query($sql);
if ($res) $rs = mysql_fetch_array($res);
if ($session_userid=="" || $rs[userid]=="") {
         $session_userid=="";
         echo "
         \langlescript\ranglelocation.replace('login_form.php');
         </script>
         ";
         die;
}
?>
\langlehtml\rangle<head>
<title></title>
<meta http-equiv="Content-Type" content="text/html; charset=euc-kr">
<link href="global.css" rel="stylesheet" type="text/css">
```

```
<script language="JavaScript">
\langle!--
function na_open_window(name, url, left, top, width, height, toolbar, menubar, statusbar, scrollbar,
resizable)
{
  \text{toolbar\_str} = \text{toolbar} ? 'yes' : 'no';
  menubar_str = menubar ? 'yes' : 'no';
  statusbar_str = statusbar ? 'yes' : 'no';
  scrollbar_str = scrollbar ? 'yes' : 'no';
  resizable_str = resizable ? 'yes' :'no';
  cookie_str = document.cookie;
  cookie_str.toString();
  pos_start = cookie_str.indexOf(name);
  pos\_end = cookie\_str.indexOf('=', pos\_start);cookie_name = cookie_str.substring(pos_start, pos_end);
  pos_start = cookie_str.indexOf(name);
  pos_start = cookie_str.indexOf('=', pos_start);
  pos_end = cookie_str.indexOf(';', pos_start);
  if (pos\_end \leq 0) pos\_end = cookie\_str.length;cookie_val = cookie_str.substring(pos_start + 1, pos_end);
  if (cookie_name == name &&\cosh(-\text{val}) == "done")
    return;
window.open(url,name,'left='+left+',top='+top+',width='+width+',height='+height+',tool
bar='+toolbar_str+',menubar='+menubar_str+',status='+statusbar_str+',scrollbars='+sc
rollbar_str+',resizable='+resizable_str);
```

```
}
```

```
// -->
</script>
```
</head>

```
\&body leftmargin="0" topmargin="0" marginwidth="0" marginheight="0">
```

```
\leq form name="login_form" id="login_form" style="margin:0px;" target="_blank">
```
<table border="0" width="835" align="center" cellpadding="0" cellspacing="0" height="821">

<td width="835" height="11" colspan="2"><iframe name="menu" src="../mainmenurr.htm" width="832"

<p><b>&quot;<? echo \$rs[name];?>[<? echo \$rs[userid];?>]&quot;</b>님

<p><input type="button" name="Button" value="로그아웃"

<td width="428" height="281" rowspan="4"><img src="mainimage.jpg" width="422" height="285"

<p><input type="button" name="Button" value="암호변경"

style="background-color:white;"><input type="button" name="Button" value="탈퇴" onClick="if (confirm('정말로 탈퇴하시겠습니까?\r\n\r\n탈퇴하시면 개인정보보호정책에 따라 회원정보가 완전히 삭제됩니다.')) location.replace('../user/resign.php');" style="background-color:white;"></p>

"style="background-color:white;"><input type="button" name="Button" value="회원정보수정" onClick="main.location='../user/edit\_form.php';na\_open\_window('회원정보수정','./user/edit\_form.php',

height="140" vspace="0" hspace="0" marginwidth="0" marginheight="0" frameborder="0"></iframe></td>

```
\langle p \rangle \langle p \rangle
```
 $<$ tr $>$ 

 $\langle \rangle$ tr $>$  $<$ tr $>$ 

 $\langle$ br $>$ 

border="0"></td>

 $\langle \rangle$ tr $>$  $<$ tr $>$ 

환영합니다.</p>

 $\langle \rangle / \text{td}$ 

 $thr>$ 

 $lt$ td width="407" height="86">

.br><br><br><br>한영합니다.</p><br><p><input\_type="button"\_name="Butto<br>onClick="location.replace('logout.php');<br>style="background-color;white:"><imput\_type="buttop"\_pa

100, 100, 300, 200, 0, 0, 0, 0, 0);" style="background-color:white;"></p>

 $<$ td width="407" height="19">

onClick="main.location='../user/change\_password\_form.php';"

```
\langle p \rangle align="left"> \langle p \rangle
```
 $\langle t$ r>  $<$ tr $>$ 

```
\langle \rangle/d\langle \rangletr>
```
 $\langle$ /td $\rangle$ 

```
<tr>
```

```
<td width="407" height="124">
```
 $<$ td width="407" height="24">

 $\langle p \rangle$   $\langle p \rangle$ 

 $\langle p \rangle$   $\langle p \rangle$ 

<p><object classid="clsid:D27CDB6E-AE6D-11cf-96B8-444553540000" codebase="http://download.macromedia.com/pub/shockwave/cabs/flash/swflash.cab#versio n=6,0,29,0" width="347" height="29">

<param name="movie" value="clock.swf">

<param name="play" value="true">

<param name="loop" value="true">

<param name="quality" value="high">

<embed width="347" height="29" src="clock.swf" play="true" loop="true" quality="high" pluginspage="http://www.macromedia.com/shockwave/download/index.cgi?P1\_Prod\_Versi on=ShockwaveFlash"></object></p>

 $\langle \rangle t d$ 

 $\langle$ /tr $>$  $<$ tr $>$ 

 $\lt$ td width="835" height="15" colspan="2"> $\lt$ iframe name="main"

src="../main.php" width="847" height="350" vspace="0" hspace="0" marginwidth="0" marginheight="0" frameborder="0"></iframe></td>

 $\langle t$ r>

 $<$ tr $>$ 

<td width="835" height="11" colspan="2"><img src="copyright.jpg" width="832" height="50" border="0"></td>

 $\langle t$ r $>$ </table>  $\langle p \rangle$   $\langle p \rangle$ </form> </body>

 $\langle$ html $\rangle$ 

#### (9) resign.php

 $\langle$ ? include\_once("../3Teamlib/session.php"); include\_once("../3Teamlib/dbcon.php");

```
if ($session_userid=="") {
       echo "
        <script>
       alert('[회원전용] 로그인 후 사용하십시오.');
```

```
location.replace('../login/login_form.php');
         </script>
         ^{\prime\prime};die;
}
//데이터베이스에 등록합니다.
$sql = "delete from user where userid='$session_userid'";
$res = mysql_query($sql);
$affected_rows = mysql_affected_rows();
if ($affected_rows>0) {
         $session_userid="";
         echo "
         \langlescript\ranglealert('[탈퇴성공] 정상적으로 회원에서 탈퇴하셨습니다.');
         location.replace('../login/login_form.php');
         </script>
         ";
} else {
         echo "
         <script>
         alert('[탈퇴실패] 데이터베이스서버의 오류 또는 회원필드 오류로 인하여 탈퇴실패하였습니다.');
         location.back();
         </script>
         ";
}
?>
```
# 3.1.7. login 폴더

## (1) login\_form.php

```
\langle?
```

```
include_once("../3Teamlib/session.php");
include_once("../3Teamlib/dbcon.php");
```

```
if ($session_userid!="") {
          echo "
          <script>
          location.repl ace('../login/login_success.php');
          </script>
          ^{\prime\prime};
          die;
}
?>
\langlehtml\rangle<head>
<title></title>
<meta http-equiv="Content-Type" content="text/html; charset=euc-kr">
<link href="global.css" rel="stylesheet" type="text/css">
<script language="JavaScript">
\langle!--
function na_open_window(name, url, left, top, width, height, toolbar, menubar, statusbar,
scrollbar, resizable)
```

```
{
  toolbar_str = toolbar ? 'yes' : 'no';
  menubar_str = menubar ? 'yes' : 'no';
  statusbar_str = statusbar ? 'yes' : 'no';
  scrollbar_str = scrollbar ? 'yes' : 'no';
  resizable_str = resizable ? 'yes' :'no';
  cookie_str = document.cookie;
  cookie_str.toString();
```
pos\_start = cookie\_str.indexOf(name);

```
pos\_end = cookie\_str.indexOf('=', pos\_start);
```

```
cookie_name = cookie_str.substring(pos_start, pos_end);
pos_start = cookie_str.indexOf(name);
pos\_start = cookie\_str.indexOf('=', pos\_start);pos_end = cookie_str.indexOf(';', pos_start);
if (pos\_end \leq 0) pos\_end = cookie\_str.length;\text{cookie\_val} = \text{cookie\_str}.\text{substring}(\text{pos\_start} + 1, \text{pos\_end});if (cookie_name == name && cookie_val == "done")
```
return;

```
window.open(url, name,'left='+left+',top='+top+',width='+width+',height='+height+',
toolbar='+toolbar str+',menubar='+menubar str+',status='+statusbar str+',scrollbars='+scrollbar str+'
,resizable='+resizable_str);
}
```

```
// -->
</script>
```
</head>

```
\&body leftmargin="0" topmargin="0" marginwidth="0" marginheight="0">
<br>Br><br>thr<sup>></sup><form action="../login/login_engine.php" method="post" name="login_form" id="login_form"
style="margin:0px;" onSubmit="return checkForm(this.form);">
```
<table width="705" border="0" align="center" cellpadding="0" cellspacing="0" bordercolorlight="white" height="641">

 $<$ tr $>$ 

```
\lttd width="705" align="right" bgcolor="white" colspan="3">
```

```
\leqp align="left"\geqimg src="images/loginup.jpg" width="700" height="185"
border="0"\&nbsp;\&nbsp;\&p>
```

```
\langle/td\rangle\langle \rangletr>
```
 $<$ tr $>$ 

 $\lt t$ d width="342" height="333" align="right" bgcolor="white" rowspan="5"> $\lt img$ src="images/loginleft.jpg" width="306" height="330" border="0"></td>

<td width="120" height="33" bgcolor="white" bordercolorlight="white"><img src="images/ID.jpg" width="110" height="30" border="0">  $\langle \rangle$ 

<td width="243" height="33" bgcolor="white" bordercolorlight="white"><input name="userid" type="text" id="userid" size="30" style="border:1px #333333 solid;width:160px;height:25px;" maxlength="10">

- $\langle \rangle/d$
- $\langle t$ r>
- $<$ tr $>$

 $\leq$ td width="120" height="39" bgcolor="white" bordercolorlight="white"> $\leq$ img src="images/PW.jpg" width="110" height="30" border="0"></td>

<td width="243" height="39" bgcolor="white" bordercolorlight="white"><input name="password" type="password" id="password" size="30" style="border:1px #333333 solid;width:160px;height:25px;" maxlength="10">

 $\langle \rangle t d$ 

 $\langle$ /tr $\rangle$ 

 $<$ tr $>$ 

<td width="120" height="39" bgcolor="white" bordercolorlight="white"><img src="images/otp.jpg" width="110" height="30" border="0"></td>

<td width="243" height="39" bgcolor="white" bordercolorlight="white"><input name="r" type="password" id="UniKey" size="30" style="border:1px #333333 solid;width:160px;height:25px;" maxlength="10">

 $\langle \rangle / \text{td}$  $\langle$ /tr $>$ 

 $<$ tr $>$ 

 $\leq$ td width="129" height="113" bgcolor="white" bordercolorlight="white"> <p align="center"><img src="images/leftarrow.jpg" width="82" height="37"

border="0"></p>

 $\langle \rangle / \text{td}$ 

 $\leq$ td width="265" height="113" bgcolor="white" bordercolorlight="white"> <p><b><u><font face="휴먼둥근헤드라인" color="red"><span style="font-size:32pt;

background-color:white;"><?php

mt\_srand((double)microtime()\*1000000);

#### $c = \text{rand}(10000, 99999)$ ;

echo \$c

#### ?> //의사난수 랜덤값 추출

</span></font></u></b><font size="7" color="red"><input type="hidden" name="cc" value="<?php echo \$c ?>" size="12">

 $\langle$  font $\rangle$  $\langle$ /p $\rangle$ 

 $\langle p \rangle$  <input type="submit" name="Submit" value="인증" style="background-color:white; border-color:white;">

<input type="reset" name="Reset" value="취소" style="background-color:white; border-color:white;">  $<$ /p>

```
\langle \rangle/d\langle tr><tr><td width="363" height="88" colspan="2" bgcolor="white" bordercolorlight="white"><img
src="images/login06.jpg" width="394" height="82" border="0"></td>
         \langle tr>
         <tr>\leqtd width="705" height="105" align="right" bgcolor="white" colspan="3">
                  <p align="left">
<img src="images/logindown.jpg" width="700" height="85" border="0" usemap="#ImageMap1"></p>
              \langle \text{td}\rangle\langle/tr></table>
  <br>Br>\langle p \rangle \langle p \rangle</form>
<script>
function checkForm(theForm) {
          if (theForm.userid.value=="") {
                    alert("아이디를 입력하십시오.");
                    theForm.userid.focus();
                    return false;
          } else {
                    return true;
          }
}
</script>
<map name="ImageMap1">
<area shape="rect" coords="76, 11, 193, 35" href="javascript:na_open_window('회원가입
', 'http://61.81.108.24/user/add_form.php', 0, 0, 510, 470, 0, 0, 0, 0, 0)" target="_self">
\langlemap>\ranglebody>\langlehtml\rangle
```
### (2) login\_engine.php

```
\langle 2include_once("../3Teamlib/session.php");
include_once("../3Teamlib/dbcon.php");
```

```
$sql = "select * from user where userid='$userid'";
\text{Sres} = \text{mysgl\_query}(\text{Ssgl});
```

```
if (\text{Sres}) \text{Srs} = mysql_fetch_array(\text{Sres});
```

```
\text{Tr} = \left( \text{int} \right) \text{S} \text{POST}[f'];
     \csc = (\text{int})\ POST['cc'];
     $master_key = 'abcd';
     \csc = \text{Smaster} key . \csc;
     \text{Shash} = \text{sha1}(\text{$}c\text{)};
     $h0 = ord(Shash(0));
     $h1 = ord(Shash(1));$h1 = $h1 * 256;h = (int)$h0 + (int)$h1;
    if (\$h < 0) \$h = \$h * -1;
```

```
if ($rs[userid]==$userid && $userid!="") {//아이디 일치
       if ($rs[password]==md5($password)) {//암호 일치
```

```
if ($r == $h) { // 고유키 일치
       $session_userid = $rs[userid];//인증완료
       echo "
        <script>
       location.replace('login_success.php');
        </script>
       ";
} else {//고유키 오류
       echo "
        <script>
       alert('[인증실패] 고유키가 올바르지 않습니다.');
       location.replace('login_form.php');
```

```
</script>
                ";
        }
        } else {//암호오류
                echo "
                <script>
                alert('[인증실패] 암호가 올바르지 않습니다.');
                location.replace('login_form.php');
                </script>
                ";
        }
} else {//아이디 오류
        echo "
                \langlescript\ranglealert('[인증실패] 아이디가 올바르지 않습니다.');
                location.replace('login_form.php');
                </script>
                ";
}
?>
```
### (3) login\_sucess.php

```
\langle?
include_once("../3Teamlib/session.php");
include_once("../3Teamlib/dbcon.php");
$sql = "select * from user where userid='$session_userid'";
$res = mysql_query($sql);
if ($res) $rs = mysql_fetch_array($res);
if ($session_userid=="" || $rs[userid]=="") {
         $session_userid=="";
         echo "
         <script>
```

```
location.replace('login_form.php');
          </script>
          ";
          die;
}
?>
\langlehtml\rangle<head>
<title></title>
<meta http-equiv="Content-Type" content="text/html; charset=euc-kr">
<link href="global.css" rel="stylesheet" type="text/css">
<script language="JavaScript">
<!-function na_open_window(name, url, left, top, width, height, toolbar, menubar, statusbar, scrollbar, resizable)
{
  toolbar str = toolbar ? 'yes' :'no';
  menubar_str = menubar ? 'yes' : 'no';
  statusbar_str = statusbar ? 'yes' : 'no';
  scrollbar_str = scrollbar ? 'yes' : 'no';
  resizable_str = resizable ? 'yes' :'no';
  cookie_str = document.cookie;
  cookie_str.toString();
  pos_start = cookie_str.indexOf(name);
  pos\_end = cookie\_str.indexOf('=', pos\_start);cookie_name = cookie_str.substring(pos_start, pos_end);
  pos_start = cookie_str.indexOf(name);
  pos start = cookie str.indexOf('=', pos start);
  pos_end = cookie_str.indexOf(';', pos_start);
  if (pos\_end \leq 0) pos\_end = cookie\_str.length;\text{cookie\_val} = \text{cookie\_str}.\text{substring}(\text{pos\_start} + 1, \text{pos\_end});if (cookie_name == name &&\cosh(-\text{val}) == "done")
```
return;

window.open(url, name, 'left='+left+',top='+top+',width='+width+',height='+height+', toolbar='+toolbar str+',menubar='+menubar str+',status='+statusbar str+',scrollbars='+scrollbar \_str+',resizable='+resizable\_str);

}

```
\frac{1}{2} -->
</script>
```
</head>

```
<body leftmargin="0" topmargin="0" marginwidth="0" marginheight="0">
<form name="login_form" id="login_form" style="margin:0px;">
```
 $\langle p \rangle$   $\langle p \rangle$ 

<table width="835" align="center" cellpadding="0" cellspacing="0" height="815" style="border-collapse:collapse;">

 $<$ tr $>$ 

<td width="835" height="11" colspan="2" style="border-width:1; border-color:rgb(153,153,153); border-style:none;"><iframe name="menu" src="../mainmenurr.htm" width="832" height="140" vspace="0" hspace="0" marginwidth="0" marginheight="0" frameborder="0"></iframe></td>

 $\langle t$  $<$ tr $>$ 

<td width="407" height="83" style="border-width:1; border-color:rgb(153,153,153); border-style:none;">

 $\langle p \rangle$  bsp; "<? echo \$rs[name];?>[<? echo  $srs[userid]$ ;?>]"</b>님

 $5r>$ 

 p; &n bsp;환영합니다.</p>

 $\langle p \rangle$   $\langle p \rangle$ input type="button" name="Button" value="로그아웃" onClick="location.replace('logout.php');" style="background-color:white;"><input type="button" name="Button" value="암호변경" style="background-color:white;" OnClick="na\_open\_window('암호변경', '../user/change \_password\_form.php', 100, 100, 450, 300, 0, 0, 0, 0, 0);"><input type="button"name=

"Button" value="회원정보수정" style="background-color:white;"OnClick="na\_open\_ window('회원정보수정', '../user/edit\_form.php',

100, 100, 500, 400, 0, 0, 0, 0, 0);"><input type="button" name="Button" value="탈퇴" onClick="if (confirm('정말로 탈퇴하시겠습니까?\r\n\r\n탈퇴하시면 개인정보보호정책에 따라 회원정보가 완전히 삭제됩니다.'))

location.replace('../user/resign.php');" style="background-color:white;"></p>

 $\langle \rangle$ td $>$ 

<td width="428" height="275" rowspan="4" style="border-width:1; border-color:rgb(153,153,153); border-style:none;"><img src="mainimage.jpg" width="422" height="285" border="0"></td>

 $\langle$ /tr $>$ 

 $<$ tr $>$ 

<td width="407" height="19" style="border-width:1; border-color:rgb(153,153,153); border-style:none;">

```
\langle p \rangle \langle p \rangle\langle \rangle / \text{td}\langle \rangletr>
```
 $\leq$ td width="407" height="24" style="border-width:1; border-color:rgb(153,153,153); border-style:none;">

```
\langle p \text{ align} = "left" > \& n b s p; \langle p \rangle
```
 $\langle \rangle/d$ 

 $\langle \rangle$ tr $>$  $<$ tr $>$ 

 $<$ tr $>$ 

<td width="407" height="124" style="border-width:1; border-color:rgb(153,153,153); border-style:none;">

 $\langle p \rangle$   $\langle p \rangle$ 

 $\langle p \rangle$   $\langle p \rangle$ 

<p><object classid="clsid:D27CDB6E-AE6D-11cf-96B8-444553540000" codebase="http://download.macromedia.com/pub/shockwave/cabs/flash/swflash.cab#vers ion=6,0,29,0" width="347" height="29">

 $\langle$ param name="movie" value="clock.swf">

<param name="play" value="true">

 $\langle$ param name="loop" value="true">

<param name="quality" value="high">

<embed width="347" height="29" src="clock.swf" play="true" loop="true" quality="high" pluginspage="http://www.macromedia.com/shockwave/download/index.cgi?P1\_Prod\_Versi on=ShockwaveFlash"></object></p>

 $\langle \rangle / \text{td}$  $\langle$ /tr $>$ 

 $\langle tr \rangle$ 

<td width="835" height="15" colspan="2" style="border-width:1; border-color:rgb(153,153,153); border-style:none;"><iframe name="main" src="../main.php" width="847" height="350" vspace="0" hspace="0" marginwidth="0" marginheight="0" frameborder="0"></iframe></td>

```
\langle \rangletr>\langle tr \rangle
```
<td width="835" height="11" colspan="2" style="border-width:1; border-color:rgb(153,153,153); border-style:none;"><img src="copyright.jpg" width="832" height="50" border="0"></td>

```
\langle \rangletr>\langle \rangle table
       \langle p \rangle \langle p \rangle</form>
</body>
\langlehtml\rangle
```
## (3) logout.php

```
\leq?
include_once("../3Teamlib/session.php");
$session_userid = "";//인증해제
echo "
<script>
location.replace('login_form.php');
</script>
";
```

```
?>
```
# 3.1.8. 3Teamlib 폴더

## (1) dbcon.php

```
\langle?
/////데이터베이스 연결계정 정의 시작///////
$db_hostname="localhost";
$db_username="root";
$db_password="3wh3wh";
$dbname = "3team";
/////데이터베이스 연결계정 정의 끝///////
$sock = mysql_connect($db_hostname,$db_username,$db_password)
               or die ("데이터베이스 서버에 연결할 수 없습니다.");
$db = mysql_select_db($dbname,$sock)
               or die ("'$dbname' 데이터베이스를 찾을 수 없거나 접근권한이 없습
니다.");
?>
```
# (2) function.php

```
\leq?
function str_limit($string,$limit_length,$add_string){
         $full_length=strlen($string);
         for(k=0; k\leq flimit length-1; k+1{
                    if(ord(substr($string, $k, 1))>127) $k++;}
         if (\text{Still_length} > \text{SimilarLength}){
                    $final_string=substr($string, 0, $k).$add_string;
         } else {
                    $final_string=$string;
         }
         return $final_string;
}
2
```
# (3) session.php

 $\langle$ ?

session\_start(); \$session\_userid=\$HTTP\_SESSION\_VARS["session\_userid"]; if (!session\_is\_registered ("session\_userid")) session\_register("session\_userid"); \$session\_auth=\$HTTP\_SESSION\_VARS["session\_auth"]; if (!session is registered ("session auth")) session register("session auth"); ?>

# 3.1.9. 작동법

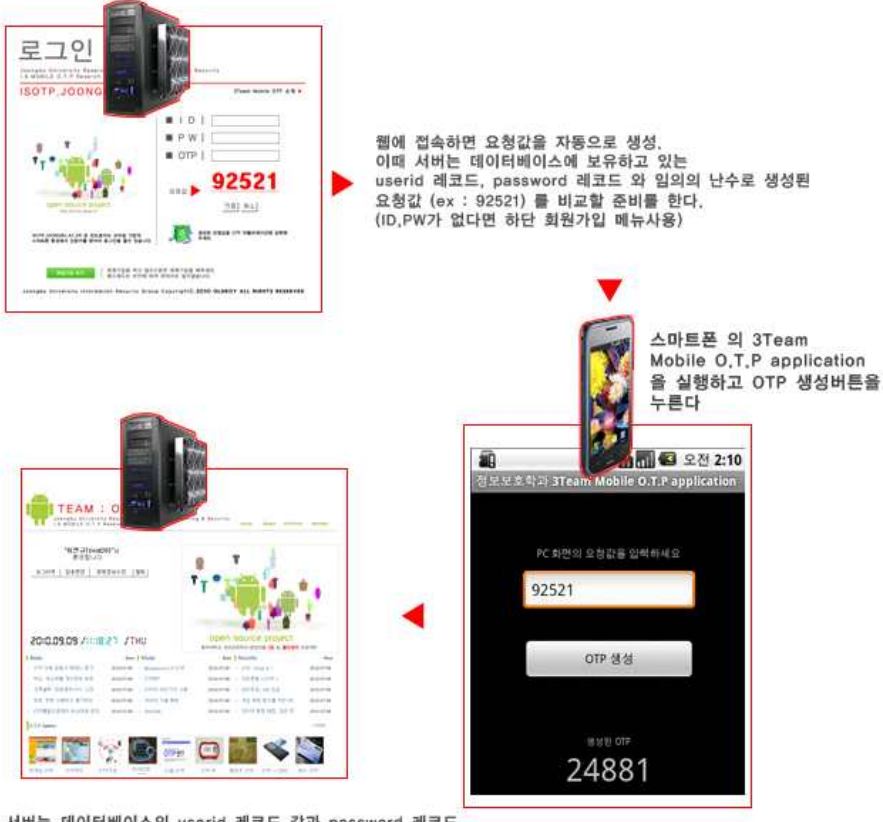

서버는 데이터베이스의 userid 레코드 값과 password 레코드<br>값, 마지막으로 요청값에 의한 계산값을 차례로 비교후 모두<br>맞다면 로그인 처리를 함과 동시에 세션을 시작한다.

#### <그림15> 인터넷 사용자 인증번호와 스마트폰 OTP생성 화면

3조 어플리케이션 파일(mobileotp.apk) 실제 스마트폰 적용화면

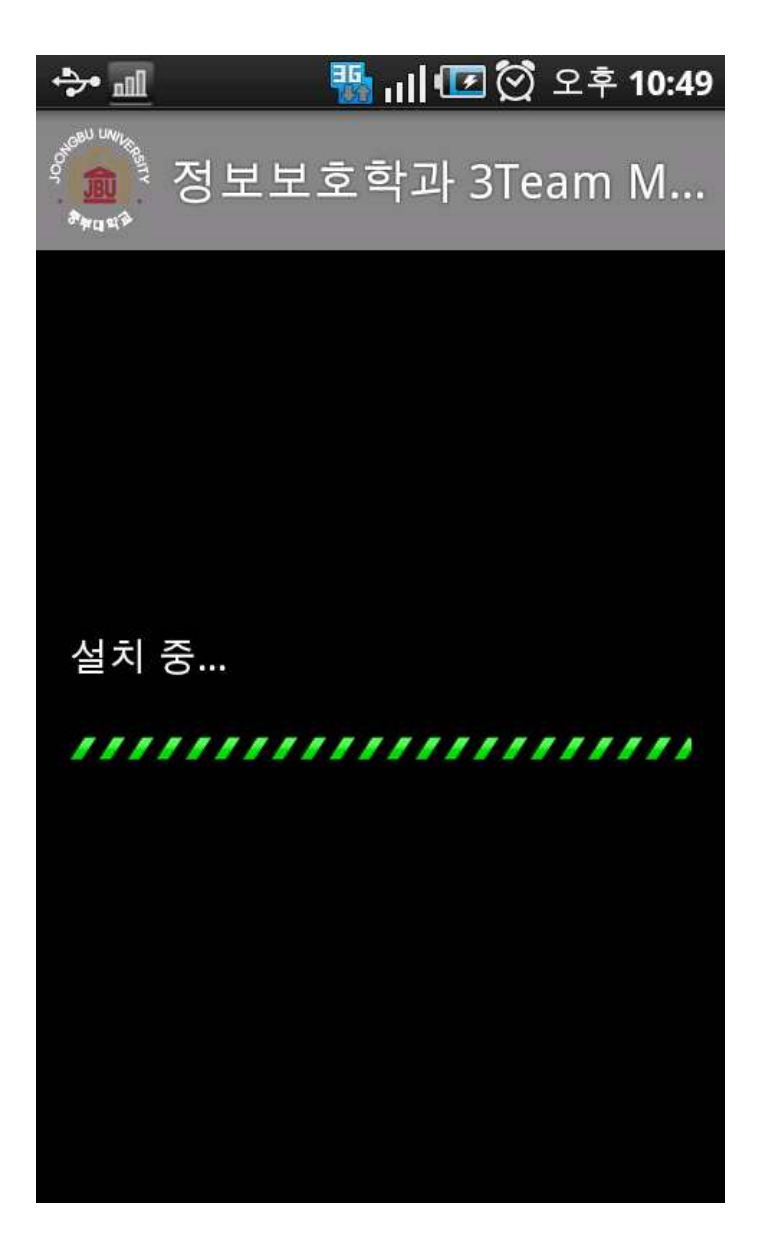

<그림16> 3조 어플리케이션(mobileotp.apk 파일)설치중

http://isotp.joongbu.ac.kr/mobileotp.apk 혹은 http://61.81.108.24/mobileotp.apk 으로 접속하면 자동으로 다운 및 설치가 가능하다.(안드로이드 스마트폰 기준)
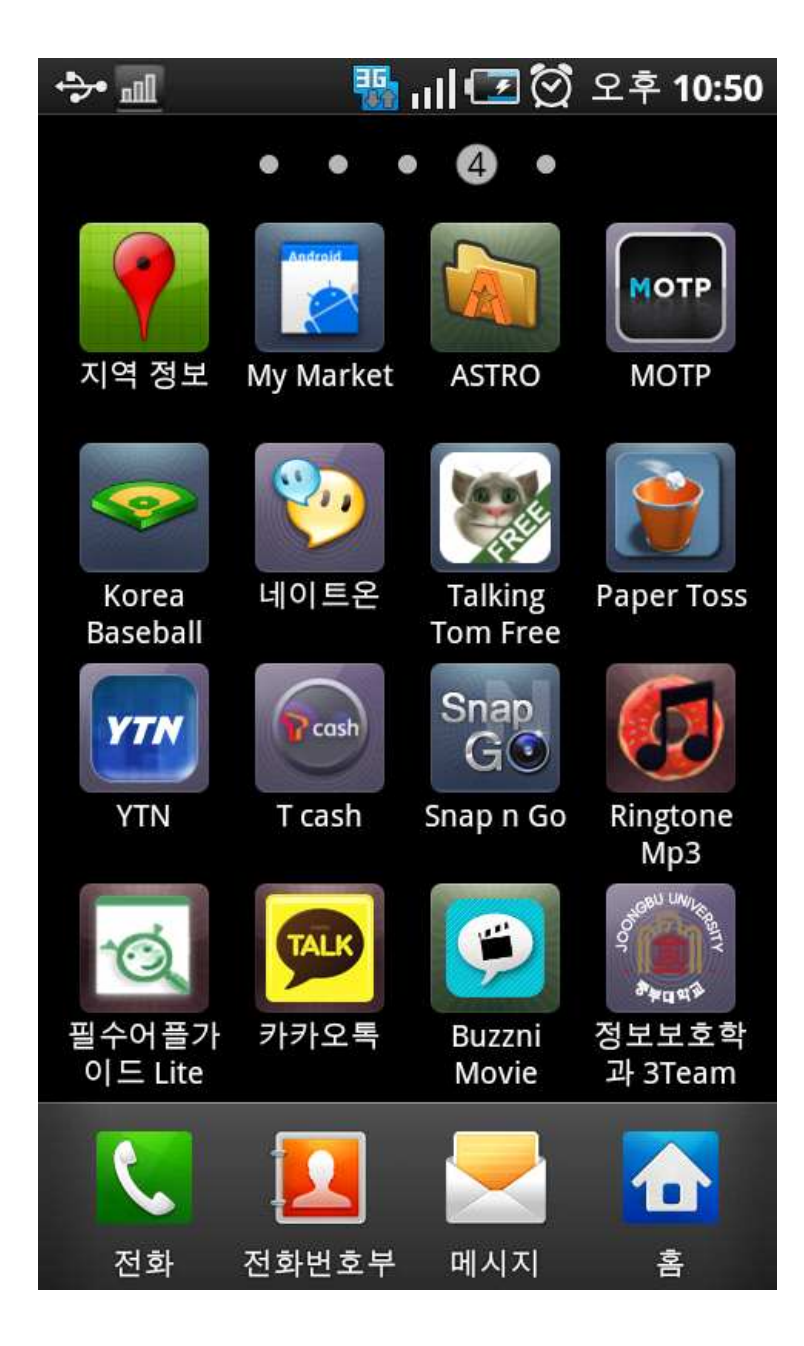

<그림17> 안드로이드 스마트폰 메인화면 UI에 등록된 3Team O.T.P 어플리케이션 아이콘

## 4. 결론

지식정보가 가장 큰 자산이 되는 시대에 따라 보안 규모 또한 커지고 있지만 개인 정보 유출의 심각성은 이제 어린 아이들도 안다고 할 만큼 빈번히 일어나고 있을 뿐더러 pc방, 직장, 학교 등 여러 곳에서 ID, PW를 쓰는 일이 많은 만큼 내 비밀 번호의 노출 빈도 또한 높다.

알툴즈 사업본부 에서는 pc 사용자가 입력한 ID/PW 정보를 가로채 일본으로 유출시키는 키로거(Keylogger)형 악성코드가 인터넷 카페와 블로그의 첨부 파일을 통해 확산 중이며, 알약 고객지원팀을 통해 감염 피해 신고 건수가 늘고 있다고 발표했다. 위험은 먼 곳에 있는 것이 아니며, 이제는 단지 친구의 이야기가 아니 라는 것이다. 자신도 모르는 사이 노출된 PW를 통해 나의 정보가 여기 저기 사용되고 또 그것이 해외로까지 넘어갔을 때의 그 피해는 상상할 수도 없는 일이다. 가장 좋은 방법은 이러한 일이 일어나기 전에 최대한 예방하는 것이다. 그에 따라서 가장 화두가 되고 있는 OTP는 사용자의 안전을 위한 방편으로 최선이 될 것이다. 이에 본 연구에서는 OTP의 기본구조를 살피고 그중에서도 편의성을 가진 안드로이드 모바일 O.T.P 어플리케이션과 기본 작동 시스템 만들어 실질적인 OTP의 발급과 사용까지 구현해보았다.

앞으로 OTP 시장의 규모는 엄청나게 커질 것이며 OTP가 가져올 기대효과 또한 엄청날 수 있다. OTP는 이제 생소하기 보다는 바로 실생활에서 흔히 사용하는 기술이 될 것이다. 하지만 기존의 체계에 반한 부작용 또한 만만치 않을 것이며 아래와 같은 사항들을 고려하여 OTP 도입의 문제를 최소화 시키고 기존 체제보 다 큰 보안 효과를 이끌어내야 할 것이다.